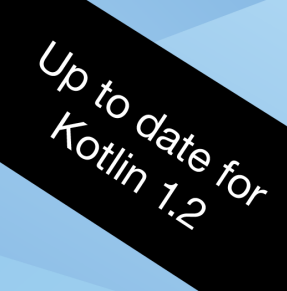

# Kotlin

**FIRST EDITION** Beginning programming with Kotlin

> By the raywenderlich.com Tutorial Team Irina Galata, Joe Howard, Richard Lucas & Ellen Shapiro

#### **Kotlin Apprentice**

By Irina Galata, Joe Howard, Richard Lucas & Ellen Shapiro

Copyright ©2018 Razeware LLC.

#### **Notice of Rights**

All rights reserved. No part of this book or corresponding materials (such as text, images, or source code) may be reproduced or distributed by any means without prior written permission of the copyright owner.

#### **Notice of Liability**

This book and all corresponding materials (such as source code) are provided on an "as is" basis, without warranty of any kind, express of implied, including but not limited to the warranties of merchantability, fitness for a particular purpose, and noninfringement. In no event shall the authors or copyright holders be liable for any claim, damages or other liability, whether in action of contract, tort or otherwise, arising from, out of or in connection with the software or the use of other dealing in the software.

#### **Trademarks**

All trademarks and registered trademarks appearing in this book are the property of their own respective owners.

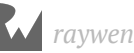

#### **About the team**

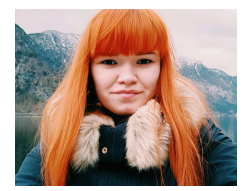

**Irina Galata** is an author of this book. Irina is a software developer in Dnipro, Ukraine. She is passionate about Android, animations, public speeches and Kotlin. You can follow her on Twitter at  $\omega$  igalata 13.

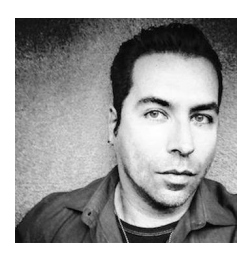

**Joe Howard** is an author and final pass editor of this book. Joe is a former physicist that studied computational particle physics using parallel Fortran simulations. He gradually shifted into systems engineering and then ultimately software engineering around the time of the release of the iOS and Android SDKs. He's been a mobile software developer on iOS and Android since 2009, working primarily at two agencies in Boston, MA since 2011. He's now the Android Pillar Lead for raywenderlich.com. Twitter: @orionthewake.

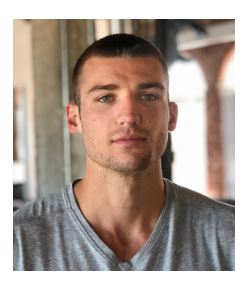

**Richard Lucas** is an author and tech editor of this book. Richard is a developer by trade but adds value anyway he can. He is also a writer, podcast host, and advisor at nogradient.com. He thinks most things are superfluous.

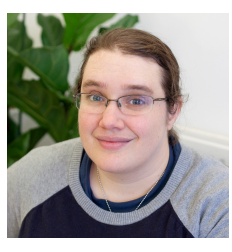

**Ellen Shapiro** is an author of this book. Ellen is an iOS developer for Bakken & Bæck's Amsterdam office who also occasionally writes Android apps. Ellen has written and edited tutorials and books for RayWenderlich.com since 2013. She is working in her spare time to help bring songwriting app Hum (https://justhum.com) to life. She's also developed several independent applications through her personal company, Designated Nerd Software. When she's not writing code, she's usually tweeting about it at  $@$  designatednerd.

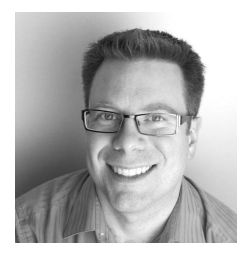

**Chris Belanger** is an editor of this book. Chris is the Editor in Chief at raywenderlich.com. He was a developer for nearly 20 years in various fields from e-health to aerial surveillance to industrial controls. If there are words to wrangle or a paragraph to ponder, he's on the case. When he kicks back, you can usually find Chris with guitar in hand, looking for the nearest beach. Twitter: @crispytwit.

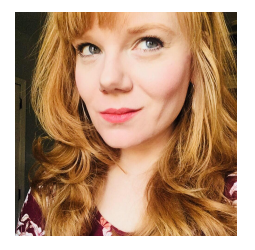

**Manda Frederick** is an editor of this book. Manda has been involved in publishing for over ten years through various creative, educational, medical and technical print and digital publications. In her free time, you can find her at the climbing gym, backpacking in the backcountry, hanging with her dog, working on poems, playing guitar and exploring breweries.

We'd also like to acknowledge the efforts of the authors of the Swift Apprentice, whose work formed the basis for parts of this book:

- **Janie Clayton** is an independent iOS developer. She spent a year apprenticed to a super genius programming robots and learning the forgotten ways of long term software maintenance and development. Janie is the coauthor on several books on iOS and Swift development. Janie lives outside of Madison, Wisconsin with her attempted grumble of pugs and multitude of programming books. Janie writes her various musings on her blog at RedQueenCoder.com.
- **Alexis Gallagher** is a software engineer who is always looking for the conceptual deep dive and always hoping to find pearls down at the bottom. When he's not coding, he's out and about in sunny San Francisco.
- **Matt Galloway** is a software engineer with a passion for excellence. He stumbled into iOS programming when it first was a thing, and has never looked back. When not coding, he likes to brew his own beer.
- **Eli Ganim** is an engineering manager at Facebook. He is passionate about teaching, writing, and sharing his knowledge with others.
- **Erik Kerber** is a software developer in Minneapolis, MN, and the lead iOS developer for the Target app. He does his best to balance a life behind the keyboard with cycling, hiking, scuba diving, and traveling.
- **Ben Morrow** delights in discovering the unspoken nature of the world. He'll tell you the surprising bits while on a walk. He produces beauty by drawing out the raw wisdom that exists within each of us.
- **Cosmin Pupăză** is a software developer and tutorial writer from Romania. He has worked with more than a dozen programming languages over the years, but none of them has made such a great impact on himself as the advent of Swift. When not coding, he either plays the guitar or studies WWII history. Cosmin blogs about Swift at cosminpupaza.wordpress.com.
- **Steven Van Impe** is a computer science lecturer at the University College of Ghent, Belgium. When he's not teaching, Steven can be found on his bike, rattling over cobblestones and sweating up hills, or relaxing around the table, enjoying board games with friends. You can find Steven on Twitter as @svanimpe.

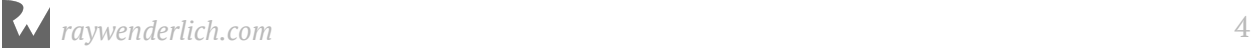

#### **Dedications**

"To my fiancée Lilia, for all her support, encouragement, and patience. Love you.

—*Ellen Shapiro*

"To my family for all the support that I got during the writing of this book. And to Dnipro Kotlin community, as my passion to Kotlin began due to these guys."

—*Irina Galata*

"To Lauren, Isabel, Rafael and Sasha. Keep changing, but don't ever change."

—*Joe Howard*

"To everyone who said I would make it."

—*Richard Lucas*

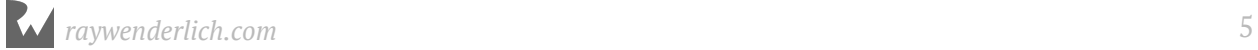

#### Table of Contents: Overview

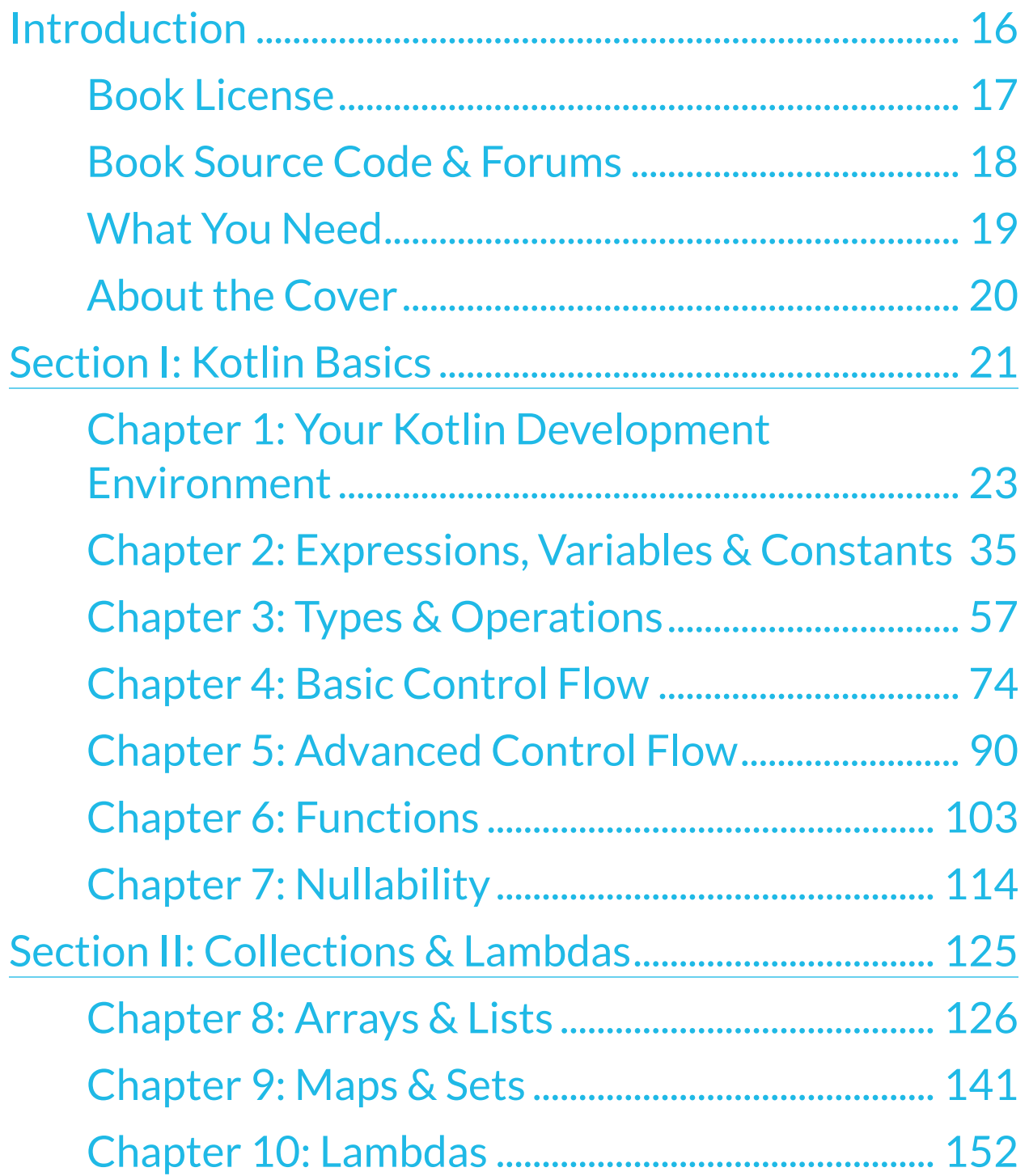

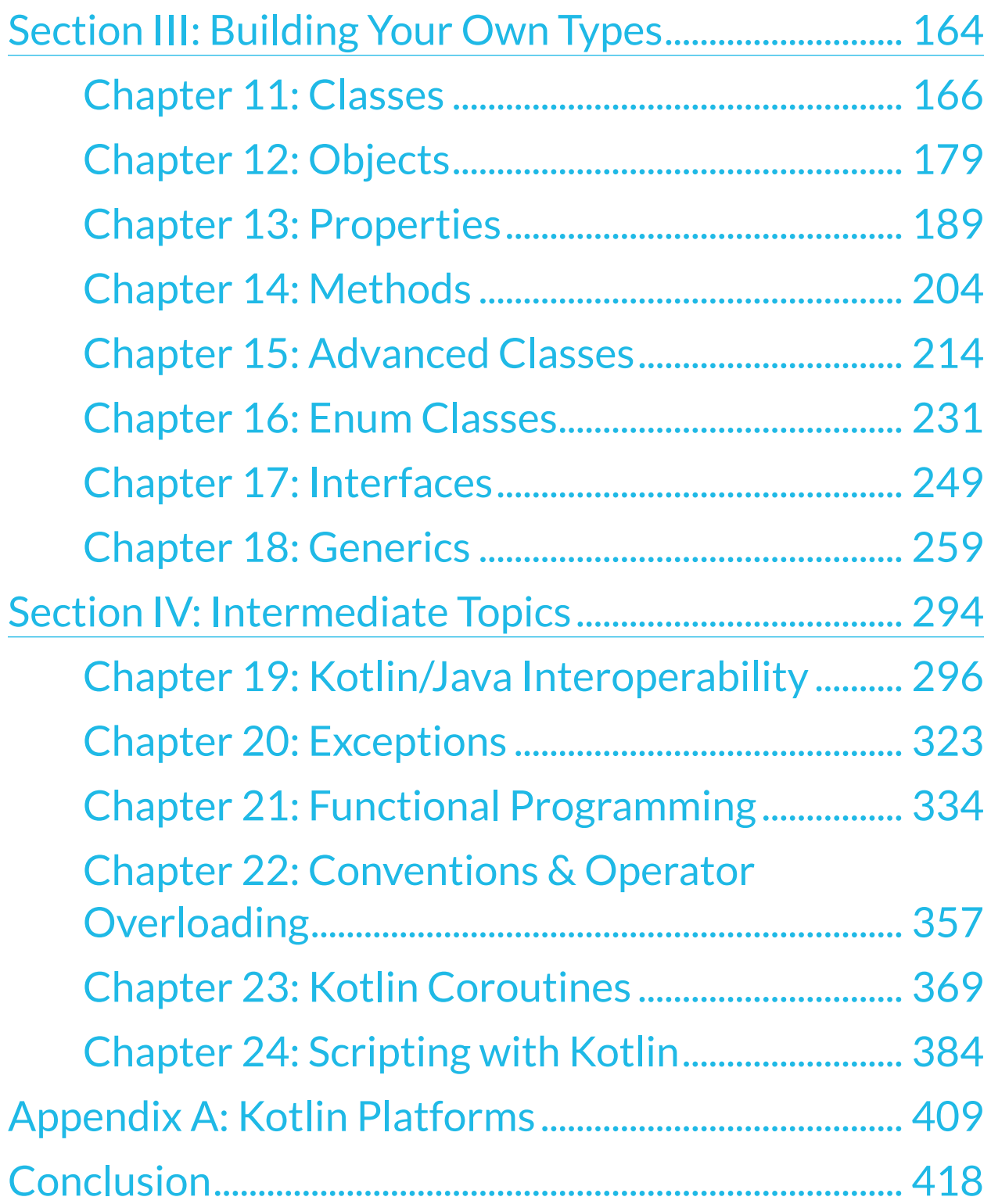

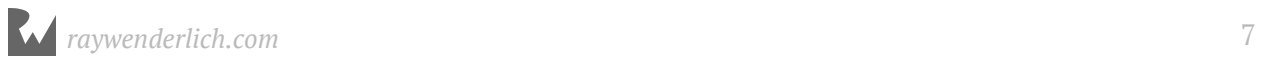

#### **Table of Contents: Extended**

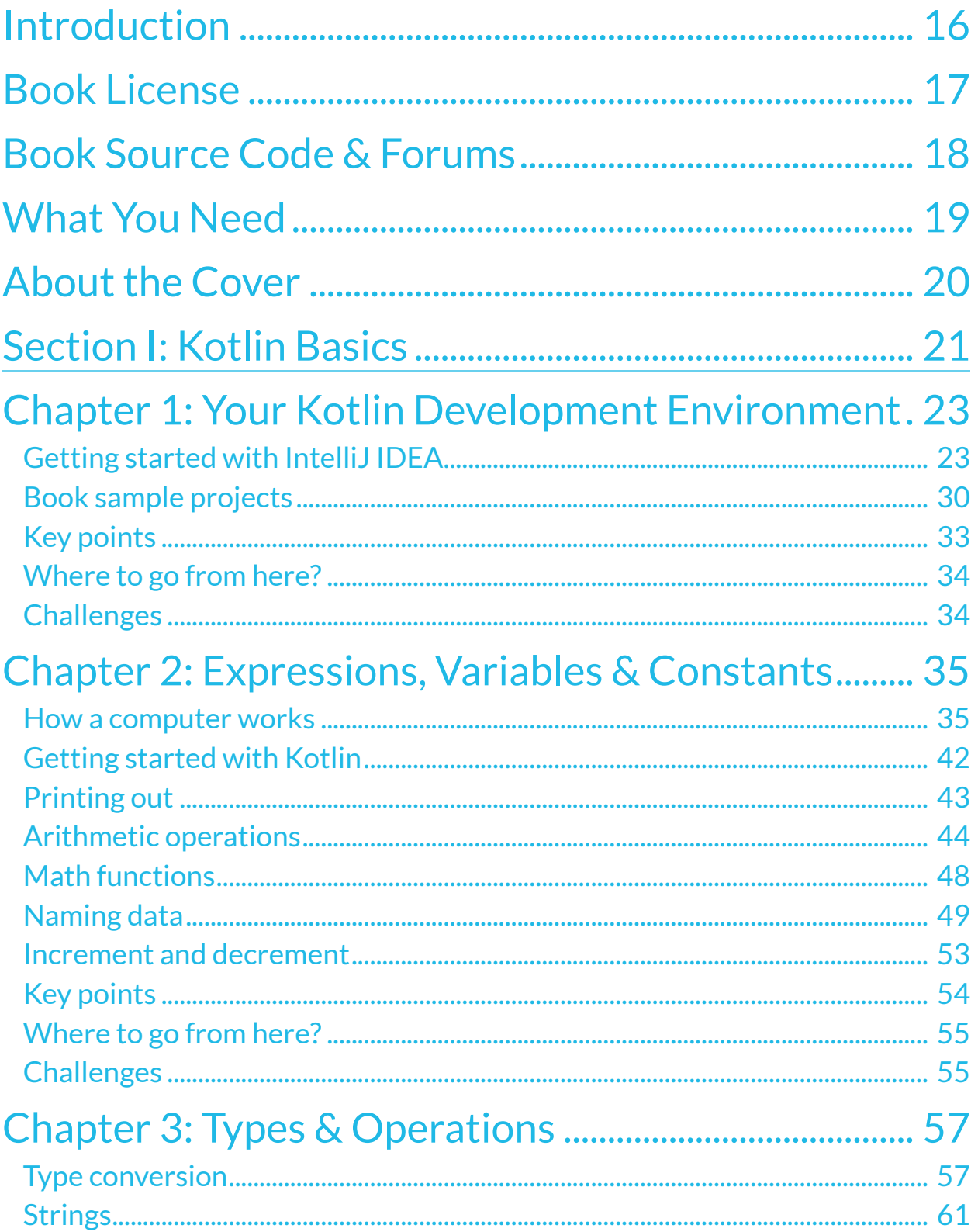

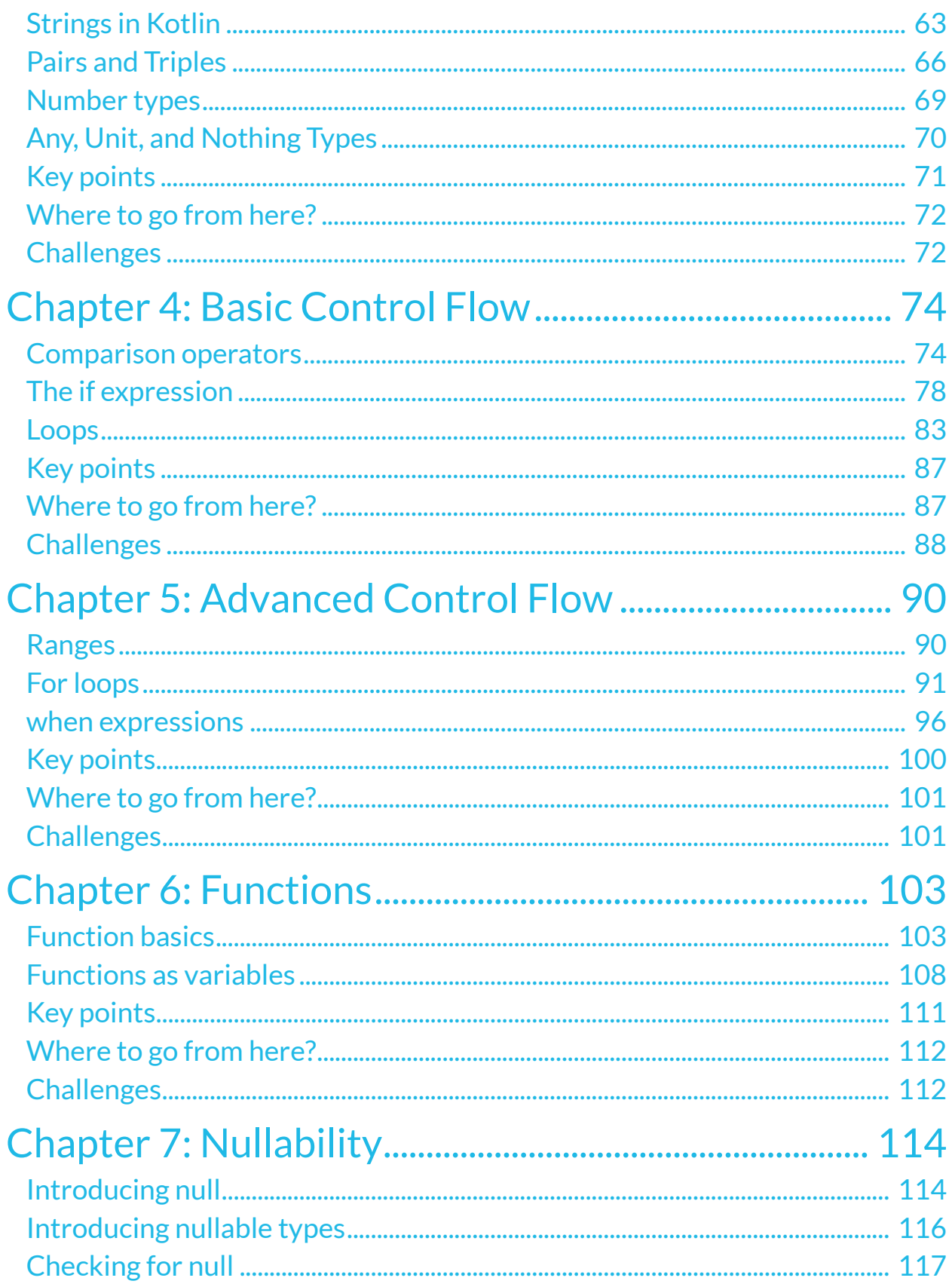

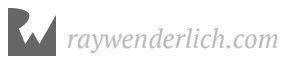

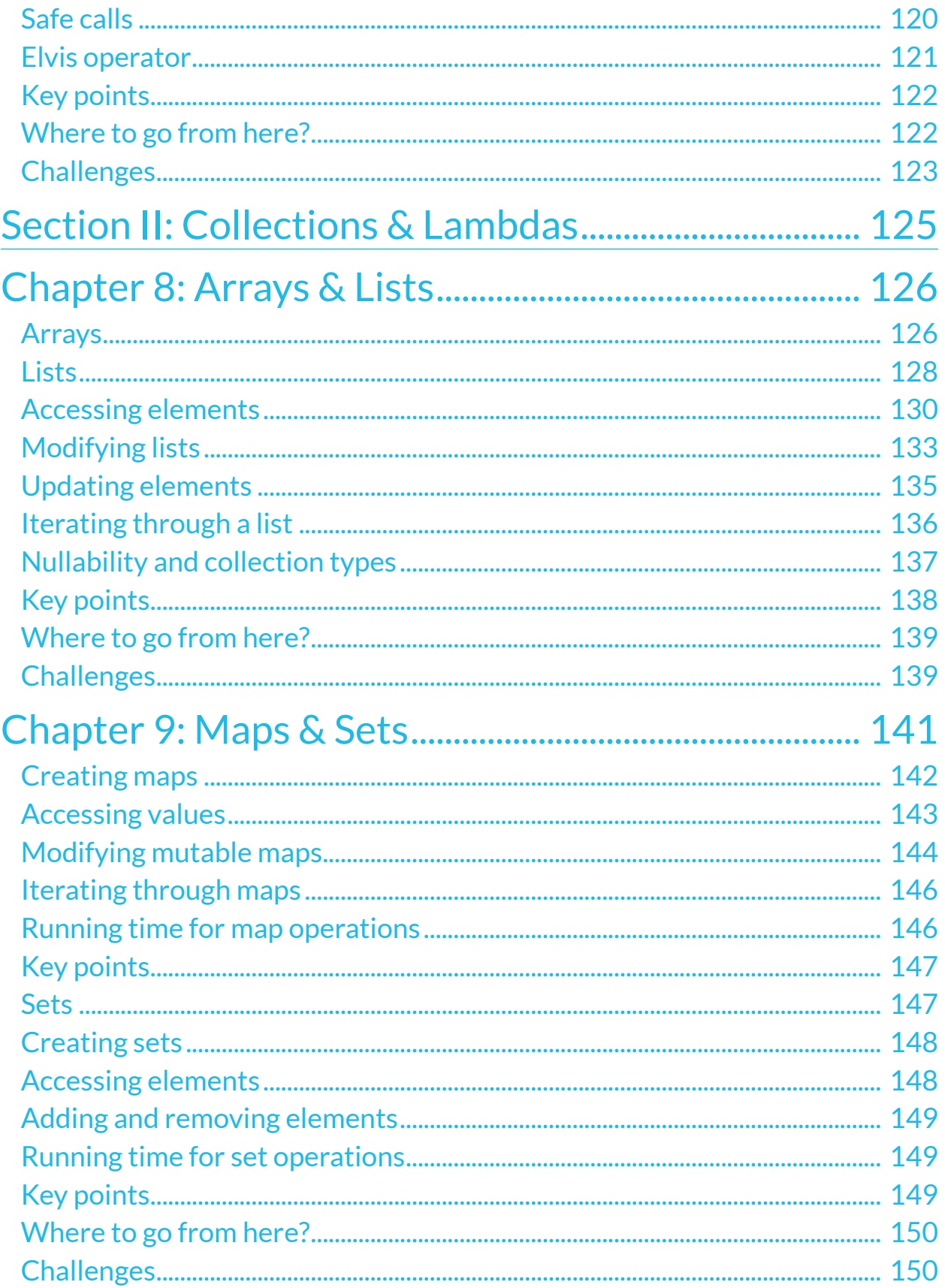

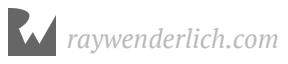

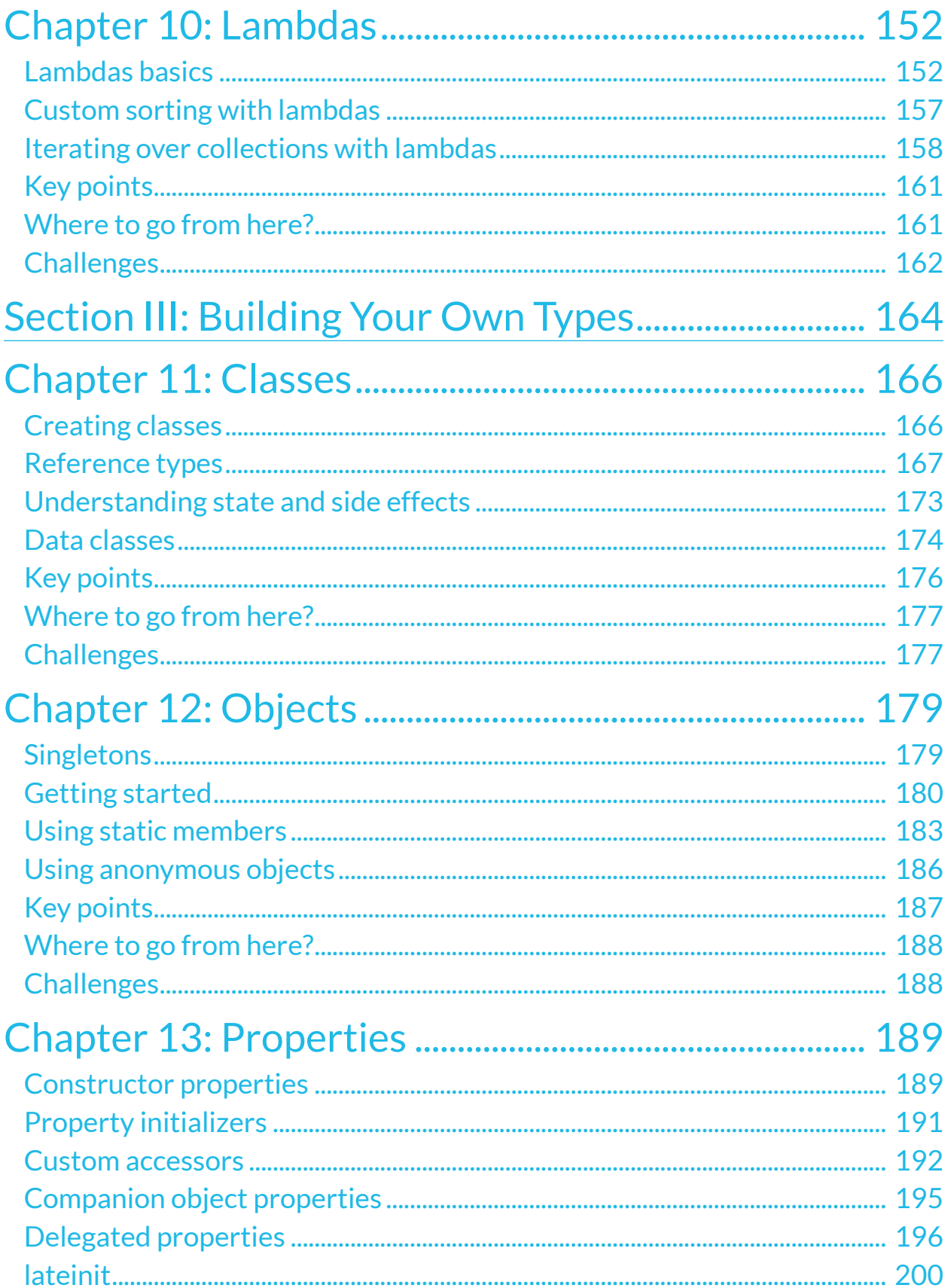

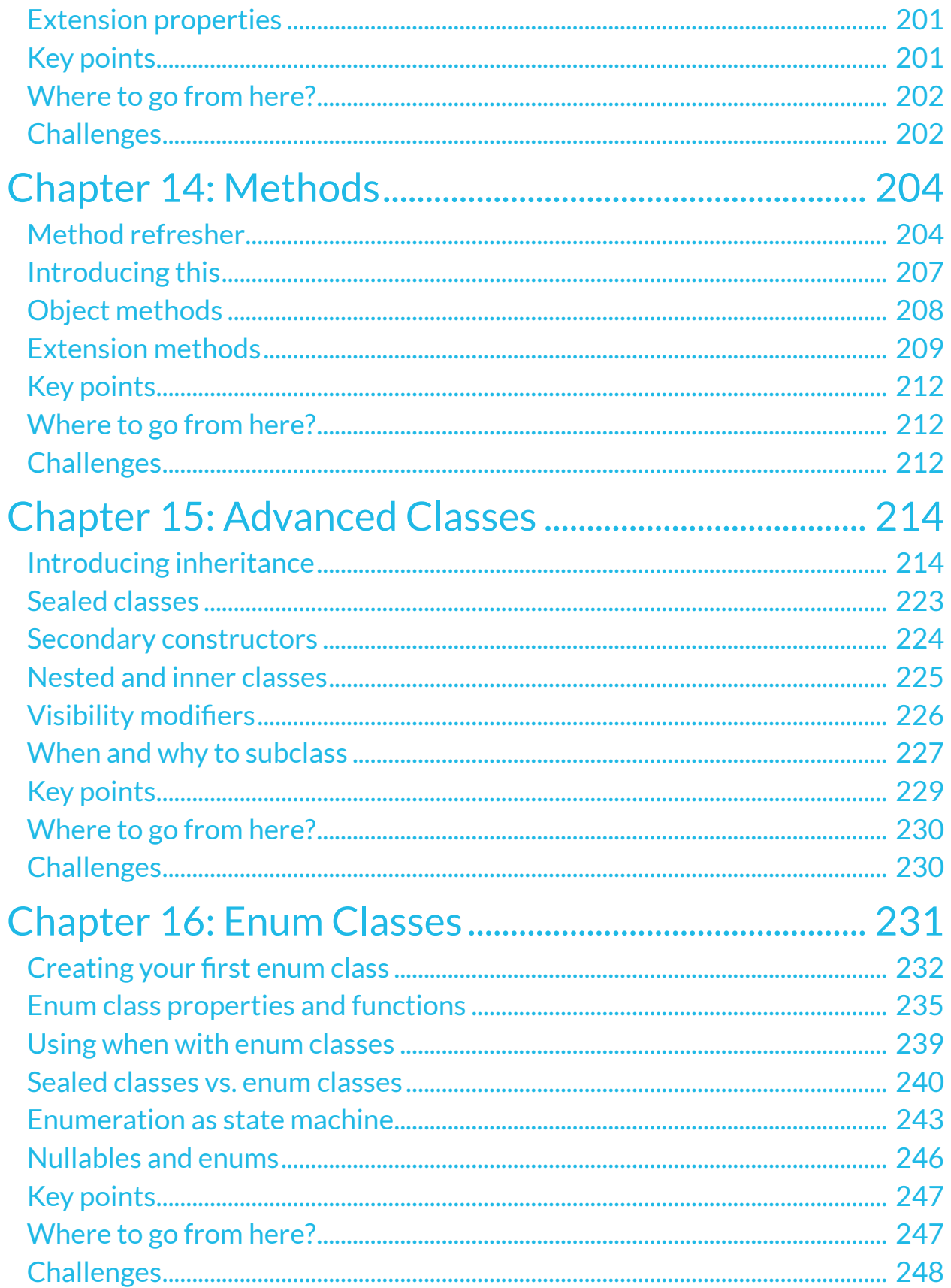

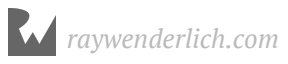

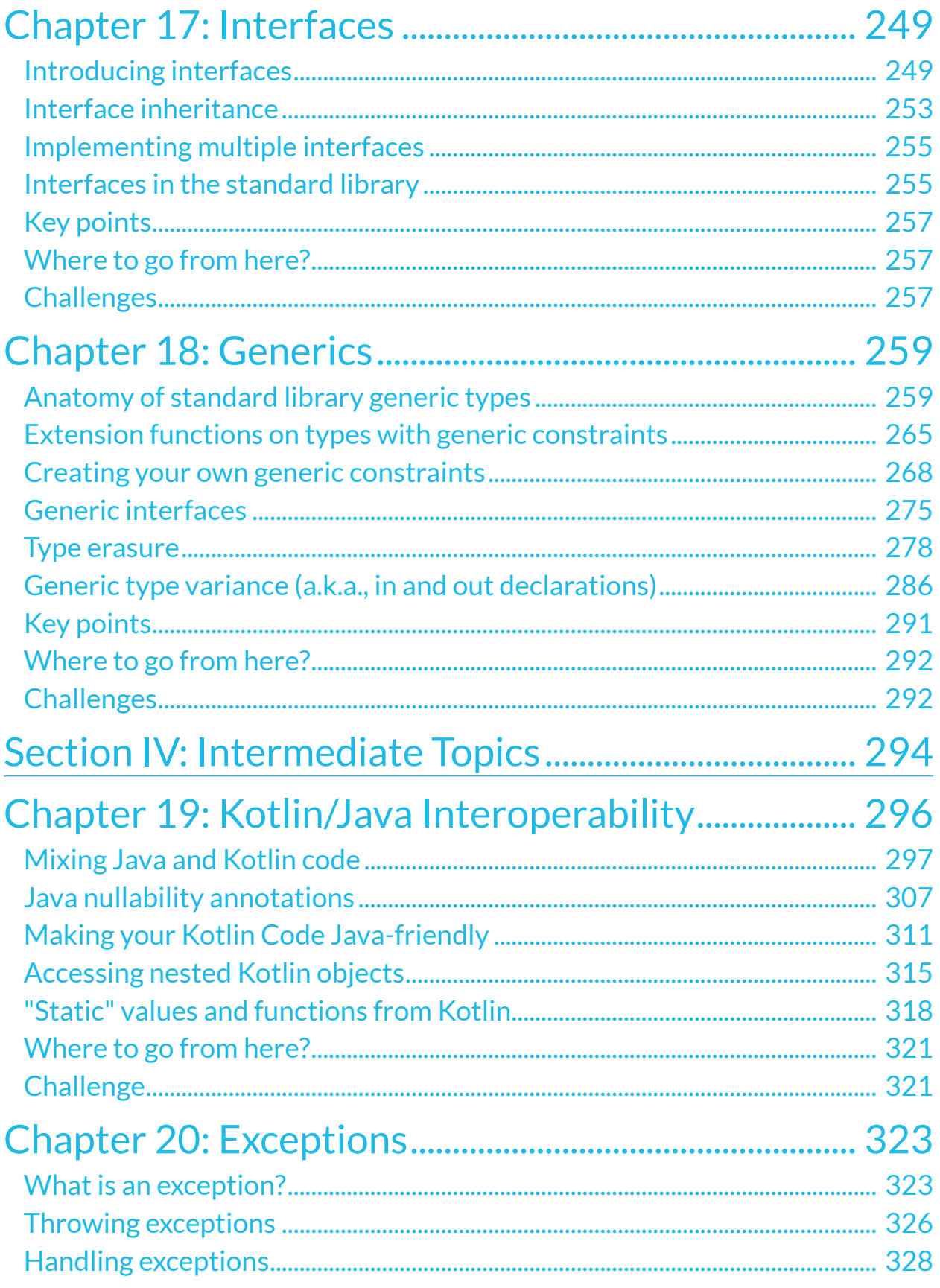

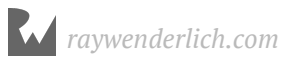

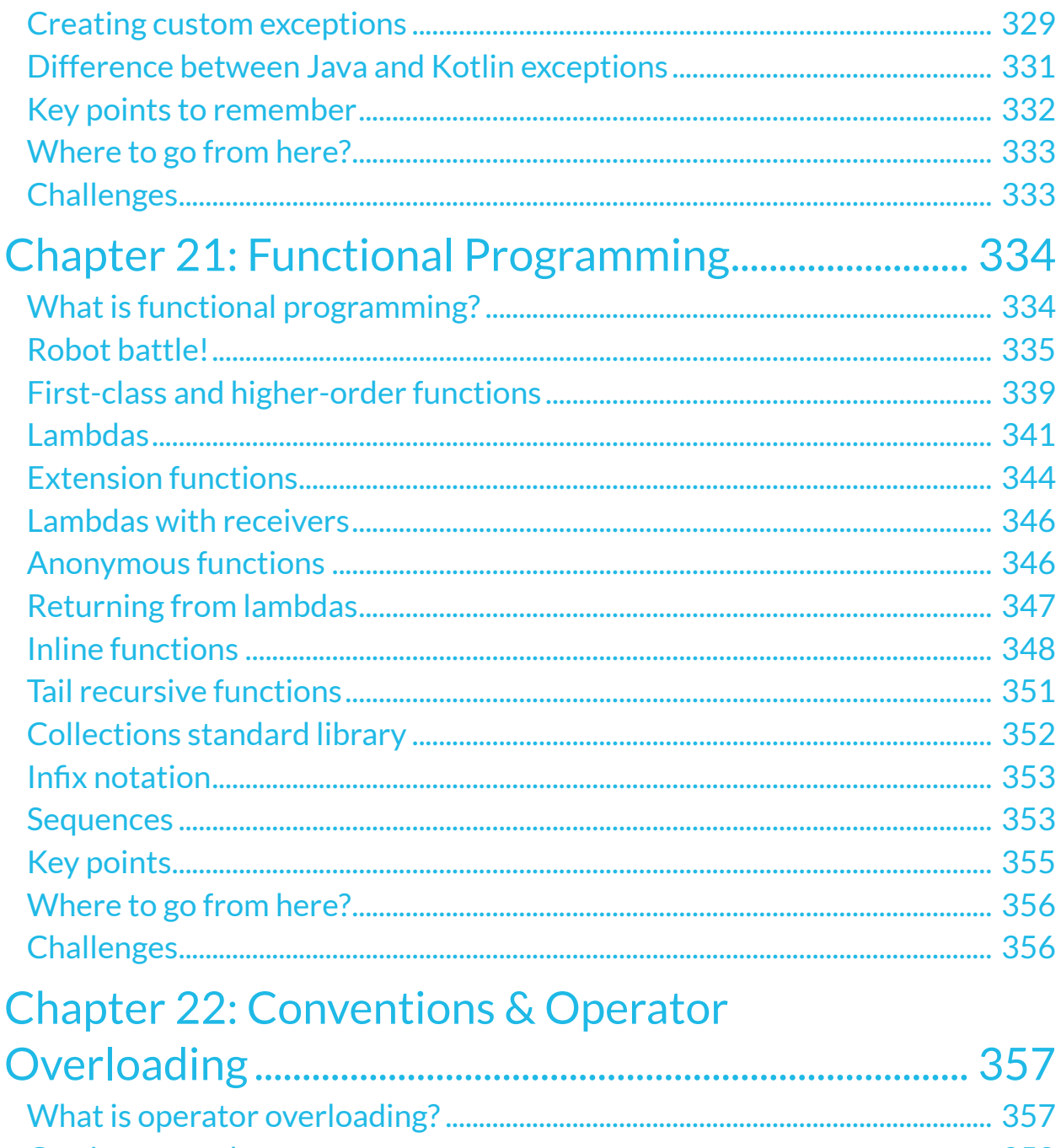

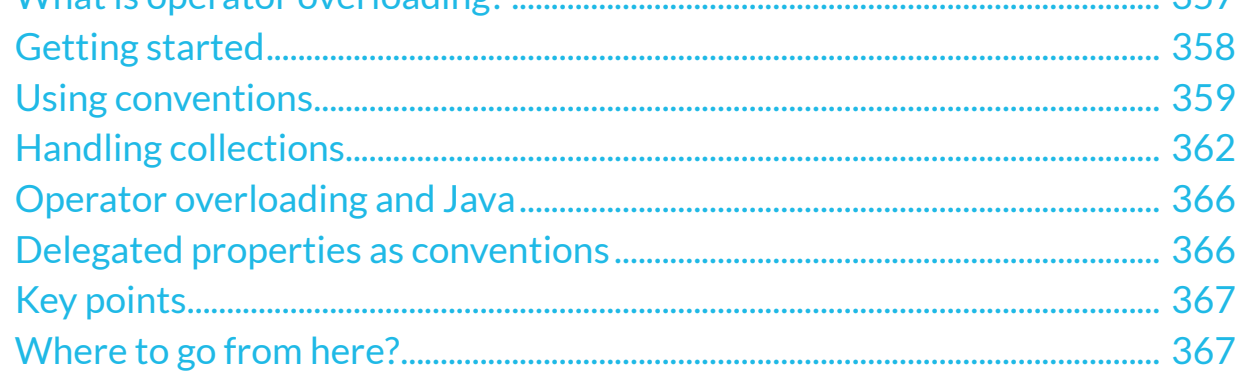

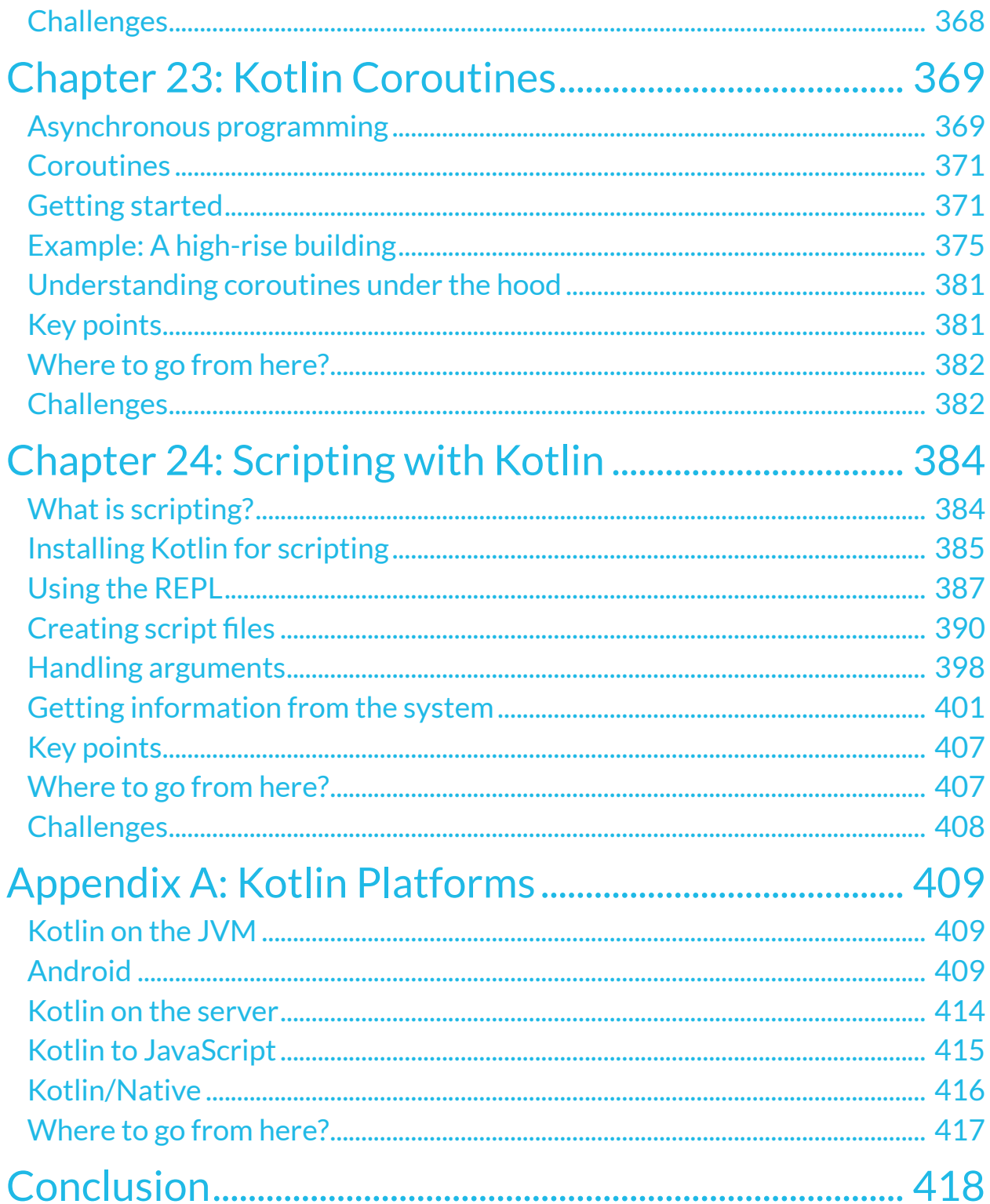

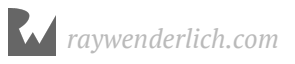

# **I**<br>Int **Introduction**

The Kotlin language has been around since 2011, but its popularity took off in 2017 when Google announced Kotlin's inclusion as a first-class language for Android development. With modern and expressive language characteristics such as those found in Swift, and 100% interoperability with Java, it's no wonder that Kotlin has been named the second most-loved language by Stack Overflow users.

If you're a complete beginner to programming, this is the book for you! There are short exercises and challenges throughout the book to give you some programming practice and test your knowledge along the way.

Through *Kotlin Apprentice*, you'll learn about basic things like constants, values and types, move up to more complicated items such as data structures, classes and enumerators, and finish off with some in-depth knowledge about functional programming, operator overloading and coroutines.

If you want to get right into Android app development after you work through *Kotlin Apprentice*, we suggest you read the *Android Apprentice*, available on our online store:

• https://store.raywenderlich.com/products/android-apprentice

The *Android Apprentice* is your introduction to building great apps in Android, using the Kotlin language, for both novice programmers and those with extensive experience programming for iOS or other platforms.

It will help you master the essential building blocks of Kotlin and Android to start creating apps. As you work on more apps, you'll find the foundations you learn in *Android Apprentice* will give you the knowledge you need to easily figure out more complicated details on your own.

# **Land Book Lice Book License**

By purchasing *Kotlin Apprentice*, you have the following license:

- You are allowed to use and/or modify the source code in *Kotlin Apprentice* in as many apps as you want, with no attribution required.
- You are allowed to use and/or modify all art, images and designs that are included in *Kotlin Apprentice* in as many apps as you want, but must include this attribution line somewhere inside your app: "Artwork/images/designs: from *Kotlin Apprentice*, available at www.raywenderlich.com".
- The source code included in *Kotlin Apprentice* is for your personal use only. You are NOT allowed to distribute or sell the source code in *Kotlin Apprentice* without prior authorization.
- This book is for your personal use only. You are NOT allowed to sell this book without prior authorization, or distribute it to friends, coworkers or students; they would need to purchase their own copies.

All materials provided with this book are provided on an "as is" basis, without warranty of any kind, express or implied, including but not limited to the warranties of merchantability, fitness for a particular purpose and noninfringement. In no event shall the authors or copyright holders be liable for any claim, damages or other liability, whether in an action of contract, tort or otherwise, arising from, out of or in connection with the software or the use or other dealings in the software.

All trademarks and registered trademarks appearing in this guide are the properties of their respective owners.

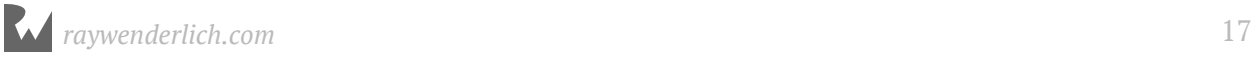

## **Book Sour**<br>Forums **Book Source Code & Forums**

This book comes with the source code for the starter and completed projects for each chapter. These resources are shipped with the digital edition you downloaded from store.raywenderlich.com.

We've also set up an official forum for the book at forums.raywenderlich.com. This is a great place to ask questions about the book or to submit any errors you may find.

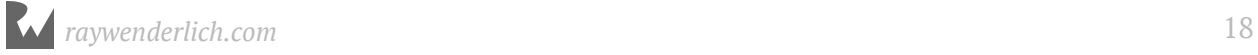

# What You Ne **What You Need**

To follow along with this book, you'll need the following:

- **IntelliJ IDEA Community Edition 2018.1**, available at https://www.jetbrains.com/ idea/. This is the environment in which you'll develop the sample code in this book.
- **Jave SE Development Kit 8.** Most of the code in this book will be run on the **Java Virtual Machine** or **JVM**, for which you need a **Java Development Kit** or **JDK**. The JDK can be downloaded from Oracle at http://www.oracle.com/technetwork/java/ javase/downloads/index.html.

If you haven't installed the latest versions of IntelliJ IDEA Community Edition and JDK 8, be sure to do that before continuing with the book. Chapter 1: "Your Kotlin Development Environment" will show you how to get started with IntelliJ IDEA to run Kotlin code on the JVM.

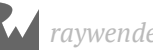

### **AAbout the Cover**

The parrot has long captured the eye and imagination of humans; from Aesop to Monty Python, from ancient Peruvians to swashbuckling pirates, the beautiful plumage of parrots have made them a recurring theme throughout history.

The expressiveness and mimicry of parrots is very much akin to Kotlin; Kotlin takes the best of many languages and "mimics" those languages in a modern and expressive way. Although Kotlin won't whistle a tune or ride on your shoulder when you cosplay Long John Silver, Kotlin will still be a great companion to you as you sail the seven seas of programming!

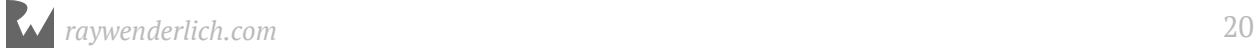

#### **Section I: Kotlin Basics**

The chapters in this section will introduce you to the very basics of programming in Kotlin. From the fundamentals of how computers work, all the way up to language structures, you'll cover enough of the language to be able to work with data and organize your code's behavior.

The section begins with some groundwork to get you started:

- **Chapter 1, Your Kotlin Development Environment**: First things first, you'll need somewhere to program in the Kotlin language and work with the sample projects for this book. To start your Kotlin projects and run the code on your machine, you'll primarily use a tool called IntelliJ IDEA from JetBrains. This chapter will introduce you to this Integrated Development Environment to work with the code examples in this book.
- **Chapter 2, Expressions, Variables & Constants**: You'll need to learn some basics about how code works so that you can begin programming in Kotlin. You'll begin with an overview of computers and programming. You'll learn some basics such as code comments, arithmetic operations, constants and variables. These are some of the fundamental building blocks of any language, and Kotlin is no different.
- **Chapter 3, Types & Operations**: You'll learn about handling different **types**, including strings, which allow you to represent text. You'll learn about converting between types, and you'll also be introduced to type inference, which makes your life as a programmer a lot simpler. You'll learn how to group multiple values of any type into pairs and triples.

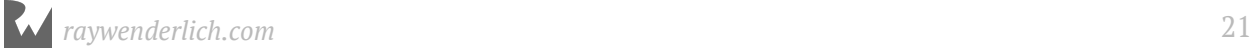

Once you have the basic data types in your head, it'll be time to *do* things with that data:

- **Chapter 4, Basic Control Flow**: Because your computer doesn't know what to do unless you tell it, you'll need to understand how to control the flow of a program by various methods. You'll learn how to make decisions and repeat tasks in your programs by using syntax to control the flow. You'll also learn about **Booleans**, which represent true and false values, and how you can use these to compare data. And, finally, you'll learn about **loops**, which are Kotlin's way of executing code multiple times.
- **Chapter 5, Advanced Flow Control**: Continuing the theme of code not running in a straight line, you'll learn about another loop known as the for loop. And, you'll learn about when expressions, which are particularly powerful in Kotlin; they let you inspect a value and decide what to do based on that value. They're incredibly powerful when used with pattern matching.
- **Chapter 6, Functions**: Functions are the basic building blocks you use to structure your code in Kotlin. You'll learn how to define functions to group your code into reusable units.

And, finally, you'll move past the variables and constants you've been working with, which have had concrete values:

• **Chapter 7, Nullability**: You'll learn about nullable types, with which you can represent a value but also the *absence* of a value. They can be tricky but, by the end of the chapter, you'll know why you would use nullable types and when best to use them effectively.

These fundamentals will get you on your way and, before you know it, you'll be ready for the more advanced topics that follow. Let's get started!

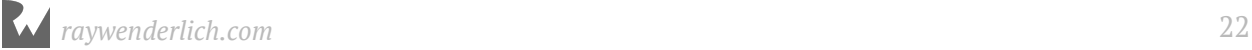

## **1**<br>Deve By Joe Howard **Chapter 1: Your Kotlin Development Environment**

By Joe Howard

Welcome to *Kotlin Apprentice*! In this first chapter, you're going to set up a development environment to let you program in the Kotlin language and work with the sample projects for each chapter in the book.

Then, you'll write your very first Kotlin code and see how to run the code on your machine.

The primary tool that you'll use in this book to create Kotlin projects is **IntelliJ IDEA** from JetBrains. JetBrains is also the company behind the Kotlin language itself, so Kotlin development is very tightly integrated into IntelliJ IDEA.

IntelliJ IDEA is an **Integrated Development Environment**, or **IDE**, and is similar to other IDEs such as **Visual Studio** and **Xcode**. IntelliJ IDEA provides the foundation of many other IDEs from JetBrains, including **Android Studio** for Android app development, **PyCharm** for Python programming and **CLion** for C and C++ programming.

You use an IDE to write code in an editor, **compile** the code into a form that can be run on your computer, see output from your program, fix issues in your code and much more! You'll just scratch the surface of the power of IntelliJ IDEA in this chapter, but you'll be setup to work with the code examples throughout the rest of the book.

#### **Getting started with IntelliJ IDEA**

You can download IntelliJ IDEA from the JetBrains website at https:// www.jetbrains.com/idea/. There are both **Community** and **Ultimate** editions of the IDE; you'll just need the Community edition to work with the code in this book. The Community edition is a free download.

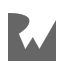

Go ahead and download IntelliJ IDEA on your platform of choice. There are versions for macOS, Windows and Linux. Follow the installation instructions on the JetBrains site to install IntelliJ IDEA on your machine. Most of the screenshots in this book will be from the macOS version, but the Windows and Linux versions are similar.

Before you first run IntelliJ IDEA, you'll also want to install a **Java Development Kit**, or **JDK**, which will easily let you run Kotlin code on your machine.

#### **Java and the JDK**

Kotlin allows you to program on a number of different platforms. The two most prominent platforms are the **Java Virtual Machine**, or **JVM**, and **Android**. See Appendix A: "Kotlin Platforms" for more information on all the different platforms that Kotlin runs on.

In many ways, Kotlin was initially created as a modern replacement for the **Java** programming language. Java was created in the 1990's as an early attempt at a **crossplatform** application language, promising a "Write Once, Run Everywhere" approach to software development.

Instead of compiling to native machine code on each platform, Java programs are compiled into a format called **bytecode**. The bytecode runs inside an application on the Java Virtual Machine. The JVM can be thought of as a layer above your actual machine. By running as bytecode on a virtual machine, you are able to share Java code and applications across many types of computer systems.

One of the goals of the Kotlin programming languages is to be 100% **interoperable** with the Java language. This includes Kotlin code being converted to Java-compatible bytecode by the Kotlin compiler, so that the Kotlin code can be run on the JVM.

Most of the code and projects in this book are meant to be run as Kotlin projects on the JVM. In order to do so, you must install the JDK alongside IntelliJ IDEA. The easiest way to get a JDK for your platform is to visit the Oracle website at:

#### http://www.oracle.com/technetwork/java/javase/downloads/index.html

You'll want to download and install the latest version of the JDK — at least version 8. The Java software tools go by the name "Java SE," which includes the JDK and also the **Java Runtime Environment**, or **JRE**.

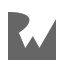

**Note**: Be sure to download and install the JDK and not just the JRE, since the JRE only lets you run Java applications and does not include the tools to build new ones.

#### **Running IntelliJ IDEA**

Once you've installed IntelliJ IDEA and the JDK, follow the normal process of starting the IntelliJ IDEA application on your platform.

If you've installed previous versions of IntelliJ IDEA on the same machine, the installer will likely prompt you to import settings from a previous version. If you've not installed previous versions on the same machine, you'll be prompted to choose a color theme and choose plugins to install into the IDE. You can just choose the default settings and proceed.

You'll then arrive at the **Welcome to IntelliJ IDEA** window.

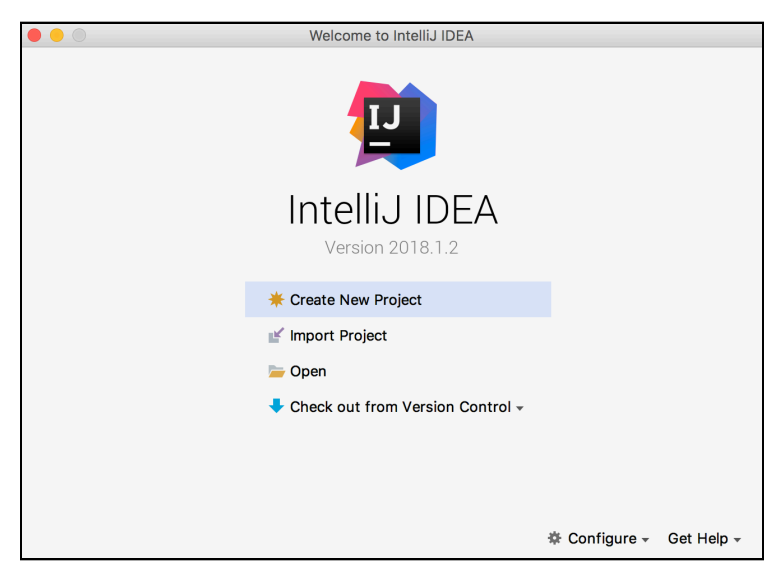

From the welcome window, you can create new projects, import or open existing projects, check out code from a version control system such as **Git**, run configuration tools and get help on the IDE.

#### **Your first project**

Go ahead and choose **Create New Project** on the welcome screen. You'll see the first of two project configuration screens.

Choose **Kotlin** in the list of options on the left and **Kotlin JVM** as the project type and click **Next**.

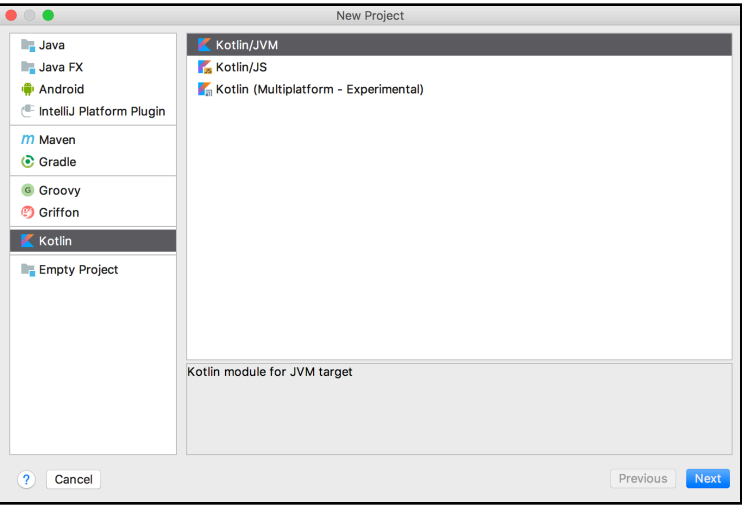

You then see a screen for the project name and location. You also see the **Project SDK**, which should be the JDK version that you installed earlier — or a different JDK version if you have more than one installed on your machine.

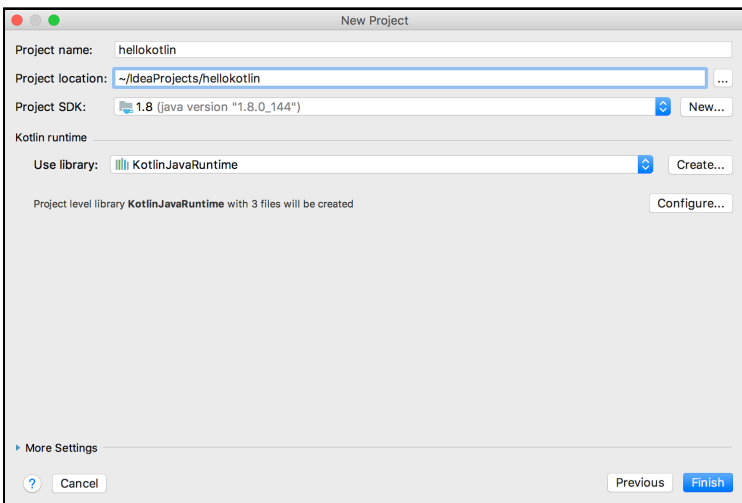

Type in **hellokotlin** as the project name, and choose a project location or accept the default. Leave everything else the same and click **Finish**.

At this point, IntelliJ IDEA will create and configure the project for you.

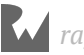

When it's finished, you'll arrive at a **Tip of the Day** window, which gives you helpful IntelliJ IDEA tips each time you open the application.

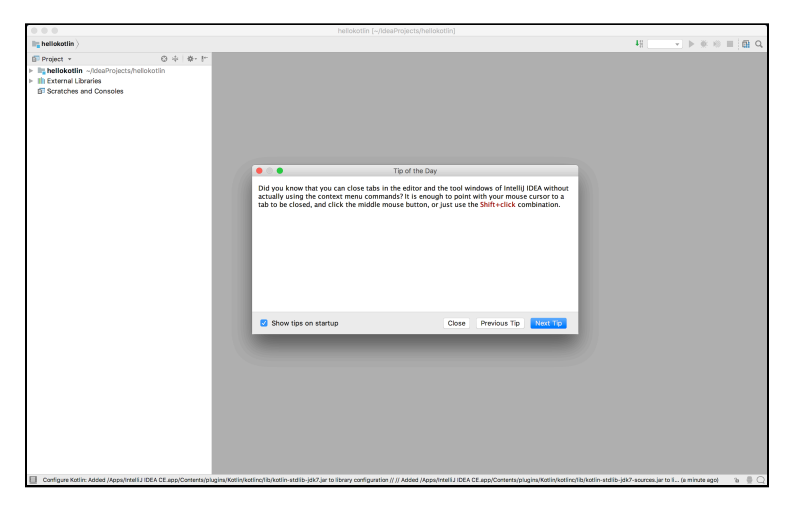

Close the tip window, and check out the **Project** panel on the left of the main IntelliJ IDEA window. The Project panel is where you manage all the files associated with the project, such as your Kotlin source code files, which end with a **.kt** file extension.

Click the arrow next to **hellokotlin** to reveal its contents, and you'll see a **src** folder for the project. Right-click on the **src** folder and choose **New ▸ Kotlin File/Class**.

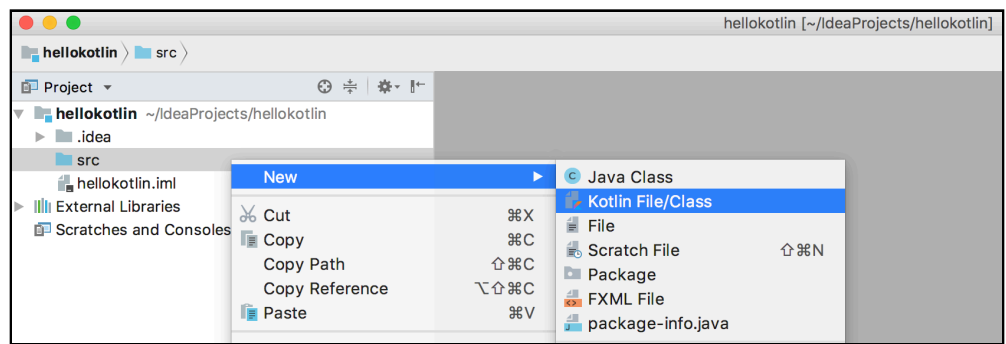

The **New Kotlin File/Class** dialog will open. Enter the name **hello** and click **OK**.

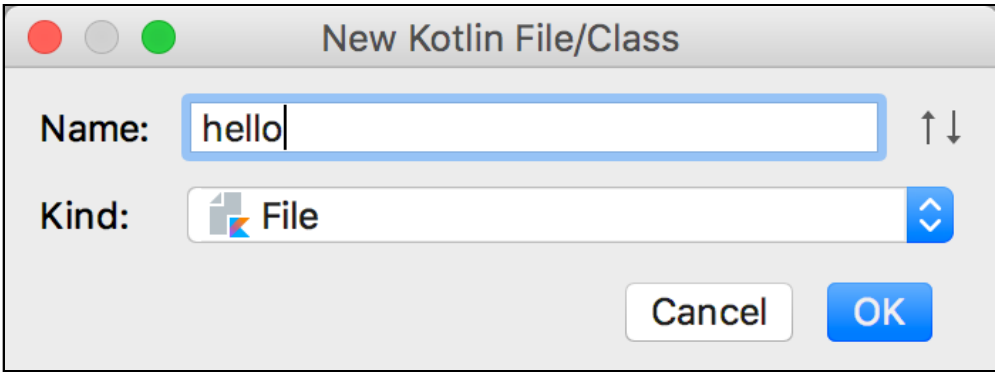

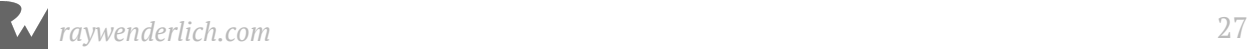

The file **hello.kt** will then open in the IntelliJ IDEA editor.

The basic layout of the IntelliJ IDEA window contains the Project panel on the left, the **Editor** panel in the middle, and a **Toolbar** in the upper right that you can use to run your code.

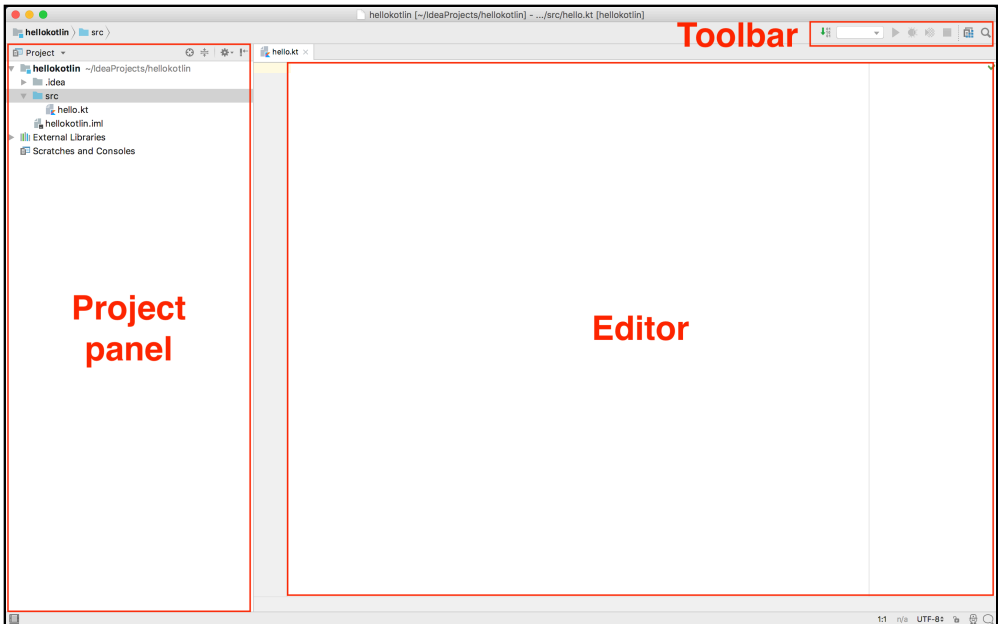

Now that your project is setup and you know the main parts of the IntelliJ IDEA window, it's time to run some Kotlin code!

#### **Hello, Kotlin!**

For this first chapter, you'll type some Kotlin code into an editor and run it, without necessarily understanding all the parts of the code. You'll learn more about the code you're typing as you proceed in the book. If you have experience with other programming languages, such as Java, Swift or Python, then the code won't look too unfamiliar.

In the Editor panel for the file **hello.kt**, type in the following code exactly as written:

```
fun main(args: Array<String>) {
   println("Hello, Kotlin!")
}
```
You've written a single Kotlin **function** named main(), and added a single line of code to the function inside the braces, which then calls another function named println(). You're telling Kotlin to print the text "Hello, Kotlin!" to the screen. You'll learn much more about Kotlin functions later in the book.

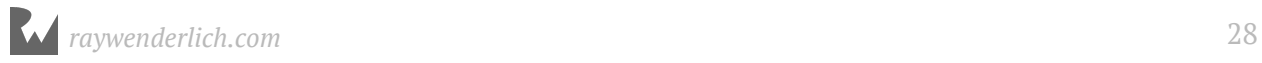

There are a few different ways you can run this code, including using the IntelliJ IDEA menu, using the toolbar and using certain keystrokes, but the easiest way to run the code is to click the little green Run/Play button to the left of the main() function in the Editor panel.

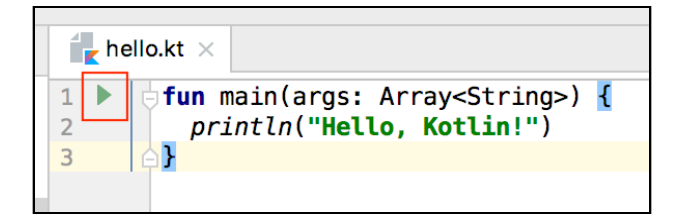

Go ahead and click the green Run button and a menu will open. Choose **Run 'HelloKt'** from the menu.

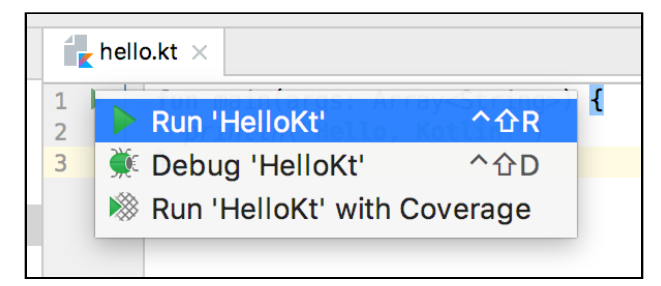

When you do, the Kotlin compiler will parse your code and convert the code to bytecode, and it will run it on your local JVM.

A panel will then open at the bottom of the IntelliJ IDEA window named the **Run** panel, sometimes also called the **console**.

You'll see the program output in the Run panel — in this case, the text that you wanted to show on the screen.

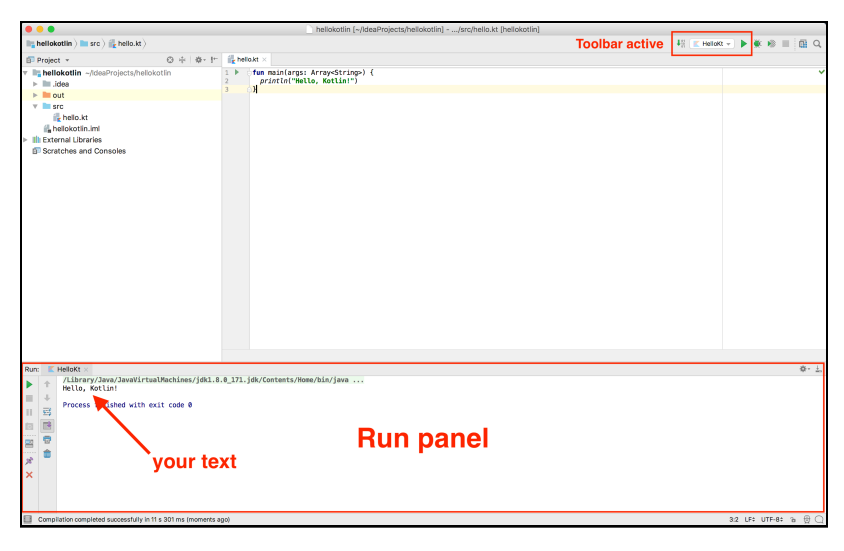

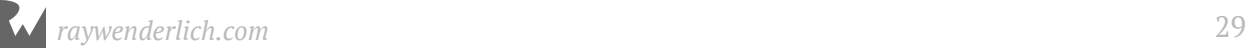

After this first run of the code in your project, you now have an active project **configuration** in the toolbar, and you can run the code by tapping the green Run button in the toolbar.

Congratulations! Give yourself a pat on the back, since you've now created your first Kotlin project and run your first Kotlin program! :]

#### **Book sample projects**

The sample code for each chapter of the book, except for the last chapter, Chapter 24: "Scripting with Kotlin", falls into two categories: **Kotlin JVM** projects and **Gradle** projects. The vast majority are the simpler Kotlin JVM projects. The two types of projects are opened in a similar way, as described in this section.

#### **Kotlin JVM projects**

Kotlin JVM projects are just like the one you created in the last section of this chapter. For most of the chapters in the book, the projects look just like that project, with a single main() function in which you can put the Kotlin code you need to run. In certain cases, you may need to add code outside the main() function in the editor, and that will be pointed out when needed.

As you work through these chapters, you can either open the **starter** project for the chapter, which will have an empty main() function to which you can add code, or you can create a new project to work with, as you did in the last section. In either case, you just enter code as you work your way through the chapter. You press the Run button in IntelliJ IDEA to run the code in the project at any point.

If you choose to create your own projects, you can always open the chapter sample code in a text editor if you want to see the code yourself, in order to address any issues you have when entering the code. Just open the files that end with the extension **.kt** in a text editor like **Notepad** on Windows or **TextEdit** on macOS. Try to avoid copy-andpasting the code from a text editor into IntelliJ IDEA though, since typing in the code yourself helps to solidify your knowledge.

If you choose to open the starter project instead of making your own, do so by clicking **Open** from the **Welcome to IntelliJ IDEA** window, or selecting **File ▸ Open** from the IntelliJ IDEA menu. You then just need to choose the root folder for the project, e.g., the folder named **starter** for opening the starter project, and click **Open**.

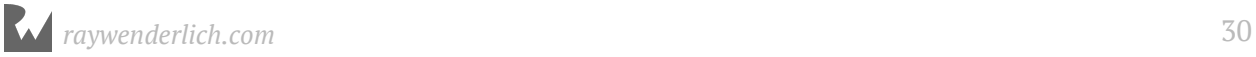

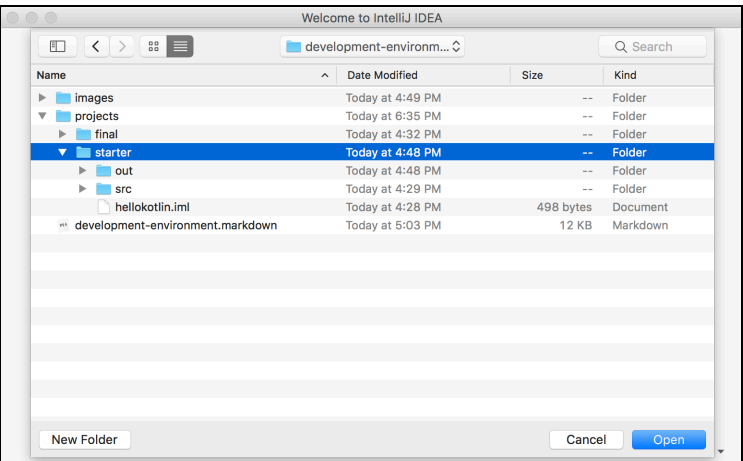

IntelliJ IDEA will then open the project, and you can start entering code as if you had created the project yourself.

When the project opens, you may need to select **View ▸ Tool Windows ▸ Project** to open the Project panel. You can also click the Project tool button in the upper left of the IntelliJ IDEA window, or press **command-1** on Mac or **Alt-1** on PC to show the Project panel:

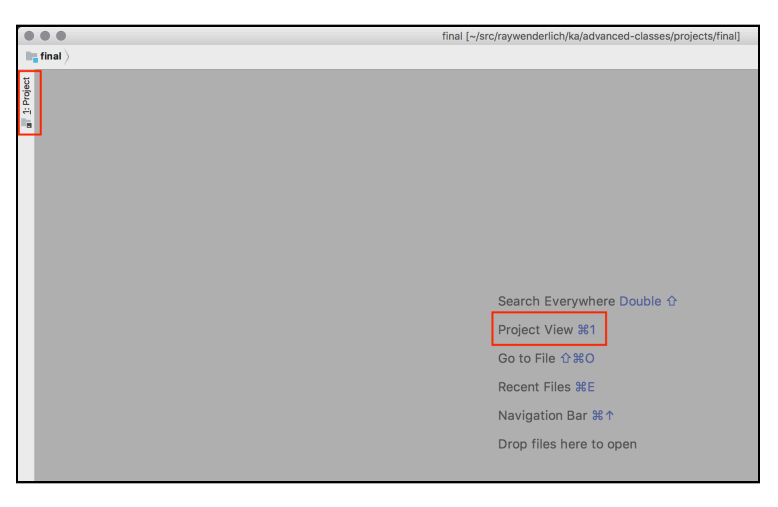

Once the Project panel is open, expand the root project and open up the **src** folder to find the Kotlin source code files for the project:

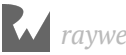

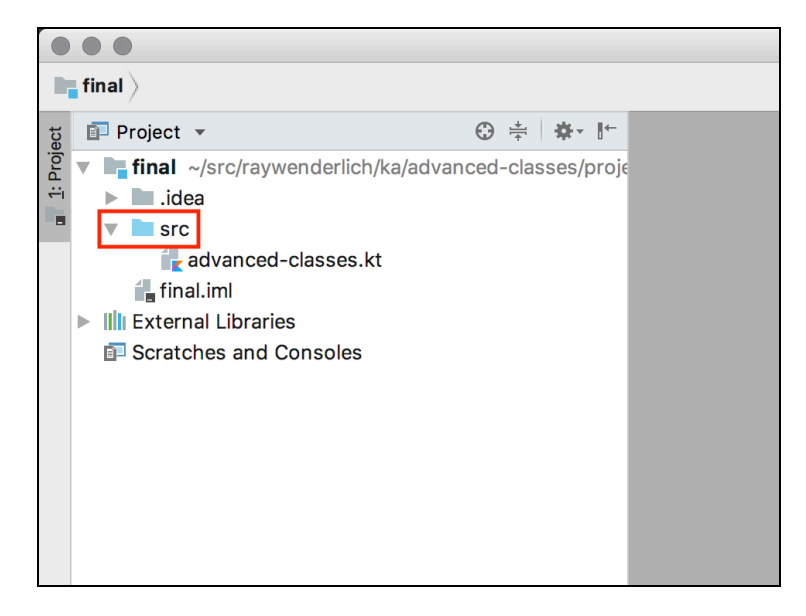

#### **Gradle projects**

For Chapter 23: "Kotlin Coroutines," the code projects use Gradle, in order to allow pulling an external dependency into the project.

Gradle is a **build system** and **dependency management** tool that is popular within the Java ecosystem. It's an extremely powerful and versatile build tool, and its power goes well beyond our purposes in the book. Gradle is used as the build system for Android apps built using Android Studio, which, as was mentioned earlier, is based on IntelliJ IDEA.

To open the Gradle projects in Chapter 23, you use the exact same steps as for the Kotlin JVM projects. You choose **File ▸ Open** and then navigate to and select the root folder of the project. IntelliJ IDEA will detect that the project is Gradle-based and then open and configure the project accordingly. You'll likely first see a dialog window **Import Project from Gradle**, on which you can accept the defaults and choose **OK**:

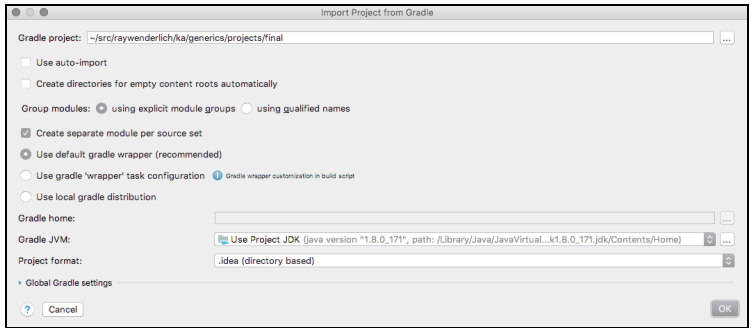

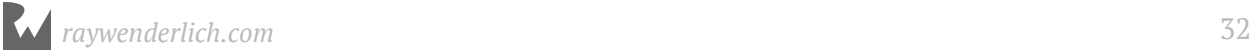

Project opened, you may see two notifications in the bottom-right corner of the IntelliJ IDEA window. The first tells you that **Gradle projects need to be imported**:

> Gradle projects need to be imported Import Changes Enable Auto-Import

You can choose **Import Changes** to proceed.

The other notification you might see tells you that the Kotlin plugin you have installed in IntelliJ IDEA is newer than the one the project has been configured with:

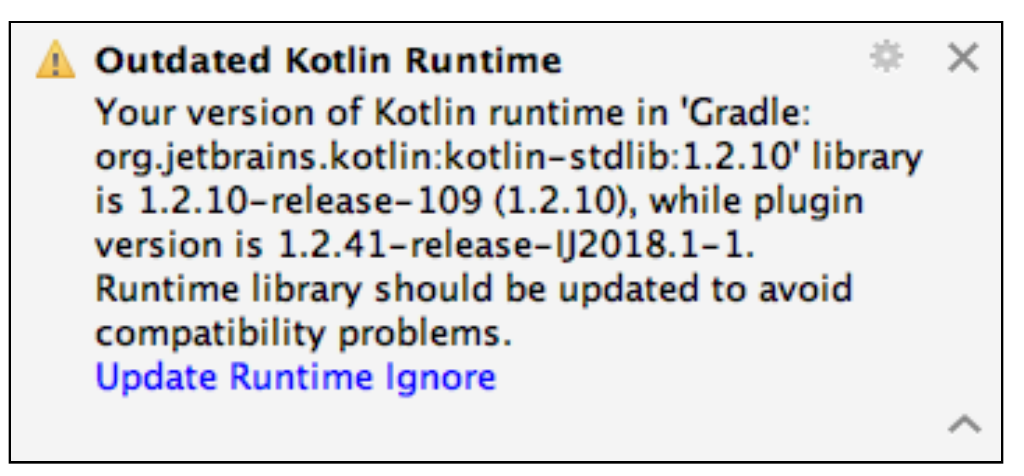

So long as your Kotlin plugin is newer than the one in the project, you can just click the close button on that notification to close it. If you click **Update Runtime** you'll be told that automatic updates are not possible, but you can just ignore that message.

#### **Final projects and challenges**

In addition to a starter project, each chapter also has a folder for the **final** project and a folder with solutions to the **challenges** you find at the end of each chapter. You can open the final and challenge projects in the same manner as described above for the starter projects. The challenge projects also contain solutions to **Mini-Exercises** that you come across in the chapters.

#### **Key points**

- **IntelliJ IDEA** is an **Integrated Development Environment** from JetBrains, the creators of the Kotlin language, in which you can write and run Kotlin code.
- IntelliJ IDEA **Community edition** is a free version to use for the projects in the book.

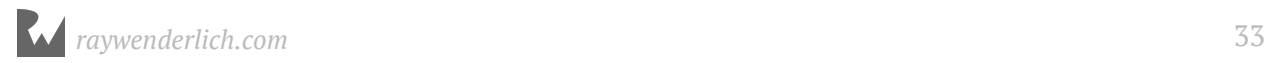

- Kotlin code runs on many platforms, and one of the most prominent is the **Java Virtual Machine**, which will be used for most of the book.
- To build Kotlin projects with IntelliJ IDEA, you need to install the **Java Development Kit**, version 8 or above.
- The IntelliJ IDEA app window consists of a number of panels, the most relevant of which are the **Project** panel, the **Editor** panel, and the **Run** panel.
- The book starter, final and challenge projects can be opened by choosing **File ▸ Open** from the IntelliJ IDEA menu and selecting the root folder of the corresponding project.

#### **Where to go from here?**

There's a lot more to explore in IntelliJ IDEA, including debugging, refactoring, code profiling and version control system integration. You can find out more about these features of IntelliJ IDEA in the official JetBrains documentation.

Now that you're setup with a development environment, in Chapter 2, "Expression, Variables & Constants," you'll first get a primer on how computers work, and then you'll start writing some real Kotlin code!

#### **Challenges**

Challenges are a key part of working through the *Kotlin Apprentice*. Each chapter contains some challenges at the end of the chapter, and most chapters contain miniexercises in the text of the chapter. Solving the challenges and mini-exercises will enhance and enforce the knowledge you've learned in each chapter.

As your challenge for this first chapter, make sure you've both run through the process of creating a new Kotlin JVM project, as well as opened an existing project from the final project folder for Chapter 1. Make sure to run the code in both cases. Doing so will ensure that you can run the sample code in the rest of the book.

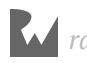

## **2 Chapter 2: Expressions, Variables & Constants**

By Richard Lucas & Matt Galloway

In this second chapter, you're going to learn a few basics. You'll learn how code works first. Then, you'll start your adventure into Kotlin by learning some basics such as code comments, arithmetic operations, constants and variables. These are some of the fundamental building blocks of any language, and Kotlin is no different.

First of all, you'll cover the basic workings of computers, because it really pays to have a grounding before you get into more complicated aspects of programming.

#### **How a computer works**

You may not believe me when I say it, but a computer is not very smart on its own. The power of computers is all derived from how they're programmed by people like you and me. If you want to successfully harness the power of a computer — and I assume you do, if you're reading this book — it's important to understand how computers work.

It may also surprise you to learn that computers themselves are rather simple machines. At the heart of a computer is a **Central Processing Unit** (**CPU**). This is essentially a math machine. It performs addition, subtraction, and other arithmetical operations on numbers. Everything you see when you operate your computer is all built upon a CPU crunching numbers many millions of times per second. Isn't it amazing what can come from just numbers?

The CPU stores the numbers it acts upon in small memory units called **registers**. The CPU is able to read numbers into registers from the computer's main memory, known as **Random Access Memory** (**RAM**). It's also able to write the number stored in a register back into RAM. This allows the CPU to work with large amounts of data that wouldn't all fit in the bank of registers.

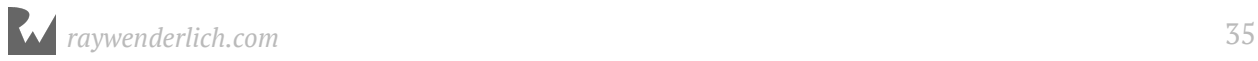

Here is a diagram of how this works:

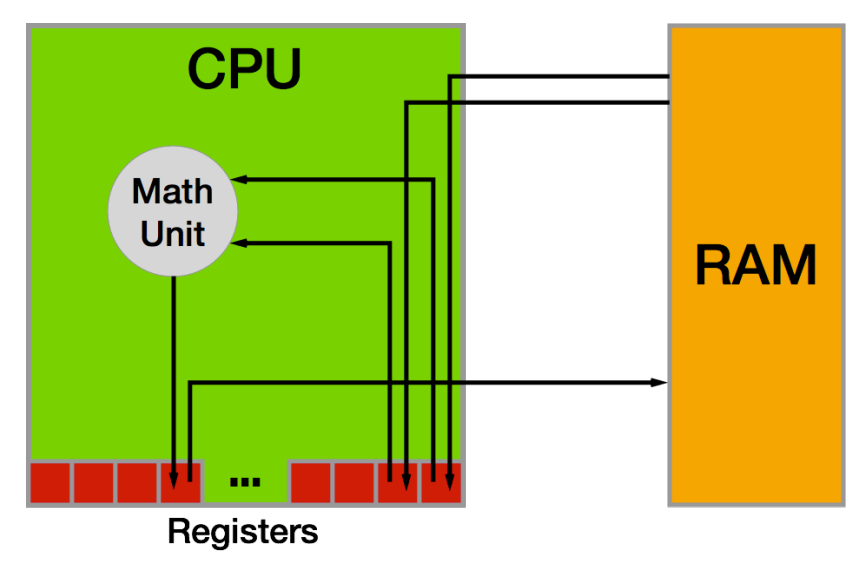

As the CPU pulls values from RAM into its registers, it uses those values in its math unit and stores the results back in another register.

Each time the CPU makes an addition, a subtraction, a read from RAM or a write to RAM, it's executing a single **instruction**. Each computer program is usually made up of thousands to millions of instructions. A complex computer program such as your operating system, be it iOS, Android, macOS, Windows or Linux (yes, they're computer programs too!), may have many millions of instructions in total.

It's entirely possible to write individual instructions to tell a computer what to do, but for all but the simplest programs, it would be immensely time-consuming and tedious. This is because most computer programs aim to do much more than simple math computer programs let you surf the internet, manipulate images, and allow you to chat with your friends.

Instead of writing individual instructions, you write **code** in a specific **programming language**, which in your case will be Kotlin. This code is put through a computer program called a **compiler**, which converts the code into instructions the CPU knows how to execute. Each line of code you write will turn into many instructions — some lines could end up being tens of instructions!

In the case of Kotlin, with its origins as a language on the **Java Virtual Machine** or **JVM**, there is an extra layer between the compiler and the OS. The Kotlin compiler creates what is known as **bytecode**, which gets run on the JVM and converted to native code along the way. Kotlin began on the JVM but now it is possible to compile Kotlin directly to native code, as you'll see later in the book.

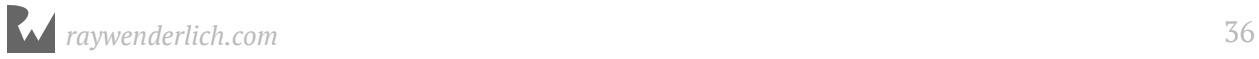
### **Representing numbers**

As you know by now, numbers are a computer's bread and butter, the fundamental basis of everything it does. Whatever information you send to the compiler will eventually become a number. For example, each character within a block of text is represented by a number. You'll learn more about this in Chapter 3, which delves into types including **strings**, the computer term for a block of text.

Images are no exception. In a computer, each image is also represented by a series of numbers. An image is split into many thousands, or even millions, of picture elements called **pixels**, where each pixel is a solid color. If you look closely at your computer screen, you may be able to make out these blocks. That is unless you have a particularly high-resolution display where the pixels are incredibly small! Each of these solid color pixels is usually represented by three numbers: one for the amount of red, one for the amount of green and one for the amount of blue. For example, an entirely red pixel would be 100% red, 0% green and 0% blue.

The numbers the CPU works with are notably different from those you are used to. When you deal with numbers in day-to-day life, you work with them in **base 10**, otherwise known as the **decimal** system. Having used this numerical system for so long, you intuitively understand how it works. So that you can you can appreciate the CPU's point of view, consider how base 10 works.

The decimal or base 10 number **423** contains **three units**, **two tens** and **four hundreds**:

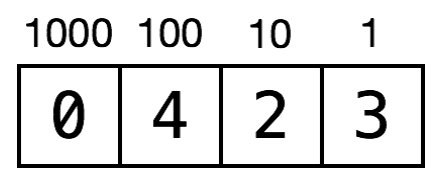

In the base 10 system, each digit of a number can have a value of 0, 1, 2, 3, 4, 5, 6, 7, 8 or 9, giving a total of 10 possible values for each digit. Yep, that's why it's called base 10!

But the true value of each digit depends on its position within the number. Moving from right to left, each digit gets multiplied by an increasing power of 10. So the multiplier for the far-right position is 10 to the power of 0, which is 1. Moving to the left, the next multiplier is 10 to the power of 1, which is 10. Moving again to the left, the next multiplier is 10 to the power of 2, which is 100. And so on.

This means each digit has a value ten times that of the digit to its right. The number **423** is equal to the following:

 $(0 * 1000) + (4 * 100) + (2 * 10) + (3 * 1) = 423$ 

#### **Binary numbers**

Because you've been trained to operate in base 10, you don't have to think about how to read most numbers — it feels quite natural. But to a computer, base 10 is way too complicated! Computers are simple-minded, remember? They like to work with base 2.

**Base 2** is often called **binary**, which you've likely heard of before. It follows that base 2 has only two options for each digit: 0 or 1.

Almost all modern computers use binary because at the physical level, it's easiest to handle only two options for each digit. In digital electronic circuitry, which is mostly what comprises a computer, the presence of an electrical voltage is 1 and the absence is  $0$  – that's base 2!

**Note:** There have been computers both real and imagined that use the ternary numeral system, which has three possible values instead of two. Computer scientists, engineers and dedicated hackers continue to explore the possibilities of a base-3 computer. See https://en.wikipedia.org/wiki/Ternary\_computer and http://hackaday.com/tag/ternary-computer/.

Here's a representation of the base 2 number 1101:

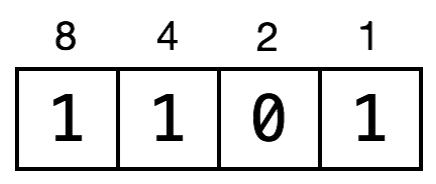

In the base 10 number system, the place values increase by a factor of 10: 1, 10, 100, 1000, etc. In base 2, they increase by a factor of 2: 1, 2, 4, 8, 16, etc. The general rule is to multiply each digit by an increasing power of the base number  $-$  in this case, powers of 2 — moving from right to left.

So the far-right digit represents  $(1 * 2^0)$ , which is  $(1 * 1)$ , which is 1. The next digit to the left represents  $(0 * 2^1)$ , which is  $(0 * 2)$ , which is 0. In the illustration above, you can see the powers of 2 on top of the blocks.

Put another way, every power of 2 either is (1) or isn't (0) present as a component of a binary number. The decimal version of a binary number is the sum of all the powers of 2 that make up that number. So the binary number 1101 is equal to:

 $(1 * 8) + (1 * 4) + (0 * 2) + (1 * 1) = 13$ 

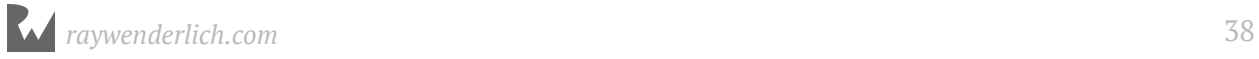

And if you wanted to convert the base 10 number 423 into binary, you would simply need to break down 423 into its component powers of 2. You would wind up with the following:

 $(1 * 256) + (1 * 128) + (0 * 64) + (1 * 32) + (0 * 16) + (0 * 8) + (1 * 128)$ 4) + (1 \* 2) + (1 \* 1) = 423

As you can see by scanning the binary digits in the above equation, the resulting binary number is 110100111. You can prove to yourself that this is equal to 423 by doing the math!

The computer term given to each digit of a binary number is a **bit** (a contraction of "binary digit"). Eight bits make up a **byte**. Four bits is called a **nibble**, a play on words that shows even old-school computer scientists had a sense of humor.

A computer's limited memory means it can normally deal with numbers up to a certain length. Each register, for example, is usually 32 or 64 bits in length, which is why we speak of 32-bit and 64-bit CPUs.

Therefore, a 32-bit CPU can handle a maximum base-number of 4,294,967,295, which is the base 2 number 11111111111111111111111111111111. That is 32 ones—count them!

It's possible for a computer to handle numbers that are larger than the CPU maximum, but the calculations have to be split up and managed in a special and longer way, much like the long multiplication you performed in school.

#### **Hexadecimal numbers**

As you can imagine, working with binary numbers can become quite tedious, because it can take a long time to write or type them. For this reason, in computer programming, we often use another number format known as **hexadecimal**, or **hex** for short. This is **base 16**.

Of course, there aren't 16 distinct numbers to use for digits; there are only 10. To supplement these, we use the first six letters, **a** through **f**.

They are equivalent to decimal numbers like so:

- $a = 10$
- $b = 11$
- $c = 12$
- $d = 13$

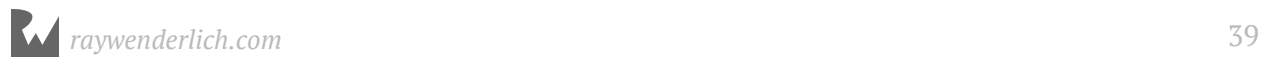

- $e = 14$
- $f = 15$

Here's a base 16 example using the same format as before:

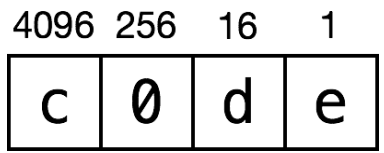

Notice first that you can make hexadecimal numbers look like words. That means you can have a little bit of fun.

Now the values of each digit refer to powers of 16. In the same way as before, you can convert this number to decimal like so:

 $(12 * 4096) + (0 * 256) + (13 * 16) + (14 * 1) = 49374$ 

You translate the letters to their decimal equivalents and then perform the usual calculations.

But why bother with this?

Hexadecimal is important because each hexadecimal digit can represent precisely four binary digits. The binary number 1111 is equivalent to hexadecimal f. It follows that you can simply concatenate the binary digits representing each hexadecimal digit, creating a hexadecimal number that is shorter than its binary or decimal equivalents.

For example, consider the number c0de from above:

```
c = 11000 = 0000d = 1101e = 1110c0de = 1100 0000 1101 1110
```
This turns out to be rather helpful, given how computers use long 32-bit or 64-bit binary numbers. Recall that the longest 32-bit number in decimal is 4,294,967,295. In hexadecimal, it is ffffffff. That's much more compact and clear.

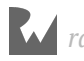

### **How code works**

Computers have a lot of constraints, and by themselves, they can only do a small number of things. The power that the computer programmer adds, through coding, is putting these small things together, in the right order, to produce something much bigger.

Coding is much like writing a recipe. You assemble ingredients (the data) and give the computer a step-by-step recipe for how to use them.

Here's an example:

Step 1. Load photo from hard drive. Step 2. Resize photo to 400 pixels wide by 300 pixels high. Step 3. Apply sepia filter to photo. Step 4. Print photo.

This is what's known as **pseudo-code**. It isn't written in a valid computer programming language, but it represents the **algorithm** that you want to use. In this case, the algorithm takes a photo, resizes it, applies a filter and then prints it. It's a relatively straightforward algorithm, but it's an algorithm nonetheless!

Kotlin code is just like this: a step-by-step list of instructions for the computer. These instructions will get more complex as you read through this book, but the principle is the same: You are simply telling the computer what to do, one step at a time.

Each programming language is a high-level, pre-defined way of expressing these steps. The compiler knows how to interpret the code you write and convert it into instructions that the CPU can execute.

There are many different programming languages, each with its own advantages and disadvantages. Kotlin is an extremely modern language. It incorporates the strengths of many other languages while ironing out some of their weaknesses. In years to come, programmers will look back on Kotlin as being old and crusty, too. But for now, it's an extremely exciting language because it is quickly evolving.

This has been a brief tour of computer hardware, number representation and code, and how they all work together to create a modern program. That was a lot to cover in one section! Now it's time to learn about the tools you'll use to write in Kotlin as you follow along with this book.

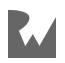

## **Getting started with Kotlin**

Now that you know how computers work, it's time to start writing some Kotlin!

You may wish to follow along with your own IntelliJ IDEA project. Simply create one using the instructions from the first chapter and type in the code as you go.

First up is something that helps you organize your code. Read on!

#### **Code comments**

The Kotlin compiler generates bytecode or executable code from your source code. To accomplish this, it uses a detailed set of rules you will learn about in this book. Sometimes these details can obscure the big picture of *why* you wrote your code a certain way or even what problem you are solving. To prevent this, it's good to document what you wrote so that the next human who passes by will be able to make sense of your work. That next human, after all, may be a future you.

Kotlin, like most other programming languages, allows you to document your code through the use of what are called **comments**. These allow you to write any text directly along side your code which is ignored by the compiler.

The first way to write a comment is like so:

// This is a comment. It is not executed.

#### This is a **single line comment**.

You could stack these up like so to allow you to write paragraphs:

```
// This is also a comment.
// Over multiple lines.
```
However, there is a better way to write comments which span multiple lines. Like so:

```
/* This is also a comment.
    Over many..
    many...
   many lines. */
```
This is a **multi-line comment**. The start is denoted by /\* and the end is denoted by \*/. Simple!

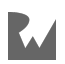

Kotlin also allows you to nest comments, like so:

```
/* This is a comment.
 /* And inside it
 is
  another comment.
  */
  Back to the first.
  */
```
This might not seem particularly interesting, but it may be if you have seen other programming languages. Many do not allow you to nest comments like this as when it sees the first \*/ it thinks you are closing the first comment. You should use code comments where necessary to document your code, explain your reasoning, or simply to leave jokes for your colleagues.

## **Printing out**

It's also useful to see the results of what your code is doing. In Kotlin, you can achieve this through the use of the println command.

println will output whatever you want to the **console**.

For example, consider the following code:

println("Hello, Kotlin Apprentice reader!")

This will output a nice message to the console, like so:

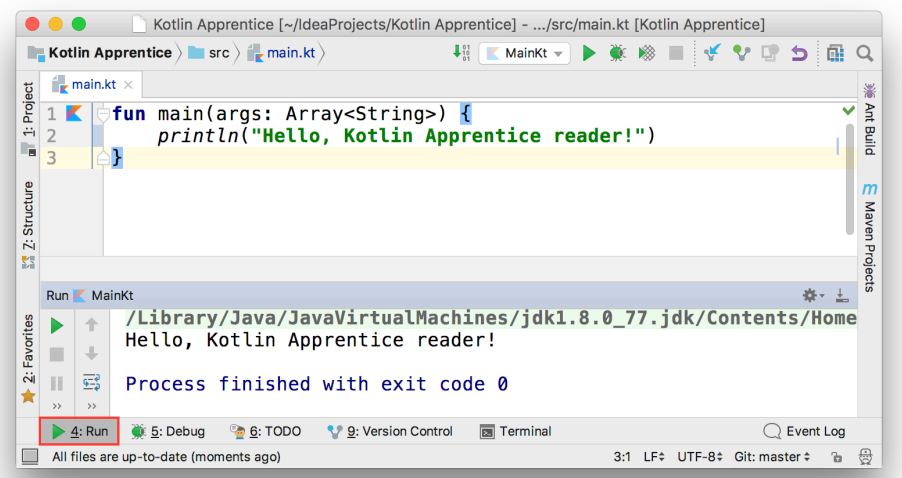

You can hide or show the console using the **Run** button at the bottom left highlighted with the red box in the picture above.

## **Arithmetic operations**

When you take one or more pieces of data and turn them into another piece of data, this is known as an **operation**.

The simplest way to understand operations is to think about arithmetic. The addition operation takes two numbers and converts them into the sum of the two numbers. The subtraction operation takes two numbers and converts them into the difference of the two numbers.

You'll find simple arithmetic all over your apps; from tallying the number of "likes" on a post, to calculating the correct size and position of a button or a window, numbers are indeed everywhere!

In this section, you'll learn about the various arithmetic operations that Kotlin has to offer by considering how they apply to numbers. In later chapters, you see operations for types other than numbers.

### **Simple operations**

All operations in Kotlin use a symbol known as the **operator** to denote the type of operation they perform. Consider the four arithmetic operations you learned in your early school days: addition, subtraction, multiplication and division. For these simple operations, Kotlin uses the following operators:

- $\bullet$  Add:  $\bullet$
- Subtract: -
- Multiply:  $*$
- Divide: /

These operators are used like so:

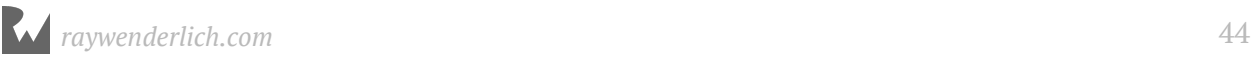

Each of these lines is what is known as an **expression**. An expression has a value. In these cases, all four expressions have the same value: 8. You write the code to perform these arithmetic operations much as you would write it if you were using pen and paper.

In your IDE, you can see the values of these expressions as output in the console using println().

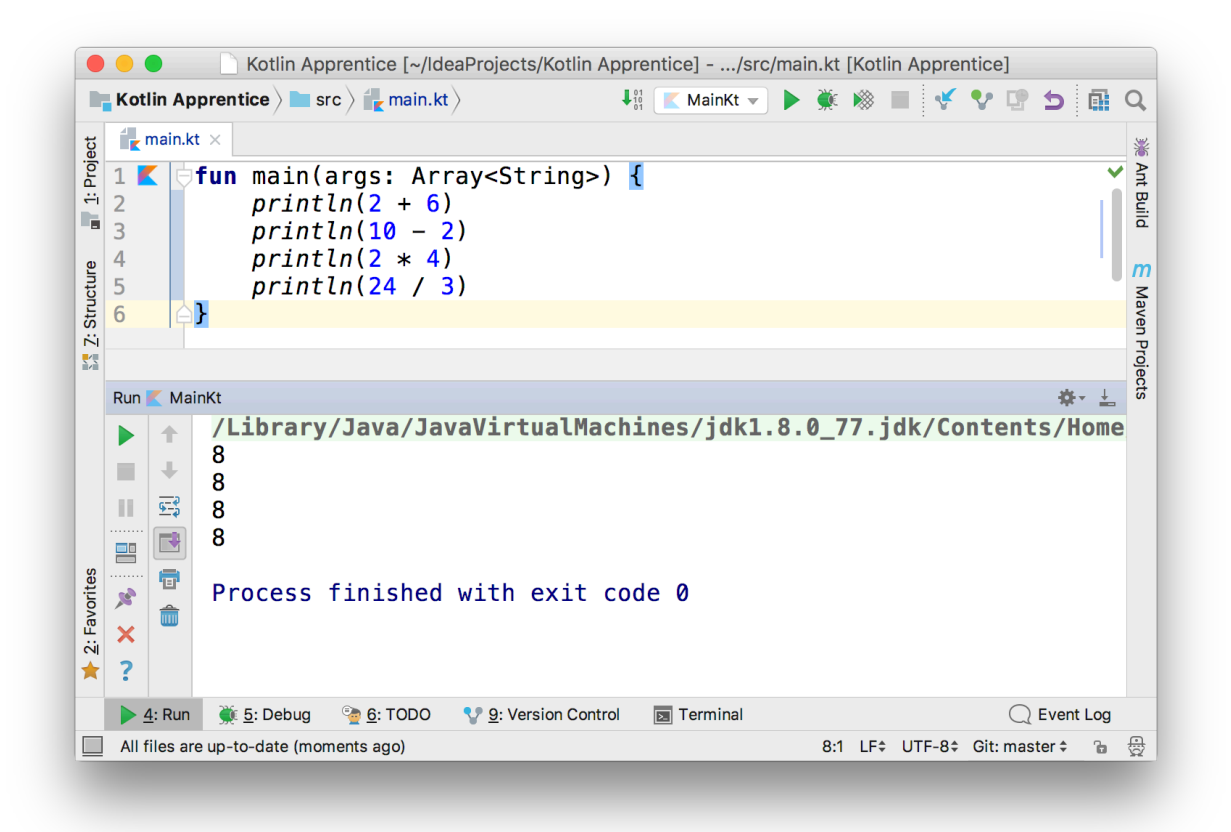

If you want, you can remove the whitespace surrounding the operator:

 $2+6$ 

You can even mix where you put the whitespace. For example:

2+6 // OK  $2 + 6$  // OK  $2 +6$  // OK  $2+ 6$  // OK

It's often easier to read expressions if you have white space on either side of the operator.

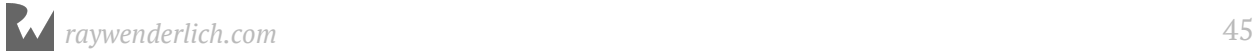

### **Decimal numbers**

All of the operations above have used whole numbers, more formally known as **integers**. However, as you know, not every number is whole.

As an example, consider the following:

22 / 7

This, you may be surprised to know, results in the number 3. This is because if you only use integers in your expression, Kotlin makes the result an integer also. In this case, the result is rounded down to the next integer.

You can tell Kotlin to use decimal numbers by changing it to the following:

22.0 / 7.0

This time, the result is 3.142857142857143 as expected.

### **The remainder operation**

The four operations you've seen so far are easy to understand because you've been doing them for most of your life. Kotlin also has more complex operations you can use, all of them standard mathematical operations, just less common ones. Let's turn to them now.

The first of these is the **remainder** operation, also called the modulo operation. In division, the denominator goes into the numerator a whole number of times, plus a remainder. This remainder is exactly what the remainder operation gives. For example, 10 modulo 3 equals 1, because 3 goes into 10 three times, with a remainder of 1.

In Kotlin, the remainder operator is the % symbol, and you use it like so:

28 % 10

In this case, the result equals 8, because 10 goes into 28 twice with a remainder of 8. If you want to compute the same thing using decimal numbers you do it like so:

28.0 % 10.0

The result is identical to % when there are no decimals, which you can see by printing it out using a **format specifier**:

```
println("%.0f".format(28.0 % 10.0))
```
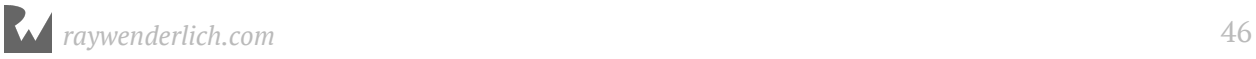

### **Shift operations**

The **Shift left** and **Shift right** operations take the binary form of a decimal number and shift the digits left or right, respectively. Then they return the decimal form of the new binary number.

For example, the decimal number 14 in binary, padded to 8 digits, is 00001110. Shifting this left by two places results in 00111000, which is 56 in decimal.

Here's an illustration of what happens during this shift operation:

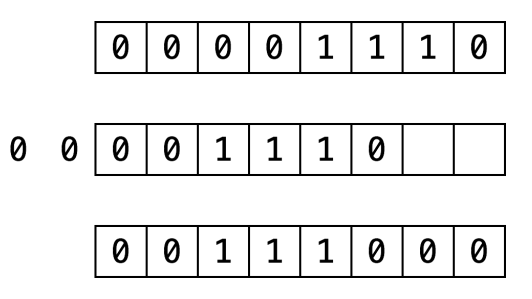

The digits that come in to fill the empty spots on the right become 0. The digits that fall off the end on the left are lost.

Shifting right is the same, but the digits move to the right.

The Kotlin functions for these two operations are as follows:

- Shift left: shl
- Shift right: shr

These are **infix** functions that you place in between the operands so that the function call looks like an operation. You'll learn more about infix functions later.

Here's an example:

1 shl 3 32 shr 2

Both of these values equal the number 8.

One reason for using shifts is to make multiplying or dividing by powers of two easy. Notice that shifting left by one is the same as multiplying by two, shifting left by two is the same as multiplying by four, and so on. Likewise, shifting right by one is the same as dividing by two, shifting right by two is the same as dividing by four, and so on.

In the old days, code often made use of this trick because shifting bits is much simpler for a CPU to do than complex multiplication and division arithmetic. Therefore the code

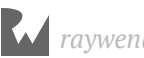

was quicker if it used shifting. However these days, CPUs are much faster and compilers can even convert multiplication and division by powers of two into shifts for you. So you'll see shifting only for binary twiddling, which you probably won't see unless you become an embedded systems programmer!

### **Order of operations**

Of course, it's likely that when you calculate a value, you'll want to use multiple operators. Here's an example of how to do this in Kotlin:

 $((8000 / (5 * 10)) - 32)$  shr  $(29 % 5)$ 

Note the use of parentheses, which in Kotlin serve two purposes: to make it clear to anyone reading the code — including yourself — what you meant, and to disambiguate.

For example, consider the following:

 $350 / 5 + 2$ 

Does this equal 72 (350 divided by 5, plus 2) or 50 (350 divided by 7)? Those of you who paid attention in school will be screaming "72!" And you would be right!

Kotlin uses the same reasoning and achieves this through what's known as **operator precedence**. The division operator (*/*) has a higher precedence than the addition operator (+), so in this example, the code executes the division operation first.

If you wanted Kotlin to do the addition first  $-$  that is, to return  $50$   $-$  then you could use parentheses like so:

```
350 / (5 + 2)
```
The precedence rules follow the same that you learned in math at school. Multiply and divide have the same precedence, higher than add and subtract which also have the same precedence.

## **Math functions**

Kotlin also has a vast range of math functions in it's **standard library** for you to use when necessary. You never know when you need to pull out some trigonometry, especially when you're a pro at Kotlin and writing those complex games!

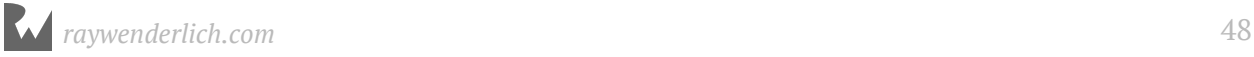

**Note**: Don't remove the import kotlin.math.\* statement that comes with your project or IntelliJ IDEA will tell you it can't find these functions.

For example, consider the following:

```
sin(45 * PI / 180)// 0.7071067811865475
cos(135 * PI / 180)// -0.7071067811865475
```
These compute the sine and cosine respectively. Notice how both make use of PI which is a constant Kotlin provides us, ready-made with  $\pi$  to as much precision as is possible by the computer. Neat!

Then there's this:

```
sqrt(2.0)
// 1.414213562373095
```
This computes the square root of 2. Did you know that sin(45°) equals 1 over the square root of 2?

Not to mention these would be a shame:

```
max(5, 10)// 10
min(-5, -10)1/ -10
```
These compute the maximum and minimum of two numbers respectively.

If you're particularly adventurous you can even combine these functions like so:

```
max(sqrt(2.0), PI / 2)// 1.570796326794897
```
### **Naming data**

At its simplest, computer programming is all about manipulating data. Remember, everything you see on your screen can be reduced to numbers that you send to the CPU. Sometimes you yourself represent and work with this data as various types of numbers, but other times the data comes in more complex forms such as text, images and collections.

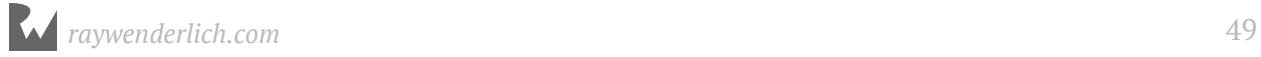

In your Kotlin code, you can give each piece of data a name you can use to refer to it later. The name carries with it an associated **type** that denotes what sort of data the name refers to, such as text, numbers, or a date.

You'll learn about some of the basic types in this chapter, and you'll encounter many other types throughout the rest of this book.

#### **Constants**

Take a look at this:

val number: Int = 10

This uses the val keyword to declare a constant called number which is of type Int. Then it sets the value of the constant to the number 10.

**Note:** Thinking back to operators, here's another one. The equals sign, =, is known as the **assignment operator**.

The type Int can store integers. The way you store decimal numbers is like so:

val pi: Double = 3.14159

This is similar to the Int constant, except the name and the type are different. This time, the constant is a Double, a type that can store decimals with high precision.

There's also a type called Float, short for floating point, that stores decimals with lower precision than Double. In fact, Double has about double the precision of Float, which is why it's called Double in the first place. A Float takes up less memory than a Double but generally, memory use for numbers isn't a huge issue and you'll see Double used in most places.

Even though we call an item created with val a "constant," it's more correct to say that the identifier marked with val is what is constant.

Once you've declared a constant, you can't change its data. For example, consider the following code:

 $number = 0$ 

This code produces an error:

Val cannot be reassigned

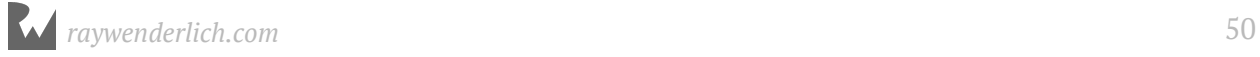

In your IDE, you would see the error represented this way:

```
val number: Int = 10number = 0Val cannot be reassigned
```
Constants are useful for values that aren't going to change. For example, if you were modeling an airplane and needed to keep track of the total number of seats available, you could use a constant.

You might even use a constant for something like a person's age. Even though their age will change as their birthday comes, you might only be concerned with their age at this particular instant.

In certain situations, for example, at the top level of your code outside of any functions, you can add the const keyword to a val to mark it as a **compile-time constant**:

```
const val reallyConstant: Int = 42
```
Values marked with const must initialized with a String or a primitive type such as an Int or Double. You can also use const inside a Kotlin type that you'll learn about in Chapter 12: "Objects."

### **Variables**

Often you want to change the data behind a name. For example, if you were keeping track of your bank account balance with deposits and withdrawals, you might use a variable rather than a constant.

If your program's data never changed, then it would be a rather boring program! But as you've seen, it's not possible to change the data behind a constant.

When you know you'll need to change some data, you should use a variable to represent that data instead of a constant. You declare a variable in a similar way, like so:

```
var variableNumber: Int = 42
```
Only the first part of the statement is different: You declare constants using val, whereas you declare variables using var.

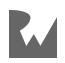

Once you've declared a variable, you're free to change it to whatever you wish, as long as the type remains the same. For example, to change the variable declared above, you could do this:

variableNumber =  $\theta$ variableNumber =  $1$  000 000

To change a variable, you simply assign it a new value.

**Note**: In Kotlin, you can optionally use underscores to make larger numbers more human-readable. The quantity and placement of the underscores is up to you.

### **Using meaningful names**

Always try to choose meaningful names for your variables and constants. Good names can act as documentation and make your code easy to read. A good name *specifically* describes the role of variable or constant. Here are some examples of good names:

- personAge
- numberOfPeople
- gradePointAverage

Often a bad name is simply not descriptive enough. Here are some examples of bad names:

- a
- temp
- average

The key is to ensure that you'll understand what the variable or constant refers to when you read it again later. Don't make the mistake of thinking you have an infallible memory! It's common in computer programming to look back at your own code as early as a day or two later and have forgotten what it does. Make it easier for yourself by giving your variables and constants intuitive, precise names.

Also, note how the names above are written. In Kotlin, it is common to **camel case** names. For variables and constants, follow these rules to properly case your names:

- Start with a lowercase letter.
- If the name is made up of multiple words, join them together and start every other word with an uppercase letter.

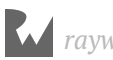

• If one of these words is an abbreviation, write the entire abbreviation in the same case (e.g., sourceURL and urlDescription)

### **Increment and decrement**

A common operation that you will need is to be able to increment or decrement a variable. In Kotlin, this is achieved like so:

```
var counter: Int = 0counter += 1\frac{1}{2} counter = 1
counter -1// counter = 0
```
The counter variable begins as 0. The increment sets its value to 1, and then the decrement sets its value back to 0.

These operators are similar to the assignment operator (=), except they also perform an addition or subtraction. They take the current value of the variable, add or subtract the given value and assign the result to the variable.

In other words, the code above is shorthand for the following:

```
var counter: Int = 0counter = counter + 1counter = counter - 1
```
Similarly, the  $*=$  and  $/=$  operators do the equivalent for multiplication and division, respectively:

```
counter = 10counter *= 3 // same as counter = counter * 3\frac{1}{2} counter = 30
counter /= 2 // same as counter = counter / 2
\frac{1}{2} counter = 15
```
#### **Mini-exercises**

If you haven't been following along with the code in IntelliJ IDEA, now's the time to try some exercises to test yourself!

1. Declare a constant of type Int called myAge and set it to your age.

- 2. Declare a variable of type Double called averageAge. Initially, set it to your own age. Then, set it to the average of your age and my own age of 30.
- 3. Create a constant called testNumber and initialize it with whatever integer you'd like. Next, create another constant called evenOdd and set it equal to testNumber modulo 2. Now change testNumber to various numbers. What do you notice about evenOdd?
- 4. Create a variable called answer and initialize it with the value 0. Increment it by 1. Add 10 to it. Multiply it by 10. Then, shift it to the right by 3. After all of these operations, what's the answer?

## **Key points**

- Computers, at their most fundamental level, perform simple mathematics.
- A programming language allows you to write code, which the compiler converts into instructions that the CPU can execute. Kotlin code on the JVM is first converted to bytecode.
- Computers operate on numbers in base 2 form, otherwise known as binary.
- Code comments are denoted by a line starting with // or multiple lines bookended with  $/*$  and  $*/$ .
- Code comments can be used to document your code.
- You can use println to write things to the console area.
- The arithmetic operators are:

```
Add: +
Subtract: -
Multiply: *
Divide: /
Remainder: %
```
- Constants and variables give names to data.
- Once you've declared a constant, you can't change its data, but you can change a variable's data at any time.
- Always give variables and constants meaningful names to save yourself and your colleagues headaches later.

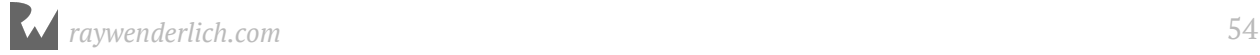

• Operators to perform arithmetic and then assign back to the variable:

Add and assign:  $+=$ Subtract and assign: -= Multiply and assign:  $*=$ Divide and assign:  $/=$ 

### **Where to go from here?**

In this chapter, you've only dealt with only numbers, both integers and decimals. Of course, there's more to the world of code than that! In the next chapter, you're going to learn about more types such as strings, which allow you to store text.

## **Challenges**

Before moving on, here are some challenges to test your knowledge of variables and constants. You can try the code in IntelliJ IDEA to check your answers.

- 1. Declare a constant exercises with value 9 and a variable exercisesSolved with value 0. Increment this variable every time you solve an exercise (including this one).
- 2. Given the following code:

```
age = 16print(age)
age = 30print(age)
```
Declare age so that it compiles. Did you use var or val?

3. Consider the following code:

val a: Int =  $46$ val b: Int = 10

Work out what answer equals when you replace the final line of code above with each of these options:

```
// 1
val answer1: Int = (a * 100) + b// 2
val answer2: Int = (a * 100) + (b * 100)// 3
val answer3: Int = (a * 100) + (b / 10)
```
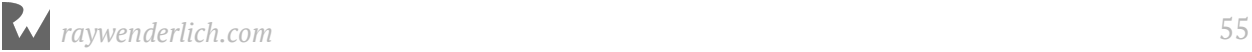

4. Add parentheses to the following calculation. The parentheses should show the order in which the operations are performed and should not alter the result of the calculation.

 $5 * 3 - 4 / 2 * 2$ 

- 5. Declare two constants a and b of type Double and assign both a value. Calculate the average of a and b and store the result in a constant named average.
- 6. A temperature expressed in °C can be converted to °F by multiplying by 1.8 then incrementing by 32. In this challenge, do the reverse: convert a temperature from °F to °C. Declare a constant named fahrenheit of type Double and assign it a value. Calculate the corresponding temperature in °C and store the result in a constant named celcius.
- 7. Suppose the squares on a chessboard are numbered left to right, top to bottom, with 0 being the top-left square and 63 being the bottom-right square. Rows are numbered top to bottom, 0 to 7. Columns are numbered left to right, 0 to 7. Declare a constant position and assign it a value between 0 and 63. Calculate the corresponding row and column numbers and store the results in constants named row and column.
- 8. A circle is made up of  $2\pi$  radians, corresponding with 360 degrees. Declare a constant degrees of type Double and assign it an initial value. Calculate the corresponding angle in radians and store the result in a constant named radians.
- 9. Declare four constants named x1, y1, x2 and y2 of type Double. These constants represent the two-dimensional coordinates of two points. Calculate the distance between these two points and store the result in a constant named distance.

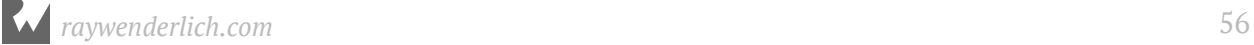

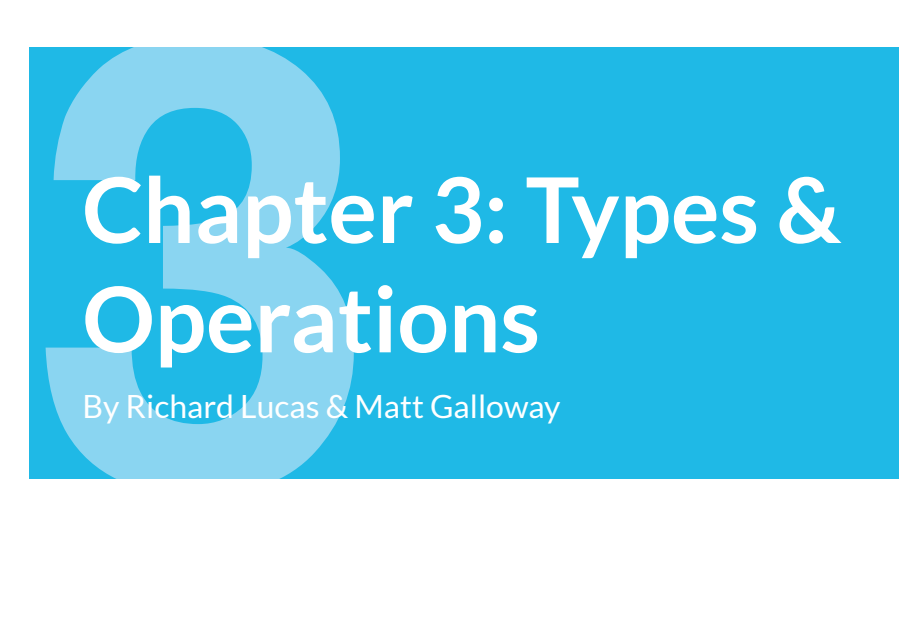

Now that you know how to perform basic operations and manipulate data using operations, it's time to learn more about **types**. Formally, a **type** describes a set of values and the operations that can be performed on them.

In this chapter, you'll learn about handling different types, including strings which allow you to represent text. You'll learn about converting between types and you'll also be introduced to type inference which makes your life as a programmer a lot simpler.

You'll also learn about Pair and Triple, which allow you to make your own types made up of two or three values of any type, respectively.

Finally, you'll learn about the important types Any, Unit, and Nothing.

### **Type conversion**

Sometimes you'll have data in one format and need to convert it to another. The naïve way to attempt this would be like so:

```
var integer: Int = 100
var decimal: Double = 12.5
integer = decimal
```
Kotlin will complain if you try to do this and will spit out the following error:

Type mismatch: inferred type is Double but Int was expected

Some programming languages aren't as strict and will perform conversions like this automatically. Experience shows this kind of automatic conversion is a source of software bugs and often hurts performance.

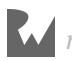

Kotlin disallows you from assigning a value of one type to another and avoids these issues.

Remember, computers rely on us programmers to tell them what to do. In Kotlin, that includes being explicit about type conversions. If you want the conversion to happen, you have to say so!

Instead of simply assigning, you need to explicitly say that you want to convert the type. You do it like so:

```
integer = decimal.tolnt()
```
The assignment now tells Kotlin unequivocally that you want to convert from the original type, Double, to the new type, Int.

**Note**: In this case, assigning the decimal value to the integer results in a loss of precision: The integer variable ends up with the value 12 instead of 12.5. This is why it's important to be explicit. Kotlin wants to make sure you know what you're doing and that you may end up losing data by performing the type conversion.

#### **Operators with mixed types**

So far, you've only seen operators acting independently on integers or doubles. But what if you have an integer that you want to multiply by a double?

You might think you have to do something like this:

```
val hourlyRate: Double = 19.5
val hoursWorked: Int = 10
val totalCost: Double = hourlyRate * hoursWorked.toDouble()
```
In this example, hoursWorked is explicitly converted to a Double, to match the type of hourlyRate. But, it turns out, this is unnecessary. Kotlin will allow you to multiply these values without any conversion, like so:

```
val totalCost: Double = hourlyRate * hoursWorked
```
In Kotlin, you can apply the  $*$  operator to mixed types. This rule also applies to the other arithmetic operators. Even though hoursWorked is an Int, this will not remove the precision of hourlyRate. The result will still be 195.0! Kotlin attempts to be as concise as possible as often as possible and will try to infer the expected behavior when it can. This way you spend less time worrying about types and more time building awesome things!

### **Type inference**

Up to this point in this book, each time you've seen a variable or constant declared it's been accompanied by a type declaration. You may be asking yourself why you need to bother writing the : Int and : Double, since the right hand side of the assignment *is already* an Int or a Double. It's redundant, to be sure; your crazy-clever brain can see this without too much work.

It turns out the Kotlin compiler can deduce this as well. It doesn't need you to tell it the type all the time — it can figure it out on its own. This is done through a process called **type inference**. Not all programming languages have this, but Kotlin does, and it's a key component of Kotlin's power as a language.

So, you can simply drop the type in most places where you see one.

For example, consider the following constant declaration:

```
val typeInferredInt = 42
```
Sometimes it's useful to check the inferred type of a variable or constant. You can do this in IntelliJ by clicking on the variable or constant's name and holding down the **Control** + **Shift** + **P** keys. IntelliJ will display a popover like this:

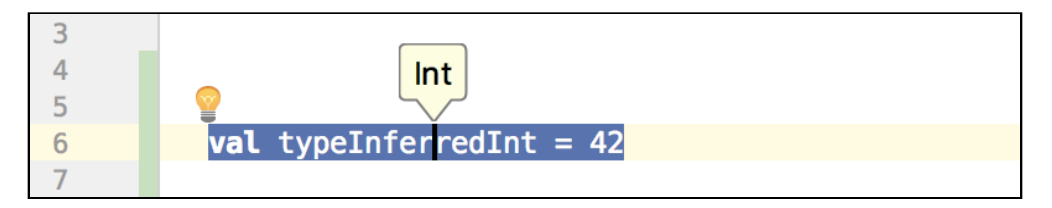

IntelliJ tells you the inferred type by giving you the declaration you would have had to use if there were no type inference. In this case, the type is Int.

It works for other types, too:

```
val typeInferredDouble = 3.14159
```
Holding down the **Control** + **Shift** + **P** keys reveals the following:

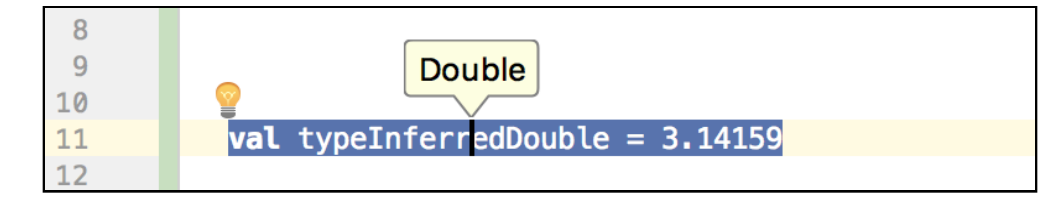

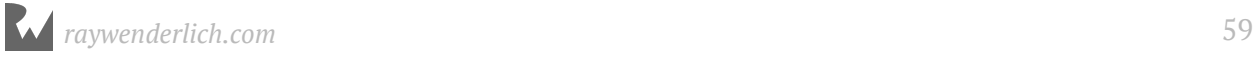

You can see from this that type inference isn't magic. Kotlin is simply doing what your brain does very easily. Programming languages that don't use type inference can often feel verbose, because you need to specify the often obvious type each time you declare a variable or constant.

**Note**: In later chapters, you'll learn about more complex types where sometimes Kotlin can't infer the type. That's a pretty rare case though, and you'll see type inference used for most of the code examples in this book — except in cases where you want to highlight the type.

Sometimes you want to define a constant or variable and ensure it's a certain type, even though what you're assigning to it is a different type. You saw earlier how you can convert from one type to another. For example, consider the following:

```
val wantADouble = 3
```
Here, Kotlin infers the type of wantADouble as Int. But what if you wanted Double instead? The first thing you could do is the following:

```
val actuallyDouble = 3.toDouble()
```
This is like you saw before with type conversion.

Another option would be to not use type inference at all and do the following:

```
val actuallyDouble: Double = 3.0
```
Something you may be tempted to try is this:

```
val actuallyDouble: Double = 3
```
This is not allowed and results in the compiler giving you the following error: The integer literal does not conform to the expected type Double.

**Note**: In Kotlin literal values like 3 have a specific type, Int. If you want to convert them to a different type, you must do so explicitly, by calling toDouble() for example. A literal number value that contains a decimal point can only be used as a Double and must be explicitly converted if you want to use it as something else. This is why you're not allowed to assign the value 3 to constant actuallyDouble.

Likewise, literal number values that *do* contain a decimal point cannot be integers. This means you could have avoided this entire discussion had you started with

val wantADouble =  $3.0$ 

Sorry!

### **Mini-exercises**

- 1. Create a constant called age1 and set it equal to 42. Create a constant called age2 and set it equal to 21. Check using Control+Shift+P that the type for both has been inferred correctly as Int.
- 2. Create a constant called avg1 and set it equal to the average of age1 and age2 using the naïve operation (age1 + age2) / 2. Use Control+Shift+P to check the type and check the result of avg1. Why is it wrong?
- 3. Correct the mistake in the above exercise by converting age1 and age2 to type Double in the formula. Use Control+Shift+P to check the type and check the result of avg1. Why is it now correct?

# **Strings**

Numbers are essential in programming, but they aren't the only type of data you need to work with in your apps. Text is also an extremely common data type, such as people's names, their addresses, or even the words of a book. All of these are examples of text that an app might need to handle.

Most computer programming languages store text in a data type called a **string**. This chapter introduces you to strings, first by giving you background on the concept of strings and then by showing you how to use them in Kotlin.

### **How computers represent strings**

Computers think of strings as a collection of individual **characters**. In Chapter 1 of this book, you learned that numbers are the language of CPUs, and all code, in whatever programming language, can be reduced to raw numbers. Strings are no different!

That may sound very strange. How can characters be numbers? At its base, a computer needs to be able to translate a character into the computer's own language, and it does so by assigning each character a different number. This forms a two-way mapping from character to number that is called a **character set**.

When you press a character key on your keyboard, you are actually communicating the number of the character to the computer. Your word processor application converts that number into a picture of the character and finally, presents that picture to you.

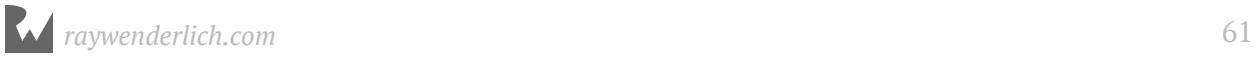

### **Unicode**

In isolation, a computer is free to choose whatever character set mapping it likes. If the computer wants the letter **a** to equal the number 10, then so be it. But when computers start talking to each other, they need to use a common character set. If two computers used different character sets, then when one computer transferred a string to the other, they would end up thinking the strings contained different characters.

There have been several standards over the years, but the most modern standard is **Unicode**. It defines the character set mapping that almost all computers use today.

**Note**: You can read more about Unicode at its official website, http://unicode.org/.

As an example, consider the word **cafe**. The Unicode standard tells us that the letters of this word should be mapped to numbers like so:

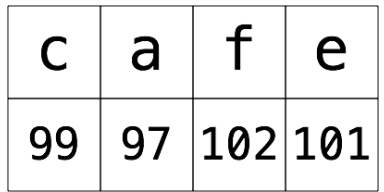

The number associated with each character is called a **code point**. So in the example above, **c** uses code point 99, **a** uses code point 97, and so on.

Of course, Unicode is not just for the simple Latin characters used in English, such as **c**, **a**, **f** and **e**. It also lets you map characters from languages around the world. The word **cafe**, as you're probably aware, is derived from French, in which it's written as **café**. Unicode maps these characters like so:

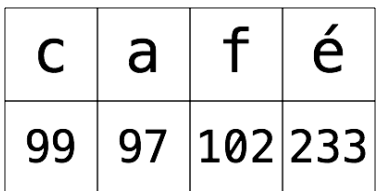

And here's an example using Chinese characters (this, according to Google translate, means "Computer Programming"):

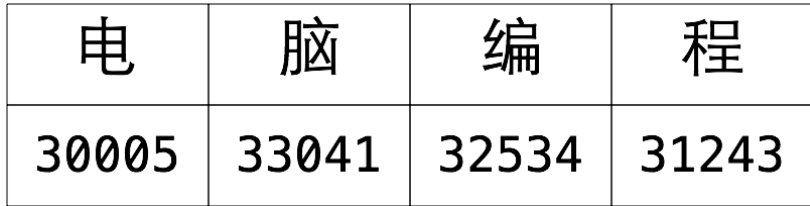

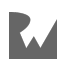

You've probably heard of emojis, which are small pictures you can use in your text. These pictures are, in fact, just normal characters and are also mapped by Unicode. For example:

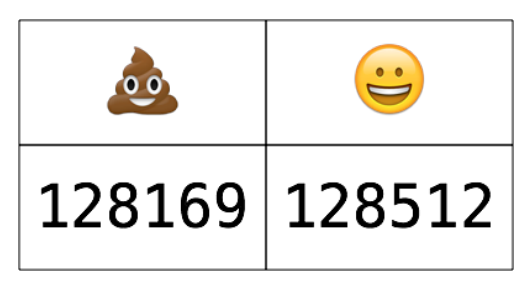

This is only two characters. The code points for these are very large numbers, but each is still only a single code point. The computer considers these as no different than any other two characters.

**Note**: The word "emoji" comes from Japanese, where "e" means picture and "moji" means character.

# **Strings in Kotlin**

Kotlin, like any good programming language, can work directly with characters and strings. It does so through the data types Char and String, respectively. In this section, you'll learn about these data types and how to work with them.

### **Characters and strings**

The Char data type can store a single character which must be wrapped in single quotes. For example:

val characterA: Char = 'a'

This data type is designed to hold only single characters. The String data type, on the other hand, stores multiple characters, which must be wrapped in double quotes. For example:

```
val stringDog: String = "Dog"
```
It's as simple as that! The right-hand side of this expression is what's known as a **string literal**; it's the Kotlin syntax for representing a string.

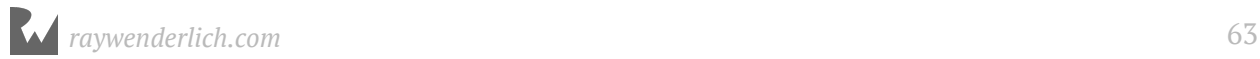

Of course, type inference applies here as well. If you remove the type in the above declaration, then Kotlin does the right thing and makes the stringDog a String constant:

```
val stringDog = "Dog" // Inferred to be of type String
```
### **Concatenation**

You can do much more than create simple strings. Sometimes you need to manipulate a string, and one common way to do so is to combine it with another string.

In Kotlin, you do this in a rather simple way: by using the addition operator. Just as you can add numbers, you can add strings:

```
var message = "Hello" + " my name is "
val name = "Dick"
message += name // "Hello my name is Dick"
```
You need to declare message as a variable rather than a constant because you want to modify it. You can add string literals together, as in the first line, and you can add string variables or constants together, as in the last line.

It's also possible to add characters directly to a string. This is similar to how you can easily work with numbers if one is an Int and the other is a Double.

To add a character to a string, you do this:

```
val exclamationMark: Char = '!'
message += exclamationMark // "Hello my name is Dick!"
```
No need to explicitly convert the Character to a String before you add it to message; Kotlin takes care of that for you!

### **String templates**

You can also build up a string by using **string templates**, which use a special Kotlin syntax that lets you build a string in a way that's easy to read:

```
message = "Hello my name is $name!" // "Hello my name is Dick!"
```
This is much more readable than the example from the previous section. It's an extension of the string literal syntax, whereby you replace certain parts of the string with other values. Simply prepend the value you want to insert with a \$ symbol.

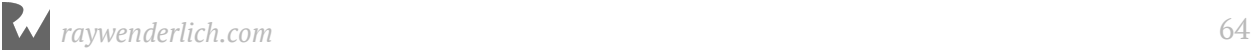

This syntax works in the same way to build a string from other data types, such as numbers:

```
val oneThird = 1.0 / 3.0val oneThirdLongString = "One third is $oneThird as a decimal."
```
Here, you use a Double in the template. At the end of this code, your oneThirdLongString constant will contain the following:

One third is 0.3333333333333333 as a decimal.

Of course, it would actually take infinite characters to represent one third as a decimal, because it's a repeating decimal. Using string templates with a Double gives you no way to control the precision of the resulting string.

This is an unfortunate consequence of using string templates: they're simple to use, but offers no ability to customize the output.

You can also put expressions inside a string template, by following the \$ symbol with a pair of braces that contain the expression:

```
val oneThirdLongString = "One third is $1.0 / 3.0 as a decimal."
```
The result is just the same as before.

#### **Multi-line strings**

Kotlin has a neat way to express strings that contain multiple lines. This can be rather useful when you need to put a very long string in your code.

You do it like so:

```
let bigString = """
   You can have a string
   that contains multiple
    |lines
    |by
   |doing this.
  """ trimMargin()
println(bigString)
```
The three double-quotes signify that this is a multi-line string. Handily, the first and final new lines do not become part of the string. This makes it more flexible as you don't have to have the three double-quotes on the same line as the string.

In the case above, it will print the following:

```
You can have a string
that contains multiple
lines
by
doing this.
```
Notice |, also known as the "pipe character", at the start of each line as well as the call to trimMargin(). This prevents the string from having leading spaces, allowing you to format your code with pretty indentation without affecting the output.

### **Mini-exercises**

- 1. Create a string constant called firstName and initialize it to your first name. Also create a string constant called lastName and initialize it to your last name.
- 2. Create a string constant called fullName by adding the firstName and lastName constants together, separated by a space.
- 3. Using string templates, create a string constant called myDetails that uses the fullName constant to create a string introducing yourself. For example, my string would read: "Hello, my name is Dick Lucas.".

## **Pairs and Triples**

Sometimes data comes in groups. An example of this is a pair of  $(x, y)$  coordinates on a 2D grid. Similarly, a set of coordinates on a 3D grid is comprised of an x-value, a y-value and a z-value. In Kotlin, you can represent such related data in a very simple way through the use of a Pair or Triple. Other languages use a type named "Tuple" to hold similar combinations of values.

Pair or Triple are types that represent data composed of two or three values of any type. If you want to have more than three values, you use what Kotlin calls a *data class*, which you will cover in a future chapter.

Sticking with Pair for now, as an example you can define a pair of 2D coordinates where each axis value is an integer, like so:

```
val coordinates: Pair<Int, Int> = Pair(2, 3)
```
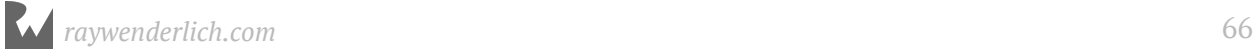

The type of coordinates is Pair<Int, Int>. The types of the values within the Pair, in this case Int, are separated by commas and surrounded by <>. The code for creating the Pair is much the same, with each value separated by commas and surrounded by parentheses.

Type inference can infer Pair types too:

```
val coordinatesInferred = Pair(2, 3)
```
You can make this even more concise, which Kotlin loves to do, by using the to operator:

```
val coordinatesWithTo = 2 to 3
```
You could similarly create a Pair of Double values, like so:

```
val coordinatesDoubles = Pair(2.1, 3.5)// Inferred to be of type Pair<Double, Double>
```
Or you could mix and match the types comprising the pair, like so:

val coordinatesMixed =  $Pair(2.1, 3)$ // Inferred to be of type Pair<Double, Int>

And here's how to access the data inside a Pair:

```
val x1 = coordinates.firstval y1 = coordinates. second
```
You can reference each item in the Pair by its position in the pair, starting with first. So in this example, x1 will equal 2 and y1 will equal 3.

In the previous example, it may not be immediately obvious that the first value is the xcoordinate and the second value is the y-coordinate. This is another demonstration of why it's important to *always* name your variables in a way that avoids confusion.

Fortunately, Kotlin allows you to use a *destructuring declaration* on individual parts of a Pair, and you can be explicit about what each part represents. For example:

```
val (x, y) = coordinates
// x and y both inferred to be of type Int
```
Here, you extract the values from coordinates and assign them to  $\times$  and  $\gamma$ .

Triple works much the same way as Pair, just with three values instead of two.

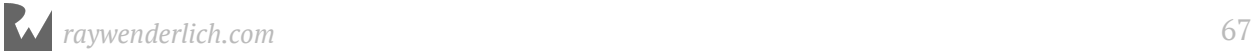

If you want to access multiple parts of a Triple at the same time, as in the examples above, you can also use a shorthand syntax to make it easier:

```
val coordinates3D =Triple(2, 3, 1)val (x3, y3, z3) = coordinates3D
```
This declares three new constants, x3, y3 and z3, and assigns each part of the Triple to them in turn. The code is equivalent to the following:

```
val coordinates3D = Triple(2, 3, 1)
val x3 = coordinates3D.first
val y3 = coordinates3D.second
val z3 = coordinates3D.third
```
If you want to ignore a certain element of a Pair or Triple, you can replace the corresponding part of the declaration with an underscore. For example, if you were performing a 2D calculation and wanted to ignore the z-coordinate of coordinates3D, then you'd write the following:

val  $(x4, y4, ) =$  coordinates3D

This line of code only declares  $\times$ 4 and  $\times$ 4. The is special and simply means you're ignoring this part for now.

#### **Mini-exercises**

- 1. Declare a constant Triple that contains three Int values. Use this to represent a date (month, day, year).
- 2. Extract the values in the triple into three constants named month, day and year.
- 3. In one line, read the month and year values into two constants. You'll need to employ the underscore to ignore the day.
- 4. Since the values inside Pairs and Triples cannot be modified, you will need to extract the values from them, make any modifications you want, and then create a new Pair or Triple. Using the values you extracted in step three, modify the month value and create a new Pair containing the modified month along with the unmodified year.

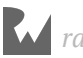

## **Number types**

Many C-based languages like Java have primitive types that take up a specific number of bytes. For example, in Java, a 32-bit signed primitive number is an int. There is also an object version of an int known as an Integer. You may be wondering why it is necessary to have two types that store the same number type.

Well, primitives require less memory, which means they are better for performance, but they also lack some of the features of Integer. The good news is in Kotlin, you don't have to worry about whether you need to use a primitive type or an object type. Kotlin handles that complexity for you, so all you have to do is use an Int.

You've been using Int to represent whole numbers which are represented using 32 bits. Kotlin provides many more number types that use different amounts of storage. For whole numbers, you can use Byte, Short, and Long. These types consume 1, 2, and 8 bytes of storage respectively. Each of these types use one bit to represent the sign.

Here is a summary of the different integer types and their storage size in bytes. Most of the time you will just want to use an Int. These become useful if your code is interacting with another piece of software that uses one of these more exact sizes or if you need to optimize for storage size.

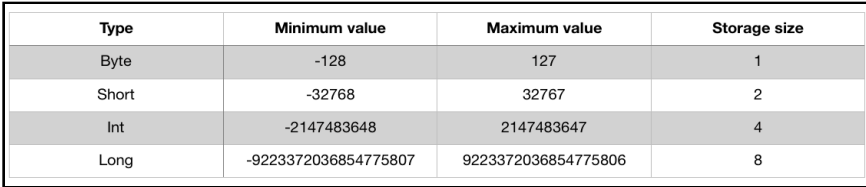

You've been using Double to represent fractional numbers. Kotlin offers a Float type which has less range and precision than Double, but requires half as much storage. Modern hardware has been optimized for Double so it is the one that you should reach for unless you have good reason not to.

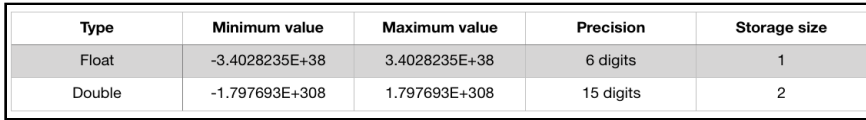

Most of the time you will just use Int and Double to represent numbers, but every once in a while, you might encounter the other types.

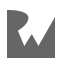

For example, suppose you need to add together a Short with a Byte and a Long. You can do that like so:

```
val a: Short = 12val b: Byte = 120
val c: Int = -100000val answer = a + b + c // Answer will be an Int
```
## **Any, Unit, and Nothing Types**

The Any type can be thought of as the mother of all other types (except nullable types, which will be covered in Chapter 7). Every type in Kotlin, whether an Int or a String, is also considered an Any. This is similar to the Object type in Java, which is the root of all types except primitives.

For example, it is perfectly valid Kotlin to declare an Int literal and String literal as Any like so:

val anyNumber: Any = 42 val anyString: Any = "42"

Unit is a special type which only ever represents one value: the Unit object. It is similar to the void type in Java, except it makes working with generics easier (which will be covered in Chapter 18). Every function (you will cover functions in Chapter 6, but for now think of a function as a piece of reusable code) which does not explicitly return a type, e.g., a String, returns Unit.

For example, here is a function that simply adds  $2 + 2$  and prints the result but does not actually return anything:

```
fun add() {
  val result = 2 + 2 println(result)
}
```
The return type Unit is implied, so the above function is the same as this:

```
fun add(): Unit {
  val result = 2 + 2 println(result)
}
```
Nothing is a type that is helpful for declaring that a function not only doesn't return anything, but also never completes.

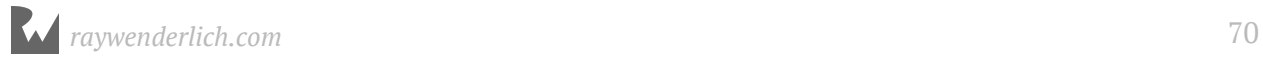

This can occur if a function either causes the program to stop completely by throwing an Exception or if it simply goes on forever without ever finishing.

By way of example, the saddest function ever written:

```
fun doNothingForever(): Nothing {
   while(true) {
   }
}
```
You will cover while loops more in the next chapter, but for now understand that this function will simply run forever without ever returning anything. Welcome to the land of Nothing!

## **Key points**

- Type conversion allows you to convert values of one type into another.
- Kotlin will convert types for you when using an operator, such as the basic arithmetic operators  $(+, -, *, /)$ , with mixed types.
- Type inference allows you to omit the type when Kotlin already knows it.
- **Unicode** is the standard for mapping characters to numbers.
- A single mapping in Unicode is called a **code point**.
- The Character data type stores single characters. The String data type stores collections of characters, or strings.
- You can combine strings by using the addition operator.
- You can use **string templates** to build a string in-place.
- You can use Pairs and Triples to group data into a single data type.
- There are many kinds of numeric types with different storage and precision capabilities.
- Any is the mother of all non-nullable types, Unit is kind of like void in Java, and Nothing is well, nothing.

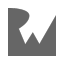

## **Where to go from here?**

Types are a fundamental part of programming. They're what allow you to correctly store your data. You've seen a few more here, including strings, pairs, and triples as well as a bunch of numeric types. Later on in the book you'll learn how to define your own types with **classes**, **enums** and **interfaces**.

In the next chapter, you'll learn about Boolean logic and simple control flow. This is required for any program to be able to make decisions about how the program should proceed based on the data it's manipulating.

Give the following challenges a try to solidify your knowledge and you'll be ready to move on!

## **Challenges**

- 1. Create a constant called coordinates and assign a pair containing two and three to it.
- 2. Extract the values 2 and 3 from coordinates into two variables called row and column.
- 3. Which of the following are valid statements?

```
val character: Character = "Dog"
val character: Char = 'd'
val string: String = "Dog"
val string: String = 'd'
```
4. Is this valid code?

```
val date = Triple(15, 8, 2015)
val day = date.First
```
5. What is wrong with the following code?

```
val name = "Dick"
name += " Lucas"
```
6. What is the type of the constant named value?

```
val triple = Triple(100, 1.5, 10)val value = triple.second
```
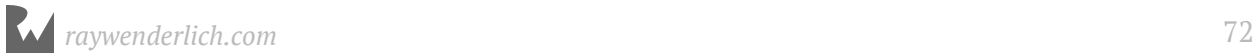
7. What is the value of the constant named month?

```
val newDate = Triple(15, 8, 2015)
val month = newDate.second
```
8. What is the value of the constant named summary?

```
val number = 10<br>val multiplier = 5val multiplier = 5
val summary = "$number multiplied by $multiplier equals ${number * 
multiplier}"
```
9. What is the sum of a and b, minus c? What is its type?

```
val a = 4val b: Short = 100
val c: Byte = 12
```
10. What is the numeric difference between kotlin.math.PI and kotlin.math.PI.toFloat()?

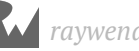

## **Chapte**<br> **Elow**<br>
By Richard Lucas & M **Chapter 4: Basic Control Flow** By Richard Lucas & Matt Galloway

When writing a computer program, you need to be able to tell the computer what to do in different scenarios. For example, a calculator app would need to do one thing if the user tapped the addition button and another thing if the user tapped the subtraction button.

In computer-programming terms, this concept is known as **control flow**. It is so named because the flow of the program is controlled by various methods. In this chapter, you'll learn how to make decisions and repeat tasks in your programs by using syntax to control the flow. You'll also learn about **Booleans**, which represent true and false values, and how you can use these to compare data.

## **Comparison operators**

You've seen a few types now, such as Int, Double and String. Here you'll learn about another type, one that will let you compare values through the **comparison operators**.

When you perform a comparison, such as looking for the greater of two numbers, the answer is either *true* or *false*. Kotlin has a data type just for this! It's called a Boolean, after a rather clever man named George Boole who invented an entire field of mathematics around the concept of true and false.

This is how you use a Boolean in Kotlin:

```
val yes: Boolean = true
val no: Boolean = false
```
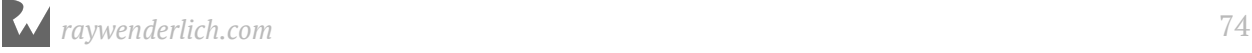

And because of Kotlin's type inference, you can leave off the type annotation:

val yes = true val  $no = false$ 

A Boolean can only be either true or false, denoted by the keywords true and false. In the code above, you use the keywords to set the state of each constant.

#### **Boolean operators**

Booleans are commonly used to compare values. For example, you may have two values and you want to know if they're equal: either they are (true) or they aren't (false).

In Kotlin, you do this using the **equality operator**, which is denoted by ==:

```
val doesOneEqualTwo = (1 == 2)
```
Kotlin infers that doesOneEqualTwo is a Boolean. Clearly, 1 does not equal 2, and therefore doesOneEqualTwo will be false.

Similarly, you can find out if two values are *not* equal using the != operator:

```
val doesOneNotEqualTwo = (1 != 2)
```
This time, the comparison is true because 1 does not equal 2, so doesOneNotEqualTwo will be true.

The prefix ! operator, also called the not-operator, toggles true to false and false to true. Another way to write the above is:

val alsoTrue =  $!(1 == 2)$ 

Because 1 does not equal 2,  $(1 == 2)$  is false, and then ! flips it to true.

Two more operators let you determine if a value is greater than (>) or less than (<) another value. You'll likely know these from mathematics:

```
val isOneGreaterThanTwo = (1 > 2)
val isOneLessThanTwo = (1 < 2)
```
And it's not rocket science to work out that isOneGreaterThanTwo will equal false and isOneLessThanTwo will equal true.

There's also an operator that lets you test if a value is less than *or* equal to another value:  $\leq$ , It's a combination of  $\leq$  and  $\equiv$ , and will therefore return true if the first value is either less than the second value or equal to it.

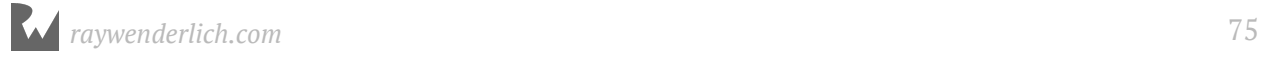

Similarly, there's an operator that lets you test if a value is greater than or equal to another  $-$  you may have guessed that it's  $>=$ .

#### **Boolean logic**

Each of the examples above tests just one condition. When George Boole invented the Boolean, he had much more planned for it than these humble beginnings. He invented Boolean logic, which lets you combine multiple conditions to form a result.

One way to combine conditions is by using **AND**. When you AND together two Booleans, the result is another Boolean. If both input Booleans are true, then the result is true. Otherwise, the result is false.

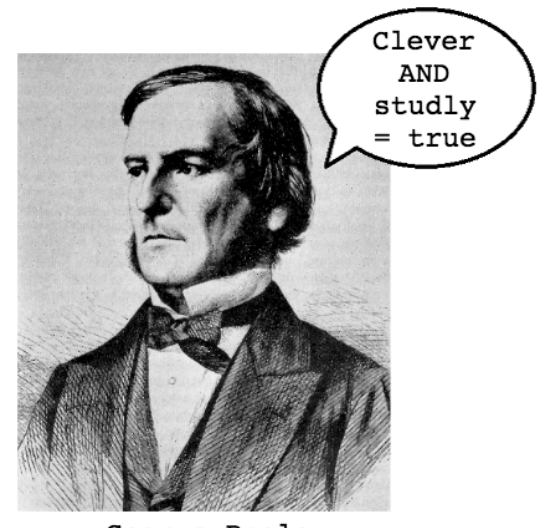

George Boole

In Kotlin, the operator for Boolean AND is &&, used like so:

val and = true && true

In this case, and will be true. If either of the values on the right was false, then and would be false.

Another way to combine conditions is by using **OR**. When you OR together two Booleans, the result is true if *either* of the input Booleans is true. Only if *both* input Booleans are false will the result be false.

In Kotlin, the operator for Boolean OR is ||, used like so:

```
val or = true || false
```
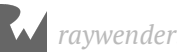

In this case, or will be true. If both values on the right were false, then or would be false. If both were true, then or would still be true.

In Kotlin, Boolean logic is usually applied to multiple conditions. Maybe you want to determine if two conditions are true; in that case, you'd use AND. If you only care about whether one of two conditions is true, then you'd use OR.

For example, consider the following code:

```
val and True = 1 < 2 & 4 > 3val andFalse = 1 < 2 & 3 > 4val orTrue = 1 < 2 || 3 > 4
val orFalse = 1 == 2 || 3 == 4
```
Each of these tests two separate conditions, combining them with either AND or OR.

It's also possible to use Boolean logic to combine more than two comparisons. For example, you can form a complex comparison like so:

val and  $0r = (1 < 2 \& 3 > 4)$  ||  $1 < 4$ 

The parentheses disambiguates the expression. First Kotlin evaluates the subexpression inside the parentheses, and then it evaluates the full expression, following these steps:

```
1. (1 < 2 \& 3 > 4) || 1 < 4
2. (true && false) || true
3. false || true
4. true
```
## **String equality**

Sometimes you want to determine if two strings are equal. For example, a children's game of naming an animal in a photo would need to determine if the player answered correctly.

In Kotlin, you can compare strings using the standard equality operator, ==, in exactly the same way as you compare numbers. For example:

```
val quess = "dog"
val dogEqualsCat = guess == "cat"
```
Here, dogEqualsCat is a Boolean that in this case equals false, because "dog" does not equal "cat". Simple!

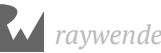

Just as with numbers, you can compare not just for equality, but also to determine if one value is greater than or less that another value. For example:

val order = "cat" < "dog"

This syntax checks if one string comes before another alphabetically. In this case, order equals true because "cat" comes before "dog".

#### **Mini-exercises**

- 1. Create a constant called myAge and set it to your age. Then, create a constant named isTeenager that uses Boolean logic to determine if the age denotes someone in the age range of 13 to 19.
- 2. Create another constant named theirAge and set it to my age, which is 30. Then, create a constant named bothTeenagers that uses Boolean logic to determine if both you and I are teenagers.
- 3. Create a constant named reader and set it to your name as a string. Create a constant named author and set it to my name, Richard Lucas. Create a constant named authorIsReader that uses string equality to determine if reader and author are equal.
- 4. Create a constant named readerBeforeAuthor which uses string comparison to determine if reader comes before author.

## **The if expression**

The first and most common way of controlling the flow of a program is through the use of an **if expression**, which allows the program to do something only *if* a certain condition is true. For example, consider the following:

```
if (2 > 1) {
   println("Yes, 2 is greater than 1.")
}
```
This is a simple if expression. If the condition is true, then the expression will execute the code between the braces. If the condition is false, then the expression won't execute the code between the braces. It's as simple as that!

The term **if expression** is used here instead of **if statement**, since, unlike many other programming languages, a value is returned from the if expression. The value returned is the value of the last expression in the if block.

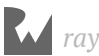

You are not required to use the returned value or assign it to a variable. You'll see more on returning a value below.

You can extend an if expression to provide code to run in case the condition turns out to be false. This is known as the **else clause**. Here's an example:

```
val animal = "Fox"
if (animal == "Cat" || animal == "Dog") {
  println("Animal is a house pet.")
} else {
  println("Animal is not a house pet.")
}
```
Here, if animal equals either "Cat" or "Dog", then the expression will run the first block of code. If animal does not equal either "Cat" or "Dog", then the expression will run the block inside the else part of the if expression, printing the following to the console:

Animal is not a house pet.

You can also use an if-else expression on one line. Let's take a look at how this can make your code more concise and readable.

If you wanted to determine the minimum and maximum of two variables, you *could* use if expressions like so:

```
val a = 5val b = 10val min: Int
if (a < b) {
 min = a} else {
 min = b}
val max: Int
if (a > b) {
 max = a} else {
 max = b}
```
By now you know how this works, but it's a lot of code. Let's take a look at how we can improve this using the fact that the if-else expression returns a value.

Simply remove the brackets and put it all on one line, like so:

val  $a = 5$ val  $b = 10$ 

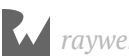

#### val min = if  $(a < b)$  a else b val max = if  $(a > b)$  a else b

In the first example, the condition is  $a < b$ . If this is true, the result assigned back to min will be the value of a; if it's false, the result will be the value of b. So min is set to 5. In the second example, max is assigned the value of b, which is 10.

I'm sure you'll agree that's much simpler! This is an example of **idiomatic** code, which means you are writing code in the expected way for a particular programming language. You want to use idioms as much as possible, as it not only makes the code better, but it allows other developers familiar with the language to comprehend your code quickly.

**Note**: Because finding the greater or smaller of two numbers is such a common operation, the Kotlin standard library provides two functions for this purpose: max() and min(). If you were paying attention earlier in the book, then you'll recall you've already seen these.

But you can go even further than that with if expressions. Sometimes you want to check one condition, then another. This is where **else-if** comes into play, nesting another if clause in the else clause of a previous if clause.

You can use else-if like so:

```
val hourOfDay = 12
val timeOfDay = if (hourOfDay < 6) {
  "Early morning"
} else if (hourOfDay < 12) {
   "Morning"
\} else if (hourOfDay < 17) {
   "Afternoon"
} else if (hourOfDay < 20) {
   "Evening"
} else if (hourOfDay < 24) {
   "Late evening"
} else {
   "INVALID HOUR!"
}
println(timeOfDay)
```
These nested if clauses test multiple conditions one by one until a true condition is found. Only the code associated with that first true condition is executed, regardless of whether subsequent else-if conditions are true. In other words, the order of your conditions matters!

You can add an else clause at the end to handle the case where none of the conditions are true. This else clause is optional if you don't need it; in this example you *do* need it, to ensure that timeOfDay has a valid value by the time you print it out.

In this example, the if expression takes a number representing an hour of the day and converts it to a string representing the part of the day to which the hour belongs. Working with a 24-hour clock, the conditions are checked in order, one at a time:

- The first check is to see if the hour is less than 6. If so, that means it's early morning.
- If the hour is not less than 6, the expression continues to the first else-if, where it checks the hour to see if it's less than 12.
- Then in turn, as conditions prove false, the expression checks the hour to see if it's less than 17, then less than 20, then less than 24.
- Finally, if the hour is out of range, the expression returns that the value is invalid.

In the code above, the hourOfDay constant is 12. Therefore, the code will print the following:

Afternoon

Notice that even though both the hourOfDay < 20 and hourOfDay < 24 conditions are also true, the expression only executes and returns the first block whose condition is true; in this case, the block with the hourOfDay < 17 condition.

## **Short circuiting**

An important fact about if expressions and the Boolean operators is what happens when there are multiple Boolean conditions separated by ANDs ( $\&\&$ ) or ORs ( $\vert\,\vert$ ).

Consider the following code:

```
if (1 > 2 \& name == "Matt Galloway") {
  // ...
}
```
The first condition of the if expression,  $1 > 2$  is false. Therefore the whole expression cannot ever be true. So Kotlin will not even bother to check the second part of the expression, namely the check of name.

Similarly, consider the following code:

```
if (1 < 2 \mid) name == "Matt Galloway") {
   // ...
}
```
Since 1 < 2 is true, the whole expression must be true as well. Therefore once again, the check of name is not executed. This will come in handy later on when you start dealing with more complex data types.

## **Encapsulating variables**

if expressions introduce a new concept **scope**, which is a way to encapsulate variables through the use of braces.

Imagine you want to calculate the fee to charge your client. Here's the deal you've made:

You earn \$25 for every hour up to 40 hours, and \$50 for every hour thereafter.

Using Kotlin, you can calculate your fee in this way:

```
var hoursWorked = 45var price = 0
if (hoursWorked > 40) {
  val hoursOver40 = hoursWorked -40price += hours0ver40 * 50
   hoursWorked -= hoursOver40
}
price += hoursWorked * 25
println(price)
```
This code takes the number of hours and checks if it's over 40. If so, the code calculates the number of hours over 40 and multiplies that by \$50, then adds the result to the price. The code then subtracts the number of hours over 40 from the hours worked. It multiplies the remaining hours worked by \$25 and adds that to the total price.

In the example above, the result is as follows:

1250

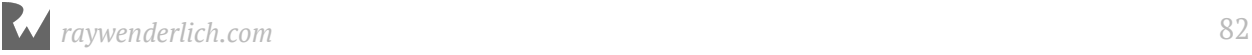

The interesting thing here is the code inside the if expression. There is a declaration of a new constant, hoursOver40, to store the number of hours over 40. Clearly, you can use it inside the if statement. But what happens if you try to use it at the end of the above code?

```
...
println(price)
println(hoursOver40)
```
This would result in the following error:

```
Unresolved reference: 'hoursOver40'
```
This error informs you that you're only allowed to use the hoursOver40 constant within the scope in which it was created. In this case, the if expression introduced a new scope, so when that scope is finished, you can no longer use the constant.

However, each scope can use variables and constants from its parent scope. In the example above, the scope inside of the if expression uses the price and hoursWorked variables, which you created in the parent scope.

#### **Mini-exercises**

- 1. Create a constant named myAge and initialize it with your age. Write an if expression to print out Teenager if your age is between 13 and 19, and Not a teenager if your age is not between 13 and 19.
- 2. Create a constant called answer and use a single line if-else expression to set it equal to the result you print out for the same cases in the above exercise. Then print out answer.

## **Loops**

Loops are Kotlin's way of executing code multiple times. In this section, you'll learn about one type of loop: the while loop. If you know another programming language, you'll find the concepts and maybe even the syntax to be familiar.

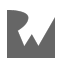

#### **While loops**

A **while loop** repeats a block of code while a condition is true. You create a while loop this way:

```
while (<CONDITION>) {
   <LOOP CODE>
}
```
The loop checks the condition for every iteration. If the condition is true, then the loop executes and moves on to another iteration. If the condition is false, then the loop stops. Just like if expressions, while loops introduce a scope.

The simplest while loop takes this form:

```
while (true) {
}
```
This is a while loop that never ends because the condition is always true. Of course, you would never write such a while loop, because your program would spin forever! This situation is known as an **infinite loop**, and while it might not cause your program to crash, it will very likely cause your computer to freeze.

Here's a more useful example of a while loop:

```
var sum = 1while (sum < 1000) {
  sum = sum + (sum + 1)}
```
This code calculates a mathematical sequence, up to the point where the value is greater than 1000.

The loop executes as follows:

- **Before iteration 1:** sum = 1, loop condition = true
- After iteration 1: sum = 3, loop condition = true
- After iteration 2: sum = 7, loop condition = true
- After iteration  $3:$  sum = 15, loop condition = true
- After iteration 4: sum = 31, loop condition = true
- After iteration  $5:$  sum  $= 63$ , loop condition  $=$  true
- After iteration 6: sum = 127, loop condition = true
- **After iteration 7:** sum = 255, loop condition = true
- After iteration 8: sum = 511, loop condition = true
- After iteration 9: sum = 1023, loop condition = false

After the ninth iteration, the sum variable is 1023, and therefore the loop condition of sum < 1000 becomes false. At this point, the loop stops.

#### **Repeat-while loops**

A variant of the while loop is called the **do-while loop**. It differs from the while loop in that the condition is evaluated *at the end* of the loop rather than at the beginning.

You construct a do-while loop like this:

```
do {
   <LOOP CODE>
} while (<CONDITION>)
```
Here's the example from the last section, but using a repeat-while loop:

```
sum = 1do {
  sum = sum + (sum + 1)} while (sum < 1000)
```
In this example, the outcome is the same as before. However, that isn't always the case; you might get a different result with a different condition. Consider the following while loop:

```
sum = 1while (sum < 1) {
  sum = sum + (sum + 1)}
```
Consider the corresponding do-while loop, which uses the same condition:

```
sum = 1do {
  sum = sum + (sum + 1)} while (sum < 1)
```
In the case of the regular while loop, the condition sum < 1 is false right from the start. That means the body of the loop won't be reached! The value of sum will equal 1 because the loop won't execute any iterations. In the case of the do-while loop, sum will equal 3 because the loop executes once.

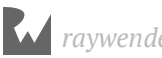

## **Breaking out of a loop**

Sometimes you want to break out of a loop early. You can do this using the break statement, which immediately stops the execution of the loop and continues on to the code after the loop.

For example, consider the following code:

```
sum = 1while (true) {
  sum = sum + (sum + 1) if (sum >= 1000) {
    break
   }
}
```
Here, the loop condition is true, so the loop would normally iterate forever. However, the break means the while loop will exit once the sum is greater than or equal to 1000.

You've seen how to write the same loop in different ways, demonstrating that in computer programming, there are often many ways to achieve the same result.

You should choose the method that's easiest to read and conveys your intent in the best way possible. This is an approach you'll internalize with enough time and practice.

## **Mini-exercises**

- 1. Create a variable named counter and set it equal to 0. Create a while loop with the condition counter < 10 which prints out counter is X (where X is replaced with counter value) and then increments counter by 1.
- 2. Create a variable named counter and set it equal to 0. Create another variable named roll and set it equal to 0. Create a do-while loop.

Inside the loop, set roll equal to Random().nextInt(6) which means to pick a random number between 0 and 5. Then increment counter by 1.

Finally, print After X rolls, roll is Y where X is the value of counter and Y is the value of roll. Set the loop condition such that the loop finishes when the first 0 is rolled.

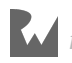

## **Key points**

- You use the Boolean data type Boolean to represent true and false.
- The comparison operators, all of which return a Boolean, are:

```
Equal: '=='Not equal: `!=`
Less than: `<`
Greater than: `>`
Less than or equal: \leq=\geqGreater than or equal: `>=`
```
- You can use Boolean logic with  $&$  and  $||$  to combine comparison conditions.
- You use if expressions to make simple decisions based on a condition, and return a value.
- You use else and else-if within an if expression to extend the decision-making beyond a single condition.
- You can use a single line if-else expression to make your code more clear and concise.
- Short circuiting ensures that only the minimal required parts of a Boolean expression are evaluated.
- Variables and constants belong to a certain scope, beyond which you cannot use them. A scope inherits visible variables and constants from its parent.
- while loops allow you to perform a certain task a number of times until a condition is met.
- The break statement lets you break out of a loop.

## **Where to go from here?**

Apps very rarely run all the way through the same way every time; depending on what data comes in from the internet or from user input, your code will need to make decisions on which path to take. With if and else, you can have your code make decisions on what to do based on some condition.

In the next chapter, you'll see how to use more advanced control flow statements. This will involve more loops like the while loop you saw in this chapter, and a new construct called the when expression.

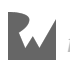

## **Challenges**

1. What's wrong with the following code?

```
val firstName = "Dick"
if (firstName == "Dick") {
     val lastName = "Lucas"
\} else if (firstName == "Ray") {
   val lastName = "Wenderlich"
}
val fullName = firstName + " " + lastName
```
2. In each of the following statements, what is the value of the Boolean answer constant?

```
val answer1 = true && true
val answer2 = false || false
val answer3 = (true && 1 != 2) || (4 > 3 && 100 < 1)
val answer4 = ((10 / 2) > 3) && ((10 % 2) == 0)
```
- 3. Suppose the squares on a chessboard are numbered left to right, top to bottom, with 0 being the top-left square and 63 being the bottom-right square. Rows are numbered top to bottom, 0 to 7. Columns are numbered left to right, 0 to 7. Given a current position on the chessboard, expressed as a row and column number, calculate the next position on the chessboard, again expressed as a row and column number. The ordering is determined by the numbering from 0 to 63. The position after 63 is again 0.
- 4. Given the coefficients a, b and c, calculate the solutions to a quadratic equation with these coefficients. Take into account the different number of solutions (0, 1 or 2). If you need a math refresher, this Wikipedia article on the quadratic equation will help: https://en.wikipedia.org/wiki/Quadratic\_formula.
- 5. Given a month (represented with a String in all lowercase) and the current year (represented with an Int), calculate the number of days in the month. Remember that because of leap years, "february" has 29 days when the year is a multiple of 4 but not a multiple of 100. February also has 29 days when the year is a multiple of 400.
- 6. Given a number as a Double value, determine if this number is a power of 2. (Hint: you can use log2(number) to find the base 2 logarithm of number. log2(number) will return a whole number if number is a power of two. You can also solve the problem using a loop and no logarithm.)

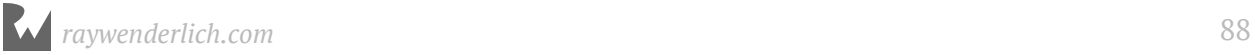

- 7. Print a table of the first 10 powers of 2.
- 8. Given a number n, calculate the n-th Fibonacci number. (Recall Fibonacci is 1, 1, 2, 3, 5, 8, 13, ... Start with 1 and 1 and add these values together to get the next value. The next value is the sum of the previous two. So the next value in this case is 8+13  $= 21.$
- 9. Given a number n, calculate the factorial of n. (Example: 4 factorial is equal to 1 \* 2  $* 3 * 4.$
- 10. Given a number between 2 and 12, calculate the odds of rolling this number using two six-sided dice. Compute it by exhaustively looping through all of the combinations and counting the fraction of outcomes that give you that value. Don't use a formula.

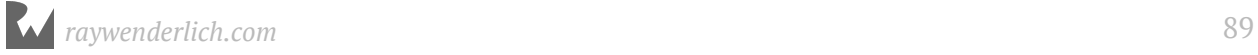

# **Chapte**<br> **Contro**<br> **By Richard Lucas & M Chapter 5: Advanced Control Flow**

By Richard Lucas & Matt Galloway

In the previous chapter, you learned how to control the flow of execution using the decision-making powers of if expressions and the while loop. In this chapter, you'll continue to learn how to control the flow of execution. You'll learn about another loop known as the for loop.

Loops may not sound very interesting, but they're very common in computer programs. For example, you might have code to download an image from the cloud; with a loop, you could run that multiple times to download your entire photo library. Or if you have a game with multiple computer-controlled characters, you might need a loop to go through each one and make sure it knows what to do next.

You'll also learn about when expressions, which are particularly powerful in Kotlin. They let you inspect a value and decide what to do based on that value. They're incredibly powerful when used with argument matching.

## **Ranges**

Before you dive into the for loop statement, you need to know about the **range** data types, which let you represent a sequence of countable integers. Let's look at two types of ranges.

First, there's a **closed range**, which you represent like so:

```
val closedRange = 0..5
```
The two dots (..) indicate that this range is closed, which means the range goes from 0 to 5 inclusive. That's the numbers  $(0, 1, 2, 3, 4, 5)$ .

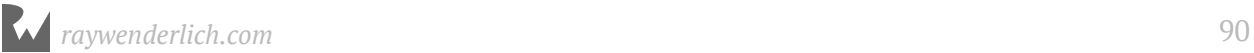

Second, there's a **half-open range**, which you represent like so:

val halfOpenRange =  $\theta$  until 5

Here, you replace the two dots with until. Half-open means the range goes from 0 up to, but not including, 5. That's the numbers  $(0, 1, 2, 3, 4)$ .

Open and half-open ranges created with the .. and until operators are always increasing. In other words, the second number must always be greater than or equal to the first. To create a decreasing range, you can use downTo, which is inclusive:

```
val decreasing Range = 5 down To 0
```

```
That will include the numbers (5, 4, 3, 2, 1, 0).
```
Ranges are commonly used in both for loops and when expressions, which means that throughout the rest of the chapter, you'll use ranges as well!

## **For loops**

In the previous chapter you looked at while loops. Now that you know about ranges, it's time to look at another type of loop: The **for loop**. This is probably the most common loop you'll see, and you'll use it to run code a certain number of times.

You construct a for loop like this:

```
for (<CONSTANT> in <RANGE>) {
   <LOOP CODE>
}
```
The loop begins with the for keyword, followed by a name given to the loop constant (more on that shortly), followed by in, followed by the range to loop through.

Here's an example:

```
val count = 10var sum = 0for (i in 1..count) {
  sum + = i}
```
In the code above, the for loop iterates through the range 1 to count. At the first iteration, i will equal the first element in the range: 1. Each time around the loop, i will increment until it's equal to count; the loop will execute one final time and then finish.

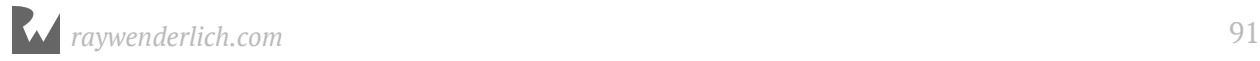

**Note**: If you'd used a half-open range, the last iteration would see i equal to count  $-1.$ 

Inside the loop, you add i to the sum variable; it runs 10 times to calculate the sequence  $1 + 2 + 3 + 4 + 5 + \ldots$  all the way up to 10.

Here are the values of the constant i and variable sum for each iteration:

- **Start of iteration 1:**  $i = 1$ , sum = 0
- **Start of iteration 2:**  $i = 2$ , sum = 1
- **Start of iteration 3:**  $i = 3$ , sum = 3
- **Start of iteration 4:**  $i = 4$ , sum = 6
- **Start of iteration 5:**  $i = 5$ , sum = 10
- **Start of iteration 6:**  $i = 6$ , sum = 15
- **Start of iteration 7:**  $i = 7$ , sum = 21
- **Start of iteration 8:**  $i = 8$ , sum = 28
- **Start of iteration 9:**  $i = 9$ , sum = 36
- **Start of iteration 10:**  $i = 10$ , sum = 45
- **After iteration 10:** sum = 55

In terms of scope, the i constant is only visible inside the scope of the for loop, which means it's not available outside of the loop.

**Note**: If you're mathematically astute, you might notice that this example computes **triangle numbers**. Here's a quick explanation: http://bbc.in/1O89TGP

Finally, sometimes you only want to loop a certain number of times, and so you don't need to use the loop constant at all. In that case, you can employ a repeat loop, like so:

```
sum = 1var lastSum = \thetarepeat(10) {
  val temp = sum
   sum += lastSum
  lastSum = temp}
```
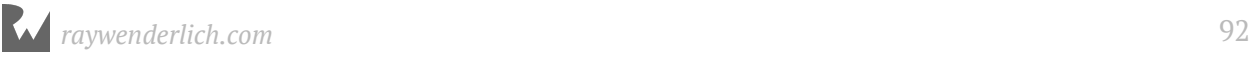

It's also possible to only perform certain iterations in the range. For example, imagine you wanted to compute a sum similar to that of triangle numbers, but only for odd numbers:

```
sum = 0for (i in 1..count step 2) {
 sum += i}
```
The previous loop has a step operator in the for loop statement. The loop will only run through the values that the step falls on. In this case, rather than step through every value in the range, it will step through every other value. As such, i will always be odd because the starting value is 1.

You can even count down in a for loop using downTo. In this case if count is 10 then the loop will iterate through the following values (10, 8, 6, 4, 2).

```
sum = 0for (i in count downTo 1 step 2) { 
  sum + = i}
```
## **Labeled statements**

Sometimes you'd like to skip a loop iteration for a particular case without breaking out of the loop entirely. You can do this with the continue statement, which immediately ends the current iteration of the loop and starts the next iteration. The continue statement gives you a higher level of control, letting you decide where and when you want to skip an iteration.

Take the example of an 8 by 8 grid, where each cell holds a value of the row multiplied by the column. It looks much like a multiplication table, doesn't it?

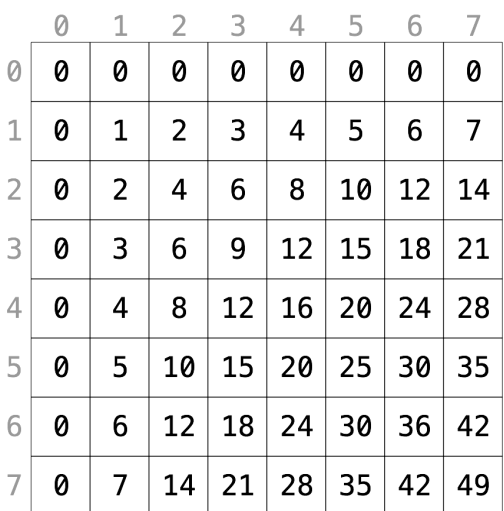

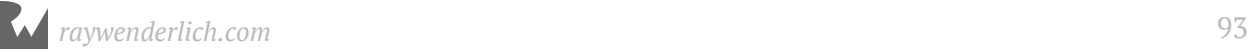

Let's say you wanted to calculate the sum of all cells but exclude all even rows, as shown below:

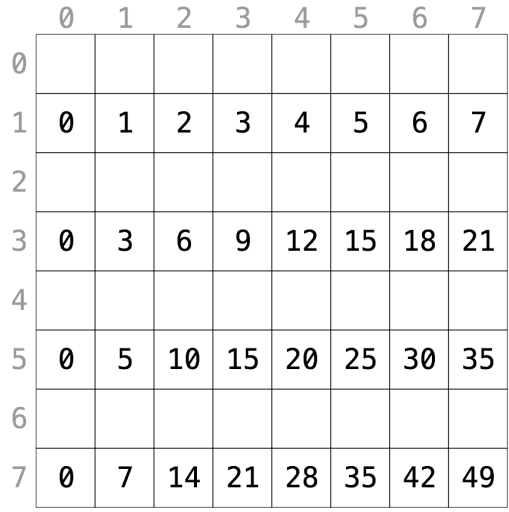

Using a for loop, you can achieve this as follows:

```
sum = 0for (row in \theta until 8) {
if (row % 2 == 0) {
     continue
   }
   for (column in 0 until 8) {
    sum += row * column }
}
```
When the row modulo 2 equals 0, the row is even. In this case, continue makes the for loop skip to the next row.

The break statement you saw in the last chapter used with while loops also works with for loops, and takes you to the next statement after the for loop. Just like break, continue works with both for loops and while loops.

The second code example will calculate the sum of all cells, excluding those where the column is greater than or equal to the row.

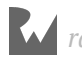

#### To illustrate, it should sum the following cells:

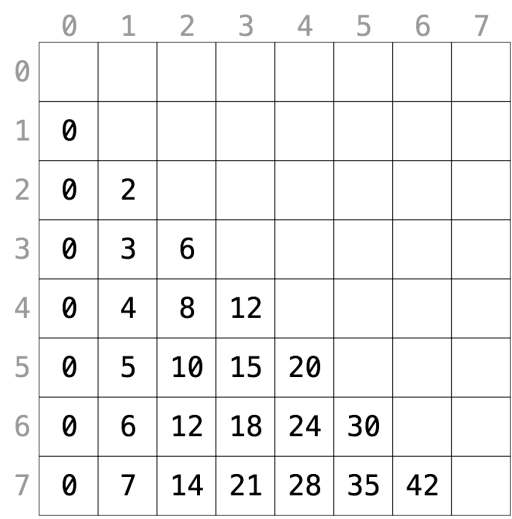

Using a for loop, you can achieve this as follows:

```
sum = 0rowLoop@ for (row in 0 until 8) {
   columnLoop@ for (column in 0 until 8) {
    if (row == column) {
       continue@rowLoop
     }
     sum += row * column
  }
}
```
The previous code block makes use of a **label**, labeling the two loops as rowLoop and columnLoop, respectively. When the row equals the column inside the inner columnLoop, the outer rowLoop will continue.

You can use labeled statements like these with break to break out of a certain loop. Normally, break and continue work on the innermost loop, so you need to use labeled statements if you want to manipulate an outer loop.

## **Mini-exercises**

- 1. Create a constant named range and set it equal to a range starting at 1 and ending with 10 inclusive. Write a for loop which iterates over this range and prints the square of each number.
- 2. Write a for loop to iterate over the same range as in the exercise above and print the square root of each number. You'll need to type convert your loop constant.

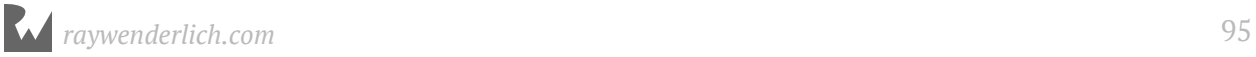

3. Above, you saw a for loop which iterated over only the even rows like so:

```
sum = 0for (row in \theta until 8) {
 if (row \frac{1}{2} = 0) {
    continue
   }
   for (column in 0 until 8) {
    sum += row * column
   }
}
```
Change this to use a step clause on the first for loop to skip even rows instead of using continue. Check that the sum is 448 as in the initial example.

## **when expressions**

You can also control flow via the when expression. It executes different code depending on the value of a variable or constant. Here's a when expression that acts on an integer:

```
val number = 10when (number) {
   0 -> println("Zero")
   else -> println("Non-zero")
}
```
In this example, the code will print the following:

```
Non-zero
```
The purpose of this when expression is to determine whether or not a number is zero. It will get more complex - I promise!

To handle a specific case, you add the value followed by -> which indicates the code that will execute if the condition is met. Then, you use else to signify what should happen for all other values. Unlike other languages such as Java, there is no need to include a break statement in each branch, as the when expression will only use the first matching branch and then return.

Here's another example:

```
when (number) {
   10 -> println("It's ten!")
}
```
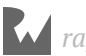

This time you check for 10, in which case, you print a message. Nothing should happen for other values.

Of course, when expressions also work with data types other than integers. Here's an example using a string:

```
val string = "Dog"
when (string) {
 "Cat", "Dog" -> println("Animal is a house pet.")
  else \rightarrow println("Animal is not a house pet.")
}
```
This will print the following:

Animal is a house pet.

In this example, you provide two values for the first argument, meaning that if the value is equal to either "Cat" or "Dog", then the statement will execute that branch of the expression.

## **Returning values**

You can also give your when expressions more than one branch. And, due to the fact that when is an expression, you can use it to return a value, just like you can with if expressions. You can also ignore the value if you want to just use when as a statement. A when expression will return the value from the first branch with a matching argument.

If you want to determine the name of the number, you can assign the value with a when expression as follows

```
val numberName = when (number) {
   2 -> "two"
  4 \rightarrow "four"
  6 \rightarrow "six"
 8 -> "eight"
10 \rightarrow "ten"
  else \rightarrow {
      println("Unknown number")
      "Unknown"
   }
}
println(numberName) // > ten
```
In the else branch, you've used braces to include an entire block of code in the branch. The last value in the block is returned from the branch, so if number were not in (2, 4, 6, 8, 10) then numberName would have the value "Unknown".

## **Advanced when expressions**

In the previous chapter, you saw an if expression that used multiple else clauses to convert an hour of the day to a string describing that part of the day. You could rewrite that more succinctly with a when expression, like so:

```
val hourOfDay = 12val timeOfDay: String
timeOfDay = when (hourOfDay) {
 0, 1, 2, 3, 4, 5 -> "Early morning"
 6, 7, 8, 9, 10, 11 -> "Morning"
 12, 13, 14, 15, 16 -> "Afternoon"
   17, 18, 19 -> "Evening"
 20, 21, 22, 23 -> "Late evening"
 else -> "INVALID HOUR!"
}
println(timeOfDay)
```
This code will print the following:

Afternoon

Remember ranges? Well, you can use ranges to simplify this when expression. You can rewrite the above code using ranges:

```
timeOfDay = when (hourOfDay) { }in 0.5 \rightarrow "Early morning"
  in 6.11 \rightarrow "Morning"
   in 12..16 -> "Afternoon"
  in 17..19 -> "Evening"
   in 20..23 -> "Late evening"
   else -> "INVALID HOUR!"
}
```
This is more succinct than writing out each value individually for all branches.

When there are multiple branches, the expression will execute the first one that matches. You'll probably agree that this is more succinct and more clear than using an if expression for this example.

It's slightly more precise as well, because the if expression method didn't address negative numbers, which here are correctly deemed to be invalid.

It's also possible to match a branch to a condition based on a property of the value, without any argument being supplied to the when expression. As you learned in Chapter 2, you can use the modulo operator to determine if an integer is even or odd.

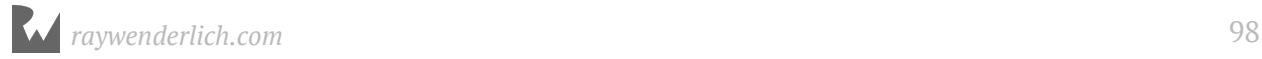

#### Consider this code:

```
when {
  number \frac{1}{2} == 0 -> println("Even")
   else -> println("Odd")
}
```
This will print the following:

Even

The first branch of this when expression uses the == operator, meaning the argument will match only when a certain condition is true.

In this example, you've designed the argument to match if the value is even  $-$  that is, if the value modulo 2 equals 0.

Another example of using conditions in when expressions to great effect is as follows:

```
when {
  x = 0 & y = 0 & z = 0 -> println("Origin")
  y == 0 & z == 0 \rightarrow println("On the x-axis at x = $x")
x == 0 && z == 0 -> println("On the y-axis at y = $y")
x == 0 && y == 0 -> println("On the z-axis at z = $z")
else \rightarrow println("Somewhere in space at x = x, y = xy, z = x")
   }
```
Here's what each branch does, in order:

- 1. Matches precisely the case where the value is  $(0, 0, 0)$ . This is the origin of 3D space.
- 2. Matches y=0, z=0 and any value of x. This means the coordinate is on the x-axis.
- 3. Matches  $x=0$ ,  $z=0$  and any value of y. This means the coordinate is on the y-axis.
- 4. Matches x=0, y=0 and any value of z. This means the coordinate is on the z-axis.
- 5. Matches the remainder of coordinates.

The final branch with the else clause is the default; it matches anything, because there are no constraints on any part of the coordinates.

Here's an example of a more complex case:

```
when {
 x == y \rightarrow printIn("Along the y = x line.")y == x * x - println("Along the y = x^2 line.")
}
```
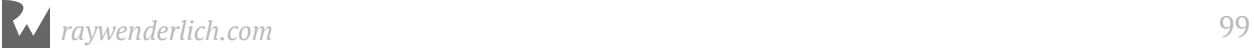

Here, you match the "y equals x" and "y equals x squared" lines. Since there is no argument to the when expression, you do not need an else branch, and the when expression will not execute a branch if there is no matching condition.

And those are the basics of when expressions!

#### **Mini-exercises**

- 1. Write a when expression that takes an age as an integer and prints out the life stage related to that age. You can make up the life stages, or use my categorization as follows: 0-2 years, Infant; 3-12 years, Child; 13-19 years, Teenager; 20-39, Adult; 40-60, Middle aged; 61+, Elderly.
- 2. Write a when expression that destructures a Pair containing a string and an integer. The string is a name, and the integer is an age. Use the same cases that you used in the previous exercise to print out the name followed by the life stage. For example, for myself it would print out "Dick is an adult.".

## **Key points**

- You can use **ranges** to create a sequence of numbers, incrementing to move from one value to another.
- **Closed ranges** include both the start and end values.
- **Half-open ranges** include the start value and stop one before the end value.
- **For loops** allow you to iterate over a range.
- The **continue** statement lets you finish the current iteration of a loop and begin the next iteration.
- **Labeled statements** let you use break and continue on an outer loop.
- You use **when** expressions to decide which code to run depending on the value of a variable or constant.
- The power of a when expression comes from leveraging **pattern matching** to compare values using complex rules.

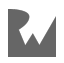

## **Where to go from here?**

You've learned about the core language features for dealing with data over these past few chapters, from data types to variables, then on to decision-making with Booleans and loops with ranges. In the next chapter you'll learn one of the key ways to make your code more reusable and easy to read through the use of functions.

## **Challenges**

1. In the following for loop, what will be the value of sum, and how many iterations will happen?

```
var sum = 0for(i in 0..5) {
 sum += i}
```
2. In the while loop below, how many instances of "a" will there be in aLotOfAs? Hint: aLotOfAs.count tells you how many characters are in the string aLotOfAs.

```
var aLotOfAs = ""
while (aLotOfAs.length < 10) {
 aLotOfAs += "a"
}
```
3. Consider the following when expression:

```
when {
 x == y & y == z → println("x = y = z")z == 0 -> println("On the x/y plane")
 y == 0 -> println("On the x/z plane")
x == 0 \rightarrow \text{print} \ln(\text{``On the y/z plane''}) else -> println("Nothing special")
}
```
What will this code print when coordinates is each of the following?

val  $(x, y, z) =$  Triple $(1, 5, 0)$ val (x, y, z) = Triple(2, 2, 2) val (x, y, z) = Triple(3, 0, 1) val (x, y, z) = Triple(3, 2, 5) val (x, y, z) = Triple(0, 2, 4)

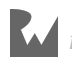

- 4. A closed range can never be empty. Why?
- 5. Print a countdown from 10 to 0. (Note: Do not use the downTo method)
- 6. Print 0.0, 0.1, 0.2, 0.3, 0.4, 0.5, 0.6, 0.7, 0.8, 0.9, 1.0.

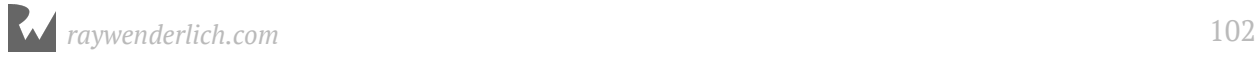

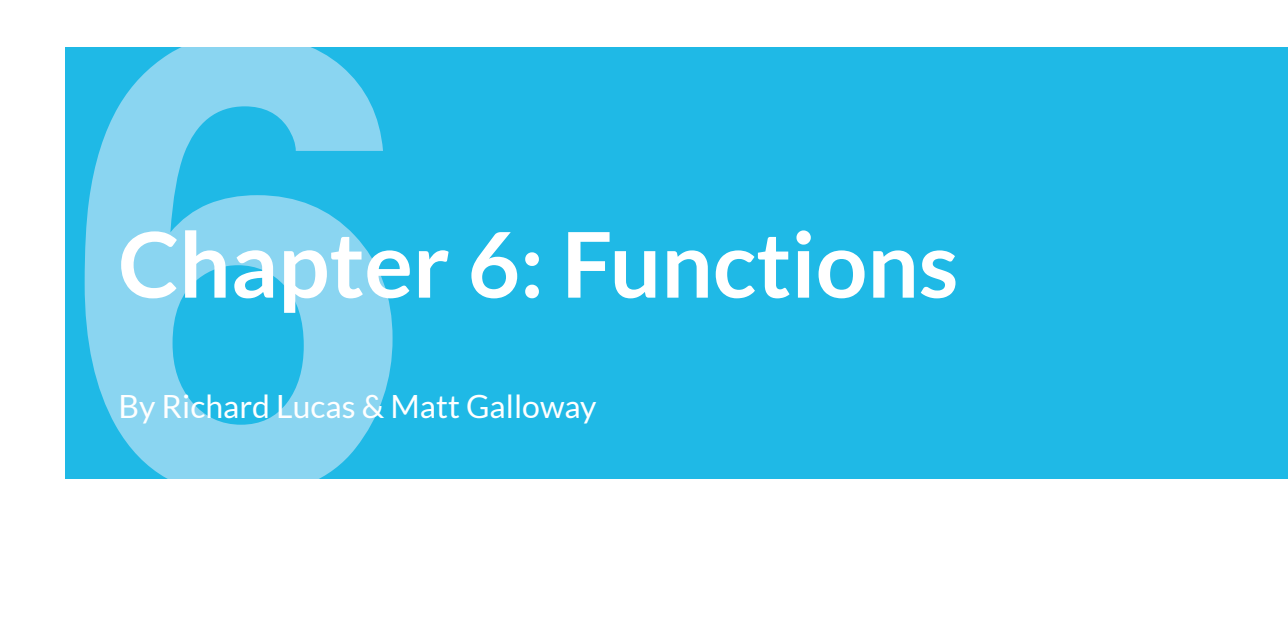

Functions are a core part of many programming languages. Simply put, a function lets you define a block of code that performs a task. Then, whenever your app needs to execute that task, you can run the function instead of having to copy and paste the same code everywhere.

In this chapter, you'll learn how to write your own functions, and see firsthand how Kotlin makes them easy to use.

## **Function basics**

Imagine you have an app that frequently needs to print your name. You can write a function to do this:

```
fun printMyName() {
   println("My name is Dick Lucas.")
}
```
The code above is known as a **function declaration**. You define a function using the fun keyword. After that comes the name of the function, followed by parentheses. You'll learn more about the need for these parentheses in the next section.

After the parentheses comes an opening brace, followed by the code you want to run in the function, followed by a closing brace. With your function defined, you can use it like so:

printMyName()

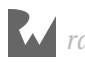

This prints out the following:

My name is Dick Lucas.

If you suspect that you've already used a function in previous chapters, you're correct! println, which prints the text you give it to the console, is indeed a function. This leads nicely into the next section, in which you'll learn how to pass data to a function and get data back in return.

## **Function parameters**

In the previous example, the function simply prints out a message. That's great, but sometimes you want to **parameterize** your function, which lets the function perform differently depending on the data passed into it via its **parameters**.

As an example, consider the following function:

```
fun printMultipleOfFive(value: Int) {
  println("\frac{1}{2}value * 5 = \frac{1}{2} value * 5)")
}
printMultipleOfFive(10)
```
Here, you can see the definition of one parameter inside the parentheses after the function name, named value and of type Int. In any function, the parentheses contain what's known as the **parameter list**. These parentheses are required both when declaring and when invoking the function, even if the parameter list is empty. This function will print out any given multiple of five. In the example, you call the function with an **argument** of 10, so the function prints the following:

 $10 * 5 = 50$ 

**Note:** Take care not to confuse the terms "parameter" and "argument". A function declares its *parameters* in its parameter list. When you call a function, you provide values as *arguments* for the functions parameters.

You can take this one step further and make the function more general. With two parameters, the function can print out a multiple of any two values.

```
fun printMultipleOf(multiplier: Int, andValue: Int) {
  println("$multiplier * $andValue = ${multiplier * andValue}")
}
printMultipleOf(4, 2)
```
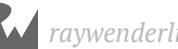

There are now two parameters inside the parentheses after the function name: one named multiplier and the other named andValue, both of type Int.

Sometimes it is helpful to use **named arguments** when calling a function to make it easier to understand the purpose of each argument.

 $printMultipleOf(multiplier = 4, and Value = 2)$ 

It is now immediately obvious at the *call site* of the function what purpose the arguments serve. This is especially helpful when a function has several parameters.

You can also give **default values** to parameters:

```
fun printMultipleOf(multiplier: Int, value: Int = 1) {
 println("$multiplier * $value = ${multiplier * value}")
}
```
printMultipleOf(4)

The difference is the = 1 after the second parameter, which means that if no value is provided for the second parameter, it defaults to 1.

Therefore, this code prints the following:

 $4 * 1 = 4$ 

It can be useful to have a default value when you expect a parameter to be one particular value the majority of the time, and it will simplify your code when you call the function.

#### **Return values**

All of the functions you've seen so far have performed a simple task: Printing something out. Functions can also return a value. The caller of the function can assign the return value to a variable or constant, or use it directly in an expression.

This means you can use a function to manipulate data. You simply take in data through parameters, manipulate it and then return it.

Here's how you define a function that returns a value:

```
fun multiply(number: Int, multiplier: Int): Int {
   return number * multiplier
}
```
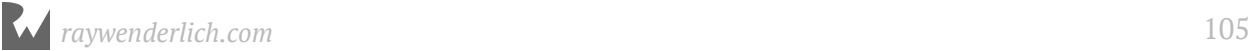

To declare that a function returns a value, you add a : followed by the type of the return value after the set of parentheses and before the opening brace. In this example, the function returns an Int.

Inside the function, you use a return statement to return the value. In this example, you return the product of the two parameters.

It's also possible to return multiple values through the use of Pairs:

```
fun multiplyAndDivide(number: Int, factor: Int): Pair<Int, Int> {
 return Pair(number * factor, number / factor)
}
val (product, quotient) = multiplyAndDivide(4, 2)
```
This function returns *both* the product and quotient of the two parameters by returning a Pair containing two Int values.

If a function consists solely of a single expression, you can assign the expression to the function using = while at the same time not using braces, a return type, or a return statement:

```
fun multiplyInferred(number: Int, multiplier: Int) = number * multiplier
```
In such a case, the type of the function return value is *inferred* to be the type of the expression assigned to the function. In the example, the return type is inferred to be Int since both number and multiplier are Ints.

#### **Parameters as values**

Function parameters are constants by default, which means they can't be modified.

To illustrate this point, consider the following code:

```
fun incrementAndPrint(value: Int) {
  value += 1 print(value)
}
```
This results in an error:

Val cannot be reassigned

The parameter value is the equivalent of a constant declared with val and hence cannot be reassigned. Therefore, when the function attempts to increment it, the compiler emits an error.

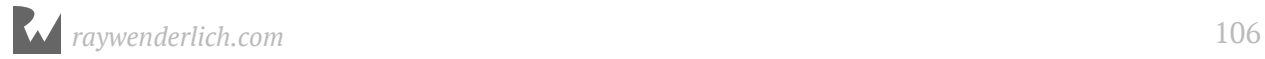

Usually you want this behavior. Ideally, a function doesn't alter its parameters. If it did, then you couldn't be sure of the parameters' values and you might make incorrect assumptions in your code, leading to the wrong data.

If you want a function to alter a parameter and return it, you must do so indirectly by declaring a new variable like so:

```
fun incrementAndPrint(value: Int): Int {
  val newValue = value + 1 println(newValue)
   return newValue
}
```
**Note:** As you'll see in a later chapter, when adding parameters to the primary constructor when defining a class, you *do* add var or val to the parameters, in order to indicate that the parameters are properties of the class and also that they either can or cannot be reassigned.

## **Overloading**

What if you want more than one function with the same name?

```
fun getValue(value: Int): Int {
   return value + 1
}
fun getValue(value: String): String {
   return "The value is $value"
}
```
This is called **overloading** and lets you define similar functions using a single name.

However, the compiler must still be able to tell the difference between these functions within a given scope. Whenever you call a function, it should always be clear which function you're calling. This is usually achieved through a difference in the parameter list:

- A different number of parameters.
- Different parameter types.

**Note**: The return type alone is not enough to distinguish two functions.

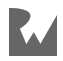

For example, defining two methods like so will result in an error:

```
fun getValue(value: String): String {
   return "The value is $value"
}
fun getValue(value: String): Int { // Conflicting overloads error
     return value.length
}
```
The methods above both have the same name, parameter types and number of parameters. Kotlin will not be able to distinguish them!

It's worth noting that overloading should be used with care. Only use overloading for functions that are related and similar in behavior.

#### **Mini-exercises**

- 1. Write a function named printFullName that takes two strings called firstName and lastName. The function should print out the full name defined as firstName + " " + lastName. Use it to print out your own full name.
- 2. Call printFullName using named arguments.
- 3. Write a function named calculateFullName that returns the full name as a string. Use it to store your own full name in a constant.
- 4. Change calculateFullName to return a Pair containing both the full name and the length of the name. You can find a string's length by using the length property. Use this function to determine the length of your own full name.

## **Functions as variables**

This may come as a surprise, but functions in Kotlin are simply another data type. You can assign them to variables and constants just as you can any other type of value, such as an Int or a String.

To see how this works, consider the following function:

```
fun add(a: Int, b: Int): Int {
   return a + b
}
```
This function takes two parameters and returns the sum of their values.

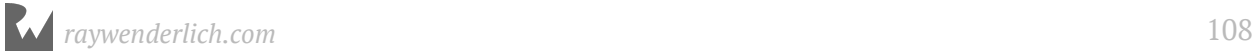
You can assign this function to a variable using the **method reference operator**, ::, like so:

```
var function = ::add
```
Here, the name of the variable is function and its type is inferred as  $(int, Int) \rightarrow Int$ from the add function you assigned to it. The function variable is of a function type that takes two Int parameters and returns an Int.

Now you can use the function variable in just the same way you'd use add, like so:

```
function(4, 2)
```
This returns 6.

Now consider the following code:

```
fun subtract(a: Int, b: Int) : Int {
  return a - b}
```
Here, you declare another function that takes two Int parameters and returns an Int. You can set the function variable from before to your new subtract function, because the parameter list and return type of subtract are compatible with the type of the function variable.

```
function = ::subtractfunction(4, 2)
```
This time, the call to function returns 2.

The fact that you can assign functions to variables comes in handy because it means you can pass functions to other functions. Here's an example of this in action:

```
fun printResult(function: (Int, Int) -> Int, a: Int, b: Int) {
  val result = function(a, b)
   print(result)
}
printResult(::add, 4, 2)
```
printResult takes three parameters:

- 1. function is of a function type that takes two Int parameters and returns an Int, declared like so: (Int, Int) -> Int.
- 2. a is of type Int.
- 3. b is of type Int.

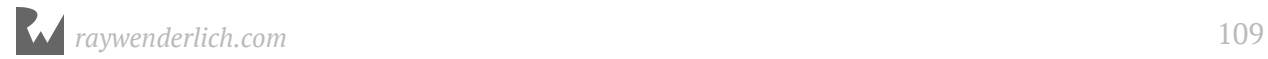

printResult calls the passed-in function, passing into it the two Int parameters. Then it prints the result to the console:

6

It's extremely useful to be able to pass functions to other functions, and it can help you write reusable code. Not only can you pass data around to manipulate, but passing functions as parameters also means you can be flexible about what code executes.

Assigning functions to variables and passing functions around as arguments is one aspect of **functional programming**, which you'll much more about in Chapter 21.

## **The land of no return**

There are some functions which are designed to never, ever, return. This may sound confusing, but consider the example of a function that is designed to crash an application. This may sound strange, but if an application is about to work with corrupt data, it's often best to crash rather than continue in an unknown and potentially dangerous state.

Another example of a non-returning function is one which handles an event loop. An event loop is at the heart of every modern application which takes input from the user and displays things on a screen. The event loop services requests coming from the user, then passes these events to the application code, which in turn causes the information to be displayed on the screen. The loop then cycles back and services the next event.

These event loops are often started in an application by calling a function which is known to never return. If you start developing Android apps, think back to this paragraph when you encounter the **main thread**, also known as the **UI thread**.

Kotlin has a way to tell the compiler that a function is known to never return. You set the return type of the function to the Nothing type, indicating that nothing is ever returned from the function. A crude, but honest, implementation of a function that wouldn't return would be as follows:

```
fun infiniteLoop(): Nothing {
   while (true) {
  }
}
```
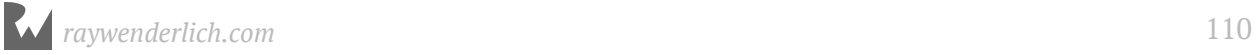

You may be wondering why bother with this special return type. It's useful because by the compiler knowing that the function won't ever return, it can make certain optimizations when generating the code to call the function. Essentially, the code which calls the function doesn't need to bother doing anything after the function call, because it knows that this function will never end before the application is terminated.

## **Writing good functions**

There are many ways to solve problems with functions. The best (easiest to use and understand) functions do *one simple task* rather than trying to do many. This makes them easier to mix and match and assemble into more complex behaviors. Good functions also have a well defined set of inputs that produce the same output every time. This makes them easier to reason about and test in isolation. Keep these rules-ofthumb in mind as you create functions.

# **Key points**

- You use a **function** to define a task, which you can execute as many times as you like without having to write the code multiple times.
- Functions can take zero or more **parameters** and optionally return a value.
- For clarity at the call site you can use named arguments when calling a function.
- Specifying default function values can make those functions easier to work with and reduce the amount of code you have to write.
- Functions can have the same name with different parameters. This is called **overloading**.
- You can assign functions to variables and pass them to other functions.
- Functions can have a special Nothing return type to inform Kotlin that this function will never exit.
- Strive to create functions that are clearly named and have one job with repeatable inputs and outputs.

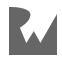

# **Where to go from here?**

Functions are the first step in grouping small pieces of code together into a larger unit.

In the next chapter, you'll learn about **nullability**, which is an important part of Kotlin's syntactic arsenal. Before you move on, check out the challenges ahead as you'll need to understand functions before understanding some of the upcoming topics!

# **Challenges**

## **Challenge 1: It's prime time**

When I'm acquainting myself with a programming language, one of the first things I do is write a function to determine whether or not a number is prime. That's your first challenge.

First, write the following function:

fun isNumberDivisible(number: Int, divisor: Int): Boolean

You'll use this to determine if one number is divisible by another. It should return true when number is divisible by divisor.

**Hint**: You can use the modulo (%) operator to help you out here.

Next, write the main function:

fun isPrime(number: Int): Boolean

This should return true if number is prime, and false otherwise. A number is prime if it's only divisible by 1 and itself. You should loop through the numbers from 1 to the number and find the number's divisors. If it has any divisors other than 1 and itself, then the number isn't prime. You'll need to use the isNumberDivisible() function you wrote earlier.

Use this function to check the following cases:

```
isPrime(6) // false
isPrime(13) // true
isPrime(8893) // true
```
**Hint 1**: Numbers less than 0 should not be considered prime. Check for this case at the start of the function and return early if the number is less than 0.

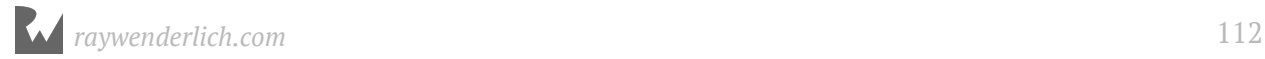

**Hint 2**: Use a for loop to find divisors. If you start at 2 and end before the number itself, then as soon as you find a divisor, you can return false.

**Hint 3**: If you want to get *really* clever, you can simply loop from 2 until you reach the square root of number, rather than going all the way up to number itself. I'll leave it as an exercise for you to figure out why. It may help to think of the number 16, whose square root is 4. The divisors of 16 are 1, 2, 4, 8 and 16.

## **Challenge 2: Recursive functions**

In this challenge, you're going to see what happens when a function calls *itself*, a behavior called **recursion**. This may sound unusual, but it can be quite useful.

You're going to write a function that computes a value from the **Fibonacci sequence**. Any value in the sequence is the sum of the previous two values. The sequence is defined such that the first two values equal 1. That is,  $fibonacci(1) = 1$  and fibonacci $(2) = 1$ .

Write your function using the following declaration:

```
fun fibonacci(number: Int): Int
```
Then, verify you've written the function correctly by executing it with the following numbers:

```
fibonacci(1) // = 1
fibonacci(2) // = 1
fibonacci(3) // = 2
fibonacci(4) // = 3
fibonacci(5) // = 5
fibonacci(6) // = 8
fibonacci(7) // = 13
fibonacci(10) // = 55
```
**Hint 1**: For values of number less than 0, you should return 0.

**Hint 2**: To start the sequence, hard-code a return value of 1 when number equals 1 or 2.

**Hint 3**: For any other value, you'll need to return the sum of calling fibonacci with  $number - 1$  and  $number - 2$ .

**Note:** This way of calculating the Fibonacci numbers is not terribly efficient. One technique to improve the performance is called **memoization**, which stores the results of previous calculations and reuses them when possible.

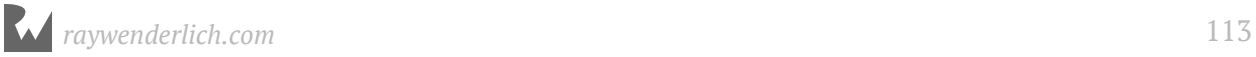

# **Chapte Chapter 7: Nullability**

By Richard Lucas & Matt Galloway

All the variables and constants you've dealt with so far have had concrete values. When you had a string variable, like var name, it had a string value associated with it, like "Dick Lucas". It could have been an empty string, like "", but nevertheless, there was a value to which you could refer.

That's one of the built-in safety features of Kotlin: If the type says Int or String, then there's an actual integer or string there — guaranteed.

This chapter will introduce you to **nullable** types, which allow you to represent not just a value, but also the absence of a value. By the end of this chapter, you'll know why you need nullable types and how to use them safely.

## **Introducing null**

Sometimes, it's useful to be able to represent the absence of a value. Imagine a scenario where you need to refer to a person's identifying information; you want to store the person's name, age and occupation. Name and age are both things that must have a value — everyone has them. But not everyone is employed, so the absence of a value for occupation is something you need to be able to handle.

Without knowing about nullables, this is how you might represent the person's name, age and occupation:

```
var name = "Dick Lucas"
var age = 24var occupation = "Software Developer & Author"
```
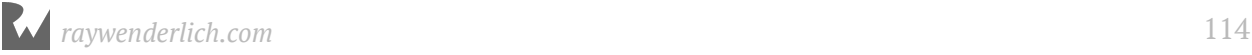

But what if I become unemployed? Maybe I've reached enlightenment and wish to live out the rest of my days on top of a mountain. This is when it would be useful to be able to refer to the absence of a value.

Why couldn't you just use an empty string? You *could*, but nullable types are a much better solution. Read on to see why.

#### **Sentinel values**

A valid value that represents a special condition, such as the absence of a value, is known as a **sentinel value**. That's what your empty string would be in the previous example.

Let's look at another example. Say your code requests something from a server, and you use a variable to store any returned error code:

```
var errorCode = \theta
```
In the success case, you represent the lack of an error with a zero. That means 0 is a sentinel value.

Just like the empty string for occupation, this works, but it's potentially confusing for the programmer.  $\theta$  might actually be a valid error code  $-$  or could be in the future, if the server changed how it responded. Either way, you can't be completely confident that the server didn't return an error without consulting the documentation.

In these two examples, it would be much better if there were a special type that could represent the absence of a value. It would then be explicit when a value exists and when one doesn't.

**Null** is the name given to the absence of a value, and you're about to see how Kotlin incorporates this concept directly into the language in a rather elegant way.

Some other programming languages simply use sentinel values. Some have the concept of a null value, but it is merely a synonym for zero. It is just another sentinel value.

Kotlin introduces a whole new set of types, **nullable types**, that handles the possibility a value could be null. If you're handling a non-null type, then you're guaranteed to have a value and don't need to worry about the existence of a valid value. Similarly, if you are using a nullable type, then you know you must handle the null case. It removes the ambiguity introduced by using sentinel values.

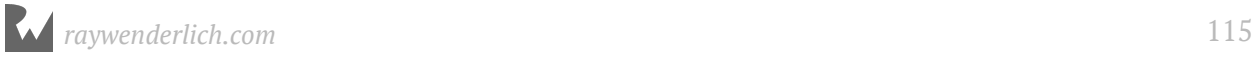

## **Introducing nullable types**

Nullables are Kotlin's solution to the problem of representing both a value and the absence of a value. A nullable is allowed to hold either a value *or* null.

Think of a nullable as a box: it either contains a value, or it doesn't. When it doesn't contain a value, it's said to contain null. The box itself always exists; it's always there for you to open and look inside.

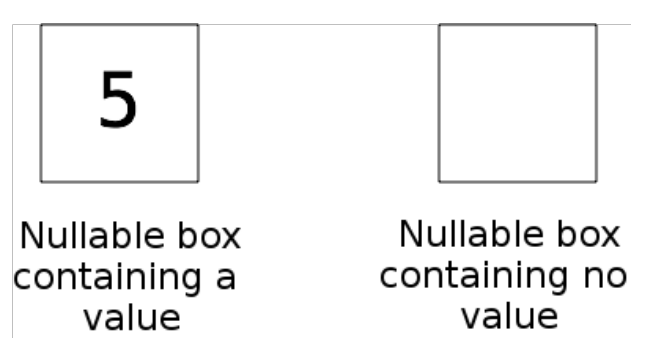

A String or an Int, on the other hand, doesn't have this box around it. Instead there's always a value, such as "hello" or 42. Remember, non-null types are guaranteed to have an actual value.

**Note:** Those of you who've studied physics may be thinking about Schroedinger's cat right now. Nullables are a little bit like that, except it's not a matter of life and death!

You declare a variable of a nullable type by using the following syntax:

```
var errorCode: Int?
```
The only difference between this and a standard declaration is the question mark at the end of the type. In this case, errorCode is a "nullable Int". This means the variable itself is like a box containing either an Int or null.

**Note:** You can add a question mark after any type to create a nullable type. For example, nullable type String? is a nullable String. In other words: a nullable box of type String? holds either a String or null.

Also, note how a nullable type must be made explicit using a type declaration (here : Int?). Nullable types can never be inferred from initialization values, as those values are of a regular, non-null type.

Setting the value is simple. You can either set it to an Int, like so:

 $errorCode = 100$ 

Or you can set it to null, like so:

 $errorCode = null$ 

This diagram may help you visualize what's happening:

```
errorCode = |100errorCode =
```
The nullable box always exists. When you assign 100 to the variable, you're filling the box with the value. When you assign null to the variable, you're emptying the box.

Take a few minutes to think about this concept. The box analogy will be a big help as you go through the rest of the chapter and begin to use nullables.

### **Mini-exercises**

- 1. Make a nullable String called myFavoriteSong. If you have a favorite song, set it to a string representing that song. If you have more than one favorite song or no favorite, set the nullable to null.
- 2. Create a constant called parsedInt and set it equal to "10".toIntOrNull(); this will try to parse the string "10" and convert it to an Int. Check the type of parsedInt by clicking toIntOrNull() and holding Control + Shift + P. Why is it a nullable?
- 3. Change the string being parsed in the above exercise to a non-integer (try dog for example). What does parsedInt equal now?

# **Checking for null**

It's all well and good that nullables exist, but you may be wondering how you can look inside the box and manipulate the value it contains.

In some limited cases, you can just use the nullable as if it were a non-null type.

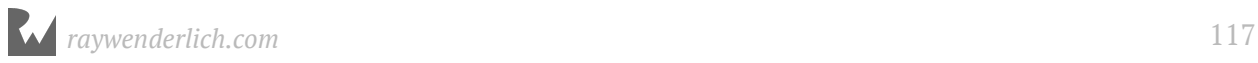

Take a look at what happens when you print out the value of a nullable:

var result: Int? = 30 println(result)

This just prints out 30.

To see how a nullable type is different from a non-null type, see what happens if you try to use result in an expression as if it were a normal integer:

```
println(result + 1)
```
This code triggers an error:

```
Operator call corresponds to a dot-qualified call 'result.plus(1)' which 
is not allowed on a nullable receiver 'result'.
```
It doesn't work because you're trying to add an integer to a box — not to the value inside the box, but to the box itself. That doesn't make sense!

### **Not-null assertion operator**

The error message gives an indication of the solution: It tells you that the nullable is still inside its box. You need to remove the value from its box. It's like Christmas!

Let's see how that works. Consider the following declarations:

```
var authorName: String? = "Dick Lucas"
var authorAge: Int? = 24
```
There are two different methods you can use to remove these nullables from the box. The first is using the **not-null assertion operator** !!, which you do like so:

```
val ageAfterBirthday = authorAge!! + 1
println("After their next birthday, author will be $ageAfterBirthday")
```
This code prints:

After their next birthday, author will be 25

Great! That's what you'd expect.

The double-exclamation mark after the variable name tells the compiler that you want to look inside the box and take out the value. The result is a value of the non-null type. This means ageAfterBirthday is of type Int, not Int?.

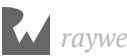

The use of the word "assertion" and the exclamation marks !! probably conveys a sense of danger to you, and it should. You should use not-null assertions sparingly. To see why, consider what happens when the nullable doesn't contain a value:

```
authorAge = nullprintln("After two birthdays, author will be ${authorAge!! + 2}")
```
This code produces the following runtime error:

```
Exception in thread "main" kotlin.KotlinNullPointerException
```
The **null-pointer exception** occurs because the variable contains no value when you try to use it. What's worse is that you get this exception at runtime rather than compile time — which means you'd only notice the exception if you happened to execute this code with some invalid input. Worse yet, if this code were inside an app, the nullpointer exception would cause the app to crash!

How can you play it safe? For that, you'll turn to the second way to get a value out of the nullable.

#### **Smart casts**

Under certain conditions, you can check whether a nullable has a value, and if so, you can use the variable as if it were not null:

```
var nonNullableAuthor: String
var nullableAuthor: String?
if (authorName != null) {
   nonNullableAuthor = authorName
} else {
   nullableAuthor = authorName
}
```
You'll immediately notice that there are no exclamation marks here when using the nullable authorName. Using nullable checks in this ways is an example of Kotlin **smart casts**.

If the nullable contains a value, the if expression then executes the first block of code, within which Kotlin will smart cast authorName to a regular non-null String. If the nullable doesn't contain a value, then the if expression executes the else block.

You can see how using smart casts is much safer than not-null assertions, and you should use them whenever a nullable might be null. Not-null assertion is only appropriate when a nullable *is guaranteed* to contain a value.

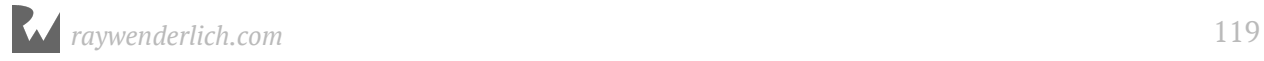

Using smart casts for nullables is only helpful if the nullable being checked is not or cannot be changed after the null check occurs. For example, if the nullable is assigned to a var that is not-changed after the smart cast occurs and before usage or is assigned to a val.

Now you know how to safely look inside a nullable and extract its value, if one exists.

#### **Mini-exercises**

- 1. Using your myFavoriteSong variable from earlier, use a null check and smart cast to check if it contains a value. If it does, print out the value. If it doesn't, print "I don't have a favorite song."
- 2. Change myFavoriteSong to the opposite of what it is now. If it's null, set it to a string; if it's a string, set it to null. Observe how your printed result changes.

## **Safe calls**

Suppose you want to do something with a nullable string other than print it, such as accessing its length. Using a smart cast inside a null check is overkill for such a simple use of the string. If you try to access the length as if the string were not-nullable and without a smart cast, you'll get a compiler error:

```
Only safe (?.) or non-null asserted (!!) calls are allowed on a nullable 
receiver of type String?
```
The error tips you off to the solution, which is to use a **safe call** with the ?. operator:

```
val nameLength = authorName? length
println("Author's name has length $nameLength.")
1/ > Author's name has length 10.
```
By using the safe call operator, you're able to access the length property.

Safe calls can be chained:

```
val nameLengthPlus5 = authorName?.length?.plus(5)
println("Author's name length plus 5 is $nameLengthPlus5.")
1/ > Author's name length plus 5 is 15.
```
If a safe call is made on a value that is null, the expression stops evaluating the chain and returns null.

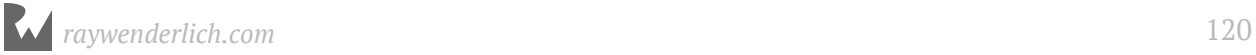

Since the result of a safe call can be null, expressions using safe calls on nullables return nullable types. For example, nameLength above is of type Int? and not Int, even though the length property on a string is not-nullable. The type of the entire expression is nullable.

## **The let() function**

The safe call operator provides another way to use smart casts to work with the nonnull value inside a nullable, via the let() function from the standard library:

```
authorName?.let {
   nonNullableAuthor = authorName
}
```
You'll learn more about the syntax used to call the let function in the next section of the book.

# **Elvis operator**

There's another handy way to get a value from a nullable. You use it when you want to get a value out of the nullable *no matter what* — and in the case of null, you'll use a default value.

Here's how it works:

```
var nullableInt: Int? = 10
var mustHaveResult = nullableInt ?: 0
```
The operator used on the second line ?: is known as the **Elvis operator**, since it resembles a certain rock star when rotated by 90 degrees clockwise.

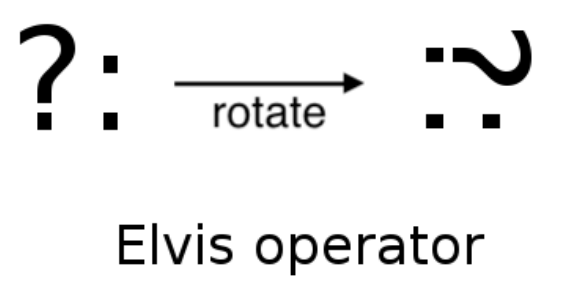

Using the Elvis operator means mustHaveResult will equal either the value inside nullableInt, or 0 if nullableInt contains null. In this example, mustHaveResult is inferred to be of type Int and contains the concrete Int value of 10.

The previous code using the Elvis operator is equivalent to the following use of a null check and smart cast, but is more concise:

```
var nullableInt: Int? = 10
var mustHaveResult = if (nullableInt != null) nullableInt else 0
```
Set the nullableInt to null, like so:

 $nullabletnt = null$ mustHaveResult = nullableInt ?: 0

Now mustHaveResult equals 0.

# **Key points**

- null represents the absence of a value.
- Non-null variables and constants must always have a non-null value.
- **Nullable** variables and constants are like boxes that can contain a value *or* be empty (null).
- To work with the value inside a nullable, you must typically first check that the value is not null.
- The safest ways to work with a nullable's value is by using **safe calls** or the **Elvis operator**. Use **not-null assertions** only when appropriate, as they could produce a runtime error.

# **Where to go from here?**

Nullables are a core Kotlin feature that helps make the language safe and easy to use. They force you to consciously choose when values should and should not be nullable, and you should prefer the latter as the default case. You'll find yourself using them when needed, making your code safe by ensuring that the absence of values is handled explicitly. This is something that you'll come to admire over the course of your Kotlin experience!

In particular, look forward to using nullables in Section II, where you'll learn about **collections** and **lambdas**.

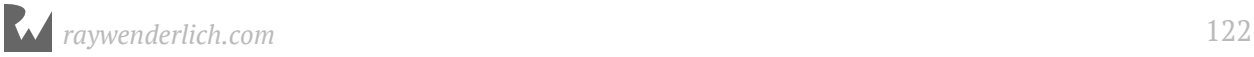

# **Challenges**

You've learned the theory behind nullables and seen them in practice. Now it's your turn to play!

## **Challenge 1: You be the compiler**

Which of the following are valid statements?

```
var name: String? = "Ray"
var age: Int = null
val distance: Float = 26.7
var middleName: String? = null
```
## **Challenge 2: Divide and conquer**

First, create a function that returns the number of times an integer can be divided by another integer without a remainder. The function should return null if the division doesn't produce a whole number. Name the function divideIfWhole.

Then, write code that tries to extract the nullable result of the function. There should be two cases: upon success, print "Yep, it divides \$answer times", and upon failure, print "Not divisible :[".

Finally, test your function:

1. Divide 10 by 2. This should print `"Yep, it divides 5 times"` 2. Divide 10 by 3. This should print `"Not divisible :["`

**Hint 1**: Use the following as the start of the function signature:

fun divideIfWhole(value: Int, divisor: Int)

You'll need to add the return type, which will be a nullable!

**Hint 2**: You can use the modulo operator (%) to determine if a value is divisible by another; recall that this operation returns the remainder from the division of two numbers. For example,  $10 \approx 2 = 0$  means that 10 is divisible by 2 with no remainder, whereas  $10 \approx 3 = 1$  means that 10 is divisible by 3 with a remainder of 1.

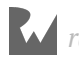

## **Challenge 3: Refactor and reduce**

The code you wrote in the last challenge used if statements. In this challenge, refactor that code to use the Elvis operator instead. This time, make it print "It divides X times" in all cases, but if the division doesn't result in a whole number, then X should be 0.

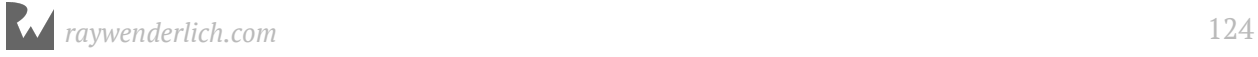

# **Section II: Collections & Lambdas**

So far, you've mostly seen data in the form of single elements. Although pairs and triples can have multiple pieces of data, you're limited to combining only two or three items with them. In this section, you'll learn about **collection types** in Kotlin. Collections are flexible "containers" that let you store any number of values together:

- **Chapter 8, Arrays and Lists**: First, you will learn about **arrays** ordered collections of values of the same type. These are helpful if you want to store any items in a designated order, sort any elements or fetch elements by index without iterating through the entire array. Similarly, to give you more features, you will learn about **lists** so that you can move past fix-sized arrays toward more dynamically sized interfaces.
- **Chapter 9, Maps and Sets**: While structure and order is useful in many instances, you may also want to fetch values in other ways beyond using an index. To do this, you will learn about **maps**, which are unordered collections of pairs comprised of a key and a value. Also, in the spirit of useful disorder, this chapter will introduce you to **sets**, unordered collections of unique values of the same type. You'll want to use sets when the order isn't your greatest concern and you want to make sure that an item doesn't appear more than once in your collection.
- **Chapter 10, Lambdas**: Because too much code can be overwhelming to use and reuse, you need to divide your code into reusable groups. Previous chapters taught you about functions but, in this chapter, you'll learn to use **lambdas**. These convenient expressions are simply functions with no name, which you can assign to a variable and pass around like any other value.

These chapters will give you the foundation that you need to organize your data and code so that you can begin to do more sophisticated programming in Kotlin!

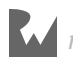

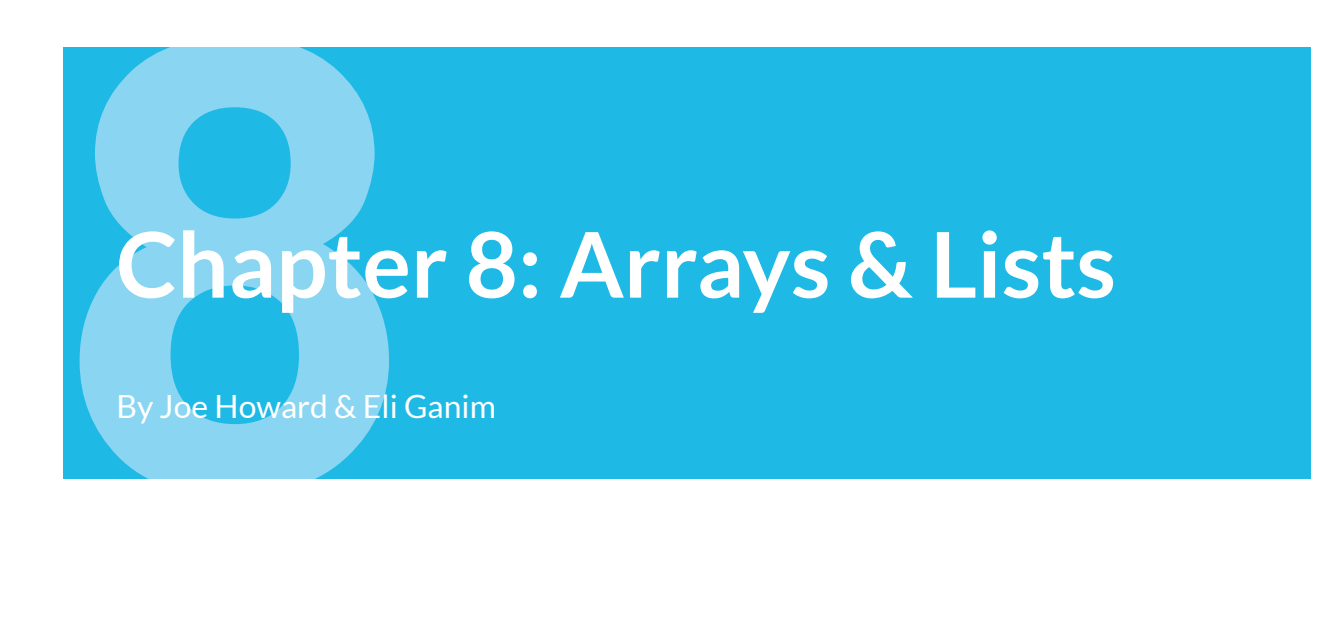

As discussed in the introduction to this section, collections are flexible "containers" that let you store any number of values together. Two of the most common collections types in Kotlin are **arrays** and **lists**.

# **Arrays**

Arrays in Kotlin correspond to the basic array type available in Java. Arrays are typed, just like regular variables and constants, and store multiple values in a contiguous portion of memory.

Before you create your first array, take some time to consider in detail what an array is and why you might want to use one.

## **What is an array?**

An array is an ordered collection of values of the same type. The elements in the array are **zero-indexed**, which means the index of the first element is 0, the index of the second element is 1, and so on. Knowing this, you can work out that the last element's index is the number of values in the array less 1.

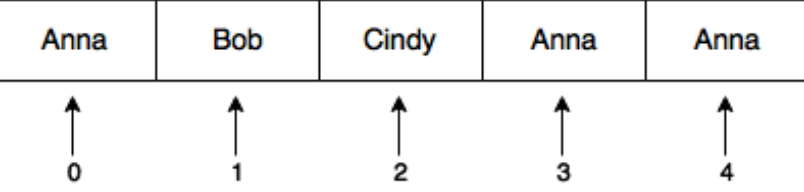

There are five elements in this array, at indices 0–4.

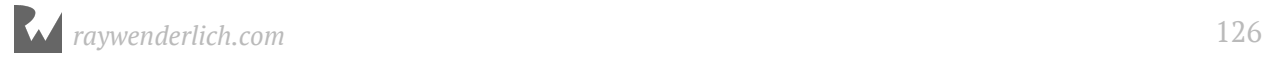

All values are of type String, so you can't add non-string types to an array that holds strings. Notice that the same value can appear multiple times.

#### **When are arrays useful?**

Arrays are useful when you want to store your items in a particular order. You may want the elements sorted, or you may need to fetch elements by index without iterating through the entire array.

For example, if you were storing high score data, then order would matter. You would want the highest score to come first in the list (i.e. at index 0) with the next-highest score after that, and so on.

#### **Creating arrays**

The easiest way to create an array is by using a function from the Kotlin standard library, arrayOf(). This is a concise way to provide array values.

val evenNumbers =  $arrayOf(2, 4, 6, 8)$ 

Since the array only contains integers, Kotlin infers the type of evenNumbers to be an array of Int values. This type is written as Array<Int>. The type inside the angle brackets defines the type of values the array can store, which the compiler will enforce when you add elements to the array. If you try to add a string, for example, the compiler will return an error and your code won't compile. This syntax for the array type is an example of a **type argument** or **generic**, which you'll learn more about in a later chapter.

It's also possible to create an array with all of its values set to a default value:

val fiveFives = Array(5,  $\{5\}$ ) // 5, 5, 5, 5, 5

You'll learn more about the { 5 } syntax in the chapter on **lambdas**.

As with any type, it's good practice to declare arrays that aren't going to change as constants using val. For example, consider this array:

val vowels = arrayOf("a", "e", "i", "o", "u")

vowels is an array of strings and its values can't be changed. But that's fine, since the list of vowels doesn't tend to change very often!

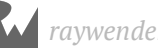

## **Arrays of primitive types**

When using array of () and creating arrays with types such as Array <Int>, the resulting array is a list of object types. In particular, if you're running on the JVM, the integer type will be the boxed Integer class and not the primitive int type. Using primitive types over their boxed counterparts will consume less memory and result in better performance. Unfortunately you can't use primitives with lists (covered in the next section), so it will be up to you to determine on a case by case basis if the trade off is worth it!

The Kotlin standard library contains functions other than arrayOf() that make it possible to create arrays that correspond to arrays of primitive types. For example, you can create an array of odd numbers as follows:

```
val oddNumbers = intArrayOf(1, 3, 5, 7)
```
When running Kotlin on the JVM, the oddNumbers array is compiled to a Java array of type int[].

Other standard library functions include floatArrayOf(), doubleArrayOf(), and booleanArrayOf(). These various functions create arrays of type IntArray, FloatArray, DoubleArray, etc. You can also pass a number into the constructor for these types, for example, to create an array of zeros.

val zeros = DoubleArray(4) // 0.0, 0.0, 0.0, 0.0

You can convert between the boxed and primitive arrays using functions like toIntArray().

```
val otherOddNumbers = arrayOf(1, 3, 5, 7).toIntArray()
```
The type of otherOddNumbers is IntArray and not Array<Int>.

# **Lists**

A type that is very similar conceptually to an array is a **list**. Like in Java, the **List** type in Kotlin is an **interface** that has concrete realizations in types such as ArrayList, LinkedList and others. Arrays are typically more efficient than lists in terms of raw performance, but lists have the additional feature of being **dynamically-sized**. That is, arrays are of fixed-size, but lists can be setup to grow and shrink as needed, as you'll see later when learning about mutable lists.

## **Creating lists**

Like with arrays, the standard library has a function to create a list.

```
val innerPlanets = listOf("Mercury", "Venus", "Earth", "Mars")
```
The type of innerPlanets is inferred to be List<String>, with String being another example of a type argument. So innerPlanets can be passed into any function that needs a List. Under the hood, the type used to store innerPlanets is an ArrayList.

If for some reason you explicitly want innerPlanets to have the type ArrayList, there is a different standard library function you can use.

```
val innerPlanetsArrayList = arrayListOf("Mercury", "Venus", "Earth", 
"Mars")
```
Neither innerPlanets nor innerPlanetsArrayList can be altered once created. For that, you'll need to instead create a mutable list.

An empty list can be created by passing no arguments into list(). Because the compiler isn't able to infer a type from this, you need to use a type declaration to make the type explicit:

val subscribers: List<String> = listOf()

You could also put the the type argument on the function:

```
val subscribers = listOf<String>()
```
Since the list returned from listOf() is immutable, you won't be able to do much with this empty list. Empty lists become more useful as a starting point for a list when they're **mutable**.

## **Mutable lists**

Once again, the standard library has a function to use here.

```
val outerPlanets = mutableListOf("Jupiter", "Saturn", "Uranus", 
"Neptune")
```
You've made outerPlanets a mutable list, just in case Planet X is ever discovered in the outer solar system. You can create an empty mutable list by passing no arguments to the function:

```
val exoPlanets = mutableListOf<String>()
```
You'll see later in the chapter how to add and remove elements from a mutable list.

# **Accessing elements**

Being able to create arrays and lists is useless unless you know how to fetch values from them. In this section, you'll learn several different ways to access the elements. The syntax is similar for both arrays and lists.

## **Using properties and methods**

Imagine you're creating a game of cards, and you want to store the players' names in a list. The list will need to change as players join or leave the game, so you need to declare a mutable list:

```
val players = mutableListOf("Alice", "Bob", "Cindy", "Dan")
```
In this example, players is a mutable list because you used the mutableListOf() standard library function.

Before the game starts, you need to make sure there are enough players. You can use the isEmpty() *method* to check if there's at least one player:

```
print(players.isEmpty())
1/ > false
```
The list isn't empty, but you need at least two players to start a game. You can get the number of players using the size *property*:

```
if (players.size < 2) {
   println("We need at least two players!")
} else {
  println("Let's start!")
}
   // > Let's start!
```
**Note**: You'll learn all about properties and methods in Chapter 11, "Classes," and even more in Chapters 13 and 14. For now, just think of properties as variables that are built into values. To access a property, place a dot after the name of the constant or variable that holds the value and follow it by the name of the property you want to access. Similarly, think of methods as functions that are built in to values.

It's time to start the game! You decide that the order of play is by the order of names in the list. How would you get the first player's name?

Lists provide the first() method to fetch the first object of a list:

var currentPlayer = players.first()

Printing the value of currentPlayer reveals an interesting question:

```
println(currentPlayer) // > Alice
```
What would be printed if the players list were empty? It turns out trying to do so will throw an exception, so be careful when using some of these properties and methods on lists! Similarly, lists have a last() method that returns the last value in a list, or throws an exception if the list is empty:

println(players.last()) // > Dan

Another way to get values from a list is by calling min(). This method returns the element with the lowest *value* in the list — not the lowest index! If the array contained strings, then it would return the string that's the lowest in alphabetical order, which in this case is "Alice":

```
val minPlayer = players.min()
minPlayer.let {
  println("$minPlayer will start") // > Alice will start
}
```
Instead of throwing an exception if no minimum can be determined, min() returns a nullable type, so you need to check if the value returned is null.

Obviously, first() and min() will not always return the same value. For example:

```
println(arrayOf(2, 3, 1).first())
1/ > 2println(arrayOf(2, 3, 1).min())
1/ > 1
```
As you might have guessed, lists also have a max() method.

```
val maxPlayer = players.max()
if (maxPlayer != null) {
  println("$maxPlayer is the MAX") // > Dan is the MAX
}
```
**Note**: The size property and the first(), last(), min() and max() methods aren't unique to arrays or lists. Every collection type has such properties and methods, in addition to a plethora of others. You'll learn more about this behavior when you read about interfaces in Chapter 15, "Interfaces."

The methods seen so far are helpful if you want to get the first, last, minimum or maximum elements. But what if the element you want can't be obtained with one of these methods?

## **Using indexing**

The most convenient way to access elements in an array or list is by using the indexing syntax. This syntax lets you access any value directly by using its index inside square brackets:

```
val firstPlayer = players[0]println("First player is $firstPlayer")
// > First player is Alice
```
Because arrays and lists are zero-indexed, you use index 0 to fetch the first object.

The indexing syntax is equivalent to calling get() on the array or list and passing in the index as an argument.

val secondPlayer = players.get(1)

You can use a greater index to get the next elements in the array or list, but if you try to access an index that's beyond the size of the array or list, you'll get a runtime error.

val player = players  $[4]$  // > Index0ut0fBoundsException

You receive this error because players contains only four strings. Index 4 represents the fifth element, but there *is* no fifth element in this list.

#### **Using ranges to slice**

You can use the slice() method with ranges to fetch more than a single value from an array or list. For example, if you'd like to get the next two players, you could do this:

```
val upcomingPlayersSlice = players.slice(1, .2)println(upcomingPlayersSlice.joinToString()) // > Bob, Cindy
```
The range you used is 1..2, which represents the second and third items in the array. You can use an index here as long as the start value is smaller than or equal to the end value and both are within the bounds of the array. If the start value is greater than the end value, the result will be empty.

The object returned from the slice() method is a separate array or list from the original, so making modifications to the slice does not affect the original array or list.

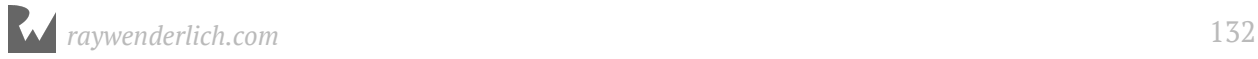

## **Checking for an element**

You can check if there's at least one occurrence of a specific element by using the in operator, which returns true if it finds the element, and false otherwise.

You can use this strategy to write a function that checks if a given player is in the game:

```
fun isEliminated(player: String): Boolean {
   return player !in players
}
```
You're using the ! operator to see if a player is not in players. Now you can use this function any time you need to check if a player has been eliminated:

```
println(isEliminated("Bob")) // > false
```
The in operator corresponds to the contains() method. You can test for the existence of an element in a specific range using slice() and contains() together:

```
players.slice(1..3).contains("Alice") // false
```
Now that you can get data *out* of your arrays and lists, it's time to look at mutable lists and how to change their values.

# **Modifying lists**

You can make all kinds of changes to mutable lists, such as adding and removing elements, updating existing values, and moving elements around into a different order. In this section, you'll see how to work with the list to match up with what's going on in your game.

## **Appending elements**

If new players want to join the game, they need to sign up and add their names to the list. Eli is the first player to join the existing four players. You can add Eli to the end of the array using the add() method:

```
players.add("Eli")
```
If you try to add anything other than a string, the compiler will show an error. Remember, lists can only store values of the same type. Also, add() only works with mutable lists.

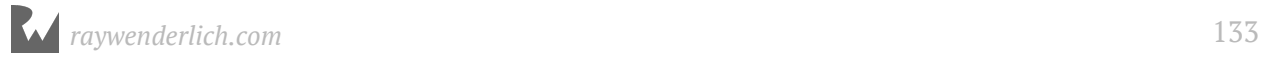

The next player to join the game is Gina. You can add her to the game another way, by using the += operator:

players += "Gina"

The right-hand side of this expression is a single element: the string "Gina". By using +=, you're adding the element to the end of players. Now the list looks like this:

```
println(players.joinToString())
// > "Alice", "Bob", "Cindy", "Dan", "Eli", "Gina"
```
Here, you added a single element to the array, but you can see how easy it would be to add *multiple* items using the += operator by adding more names after Gina's.

While arrays are of fixed-size, you *can* in fact use the += operator with an array that is declared as var.

```
var array = array0f(1, 2, 3)array += 4println(array.joinToString()) // > 1, 2, 3, 4
```
But beware that you are not actually appending the value onto the existing array, but instead creating an entirely new array that has the additional element and assigning the new array to the original variable.

### **Inserting elements**

An unwritten rule of this card game is that the players' names have to be in alphabetical order. This list is missing a player that starts with the letter F. Luckily, Frank has just arrived. You want to add him to the list between Eli and Gina. To do that, you can use a variant of the add() method that accepts an index as the first argument:

```
players.add(5, "Frank")
```
The first argument defines where you want to add the element. Remember that the list is zero-indexed, so index 5 is Gina's index, causing her to move up as Frank takes her place.

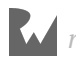

## **Removing elements**

During the game, the other players caught Cindy and Gina cheating. They should be removed from the game! You can remove them by name using the remove() method:

```
val wasPlayerRemoved = players.remove("Gina")
println("It is $wasPlayerRemoved that Gina was removed")
1/ > It is true that Gina was removed
```
This method does two things: It removes the element and then returns a Boolean indicating whether the removal was successful, so that you can make sure the cheater has been removed!

To remove Cindy from the game, you need to know the exact index where her name is stored. Looking at the list of players, you see that she's third in the list, so her index is 2. You can remove Cindy using removeAt().

```
val removedPlayer = players.removeAt(2)
println("$removedPlayer was removed") // > Cindy was removed
```
Unlike remove(), removeAt() returns the element that was removed from the list. You could then add that element to a list of cheaters!

But how would you get the index of an element if you didn't already know it? There's a method for that! indexOf() returns the *first index* of the element, because the list might contain multiple copies of the same value. If the method doesn't find the element, it returns -1.

## **Mini-exercise**

Use indexOf() to determine the position of the element "Dan" in players.

# **Updating elements**

Frank has decided everyone should call him Franklin from now on. You could remove the value "Frank" from the list and then add "Franklin", but that's too much work for a simple task. Instead, you should use the indexing syntax to update the name.

```
println(players.joinToString())
// > "Alice", "Bob", "Dan", "Eli", "Frank"
players[4] = "Franklin"
println(players.joinToString())
// > "Alice", "Bob", "Dan", "Eli", "Franklin"
```
Be careful to not use an index beyond the bounds of the list, or your code will crash.

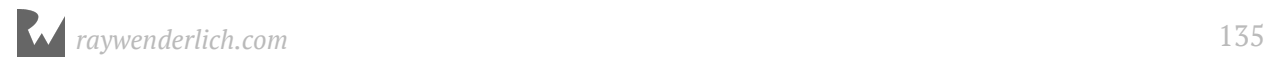

As the game continues, some players are eliminated, and new ones come to replace them. You can use indexing to replace the old players with the new:

```
players[3] = "Anna"
players.sort()
println(players.joinToString()) // > "Alice", "Anna", Bob", "Dan", 
"Franklin"
```
This code replaces the player Eli with the player Alice. You then call sort() on the list to make sure the list remains sorted in alphabetical order.

When updating an element, the indexing syntax is equivalent to calling set() on the list.

```
players.set(3, "Anna")
```
As IntelliJ IDEA will tell you, using the indexing syntax is generally preferred over using get() and set() on the collection types.

Note that while arrays are of fixed size and can otherwise not be changed, you *can* update the elements of an array using indexing syntax.

```
val arrayOfInts = arrayOf(1, 2, 3)arrayOfInts[0] = 4println(arrayOfInts.joinToString()) // > 4, 2, 3
```
# **Iterating through a list**

It's getting late, so the players decide to stop for the night and continue tomorrow. In the meantime, you'll keep their scores in a separate list. You'll investigate a better approach for this when you learn about maps, but for now you can continue to use lists:

```
val scores = list0f(2, 2, 8, 6, 1)
```
Before the players leave, you want to print the names of those still in the game. You can do this using the for loop you read about in Chapter 5, "Advanced Control Flow":

```
for (player in players) {
   println(player)
}
// > Alice
1/ > Anna
// > Bob1/ > Dan
// > Franklin
```
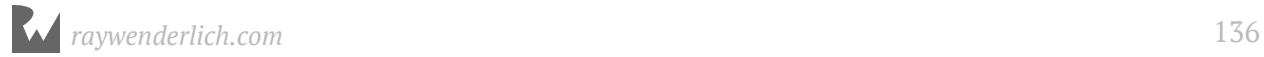

This code goes over all the elements of players, from index 0 up to players. size  $-1$ and prints their values. In the first iteration, player is equal to the first element of the list; in the second iteration, it's equal to the second element of the list; and so on, until the loop has printed all the elements in the list.

If you need the index of each element, you can iterate over the return value of the list's withIndex() method, which can be *destructed* to each element's index and value:

```
for ((index, player) in players.withIndex()) {
   println("${index + 1}. $player")
}
// > 1. Alice
1/ > 2. Anna
1/ > 3. Bob
1/ > 4. Dan
1/ > 5. Franklin
```
Now you can use the technique you've just learned to write a function that takes a list of integers as its input and returns the sum of its elements:

```
fun sumOfElements(list: List<Int>): Int {
  var sum = 0 for (number in list) {
     sum += number
   }
   return sum
}
```
You could use this function to calculate the sum of the players' scores:

```
println(sumOfElements(scores)) // > 19
```
### **Mini-exercise**

Write a for loop that prints the players' names and scores.

## **Nullability and collection types**

When working with arrays, lists, and other collection types, special consideration should be given to nullability. Are the elements of a collection nullable, for example, or is the collection itself nullable?

A nullable list can be created as follows:

```
var nullableList: List<Int>? = listOf(1, 2, 3, 4)
```
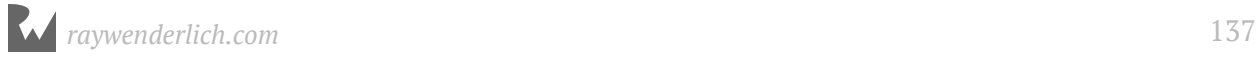

The individual elements are of type Int and cannot be null, but the list itself *can* be null.

 $nullabletist = null$ 

On the other hand, you can create a list with elements that are nullable by shifting nullability to the type argument:

```
var listOfNullables: List<Int?> = listOf(1, 2, null, 4)
```
If you try to set the list itself to null, you'll get a compiler error.

```
listOfNullables = null // Error: Null can not be a value of a non-null 
type
```
You can go to the extreme with nullability by letting both the list and its elements be null.

```
var nullableListOfNullables: List<Int?>? = listOf(1, 2, null, 4)
nullableListOfNullables = null
```
As with all nullable types, you should always be conscious of when you should allow the collection or its elements to be null.

## **Key points**

- **Arrays** are ordered collections of values of the same type.
- There are special classes such as IntArray that are created as arrays of Java primitive types.
- **Lists** are similar to arrays but have the additional feature of being dynamically-sized.
- You can add, remove, update, and insert elements into **mutable lists**.
- Use **indexing** or one of many methods to access and update elements.
- Be wary of accessing an index that's out of bounds.
- You can iterate over the elements of an array or list using a for loop.
- You can check for elements in an array or list using in.
- Special consideration should be given when working with nullable lists and lists with nullable elements.

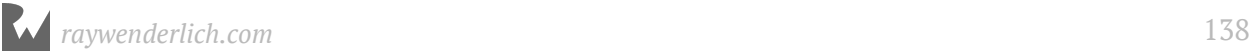

## **Where to go from here?**

Now that you've learned about the array and list collection types in Kotlin, you can now move on to learning about two other common collection types: **Maps** and **sets**.

Before you move on, check out the following challenges to test your collection knowledge.

# **Challenges**

1. Which of the following 1-10 are valid statements?

```
1. val array1 = Array<Int>()
2. val array2 = \arctan(1)3. val array3: Array<String> = arrayOf()
```
For the next three statements, array4 has been declared as:

```
val array4 = \arctan(1, 2, 3)
```

```
4. println(array4[0])
5. println(array4[5])
6. array4[0] = 4
```
For the final five statements, array5 has been declared as:

```
val array5 = \arctan(1, 2, 3)7. array5[0] = array5[1]8. array5[0] = "Six"
9. \arcsin 5 += 610. for item in array5 { println(item) }
```
2. Write a function that removes the first occurrence of a given integer from a list of integers. This is the signature of the function:

fun removeOne(item: Int, list: List<Int>): List<Int>

3. Write a function that removes all occurrences of a given integer from a list of integers. This is the signature of the function:

fun remove(item: Int, list: List<Int>): List<Int>

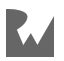

4. Arrays and lists have a reverse() method that reverses all the elements in-place, that is, within the original array or list. Write a function that does a similar thing, without using reverse(), and returns a new array with the elements of the original array in reverse order. This is the signature of the function:

```
fun reverse(array: Array<Int>): Array<Int>
```
5. The function below returns a random number between from (inclusive) and the to (exclusive):

```
import java.util.Random 
val random = Random()
fun rand(from: Int, to: Int) : Int {
 return random.nextInt(to - from) + from
}
```
Use it to write a function that shuffles the elements of an array in random order. This is the signature of the function:

```
fun randomized(array: Array<Int>): Array<Int>
```
6. Write a function that calculates the minimum and maximum value in an array of integers. Calculate these values yourself; don't use the methods min and max. Return null if the given array is empty.

This is the signature of the function:

```
fun minMax(numbers: Array<Int>): Pair<Int, Int>?
```
Hint: You can use the Int.MIN\_VALUE and Int.MAX\_VALUE constants within the function.

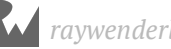

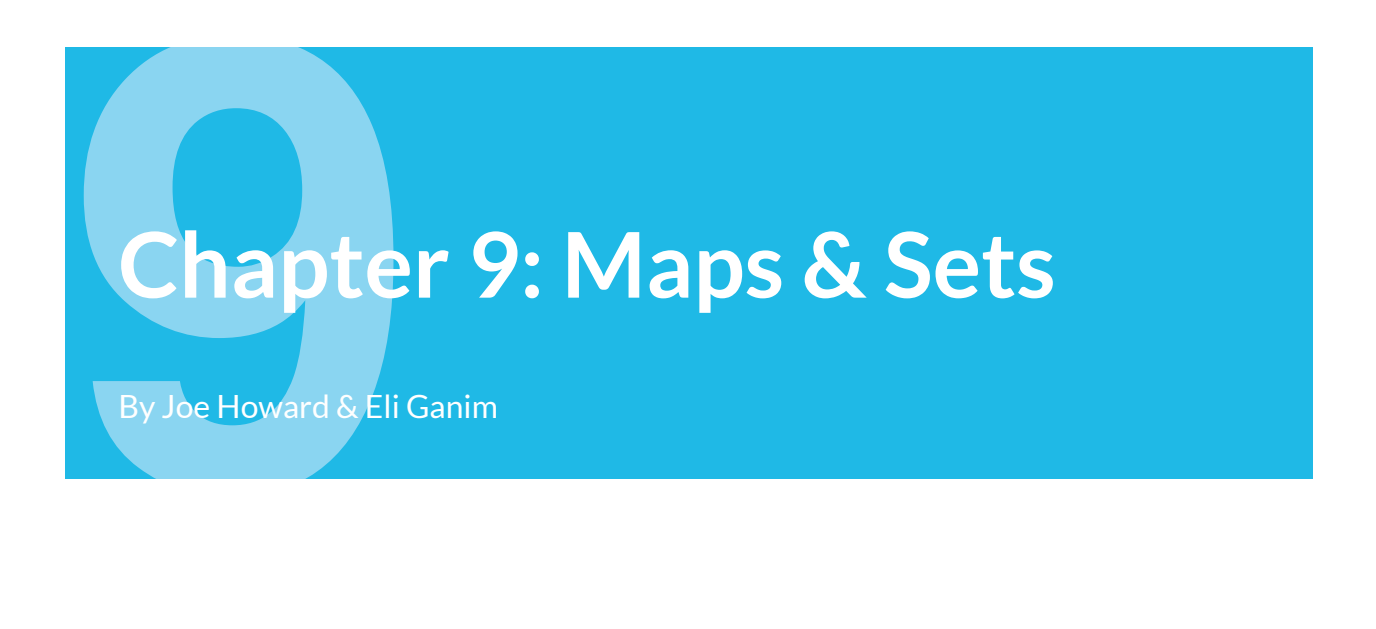

A map is an unordered collection of pairs, where each pair is comprised of a **key** and a **value**.

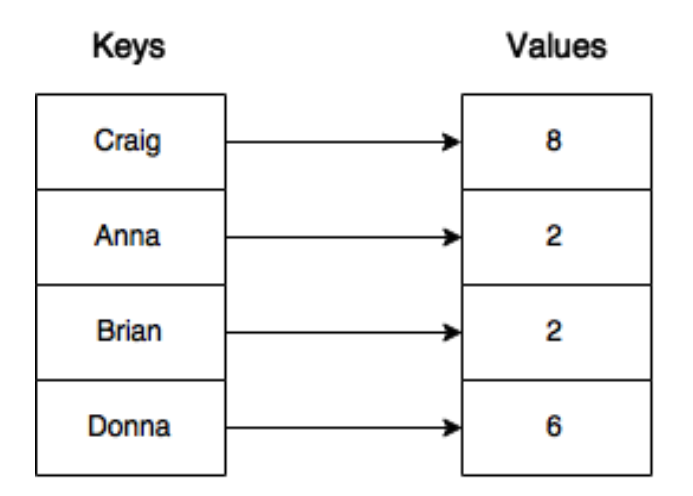

As shown in the diagram above, keys are unique. The same key can't appear twice in a map, but different keys may point to the same value. All keys have to be of the same type, and all values have to be of the same type.

Maps are useful when you want to look up values by means of an identifier. For example, the table of contents of this book maps chapter names to their page numbers, making it easy to skip to the chapter you want to read.

How is this different from an array? With an array, you can only fetch a value by its index, which has to be an integer, and all indexes have to be sequential. In a map, the keys can be of any type and are generally in no particular order.

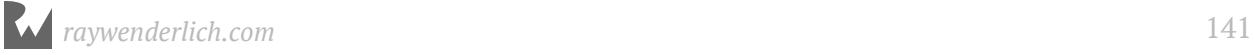

## **Creating maps**

The easiest way to create a map is by using the standard library map of () function. This function takes a list of Kotlin Pair objects separated by commas:

```
var yearOfBirth = mapOf("Anna" to 1990, "Brian" to 1991, "Craig" to 1992, 
"Donna" to 1993)
```
The Kotlin Pair objects are created using the infix to function. Note that Map<K,  $V>$  is an *interface*, which you'll learn more about later on. The concrete type that is created depends on which standard library function is called. The mapOf() function returns an immutable map of fixed size.

For your card game from an earlier chapter, instead of using the two arrays to map players to their scores, you can use a map:

```
var namesAndScores = mutableMapOf("Anna" to 2, "Brian" to 2, "Craig" to 
8, "Donna" to 6)
println(namesAndScores) // > {Anna=2, Brian=2, Craig=8, Donna=6}
```
In this example, the type of the map is inferred to be MutableMap<String, Int>. This means namesAndScores is a map with strings as keys and integers as values, that is, a map from strings to integers.

When you print the map, you see there's generally no particular order to the pairs. Remember that, unlike arrays, maps are not guaranteed to be ordered!

You can pass in no arguments to the standard library functions to create an empty map like so:

```
namesAndScores = mutableMapOf()
```
...or create a new empty map by calling a map constructor:

var pairs = HashMap<String, Int>()

Specifying the type on the variable is not required here, since the compiler can infer the type from the constructor being called.

When you create a map, you can define its capacity:

```
pairs = HashMap<String, Int>(20)
```
This is an easy way to improve performance when you have an idea of how much data the map needs to store.

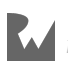

## **Accessing values**

As with arrays, there are several ways to access map values.

## **Using the index operator**

Maps support using square brackets to access values. Unlike arrays, you don't access a value by its index but rather by its key. For example, if you want to get Anna's score, you would type:

```
namesAndScores = mutableMapOf("Anna" to 2, "Brian" to 2, "Craig" to 8, 
"Donna" to 6)
// Restore the values
println(namesAndScores["Anna"])
11 > 2
```
The map will check if there's a pair with the key Anna, and if there is, return its value. If the map doesn't find the key, it will return null.

namesAndScores["Greg"] // null

With arrays, out-of-bounds index access causes a runtime error, but not so for maps.

Index access on maps by the key is really powerful. You can find out if a specific player is in the game without having to iterate over all the keys, as you must do when you use an array.

#### **Using properties and methods**

In addition to using indexing, you can also use the get() function to access a value:

```
 println(namesAndScores.get("Craig"))
1/ > 8
```
In fact, using the index for a map is translated to a call the get() operator function.

Maps share many of the same properties and methods of other collection types. For example, both arrays and maps have isEmpty() and size members:

```
namesAndScores.isEmpty() // false
namesAndScores.size // 4
```
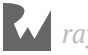

# **Modifying mutable maps**

It's easy enough to create maps and access their contents — but what about modifying them? You'll need a mutable map to do so.

## **Adding pairs**

Bob wants to join the game.

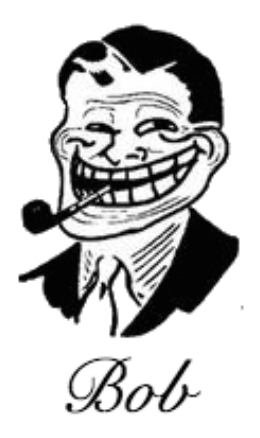

Take a look at his details before you let him join:

```
val bobData = mutableMapOf( "name" to "Bob",
 "profession" to "CardPlayer",
   "country" to "USA")
```
This map is of type MutableMap<String, String>. Imagine you received more information about Bob and you wanted to add it to the map. This is how you'd do it:

bobData.put("state", "CA")

There's even a shorter way to add pairs, using subscripting:

bobData["city"] = "San Francisco"

Bob's a professional card player. So far, he sounds like a good addition to your roster.

### **Mini-exercise**

Write a function that prints a given player's city and state.

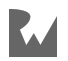
#### **Updating values**

It appears that in the past, Bob was caught cheating when playing cards. He's not just a professional — he's a card shark! He asks you to change his name and profession so no one will recognize him.

Because Bob seems eager to change his ways, you agree. First, you change his name from Bob to Bobby:

```
bobData.put("name", "Bobby") // Bob
```
You saw this method above when you read about adding pairs. Why does it return the string Bob? put(key: K, value: V): V? replaces the value of the given key with the new value and returns the old value. If the key doesn't exist, this method will add a new pair and return null.

As with adding, you can do this with less code by using subscripting:

```
bobData["profession"] = "Mailman"
```
Like put(), this code updates the value for this key or, if the key doesn't exist, creates a new pair.

You can also use the  $+=$  infix operator to add a pair:

```
val pair = "nickname" to "Bobby D"
bobData += pair
println(bobData)
// > {name=Bobby, profession=Mailman, country=USA, state=CA, city=San 
Francisco, nickname=Bobby D}
```
#### **Removing pairs**

Bob — er, sorry — *Bobby*, still doesn't feel safe, and he wants you to remove all information about his whereabouts:

```
bobData.remove("city")
bobData.remove("state", "CA")
```
This first call to remove() will remove the key city and its associated value from the map. The second call will remove the key only if the value matches the second argument.

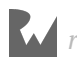

## **Iterating through maps**

The for-in loop works when you want to iterate over a map. But since the items in a map are pairs, you need to use a destructuring declaration:

```
for ((player, score) in namesAndScores) {
   println ("$player - $score")
}
1/ > Anna - 2
1/ > Brian - 2
1/ > Craig - 8
\frac{1}{2} > Donna - 6
```
It's also possible to iterate over just the keys:

```
for (player in namesAndScores.keys) {
   print("$player, ") // no newline
}
println() // print a newline
// > Anna, Brian, Craig, Donna,
```
You can iterate over just the values in the same manner with the values property of the map.

## **Running time for map operations**

In order to be able to examine how maps work, you need to understand what **hashing** is and how it works. Hashing is the process of transforming a value  $-$  String, Int, Double, Boolean, etc — to a numeric value, known as the *hash value*. This value can then be used to quickly look up the values in a *hash table*.

The Kotlin Any type defines a hashCode() method that will return a hash value for any object. All basic types already have a hash value. Here's an example:

```
println("some string".hashCode())
// > 1395333309
println(1.hashCode())
1/ > 1println(false.hashCode())
1/ > 1237
```
The hash value has to be deterministic — meaning that a given value must *always* return the same hash value. No matter how many times you calculate the hash value for some string, it will always give the same value. You should never save a hash value, however, as there is no guarantee it will be the same from run-to-run of your program.

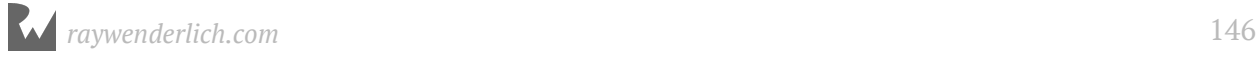

Here's the performance of various hash map operations. This great performance hinges on having a good hashing function that avoids value collisions. If you have a poor hashing function, all of the operations below degenerate to linear time, or *O*(n) performance. Fortunately, the built-in types have great, general purpose hashCode() implementations.

**Accessing elements**: Getting the value for a key is a constant time operation, or *O*(1).

**Inserting elements**: To insert an element, the map needs to calculate the hash value of the key and then store data based on that hash. These are all *O*(1) operations.

**Deleting elements**: Again, the map needs to calculate the hash value to know exactly where to find the element, and then remove it. This is also an *O*(1) operation.

**Searching for an element**: As mentioned above, accessing an element has constant running time, so the complexity for searching is also *O*(1).

While all of these running times compare favorably to arrays, remember that you generally lose order information when using maps.

For performance-critical code, HashMap<K, V> should be used via hashMapOf(), instead of mapOf().

## **Key points**

- A **map** is an unordered collection of key-value pairs.
- The **keys** of a map are all of the same type, and the **values** are all of the same type.
- Use **indexing** to get values and to add, update or remove pairs.
- If a key is not in a map, lookup returns null.
- Built-in Kotlin types such as String, Int, Double have efficient hash values out of the box.
- Use HashMap<K, V> for performance critical code.

## **Sets**

A set is an unordered collection of unique values of the same type. This can be extremely useful when you want to ensure that an item doesn't appear more than once in your collection, and when the order of your items isn't important.

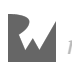

## **Creating sets**

You can declare a set explicitly by using the standard library set of () function:

```
val names = setOf("Anna", "Brian", "Craig", "Anna")
println(names)
// > [Anna, Brian, Craig]
```
You can create an empty set by calling a constructor:

```
val hashSet = HashSet<Int>()
```
#### **Set from arrays**

Sets can be created from arrays. Consider this example:

val someArray =  $arrayOf(1, 2, 3, 1)$ 

You can create a set from this array by passing the array into a standard library set function and using the **spread operator** \*:

var someSet = mutableSetOf(\*someArray)

The array is spread into its elements when creating the set. You don't have to explicitly declare the variable as a MutableSet<Int>, since the type is inferred from the argument passed into the function.

To see the most important feature of a set in action, print the set you just created:

```
println(someSet) // > [1, 2, 3]
```
Although you created the set with two instances of the value 1, that value only appears once. Remember, a set's values must be unique.

## **Accessing elements**

You can use contains() to check for the existence of a specific element:

```
println(someSet.contains(1))
// > true
```
You can also use the in to check for existence:

```
println(4 in someSet)
// > false
```
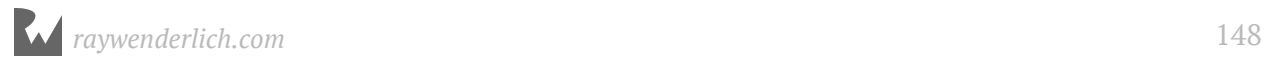

You can also use the first() and last() methods, which return one of the elements in the set. However, because sets are unordered, you won't always know exactly which item you'll get.

## **Adding and removing elements**

You can use add() to add elements to a set. If the element already exists, the method does nothing.

```
someSet.add(5)
```
You can remove the element from the set like this:

```
val removedOne = someSet.remove(1)println(removedOne) // > true
println(someSet)
1/ > [2, 3, 5]
```
remove() returns true if the element was removed from the set, or false otherwise.

## **Running time for set operations**

Sets have a very similar implementations to those of maps, and they also require the elements to have hash values. The HashSet running time of all the operations is identical to those of a HashMap.

## **Key points**

- **Sets** are unordered collections of unique values of the same type.
- Sets are most useful when you need to know whether something is included in the collection or not.

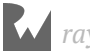

## **Where to go from here?**

Now that you've learned about collection types in Kotlin, you should have a good idea of what they can do and when you should use them. You'll see them come up as you continue on in the book.

The next chapter of the book covers **lambdas**. One of the many great features of lambdas is that they let you iterate over the collection types you've learned in a less explicit and more readable manner than loops.

Before you move on, check out the following challenges to test your knowledge of maps and sets.

## **Challenges**

1. Which of the following are valid statements?

```
1. val map1: Map<Int to Int> = emptyMap()
2. val map2 = emptyMap()3. val map3: Map<Int, Int> = emptyMap()
```
For the next four statements, use the following map:

val map4 = map0f("One" to 1, "Two" to 2, "Three" to 3)

4. map4[1] 5. map4["One"] 6. map4["Zero"] = 0 7. map4[0] = "Zero"

For the next three statements, use the following map:

```
val map5 = mutableMapOf("NY" to "New York", "CA" to "California")
8. map5["NY"]
9. map5["WA"] = "Washington"
10. map5["CA"] = null
```
2. Given a map with two-letter state codes as keys, and the full state names as values, write a function that prints all the states with names longer than eight characters. For example, for the map mapOf("NY" to "New York", "CA" to "California"), the output would be California.

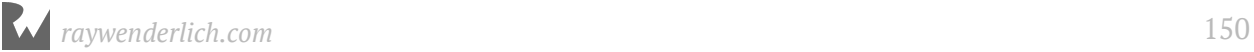

3. Write a function that combines two maps into one. If a certain key appears in both maps, ignore the pair from the first maps. This is the function's signature:

```
fun mergeMaps(map1: Map<String, String>, map2: Map<String, String>):
Map<String, String>
```
4. Declare a function occurrencesOfCharacters that calculates which characters occur in a string, as well as how often each of these characters occur. Return the result as a map. This is the function signature:

```
fun occurrencesOfCharacters(text: String): Map<Char, Int>
```
Hint: String is a collection of characters that you can iterate over with a for statement.

Bonus: To make your code shorter, maps have a special function that lets you add a default value if it is not found in the map. For example, map.getOrDefault ('a', defaultValue =  $\theta$ ) returns 0 for the character 'a' if it is not found, instead of simply returning null.

5. Write a function that returns true if all of the values of a map are unique. Use a set to test uniqueness. This is the function signature:

```
fun isInvertible(map: Map<String, Int>): Boolean
```
6. Given the map:

```
val nameTitleLookup: Map<String, String?>
    = mutableMapOf("Mary" to "Engineer", "Patrick" to "Intern", "Ray" to 
"Hacker")
```
Set the value of the key "Patrick" to null and completely remove the key and value for "Ray".

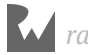

## **10Chapter 10: Lambdas**

By Joe Howard & Matt Galloway

A previous chapter taught you about functions. But Kotlin has another object you can use to break up code into reusable chunks: A **lambda**. These have many uses, and become particularly useful when dealing with collections such as an array or map.

A lambda expression is simply a function with no name; you can assign it to a variable and pass it around like any other value. This chapter shows you how convenient and useful lambdas can be.

## **Lambdas basics**

Lambdas are also known as **anonymous functions**, and derive their name from the **lambda calculus** of Alonzo Church, in which all functions are anonymous. Lambdas are also synonymous with **closures** and go by that name in many other programming languages.

Closures are so named because they have the ability to "close over" the variables and constants within the closure's own scope. This simply means that a lambda can access, store and manipulate the value of any variable or constant from the surrounding context, acting as a nested function. Variables and constants used within the body of a lambda are said to have been **captured** by the lambda.

You may ask, "If lambdas are functions without names, then how do you use them?" To use a lambda, you first have to assign it to a variable or constant, including as an argument to another function.

Here's a declaration of a variable that can hold a lambda:

```
var multiplyLambda: (Int, Int) -> Int
```
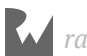

multiplyLambda takes two Int values and returns an Int. Notice that this is exactly the same as a variable declaration for a function. As was said, a lambda is simply a function without a name. The type of a lambda is a function type.

You assign a lambda to a variable like so:

```
multiplyLambda = \{ a: Int, b: Int -> Int
   a * b
}
```
This looks similar to a function declaration, but there are subtle differences. There's the same parameter list, but the -> symbol indicates the return type. The body of the lambda begins after the return type. The lambda expression returns the value of the last expression in the body.

With your lambda variable defined, you can use it just as if it were a function, like so:

```
val lambdaResult = multiplyLambda(4, 2) // 8
```
As you'd expect, result equals 8. Again, though, there's a subtle difference. A lambda does not allow the use of names for arguments; for instance, you can't write multiplyLambda( $a = 4$ ,  $b = 2$ ). Unlike functions, you can't use the parameter names for labeling the arguments.

#### **Shorthand syntax**

Compared to functions, lambdas are designed to be lightweight. There are many ways to shorten their syntax. First, you can use Kotlin's type inference to shorten the syntax by removing the type information:

```
multiplyLambda = {a, b ->
  a * b
}
```
Remember, you already declared multiplyLambda as a lambda taking two Ints and returning an Int, so you can let Kotlin infer these types for you.

#### **it keyword**

For a lambda that has only one parameter, you can shorten it even further using the **it** keyword:

```
var doubleLambda = \{ a: Int ->
  2 * a}
```
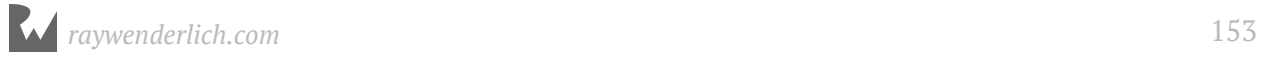

Since there is only one parameter and the lambda type is now specified, the lambda can be shortened to:

doubleLambda =  $\{2 * it\}$ 

You can also use it in a new declaration:

val square: (Int)  $\rightarrow$  Int = { it \* it }

#### **Lambdas as arguments**

Consider the following code:

```
fun operateOnNumbers(a: Int, b: Int, operation: (Int, Int) -> Int): Int {
  val result = operation(a, b)
   println(result)
   return result
}
```
This declares a function named operateOnNumbers, which takes Int values as its first two parameters. The third parameter is named operation and is of a function type. operateOnNumbers itself returns an Int.

You can then use operateOnNumbers with a lambda, like so:

```
val addLambda = \{ a: Int, b: Int \rightarrowa + b}
operateOnNumbers(4, 2, operation = addLambda) // 6
```
Remember, lambdas are simply functions without names. So you shouldn't be surprised to learn that you can also pass in a function as the third parameter of operateOnNumbers, like so:

```
fun addFunction(a: Int, b:Int) = a + boperateOnNumbers(4, 2, operation = ::addFunction) // 6
```
operateOnNumbers is called the same way, whether the operation is a function or a lambda. The :: operator is the *reference operator*; in this case, it instructs the program to find addFunction in the current scope.

The power of the lambda syntax comes in handy again. You can define the lambda inline with the operateOnNumbers function call, like this:

```
operateOnNumbers(4, 2, operation = { a: Int, b: Int \rightarrowa + b})
```
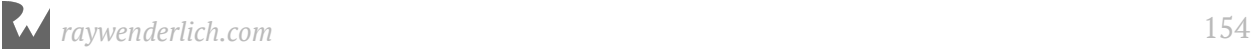

There's no need to define the lambda and assign it to a local variable or constant. You can simply declare the lambda right where you pass it into the function as an argument!

But recall that you can simplify the lambda syntax to remove a lot of the boilerplate code. You can therefore reduce the above to the following:

```
operateOnNumbers(4, 2, \{ a, b \rightarrow a \}) a + b
})
```
In fact, you can even go a step further. The + operator is just an operator function plus() in the Int class that takes two arguments and returns one result so you can write:

```
operateOnNumbers(4, 2, operation = Int::plus)
```
There's one more way you can simplify the syntax, but it can only be done when the lambda is the final argument passed to a function. In this case, you can move the lambda outside of the function call:

```
operateOnNumbers(4, 2) { a, b ->
  a + b}
```
This may look strange, but it's just the same as the previous code snippet, except you've removed the operation label and pulled the braces outside of the function call parameter list. This is called **trailing lambda syntax**.

#### **Lambdas with no meaningful return value**

Until now, all the lambdas you've seen have taken one or more parameters and have returned values. But just like functions, lambdas aren't required to do these things. A lambda will always return the value of its last expression, so here is how you define a lambda that takes no parameters and returns only the Unit object:

```
var unitLambda: () \rightarrow Unit = {
   println("Kotlin Apprentice is awesome!")
}
unitLambda()
```
The lambda's type is ()  $\rightarrow$  Unit. The empty parentheses denote there are no parameters. You must declare a return type, so Kotlin knows you're declaring a lambda. This is where Unit comes in handy, when the lambda needs to return no meaningful value.

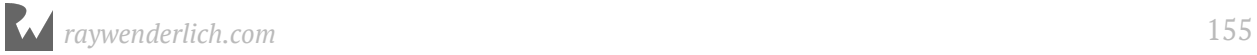

If you literally want the lambda to not return a value, you must use the Nothing type, like so:

```
var nothingLambda: () \rightarrow Nothing = { throw NullPointerException() }
```
Since an exception is thrown, the lambda does not actually return a value.

#### **Capturing from the enclosing scope**

Let's return to an important characteristic of lambdas, as they act as closures: they can access the variables and constants from within their own scope.

**Note**: Recall that scope defines the range in which an entity (variable, constant, etc) is accessible. You saw a new scope introduced with if statements. Lambdas also introduce a new scope and inherit all entities visible to the scope in which they are defined.

For example, take the following lambda:

```
var counter = \thetaval incrementCounter = {
  counter += 1}
```
incrementCounter is rather simple: It increments the counter variable. The counter variable is defined outside of the lambda. The lambda is able to access the variable because the lambda is defined in the same scope as the variable. The lambda is said to **capture** the counter variable. Any changes it makes to the variable are visible both inside and outside the lambda.

Let's say you call the lambda five times, like so:

```
incrementCounter()
incrementCounter()
incrementCounter()
incrementCounter()
incrementCounter()
```
After these five calls, counter will equal 5.

The fact that lambdas can be used to capture variables from the enclosing scope can be extremely useful. For example, you could write the following function:

```
fun counting Lambda(): () \rightarrow Int {
  var counter = \thetaval incrementCounter: () \rightarrow Int = {
    counter += 1
```
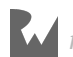

```
 counter
   }
   return incrementCounter
}
```
This function takes no parameters and returns a lambda. The lambda it returns takes no parameters and returns an Int.

The lambda returned from this function will increment its internal counter each time it is called. Each time you call this function you get a different counter.

For example, this could be used like so:

```
val counter1 = counting Lambda()
val counter2 = countingLambda()printh(counter1()) // > 1
println(counter2()) // > 1
printh(counter1()) // > 2
println(counter1()) // > 3
printh(\text{counter2}()) // > 2
```
The two counters created by the function are mutually exclusive and count independently. Neat!

## **Custom sorting with lambdas**

Lambdas come in handy when you start looking deeper at collections. In Chapter 8, you used array's sort method to sort an array. By specifying a lambda, you can customize how things are sorted.

You call sorted() to get a sorted version of the array like so:

```
val names = arrayOf("ZZZZZZZ", "BB", "A", "CCCC", "EEEEE")
names.sorted() // A, BB, CCCC, EEEEE, ZZZZZZZ
```
By specifying a custom lambda passed to compareBy(), which returns a Comparator for sortedWith(), you can change the details of how the array is sorted. Specify a trailing lambda for compareBy() like so:

```
val namesByLength = names.sortedWith(compareBy {
   -it.length
})
println(namesByLength) // > [ZZZZZZ, EEEEE, CCCC, BB, A]
```
Now the array is sorted by the length of the string with longer strings coming first. The minus sign causes the sort to be descending by length.

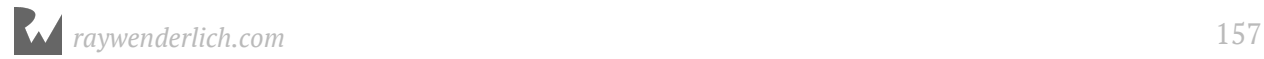

## **Iterating over collections with lambdas**

In Kotlin, collections implement some very handy features often associated with **functional programming**. These features come in the shape of functions that you can apply to a collection to perform an operation on it.

Operations include things like transforming each element or filtering out certain elements. These functions make use of lambdas.

The first of these functions lets you loop over the elements in a collection and perform an operation like so:

```
val values = list0f(1, 2, 3, 4, 5, 6)values.forEach {
  println("\text{sit}: \text{sit} \times \text{it})")
}
// > 1: 11/ > 2: 4
1/ > 3:91/ > 4: 16
1/ > 5: 25
1/ > 6: 36
```
This loops through each item in the collection printing the value and its square.

Another function allows you to filter out certain elements:

```
var prices = listOf(1.5, 10.0, 4.99, 2.30, 8.19)
val largePrices = prices.filter {
  it > 5.0}
```
Here, you create a list of Double to represent the prices of items in a shop. To filter out the prices which are greater than \$5, you use the filter function. This function looks like so:

```
public inline fun <T> Iterable<T>.filter(predicate: (T) -> Boolean): 
List<T>
```
This means that filter takes a single parameter named predicate, which is a lambda (or function) that takes a T and returns a Boolean. The filter function then returns a list of T. In this context, T refers to the type of items in the list. In the example above, Double.

The lambda's job for filter is to return true or false depending on whether or not the value should be kept or not. The list returned from filter will contain all elements for which the lambda returned true.

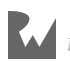

In the example, largePrices will contain:

[10.0, 8.19]

**Note:** The array that is returned from filter (and all of these functions) is a new array. The original is not modified at all.

However, there is more!

Imagine you're having a sale and want to discount all items to 90% of their original price. There's a handy function named map which can achieve this:

```
val salePrices = prices.map {
 it * 0.9}
```
The map function will take a lambda, execute it on each item in the list and return a new list containing each result with the order maintained. In this case, salePrices will contain:

[1.35, 9.0, 4.4910000000000005, 2.07, 7.3709999999999996]

**Note**: Be sure not to confuse the map function used to transform collections with the various Map types such as HashMap or functions like mapOf that create map objects.

The map function can also be used to change the type. You can do that like so:

```
val userInput = listOf("0", "11", "haha", "42")
val numbers = userInput.map {
   it.toIntOrNull()
}
println(numbers) // > [0, 11, null, 42]
```
This takes some strings that the user input and turns them into an array of Int?. They need to be nullable because the conversion from String to Int might fail.

If you want to filter out the invalid (null) values, you can use mapNotNull() like so:

```
val numbers2 = userInput.mapNotNull {
   it.toIntOrNull()
}
printh(numbers2) // > [0, 11, 42]
```
This is almost the same as map except it tosses out the null values.

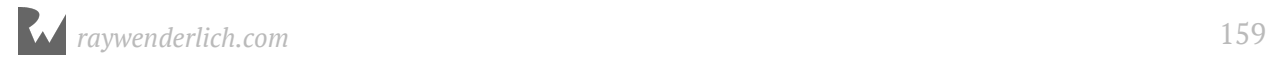

Another handy function is fold, which takes a starting value and a lambda. The lambda takes two values: the current value and an element from the list. The lambda returns the next value that should be passed into the lambda as the current value parameter.

This could be used with the prices list to calculate the total, like so:

```
var sum = prices.fold(0.0) { a, b ->
   a + b
}
```
The initial value is 0.0. Then the lambda calculates the sum of the current value plus the current iteration's value. Thus you calculate the total of all the values in the array. In this case, sum will be:

println(sum) // > 26.980000000000004

A function closely related to fold is reduce. In Kotlin, reduce uses the first element in the collection as the starting value:

```
sum = prices.reduce \{ a, b \rightarrowa + b}
println(sum) // > 26.980000000000004
```
Now that you've seen filter, map, fold, and reduce, hopefully it's becoming clear how powerful these functions can be, especially thanks to the syntax of lambdas. In just a few lines of code, you have calculated some rather complex values from the collection.

Many of these functions can also be used with maps. Imagine you represent the stock in your shop by a dictionary mapping the price to number of items at that price. You could use that to calculate the total value of your stock like so:

```
val stock = mapOf(1.5 to 5, 10.0 to 2, 4.99 to 20, 2.30 to 5, 8.19 to 30)
var stockSum = 0.0stock.forEach {
   stockSum += it.key * it.value
}
```
In this case, the parameter to the forEach function is a Map. Entry containing the key and value from the map elements.

Here, the result is:

println(stockSum) // > 384.5

That wraps up collection iteration with lambdas!

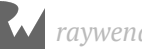

#### **Mini-exercises**

- 1. Create a constant list called nameList which contains some names as strings. Any names will do — make sure there's more than three. Now use fold to create a string which is the concatenation of each name in the list.
- 2. Using the same nameList list, first filter the list to contain only names which have more than four characters in them, and then create the same concatenation of names as in the above exercise. (Hint: you can chain these operations together.)
- 3. Create a constant map called namesAndAges which contains some names as strings mapped to ages as integers. Now use filter to create a map containing only people under the age of 18.
- 4. Using the same namesAndAges map, filter out the adults (those 18 or older) and then use map to convert to a list containing just the names (i.e., drop the ages).

## **Key points**

- **Lambdas** are functions without names. They can be assigned to variables and passed as arguments to functions.
- Lambdas have **shorthand syntax** that makes them a lot easier to use than other functions.
- A lambda can **capture** the variables and constants from its surrounding context.
- A lambda can be used to direct how a collection is sorted.
- There exists a handy set of functions on collections which can be used to iterate over the collection and transform the collection. Transforms include mapping each element to a new value, filtering out certain values, and folding or reducing the collection down to a single value.

## **Where to go from here?**

Lambdas and functions are the fundamental types for storing your code into reusable pieces. Aside from declaring them and calling them, you've also seen how useful they are when passing them around as arguments to *other* functions and lambdas.

Why not stick around and find out if you've really learned this stuff? Check out the challenges below to test your knowledge before moving on.

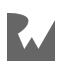

## **Challenges**

#### **Challenge 1: Repeating yourself**

Your first challenge is to write a function that will run a given lambda a given number of times.

Declare the function like so:

fun repeatTask(times: Int, task: () -> Unit)

The function should run the task lambda times number of times.

Use this function to print "Kotlin Apprentice is a great book!" 10 times.

#### **Challenge 2: Lambda sums**

In this challenge, you're going to write a function that you can reuse to create different mathematical sums.

Declare the function like so:

fun mathSum(length: Int, series: (Int) -> Int) -> Int

The first parameter, length, defines the number of values to sum. The second parameter, series, is a lambda that can be used to generate a series of values. series should have a parameter that is the position of the value in the series and return the value at that position.

mathSum should calculate length number of values, starting at position 1, and return their sum.

Use the function to find the sum of the first 10 square numbers, which equals 385. Then use the function to find the sum of the first 10 Fibonacci numbers, which equals 143.

For the Fibonacci numbers, you can use the function you wrote in the challenges of the functions chapter — or grab it from the solutions if you're unsure what you've done is correct.

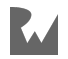

#### **Challenge 3: Functional ratings**

In this final challenge, you will have a list of app names with associated ratings they've been given. Note — these are all fictional apps!

Create the data map like so:

```
val appRatings = mapOf(
 "Calendar Pro" to arrayOf(1, 5, 5, 4, 2, 1, 5, 4),
 "The Messenger" to arrayOf(5, 4, 2, 5, 4, 1, 1, 2),
 "Socialise" to arrayOf(2, 1, 2, 2, 1, 2, 4, 2)
)
```
First, create a map called averageRatings which will contain a mapping of app names to average ratings. Use forEach to iterate through the appRatings map, then use reduce to calculate the average rating and store this rating in the averageRatings map.

Finally, use filter and map chained together to get a list of the app names whose average rating is greater than 3.

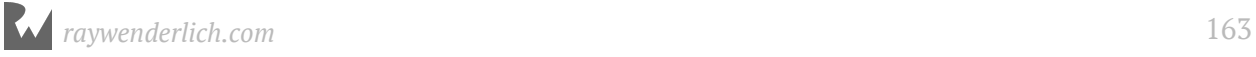

## **Section III: Building Your Own Types**

You can create your own type by combining variables and functions into a new type definition. For example, integers and doubles might not be enough for your purposes, and you might need to create a type to store complex numbers. Or maybe storing first, middle and last names in three independent variables is getting difficult to manage, so you decide to create a FullName type.

When you create a new type, you give it a name; thus, these custom types are known as **named types**. Named types are a powerful tool for modeling real-world concepts. You can encapsulate related concepts, properties and methods into a single, cohesive model.

This section will introduce you to the following concepts with which you'll practice and hone your Kotlin programming skills:

- **Chapter 11, Classes**: These named types are critical in object-oriented programming, wherein the types have both behavior and data. Understanding how data takes the form of properties — and that the behavior is executed using functions called methods – is important for beginning more advanced Kotlin programming.
- **Chapter 12, Objects**: The **object** keyword should be a new concept to you as no other language uses it. Kotlin uses object to denote a custom type for which only a single instance can be created, allowing you to easily utilize a common pattern in software development: the singleton pattern.
- **Chapter 13, Properties**: In this chapter, you will increase your understanding of properties as you learn how to set them up with custom accessors. You'll also learn about creating delegated properties and extension properties, which are more advanced features of building your own types.

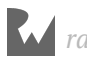

- **Chapter 14, Methods**: In this chapter, you will do a deeper dive into methods functions that reside inside a class or object — which will be important because you will use them frequently while programming in Kotlin. You'll see how to add behavior to your own classes and classes defined elsewhere using extension methods.
- **Chapter 15, Advanced Classes**: While previous chapters explained the use of classes for basic object-oriented programming, this chapter will give you a more nuanced understanding of classes in Kotlin — topics such as inheritance, overriding, polymorphism and composition — so that you can create even more complex classes.
- **Chapter 16, Enum Classes**: Sometimes, your data can span an infinite number of potential values. But if a given type of data is limited to a small number of discrete values, then an enumeration may be your best bet for modeling the data. In this chapter, you'll learn about **enum classes**, which grant you some functionality that enumerations in other languages don't necessarily have.
- **Chapter 17, Interfaces**: In this chapter, you'll learn how to define a blueprint of behavior to which concrete types conform. Being able to leverage an interface that you don't instantiate directly is another key aspect to programming with Kotlin.
- **Chapter 18, Generics**: In this chapter, you'll learn to reduce frustration by centralizing your code. Kotlin leverages **generics** — simply put, you won't need to know exactly what type an object is in order to execute actions with or around it. In this way, you'll learn to combine and simplify the functionality of your code.

Custom types make it possible to build large and complex things with the basic building blocks that you've learned so far. It's time to take your Kotlin apprenticeship to the next level!

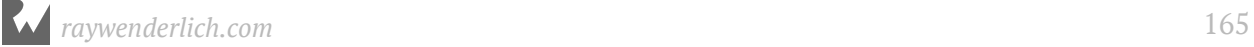

# **11Chapter 11: Classes**

By Joe Howard & Cosmin Pupăză

In this chapter, you'll get acquainted with **classes**, which are are **named types**. Classes are one of the cornerstones of **object-oriented programming**, a style of programming where the types have both data and behavior. In classes, data takes the form of **properties** and behavior is implemented using functions called **methods**.

## **Creating classes**

Consider the following class definition in Kotlin:

```
class Person(var firstName: String, var lastName: String) {
   val fullName
     get() = "$firstName $lastName"
}
```
That's simple enough! The keyword class is followed by the name of the class. Inside the parentheses after the class name is the **primary constructor** for the class, and for Person you're indicating that there are two mutable string properties, firstName and lastName. You'll see how to create other constructors in Chapter 16, "Advanced Classes." Everything in the curly braces is a member of the class.

You create an **instance** of a class by using the class name and passing in arguments to the constructor:

```
val john = Person(firstName = "Johnny", lastName = "Appleseed")
```
The class instances are the **objects** of object-oriented programming, not to be confused with the Kotlin object keyword.

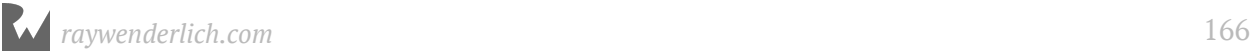

Person has another property named fullName with a **custom getter** that uses the other properties in its definition.

println(john.fullName) // > Johnny Appleseed

## **Reference types**

In Kotlin, an instance of a class is a mutable object. Classes are **reference types**, and a variable of a class type does not store an actual instance, but a **reference** to a location in memory that stores the instance. If you were to create a SimplePerson class instance with only a name like this:

```
class SimplePerson(val name: String)
var var1 = SimplePerson(name = "John")
```
It would look something like this in memory:

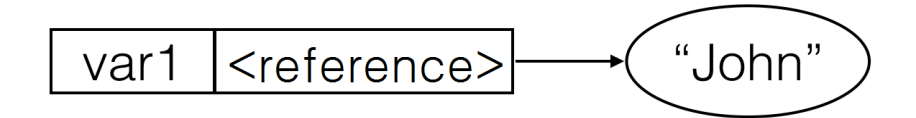

If you were to create a new variable var2 and assign to it the value of var1:

```
var var2 = var1
```
Then the references inside both var1 and var2 would reference the same place in memory:

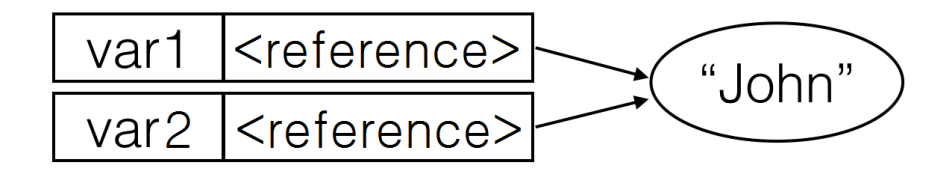

#### **The heap vs. the stack**

When you create a reference type such as a class, the system stores the actual instance in a region of memory known as the **heap**. References to the class instances are stored in a region of memory called the **stack**, unless the reference is part of a class instance, in which case the reference is stored on the heap with the rest of the class instance.

Both the heap and the stack have essential roles in the execution of any program:

- The system uses the **stack** to store anything on the immediate thread of execution; it is tightly managed and optimized by the CPU. When a function creates a variable, the stack stores that variable and then destroys it when the function exits. Since the stack is so well organized, it's very efficient, and thus quite fast.
- The system uses the **heap** to store instances of reference types. The heap is generally a large pool of memory from which the system can request and dynamically allocate blocks of memory. Lifetime is flexible and dynamic. The heap doesn't automatically destroy its data like the stack does; additional work is required to do that. This makes creating and removing data on the heap a slower process, compared to on the stack.

When you create an instance of a class, your code requests a block of memory on the heap to store the instance itself. It stores the *address* of that memory in your named variable on the stack.

This has only been a brief introduction to the dynamics of heaps and stacks, but you know enough at this point to understand the reference semantics you'll use to work with classes.

#### **Working with references**

Since a class is a reference type, when you assign to a variable of a class type, the system does *not* copy the instance; only a reference is copied.

Consider the following code, where you assign a new variable to the john object:

```
var homeOwner = john
john.firstName = "John"
println(john.firstName) // > John
println(homeOwner.firstName) // > John
```
Even though you only changed the first name for john, the name was also changed for homeOwner too, since they both reference the same object. As you can see, john and homeOwner truly have the same data!

This implied sharing among class instances results in a new way of thinking when passing things around. For instance, if the john object changes, then anything holding a reference to john will automatically see the update.

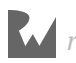

#### **Mini-exercise**

Change the value of lastName on homeOwner, then try reading fullName on both john and homeOwner. What do you observe?

#### **Object identity**

In the previous code sample, it's easy to see that john and homeOwner are pointing to the same object. The code is short and both references are named variables. What if you want to see if the value behind a variable *is* John?

You might think to check the value of firstName, but how would you know it's the John you're looking for and not an impostor? Or worse, what if John changed his name again?

In Kotlin, the === operator lets you check if the *identity* of one object is equal to the identity of another:

john === homeOwner // true

Just as the == operator checks if two *values* are equal, the === identity operator compares the memory address of two *references*. It tells you whether the value of the references are the same; that is, they point to the same block of data on the heap.

That means this === operator can tell the difference between the John you're looking for and an imposter-John.

```
val impostorJohn = Person(firstName = "John", lastName = "Appleseed")
john === homeOwner // true
john === impostorJohn // false
impostorJohn === homeOwner // false
// Assignment of existing variables changes the instances the variables 
reference.
homeOwner = impostorJohn
john === homeOwner // false
homeOwner = ibhnjohn === homeOwner // true
```
This can be particularly useful when you cannot rely on regular equality (==) to compare and identify objects you care about:

```
// Create fake, imposter Johns. Use === to see if any of these imposters 
are our real John.
var imposters = (0..100).map {
 Person(firstName = "John", lastName = "Appleseed")
}
```
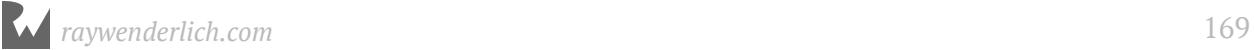

```
// Equality (==) is not effective when John cannot be identified by his 
name alone
imposters.map {
   it.firstName == "John" && it.lastName == "Appleseed"
}.contains(true) // true
```
By using the identity operator, you can verify that the *references* themselves are equal, and separate our real John from the crowd:

```
// Check to ensure the real John is not found among the imposters.
println(imposters.contains(john)) // > false
// Now hide the "real" John somewhere among the imposters.
val mutableImposters = mutableListOf<Person>()
mutableImposters.addAll(imposters)
mutableImposters.contains(john) // false
mutableImposters.add(Random().nextInt(5), john)
// John can now be found among the imposters.
println(mutableImposters.contains(john)) // > true
// Since `Person` is a reference type, you can use === to grab the real 
John out of the list of imposters and modify the value.
// The original `john` variable will print the new last name!
val indexOfJohn = mutableImposters.indexOf(john)
if (indexOfJohn != -1) {
  mutableImposters[indexOfJohn].lastName = "Bananapeel"
}
println(john.fullName) // > John Bananapeel
```
**Note**: You have to import the java.util.\* package in order to work with the Random() class.

You may actually find that you won't use the identity operator === very much in your day-to-day Kotlin. What's important is to understand what it does, and what it demonstrates about the properties of reference types.

#### **Mini-exercise**

Write a function member0f(person: Person, group: [Person]) -> Bool that will return true if person can be found inside group, and false if it can not.

Test it by creating two arrays of five Person objects for group and using john as the person. Put john in one of the arrays, but not in the other.

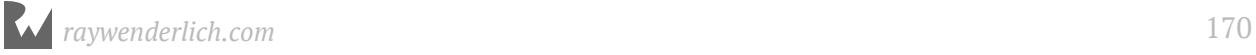

#### **Methods and mutability**

As you've read before, instances of classes are mutable objects. Consider the classes Student and Grade as defined below:

```
class Grade(val letter: String, val points: Double, val credits: Double)
class Student(
     val firstName: String,
     val lastName: String,
     val grades: MutableList<Grade> = mutableListOf(),
   var credits: Double = 0.0) {
   fun recordGrade(grade: Grade) {
     grades.add(grade)
     credits += grade.credits
  }
}
val jane = Student(firstName = "Jane", lastName = "Appleseed")
val history = Grade(letter = "B", points = 9.0, credits = 3.0)
var math = Grade(letter = "A", points = 16.0, credits = 4.0)
jane.recordGrade(history)
jane.recordGrade(math)
```
Note that recordGrade() can mutate the array grades by adding more values to the end. Like any mutable list, grades can be added to even though the grades reference itself is immutable. This is independent of the fact that jane is marked as an immutable val reference. Similarly, the credits double value can be changed in recordGrade() because it's defined as a mutable var within the Student class.

#### **Mutability and constants**

The previous example may have had you wondering how you were able to modify jane even though it was defined as a constant val.

When you define a constant, the value of the constant cannot be changed. It is important to remember that, with reference types, the value is a *reference*.

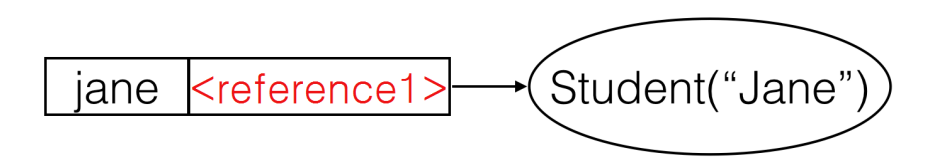

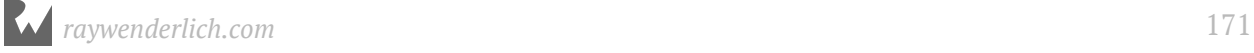

The value of "reference1" in red is the value stored in jane. This value is a reference and because jane is declared as a constant, this reference is constant. If you were to attempt to assign another student to jane, you would get a build error:

```
// Error: jane is a `val` constant
jane = Student(firstName = "John", lastName = "Appleseed")
```
If you declared jane as a variable instead, you would be able to assign to it another instance of Student on the heap:

```
var jane = Student(firstName = "Jane", lastName = "Appleseed")
jane = Student(firstName = "John", lastName = "Appleseed")
```
After the assignment of another Student to jane, the reference value behind jane would be updated to point to the new Student object.

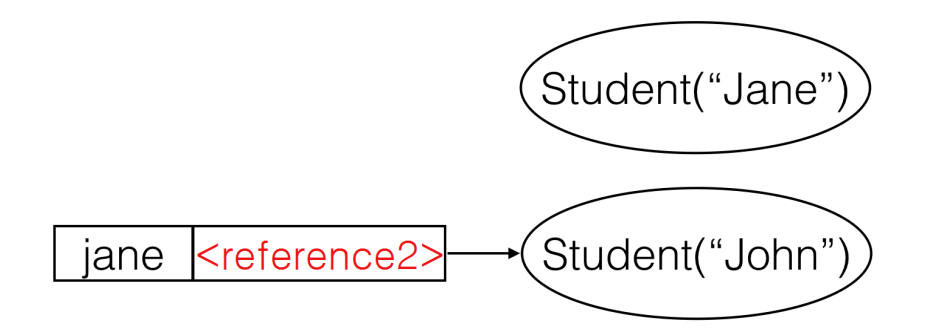

Since nothing would be referencing the original "Jane" object, its memory would be freed to use elsewhere.

Any individual member of a class can be protected from modification through the use of constants, but because reference types are not *themselves* treated as values, they are not protected as a whole from mutation, even when instantiated with val.

#### **Mini-exercise**

Add a property with a custom getter to Student that returns the student's Grade Point Average, or GPA. A GPA is defined as the number of points earned divided by the number of credits taken. For the example above, Jane earned  $(9 + 16 = 25)$  points while taking  $(3 + 4 = 7)$  credits, making her GPA  $(25 / 7 = 3.57)$ .

**Note**: Points in most American universities range from 4 per credit for an A, down to 1 point for a D (with an F being 0 points). For this exercise, you may of course use any scale that you want!

## **Understanding state and side effects**

The referenced and mutable nature of classes leads to numerous programming possibilities, as well as many concerns. If you update a class instance with a new value, then every reference to that instance will also see the new value.

You can use this to your advantage. Perhaps you pass a Student instance to a sports team, a report card and a class roster. Imagine all of these entities need to know the student's grades, and because they all point to the same instance, they'll all see new grades as the instance records them.

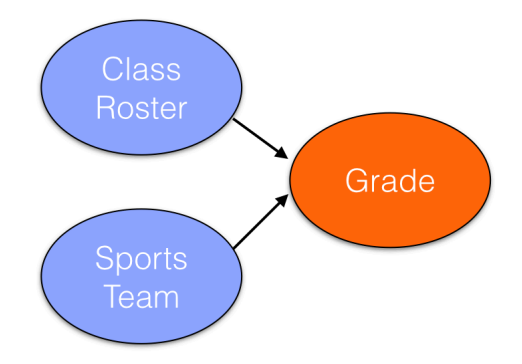

The result of this sharing is that class instances have **state**. Changes in state can sometimes be obvious, but often they're not.

To illustrate this, consider the credits property of the Student class, which is initialized as:

```
var credits = 0.0
```
The recordGrade() member mutates this credits property:

```
fun recordGrade(grade: Grade) {
   grades.add(grade)
   credits += grade.credits
}
```
Calling recordGrade() has the side effect of updating credits.

Now, observe how side effects can result in non-obvious behavior:

```
jane.credits // 7
// The teacher made a mistake; math has 5 credits
math = Grade(letter = ^nA^n, points = 20.0, credits = 5.0)
jane.recordGrade(math)
jane.credits // 12, not 8!
```
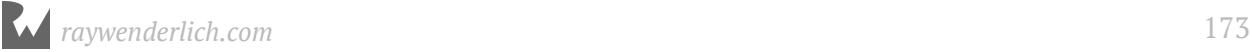

Whoever wrote the Student class did so somewhat naïvely by assuming that the same grade won't get recorded twice! Because class instances are mutable, you need to be careful about unexpected behavior around shared references.

While confusing in a small example such as this, mutability and state could be extremely jarring as classes grow in size and complexity. Situations like this would be much more common with a Student class that scales to 20 properties and has 10 methods.

## **Data classes**

Suppose you want to define a Student class and have added functionality, such as the ability to compare whether two students are equal or the ability to easily print the student data. You might define the class as follows:

```
 class Student(var firstName: String, var lastName: String, var id: Int) 
{
     override fun hashCode(): Int {
      val prime = 31var result = 1result = prime * result + firstName.hashCode()result = prime * result + idresult = prime * result + lastName.hashCode() return result
     }
     override fun equals(other: Any?): Boolean {
     if (this == other)
        return true
       if (other == null)
        return false
       if (javaClass != other.javaClass)
         return false
      val obj = other as Student?
       if (firstName != obj?.firstName)
        return false
      if (id != obj.id) return false
       if (lastName != obj.lastName)
         return false
```
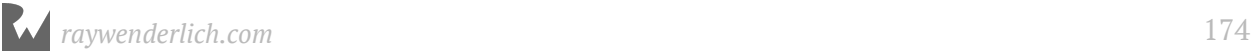

```
 return true
   }
   override fun toString(): String {
     return "Student (firstName=$firstName, lastName=$lastName, id=$id)"
   }
  fun copy(firstName: String = this.firstName,
            lastName: String = this.lastName,
           id: Int = this.id) = Student(firstName, lastName, id)
 }
```
You've also added a hash code for each student, and a function to copy one student into another.

Classes with a primary purpose for holding data are very common in programming. They are especially used as **model** objects in many programming patterns that attempt to model real world objects.

When using these model classes, comparing instances, printing them and copying them are all very common actions:

```
val albert = Student(firstName = "Albert", lastName = "Einstein", id = 1)
val richard = Student(firstName = "Richard", lastName = "Feynman", id =
2)
val albertCopy = albert.copy()println(albert) // > Student (firstName=Albert, lastName=Einstein, id=1)
println(richard) // > Student (firstName=Richard, lastName=Feynman, id=2)
println(albert == richard) // > false
println(albert == albertCopy) // > true
printIn(albert == albertCopy) // > false
```
Using the == operator with the instances compares the values in the objects using the equals() function, whereas === compares the identity of the references, as was discussed above.

These actions on instances are so common that Kotlin provides a variation on classes named **data classes**. By using data classes, you can avoid having to declare all the boilerplate code that was used in our re-definition of Student.

You define a data class just like a regular class except that you prepend the class keyword with data:

```
data class StudentData(var firstName: String, var lastName: String, var
id: Int)
```
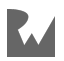

Check out the data class in action:

```
val marie = StudentData("Marie", "Curie", id = 1)
val emmy = StudentData("Emmy", "Noether", id = 2)
val marieCopy = marie.copy()println(marie) // > StudentData(firstName=Marie, lastName=Curie, id=1)
println(emmy) // > StudentData(firstName=Emmy, lastName=Noether, id=2)
printIn(maxie == emmy) // > false
printIn(maxie == marieCopy) // > true
println(maxie == marriedcopy) // > false
```
The StudentData data class has all the same functionality as the new Student class, and it's all defined in one line of code!

#### **Destructuring declarations**

You can extract the data inside of a data class using a **destructuring declaration**. Just assign a variable to each of the properties of the data class in one assignment statement:

```
val (firstName, lastName, id) = marie
println(firstName) // > Marie
println(lastName) // > Curie<br>println(id) // > 1println(id)
```
Destructing declarations are particularly useful in returning more than one value from a function. They also work in other contexts, for example, in for loops over map objects.

## **Key points**

- **Classes** are a named type that can have properties and methods.
- Classes use **references** that are shared on assignment.
- Class instances are called **objects**.
- Objects are **mutable**.
- Mutability introduces **state**, which adds complexity when managing your objects.
- **Data classes** allow you to create simple model objects that avoid a lot of boilerplate for comparing, printing, and copying objects.
- **Destructuring declarations** allow you to easily extract multiple properties of data class objects.

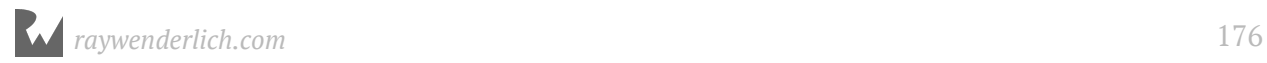

## **Where to go from here?**

You've just scratched the surface of the power and usage of classes!

In the next few chapters, you'll learn more details about class properties and methods as well as advanced usage of classes including inheritance. You'll also take a look at the object keyword, which is used when you want to ensure that only one instance of a type is created in your application.

## **Challenges**

#### **Challenge 1: Movie lists**

Imagine you're writing a movie-viewing application in Kotlin. Users can create lists of movies and share those lists with other users.

Create a User class and a MovieList class that maintains lists for users.

- User: Has a method addList() which adds the given list to a mutable map of MovieList objects (using the name as a key), and list(): MovieList? which will return the MovieList for the provided name.
- MovieList: Contains a name and a mutable list of movie titles. A print method will print all the movies in the movie list.
- Create jane and john users and have them create and share lists. Have both jane and john modify the same list and call print from both users. Are all the changes reflected?

#### **Challenge 2: T-Shirt store — data classes**

Your challenge here is to build a set of objects to support a T-shirt store. Decide if each object should be a class or a data class, and go ahead and implement them all.

- TShirt: Represents a shirt style you can buy. Each TShirt has a size, color, price, and an optional image on the front.
- User: A registered user of the t-shirt store app. A user has a name, email, and a ShoppingCart (see below).
- Address: Represents a shipping address, containing the name, street, city, and zip code.

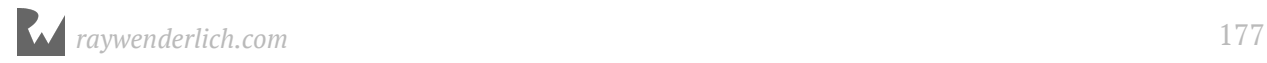

• ShoppingCart: Holds a current order, which is composed of a list of TShirts that the User wants to buy, as well as a method to calculate the total cost. Additionally, there is an Address that represents where the order will be shipped.

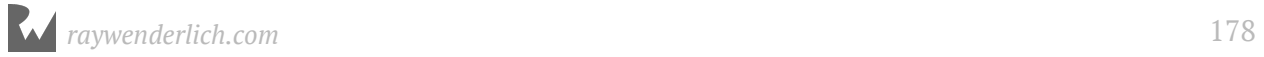

# **12Chapter 12: Objects** By Joe Howard

Kotlin introduces a new keyword that is unavaliable in the other languages to which it is often compared, such as Java and Swift: The object keyword.

Like Java and Swift, Kotlin supports **object-oriented programming**. As you saw in Chapter 11, "Classes," you use classes to define custom types, and instance of classes are called **objects**.

Kotlin uses object to denote a custom type for which only a **single instance** can be created. The name choice for the object keyword can sometimes lead to confusion with class instances, since they're also called objects. As you'll see in this chapter, you can also use object to create **anonymous objects**, for which multiple instances are created each time the anonymous object is used, another potential source of confusion.

In discussing your code, you'll often have to rely on the context to determine whether an "object" is a class instance, the single instance of an entity created using object or an anonymous object.

The object keyword lets you easily implement a common pattern in software development: The **singleton** pattern.

## **Singletons**

The **singleton** pattern is one of the more straightforward of the **design patterns** used in software engineering. In most object-oriented languages, the pattern is used when you want to restrict a class to have a single instance during any given run of an application.

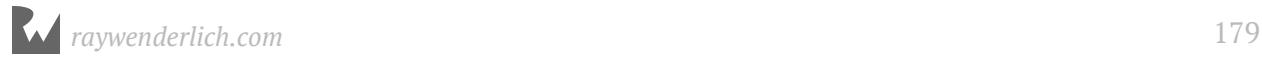

There are a few hurdles you must typically jump in order to create a singleton, in terms of setting up the single instance and performing the restriction to one object. Use of singletons is sometimes discouraged because they introduce a **global state** into your application; therefore, you must be careful when accessing a singleton from different application threads. But singletons are useful in certain use cases wherein the scope of use is limited.

Kotlin addresses some of these concerns by giving you a built-in way to create singletons.

#### **Named objects**

The object keyword in Kotlin lets you define a type that only has a single instance  $-$  a **named object**.

A type defined with object cannot have constructors: Since there is only one instance of an object, there is no reason to provide constructor functions to create other instances. In a sense, the type *is* the instance.

To see what the Kotlin compiler is doing to follow the singleton pattern, it's instructive to see how the compiled version of Kotlin code created with object looks in Java. You can do so by having IntelliJ IDEA **decompile** the Kotlin bytecode into Java.

## **Getting started**

Open the chapter starter project and create a new file by right-clicking on the **src** folder and choosing **New ▸ Kotlin File/Class** and naming the file **X**:

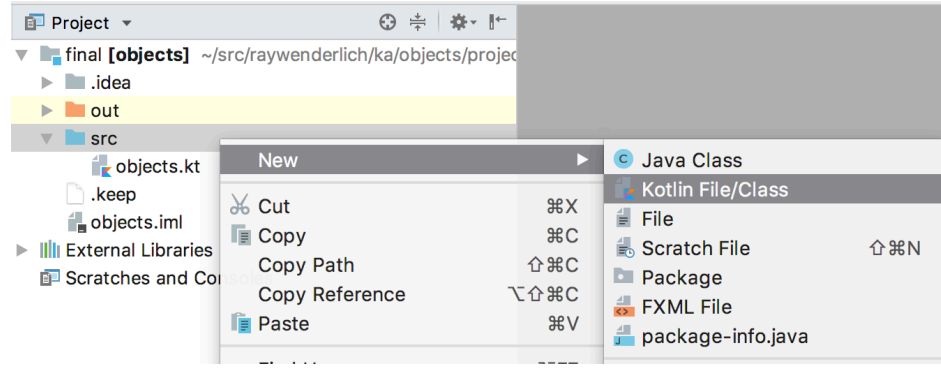

Add the following bare bones object into the new file:

```
object X {
  var x = 0}
```
Choose **Tools ▸ Kotlin ▸ Show Kotlin Bytecode**, which will open the **Kotlin Bytecode** panel:

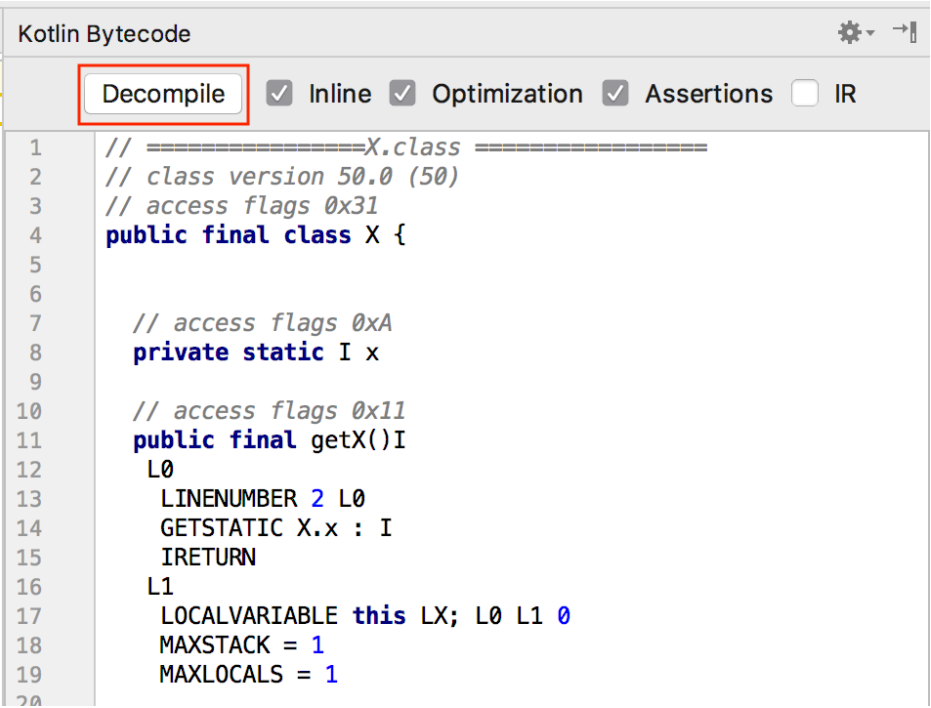

Next, hit the **Decompile** button in the panel. The decompiled Java for the simple object will open in a new editor window.

```
public final class X {
    private static int x;
    public static final X INSTANCE;
    public final int getX() {
        return x;
    }
    public final void setX(int var1) {
      x = var1; }
    static {
      X \text{ var0} = \text{new } X();
       INSTANCE = var0; }
}
```
The Java code uses a common approach to create singletons in Java. You have the static and final INSTANCE field that is of the same type as the class. The INSTANCE value is set in a static block, and it is set to a new instance of the class. You also have getters and setters for the single-member field x.

Comparing the Java and Kotlin versions of the code, you see that the boilerplate singleton setup code has been significantly reduced by using the object keyword.

#### **Singleton use cases**

An example use case for a singleton is an in-memory repository for a set of data. Consider an app that needs a registry of students who are defined with the following data class:

```
data class Student(val id: Int, val firstName: String, val lastName: 
String) {
  var fullName = "$lastName, $firstName"
}
val marie = Student(1, "Marie", "Curie")
val albert = Student(2, "Albert", "Einstein")
val richard = Student(3, "Richard", "Feynman")
```
Using object, you can create a registry that maintains the list of students in a mutable list, lets you add and remove students from the registry and lets you print out the full name of all the students in the registry.

```
object StudentRegistry {
   val allStudents = mutableListOf<Student>()
   fun addStudent(student: Student) {
     allStudents.add(student)
   }
   fun removeStudent(student: Student) {
     allStudents.remove(student)
   }
   fun listAllStudents() {
     allStudents.forEach {
       println(it.fullName)
     }
  }
}
```
You call methods defined on the object using the object name with dot syntax:

```
StudentRegistry.addStudent(marie)
StudentRegistry.addStudent(albert)
StudentRegistry.addStudent(richard)
StudentRegistry.listAllStudents()
// > Curie, Marie
// > Einstein, Albert
// > Feynman, Richard
```
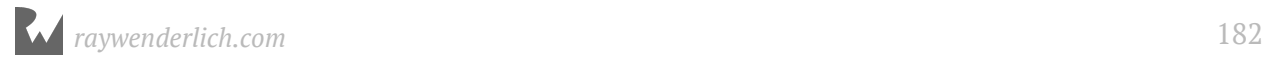

Had you used a class to represent your student registry, your app would allow for mutliple registries to be created, which could lead to inconsistent registries to exist within the software. Using a Kotlin object ensures that only one registry can be created.

Another example use case is to use object to provide a **namespace** for constants and methods that need to be referenced from multiple places in your app.

```
object JsonKeys {
   const val JSON_KEY_ID = "id"
   const val JSON_KEY_FIRSTNAME = "first_name"
   const val JSON_KEY_LASTNAME = "last_name"
}
```
Here, you've created a namespace for holding JSON keys that will be used to parse JSON received from a server. By putting constants into an object, you reduce the likelihood of name collisions when your constants are given commonly used names.

#### **Comparison to classes**

While constructors are not allowed for objects, they do have many similarities with classes:

- Objects can have properties and member functions.
- Properties of the object must be initialized before use, either at declaration or in an init block.
- Objects can inherit from classes and implement interfaces.

### **Using static members**

One of the students we define in this chapter, **Emmy Noether**, was a key contributor to the theory of conservation laws in physics. There appears to be a "law of conservation of keywords" because, while Kotlin has gained the object keyword, it's also lost a keyword found in other languages like Java and Swift: There is no static keyword in Kotlin.

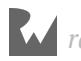

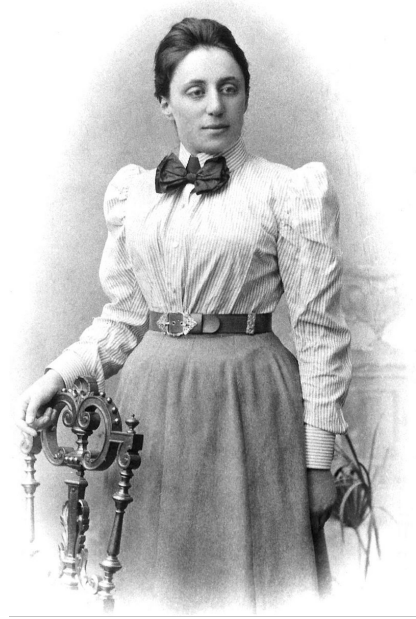

**Emmy Noether** 

The static keyword is used in these other languages to denote a class member that is common to all instances of the class and is not specific to each instance. Static members remove the need to duplicate items that are common to all instances.

But removing this code duplication is useful, so how does Kotlin allow you to define static members? You do so by creating a **companion object** inside the class.

#### **Creating companion objects**

You create the companion object by prepending companion to an object defined in the class:

```
class Scientist private constructor(
     val id: Int,
     val firstName: String,
    val lastName: String) {
   companion object {
    var currentId = \theta fun newScientist(firstName: String, lastName: String): Scientist {
      currentId += 1 return Scientist(currentId, firstName, lastName)
     }
   }
  var fullName = "$firstName $lastName"
}
```
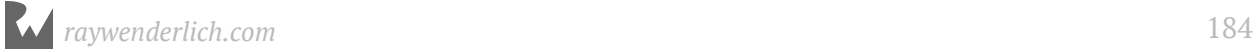

In the Scientist class, you've added a companion object that holds a currentId value that you'll use for generating unique ID numbers for each scientist. The currentId value is common to all instances of the class, and it is used by the class to create new ID values when a new scientist instance is created.

A common use case for static members is to implement the **factory** pattern for creating new class instances. You're using the factory pattern in Scientist by making the class primary constructor private and adding a factory method newScientist() to the companion object, which creates new scientist instances. By making the constructor private, you enforce that the new scientist instances can only be created using the factory method, ensuring that your currentId value is correctly incremented whenever new scientest objects are instantiated.

You can create a repository of scientists as a singleton:

```
object ScientistRepository {
  val allScientists = mutableListOf<Scientist>()
   fun addScientist(student: Scientist) {
    allScientists.add(student)
 }
   fun removeScientist(student: Scientist) {
    allScientists.remove(student)
   }
   fun listAllScientists() {
     allScientists.forEach {
      println("${it.id}: ${it.fullName}")
     }
  }
}
```
You create new scientist instances using dot syntax to call the companion object method on the class name:

```
val emmy = Scientist.newScientist("Emmy", "Noether")
val isaac = Scientist.newScientist("Isaac", "Newton")
val nick = Scientist.newScientist("Nikola", "Tesla")
ScientistRepository.addScientist(emmy)
ScientistRepository.addScientist(isaac)
ScientistRepository.addScientist(nick)
ScientistRepository.listAllScientists()
// 1: Emmy Noether
// 2: Isaac Newton
// 3: Nikola Tesla
```
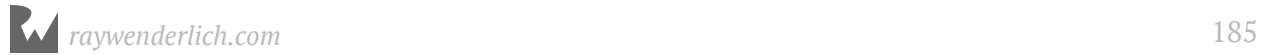

#### **Companion naming and accessing from Java**

The companion object is given an implicit name of Companion. You can use a custom name by adding it after the companion object keywords:

```
companion object Factory {
   // companion object members
}
```
You'll see in Chapter 14, "Methods," how the companion object name is used to extend the capabilities of the companion object.

Using the companion object name when accessing companion object members is redundant in Kotlin code. When calling the Kotlin companion object code from Java, however, you must use the companion object name:

Scientist isaac = Scientist.Factory.newScientist("Isaac", "Newton")

If the companion object has not been given a custom name, you'll use the implicit name Companion instead.

#### **Mini-exercise**

Update the Student data class from above to keep track of how many students have been created. Use a companion object method numberOfStudents() to get the number of student instances. Hint: use the init block to increment a counter.

### **Using anonymous objects**

**Anonymous classes** are used in Java to override the behavior of existing classes without the need to subclass, and also to implement interfaces without defining a concrete class. In both cases, the compiler creates a single anonymous instance, to which no name need be given.

You use object to create the Kotlin version of anonymous classes called **anonymous objects** or **object expressions**.

Suppose you had an interface that let you keep track of how many students and scientists you have in your app:

```
interface Counts {
   fun studentCount(): Int
   fun scientistCount(): Int
}
```
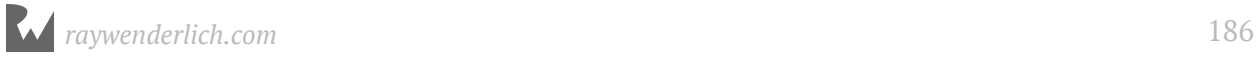

You create an instance of the counter using the object keyword followed by a colon and the name of the interface. Inside braces, you override each of the interface methods:

```
val counter = object : Counts {
   override fun studentCount(): Int {
     return StudentRegistry.allStudents.size
   }
   override fun scientistCount(): Int {
     return ScientistRepository.allScientists.size
   }
}
println(counter.studentCount()) // > 3
println(counter.scientistCount()) // > 3
```
Unlike named objects, which act as singletons, there will be a different version of an anonymous object in your app each time one is created.

Following our decompile steps from above to see the Java version of the Kotlin code, you end up with the following Java code for the anonymous object:

```
<undefinedtype> counter = new Counts() {
   public int studentCount() {
     return StudentRegistry.INSTANCE.getAllStudents().size();
   }
   public int scientistCount() {
     return ScientistRepository.INSTANCE.getAllScientists().size();
   }
};
```
So the Kotlin compiler is just creating an anonymous Java class for the anonymous object.

## **Key points**

- The **singleton pattern** is used when you want only one instance of a type to be created in your app.
- The object keyword is unique to Kotlin compared with similar languages, and it gives you a built-in way to make **singletons** with **named objects**. It also lets you make **anonymous objects**, the Kotlin version of Java anonymous classes.
- A class **companion object** gives you the Kotlin equivalent of Java static members.
- **Anonymous objects** or **object expressions** let you create unnamed instances of interfaces and to override class behavior without subclassing.

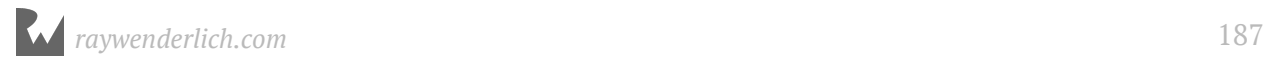

• Using **Show Kotlin Bytecode** and decompiling in IntelliJ IDEA is an informative way to understand what the Kotlin compiler is doing.

### **Where to go from here?**

As you've seen in this chapter, just like classes, objects have properties and methods, and there's more to learn about for both. In the next chapter, Chapter 13, "Properties," you'll do a deeper dive into class and object properties.

### **Challenges**

- 1. Create a named object that lets you check whether a given Int value is above a threshold. Name the object Threshold and add a method isAboveThreshold(value: Int).
- 2. Create a version of the Student class that uses a factory method loadStudent(studentMap: Map<String, String>) to create a student with a first and last name from a map such as mapOf("first\_name" to "Neils", "last\_name" to "Bohr"). Default to using "First" and "Last" should the map not contain a first name or last name.
- 3. Create an anonymous object that implements the following interface:

```
interface ThresholdChecker {
   val lower: Int
   val upper: Int
   fun isLit(value: Int): Boolean
   fun tooQuiet(value: Int): Boolean
}
```
Use a lower value of 7 and an upper value of 10 in the anonymous object.

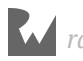

# **13Chapter 13: Properties**

By Joe Howard & Ben Morrow

In Chapter 11, you were introduced to **properties** as the data members of Kotlin classes and objects.

In the example below, the Car class has two properties, both constants that store String values:

class Car(val make: String, val color: String)

The two properties of Car are supplied in the primary constructor, and they store different string values for each instance of Car.

Properties can also be set up with custom **accessors**, also known as **getters** and **setters**. The properties supplied in the class primary constructor use default implementations of the accessors, storing the data in a **backing field**.

In this chapter, you'll learn much more about properties. You'll learn about property initializers, custom accessors, delegated properties, late initialization of properties and extension properties.

### **Constructor properties**

As you may have guessed from the example in the introduction, you're already familiar with many of the features of properties. To review, imagine you're building an address book. The common unit you'll need is a Contact.

class Contact(var fullName: String, var emailAddress: String)

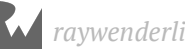

You can use this class over and over again to build an array of contacts, each with a different value. The properties you want to store are an individual's full name and email address.

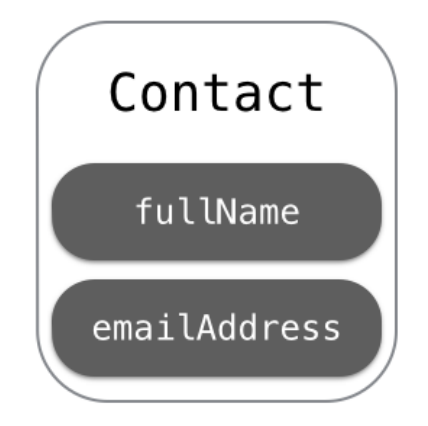

These are the properties of the Contact class. You provide a data type for each, but opt not to assign a default value, because you plan to assign the value upon initialization. After all, the values will be different for each instance of Contact.

You create an object by passing values as arguments into the class primary constructor:

```
val contact = Contact(fullName = "Grace Murray", emailAddress =
"grace@navy.mil")
```
As with any function call not using default values, using named arguments in the primary constructor is optional. You can access the individual properties using dot notation:

```
val name = contact.fullName // Grace Murray
val email = contact.emailAddress // grace@navy.mil
```
You can assign values to properties as long as they're defined as variables. When Grace married, she changed her last name:

```
contact.fullName = "Grace Hopper"
val grace = contact.fullName // Grace Hopper
```
If you'd like to prevent a value from changing, you can define a property as a constant instead using val.

```
class Contact2(var fullName: String, val emailAddress: String)
var contact2 = Context2(fullName = "Grace Murray", emailAddress =
"grace@navy.mil")
// Error: Val cannot be reassigned
contact2.emailAddress = "grace@gmail.com"
```
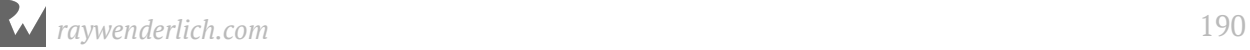

Once you've initialized an instance of the Contact2 class, you can't change emailAddress.

#### **Default values**

If you can make a reasonable assumption about what the value of a property should be when the type is initialized, you can give that property a default value.

It doesn't make sense to create a default name or email address for a contact, but imagine there's a new property type to indicate what kind of contact it is:

```
class Contact3(
  var fullName: String,
   val emailAddress: String,
   var type: String = "Friend")
```
By assigning a value in the definition of type, you give this property a default value. Any contact created will automatically be a friend, unless you change the value of type to something like "Work" or "Family":

```
var contact3 = Context3(fullName = "Grace Murray", emailAddress ="grace@navy.mil")
```
### **Property initializers**

Properties can also be initialized outside of the primary constructor, using literals and values passed into the primary constructor, using a **property initializer**.

Consider the Person class:

```
class Person(val firstName: String, val lastName: String) {
   val fullName = "$firstName $lastName"
}
```
In Person, the fullName property is initialized using the values that are passed into the primary constructor:

```
val person = Person("Grace", "Hopper")
person.fullName // Grace Hopper
```
You can set the value of properties with their declaration, and also in the **init** block:

```
class Address {
  var address1: String
  var address2: String? = null
 var city = ""
   var state: String
```
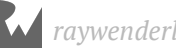

```
 init {
    address1 = 10state = ""
   }
}
```
In Address, the address2 and city properties are initialized in their declaration. The address1 and state properties are initialized inside of init. Since all four properties of Address are given values inside the class definition, you can create an Address instance using an empty constructor call:

```
val address = Address()
```
### **Custom accessors**

Many properties work just fine with the default accessor implementation, in which dot notation returns the value directly and an assignment statement just sets the value.

Properties can also be defined with custom getter and setter methods. If a custom setter is provided, then the property must be declared as a var.

#### **Custom getter**

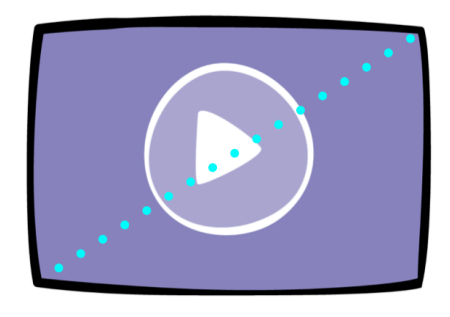

The measurement for a TV is the perfect use case for a custom accessor. The industry definition of the screen size of a TV isn't the screen's height or width, but its diagonal measurement:

```
class TV(var height: Double, var width: Double) {
   // 1
   val diagonal: Int
     get() {
       // 2
      val result = Math.sqrt(height * height + width * width)
       // 3
       return result.roundToInt()
     }
}
```
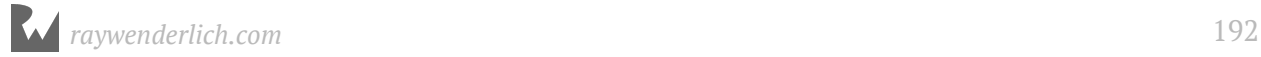

Going through this code one step at a time:

- 1. You use an Int type for your diagonal property. Although height and width are each a Double, TV sizes are usually advertised as nice, round numbers such as 50" rather than 49.52". Instead of the usual assignment operator = to assign a value as you would for a normal property, you use the get() function and curly braces to enclose your property's calculation.
- 2. Once you have the width and height, you can use the Pythagorean theorem to calculate the length of the diagonal. You use the Math.sqrt() method to calculate the diagonal.
- 3. You return the result as a rounded Int using roundToInt(): if the decimal is 0.5 or above, it rounds up; otherwise it rounds down. Had you converted result directly to Int without rounding first, the result would have been truncated, so 109.99 would have become 109.

Since you've provided a custom getter, no value is stored for diagonal; it is simply returned based on a calculation. From outside of the class, a property with a custom getter can be accessed just like any other property.

Test this with the TV size calculation:

```
val tv = TV(height = 53.93, width = 95.87)
val size = tv.diagonal // 110
```
You have a 110-inch TV. Let's say you decide you don't like the standard movie aspect ratio and would instead prefer a square screen. You cut off some of the screen width to make it equivalent to the height:

```
tv. width = tv. heightval diagonal = tv.diagonal // 76
```
Now you *only* have a 76-inch square screen. The computed property automatically provides the new value based on the new width.

#### **Mini-exercise**

Do you have a television or a computer monitor? Measure the height and width, plug it into a TV object, and see if the diagonal measurement matches what you think it is.

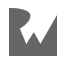

#### **Custom setter**

The property you wrote in the previous section is a called a **read-only property**. It has a block of code to compute the value of the property: the custom getter. It's also possible to create a **read-write property** with two blocks of code: a custom getter and a **custom setter**. This setter works differently than you might expect. As the property has no place to store a value, the setter usually sets one or more related *other* properties indirectly:

```
// 1
var diagonal: Int
  // 2
   get() {
    val result = Math.sqrt(height * height + width * width)
    return result.roundToInt()
   }
   set(value) {
     // 3
    val ratioWidth = 16.0val ratioHeight = 9.0 // 4
    val ratioDiagonal = Math.sqrt(ratioWidth * ratioWidth + ratioHeight *ratioHeight)
    height = value.toDouble() * ratioHeight / ratioDiagonal
    width = height * ratioWidth / ratioHeight
   }
```
Here's what's happening in this code:

- 1. You've changed diagonal to be a var instead of a val, since you're giving it a setter to change the value.
- 2. You use the same code as before to compute the value in the getter.
- 3. For a setter, you usually have to make some kind of assumption. In this case, you provide a reasonable default value for the screen ratio, in this case 16×9.
- 4. The formulas to calculate a height and width, given a diagonal and a ratio, are a bit deep. You could work them out with a bit of time, but we've done the dirty work for you and provided them here.

The important parts to focus on in the formulas for height and width are:

- The value parameter to the custom setter lets you use whatever value was passed in during the assignment.
- Since the value is an Int, you first convert it to a Double using toDouble().

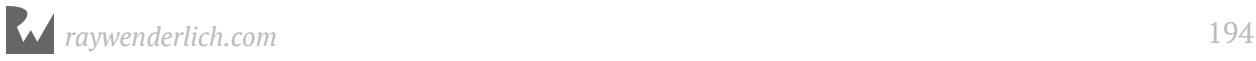

• Once you've done the calculations, you assign the height and width properties of the TV object.

Now, in addition to setting the height and width directly, you can set them *indirectly* by setting the diagonal property. When you set this value, your setter will calculate and store the height and width.

Notice that there's no return statement in a setter  $-$  it only modifies the other stored properties. With the setter in place, you have a nice little screen size calculator:

```
tv.diaqonal = 70println(tv.height) // 34.32...
println(tv.width) // 61.01...
```
Now you can discover the biggest TV that will fit in your cabinet or on your shelf.

### **Companion object properties**

In the previous section, you learned how to associate properties with instances of a particular class. The properties on your instance of TV are separate from the properties on my instance of TV.

However, the class *itself* may also need properties that are common across all instances. As you saw in the previous chapter, these properties are put into the **companion object** for the class. Companion object properties are similar to but not exactly like **static** properties that you find in other languages.

Imagine you're building a game with many levels. Each level has a few attributes, passed in the primary constructor:

```
class Level(val id: Int, var boss: String, var unlocked: Boolean) {
   companion object {
   var highestLevel = 1 }
}
val level1 = Level(id = 1, boss = "Chameleon", unlocked = true)
val level2 = Level(id = 2, boss = "Squid", unlocked = false)
val level3 = Level(id = 3, boss = "Chupacabra", unlocked = false)
val level4 = Level(id = 4, boss = "Yeti", unlocked = false)
```
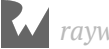

You can use a companion object property to store the game's progress as the player unlocks each level. Here, highestLevel is a property on Level itself rather than on the instances. That means you don't access this property on an instance:

```
// Error: Unresolved reference
// Can't access members of the companion object on an instance
val highestLevel = level3.highestLevel
```
Instead, you access it on the class itself:

```
val highestLevel = Level.highestLevel // 1
```
Using a companion object property means you can retrieve the same property value from anywhere in the code for your app or algorithm. The game's progress is accessible from any level or any other place in the game, like the main menu.

For Kotlin on the JVM, you can use the @JvmStatic annotation to force a property to be a static field in the bytecode, with static getters and setters. This will allow you to avoid having to use the singleton name in your Java code. Consider an alternative version of Level:

```
class Level(val id: Int, var boss: String, var unlocked: Boolean) {
   companion object {
     @JvmStatic var highestLevel = 1
  }
}
```
From Java, you access highestLevel as follows:

```
Level.getHighestLevel() // Fine, thanks to @JvmStatic
Level.Companion.getHighestLevel() // Fine too, and necessary if 
@JvmStatic were not used
```
### **Delegated properties**

Most of the property initialization you've seen so far has been straightforward. You provide an initializer for a property, for example, as a literal value or default value, or you use custom accessors to compute the value.

For more complicated initializations, you may want to pass the initialization off to another object, or delay the initialization from when the instance is created. You may also want to observe when a property changes. For these cases, you can use **delegated properties**, which are indicated with the use of the by keyword.

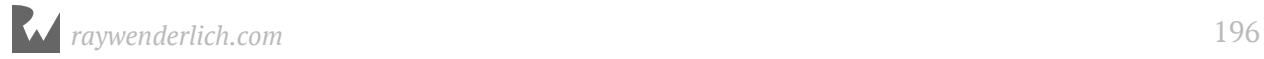

#### **Observable properties**

For your Level implementation, it would be useful to automatically set the highestLevel when the player unlocks a new one. For that, you'll need a way to listen to property changes. Thankfully, you can use a delegated property **observable** to provide a callback for when the property changes.

You specify the property observer using by Delegates.observable(), whose first parameter is the initial value of the property:

```
class DelegatedLevel(val id: Int, var boss: String) {
   companion object {
     var highestLevel = 1
   }
   var unlocked: Boolean by Delegates.observable(false) {
\qquad \qquad \_, old, new \rightarrow if (new && id > highestLevel) {
      highestLevel = id }
     println("$old -> $new")
  }
}
```
In this case, unlocked is initially false. The second parameter to observable() is a lambda with three arguments, the first of which is the property object itself (which you ignore), and the second and third of which are the old and new value of the property respectively. The lambda is invoked after the value is changed, so new indeed has the new value.

Now, when the player unlocks a new level, it will update the highestLevel of DelegatedLevel if the level is a new high:

```
val delegatedlevel1 = DelegatedLevel(id = 1, boss = "Chameleon")
val delegatedlevel2 = DelegatedLevel(id = 2, boss = "Squid")
println(DelegatedLevel.highestLevel) // 1
delegatedlevel2.unlocked = true
println(DelegatedLevel.highestLevel) // 2
```
#### **Limiting a variable**

You can also use delegated property observers to limit the value of a variable. Say you had a light bulb that could only support a maximum current flowing through its filament:

```
class LightBulb {
   companion object {
```
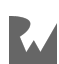

```
const val maxCurrent = 40 }
   var current by Delegates.vetoable(0) {
\rightarrow \rightarrow new \rightarrow if (new > maxCurrent) {
        println("Current too high, falling back to previous setting.")
        false
     } else {
       true
     }
   }
}
```
In this example, you're using by Delegates.vetoable() and passing an initial value. The lambda callback passed to vetoable() returns a Boolean indicating whether the value should be allowed to be changed. If the current flowing into the bulb exceeds the maximum value, it will revert to its last successful value.

Give it a try:

```
val light = LightBulb()
light.current = 50var current = light.current // 0
light.current = 40current = light.current // 40
```
You try to set the light bulb to 50 amps, but the bulb rejected that input. Pretty cool!

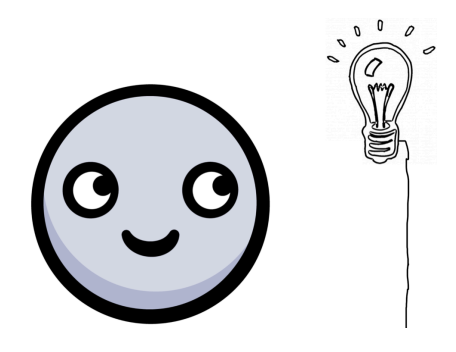

**Note:** Do not confuse delegated property observers with getters and setters. Delegated properties cannot have custom accessors. These are completely different concepts!

#### **Lazy properties**

If you have a property that might take some time to calculate, you don't want to slow things down until you actually need the property. Say hello to **lazy properties**. These could be useful for such things as downloading a user's profile picture or making a serious calculation.

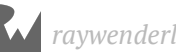

Look at this example of a Circle class that uses pi in its circumference calculation:

```
class Circle(var radius: Double = 0.0) {
   val pi: Double by lazy {
    ((4.0 * Math.atan(1.0 / 5.0)) - Math.atan(1.0 / 239.0)) * 4.0 }
   val circumference: Double
    get() = pi * radius * 2}
```
Here, you're not trusting the value of pi available to you from the standard library; you want to calculate it yourself.

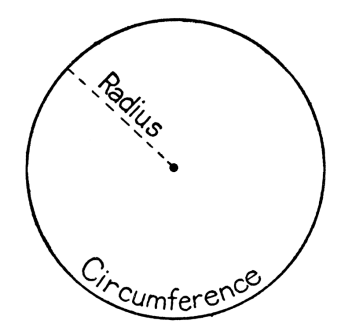

You can create a new Circle instance, and the pi calculation won't run yet:

val circle =  $Circle(5.0)$  // got a circle, pi has not been run

The calculation of pi waits patiently until you need it. Only when you ask for the circumference property is pi calculated and assigned a value:

```
val circumference = circle.circumference // 31.42
// also, pi now has a value
```
Since you've got eagle eyes, you've noticed that the delegated property pi uses a by lazy { } pattern to calculate its value. The trailing parentheses are a lambda that initializes the value for pi. But since pi is marked as by lazy, this calculation is postponed until the first time you access the property.

For comparison, circumference is a non-delegated property and therefore is calculated every time it's accessed. You expect the circumference's value to change if the radius changes. pi, as a lazy property, is only calculated the first time. That's great, because who wants to calculate the same thing over and over again?

When you first initialize the Circle instance, the pi property effectively has no value. Then when some part of your code requests the property, its value will be calculated. The value only changes once, so you can use val on the property.

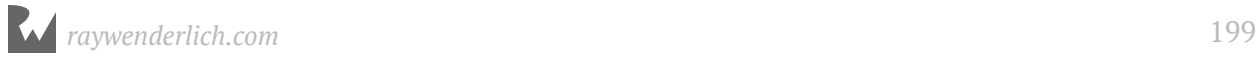

### **Mini-exercises**

Of course, you should absolutely trust the value of pi from the standard library. It's a constant in the standard library, and you can access it as kotlin.math.PI. Given the Circle example above:

- 1. Remove the lazy property pi. Use the value of pi from the standard library instead.
- 2. Add a lazy property to Circle to calculate the area of the circle.

# **lateinit**

If you just want to denote that a property will not have a value when the class instance is created, then you can use the **lateinit** keyword.

Check out the Lamp class that has a LightBulb property declared as a lateinit var:

```
class Lamp {
   lateinit var bulb: LightBulb
}
```
Since the property has no value when the class instance is initialized, and the property will be changed at some later time, you must use var with lateinit and not val.

So, what if you bought a new lamp and then came home to discover that you had no spare bulbs?

```
val lamp = Lamp()
// ... lamp has no lightbulb, need to buy some!
println(lamp.bulb)
// Error: kotlin.UninitializedPropertyAccessException:
// lateinit property bulb has not been initialized
// ... bought some new ones
lamp.bulb = LightBulb()
```
If you try to access the lateinit bulb property before it's been initialized, you'll get an exception. Ouch!

Once you've assigned a value to bulb, you can turn the lights on and off as much as you'd like.

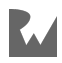

### **Extension properties**

A circle has a radius, diameter and circumference that are all related to one another. But the Circle class above only includes the radius and circumference. It would be nice if the circle could tell you its diameter too, without you having to perform the calculation every time.

But what if the Circle class were provided to you in a library, so you could not modify its definition to add a diameter property? Kotlin uses **extension properties** to allow you to add such functionality without changing the class definition.

To add an extension property, you create a new property with the property name appended to the class name, like so:

```
val Circle.diameter: Double
  get() = 2.0 * radius
```
You've created an extension property named diameter on the Circle class, and are providing a custom getter for diameter. Extension properties do not have backing fields, so you can only define them using custom accessors.

You can access the extension property just like any other property defined within the class:

```
val unitCircle = Circle(1, 0)println(unitCircle.diamater) // > 2.0
```
Nice! You no longer have to remember that complicated 2x relationship between radius and diameter yourself.

# **Key points**

- **Properties** are variables and constants that are part of a named type.
- **Default values** can be used to assign a value to a property within the class definition.
- **Property initializers** and the **init block** are used to ensure that the properties of an object are initialized when the object is created.
- **Custom accessors** are used to execute custom code when a property is accessed or set.

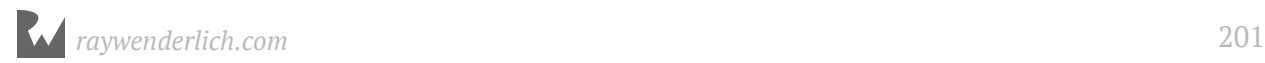

- The **companion object** holds properties that are universal to all instances of a particular class.
- **Delegated properties** are used when you want to observe, limit or lazily create a property. You'll want to use **lazy properties** when a property's initial value is computationally intensive or when you won't know the initial value of a property until after you've initialized the object.
- **lateinit** can be used to defer setting the value of a property reference until after the instance is created.
- **Extension properties** allow you to add properties to a class outside of the class definition, for example, if you're using a class from a library.

### **Where to go from here?**

You saw the basics of properties while learning about classes, and now you've seen the more advanced features they have to offer. You've already learned a bit about methods in the previous chapters and will learn even more about them in the next one!

### **Challenges**

#### **Challenge 1**

Rewrite the IceCream class below to use default values and lazy initialization:

```
class IceCream {
   val name: String
   val ingredients: ArrayList<String>
}
```
- 1. Use a default value for the name property.
- 2. Lazily initialize the ingredients list.

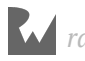

### **Challenge 2**

At the beginning of the chapter, you saw a Car class. Dive into the inner workings of the car and rewrite the FuelTank class below with delegated property observer functionality:

```
class FuelTank {
 var level = 0.0 // decimal percentage between 0 and 1
}
```
- 1. Add a lowFuel property of Boolean type to the class.
- 2. Flip the lowFuel Boolean when the level drops below 10%.
- 3. Ensure that when the tank fills back up, the lowFuel warning will turn off.
- 4. Add a FuelTank property to Car and fill the tank. Then drive around for awhile.

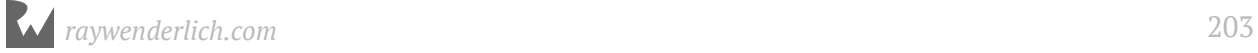

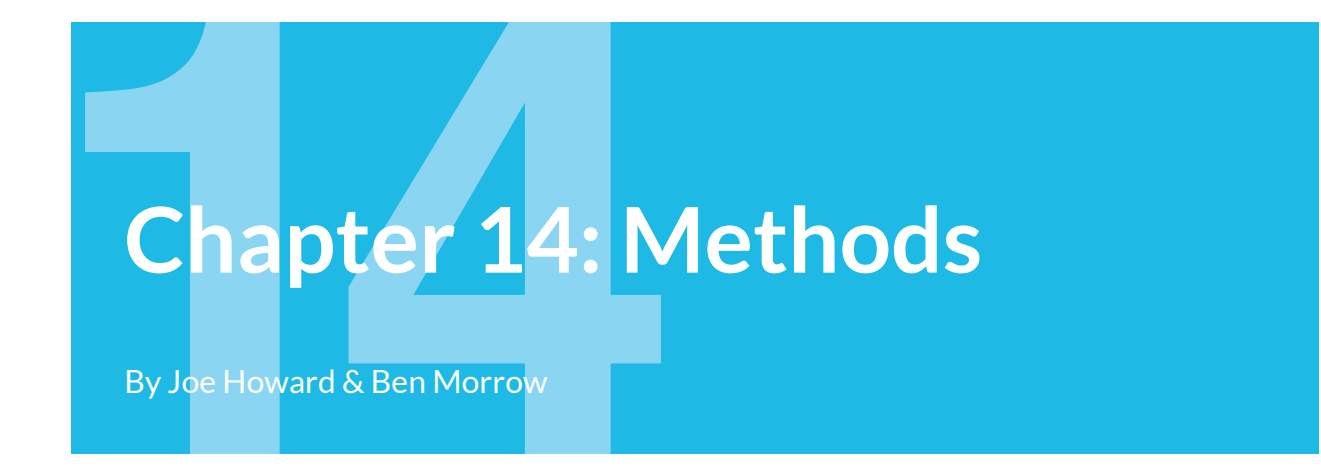

In the previous chapter, you learned about properties, which are constants and variables that are part of classes and objects. **Methods**, as you've already seen, are merely functions that reside inside a class or object.

In this chapter, you'll take a closer look at methods. As with properties, you'll begin to design more complex classes and objects.

### **Method refresher**

Consider ArrayList.removeAt(). It pops the item at a given index off an instance of an array list:

```
val numbers = arrayListOf(1, 2, 3)numbers.removeAt(numbers.lastIndex)
println(numbers) // > [1, 2]
```
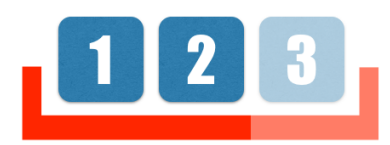

Methods like removeAt() help you control the data in the array list.

#### **Comparing methods to getters and setters**

With custom accessors, you saw in the last chapter that you could run code from inside a class within a property definition. That sounds a lot like a method. What's the difference? It really comes down to a matter of style, but there are a few helpful thoughts to help you decide.

Properties hold values that you can get and set, while methods perform work. Sometimes this distinction gets fuzzy when a method's sole purpose is to return a single value.

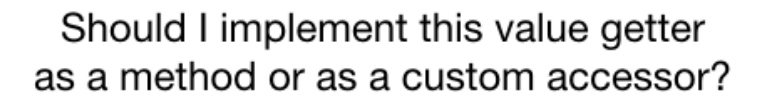

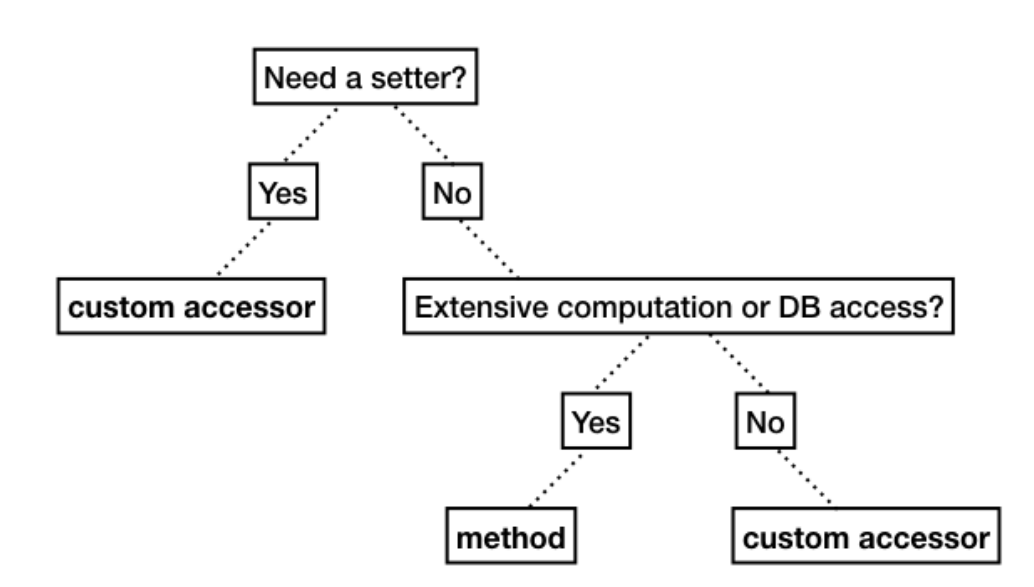

Ask yourself whether you want to be able to set a value as well as get the value. A property can have a custom setter inside to write values. Another question to consider is whether the calculation requires extensive computation or reads from a database. Even for a simple value, a method helps you indicate to future developers that the call is expensive in time and computational resources. If the call is cheap (as in constant time *O*(1)), stick with custom accessors.

### **Turning a function into a method**

To explore methods, you will create a simple model for dates called SimpleDate. Be aware that the various Kotlin platforms, such as the JVM and JS, contain productionready Date classes that correctly handle many of the subtle intricacies of dealing with dates and times.

In the code below, how could you convert monthsUntilWinterBreak() into a method?

```
val months = arrow ( "January", "February", "March",
 "April", "May", "June",
 "July", "August", "September",
    "October", "November", "December"
```
*raywenderlich.com* 205

)

```
class SimpleDate1(var month:String)
fun monthsUntilWinterBreak(from: SimpleDate1): Int {
  return months.indexOf("December") - months.indexOf(from.month)
}
```
**Note**: If you live in the southern hemisphere, you can adjust the month for your winter break.

Making a method is as easy as moving the function inside the class definition:

```
class SimpleDate2(var month:String) {
 fun monthsUntilWinterBreak(from: SimpleDate2): Int {
return months.indexOf("December") - months.indexOf(from.month)
  }
}
```
There's no identifying keyword for a method; it really is just a function inside a class or object. You call methods on an instance using dot syntax just as you do for properties. And just like properties, as soon as you start typing a method name, IntelliJ IDEA will provide suggestions. You can select one with the Up and Down arrow keys on your keyboard, and you can autocomplete the call by pressing Tab:

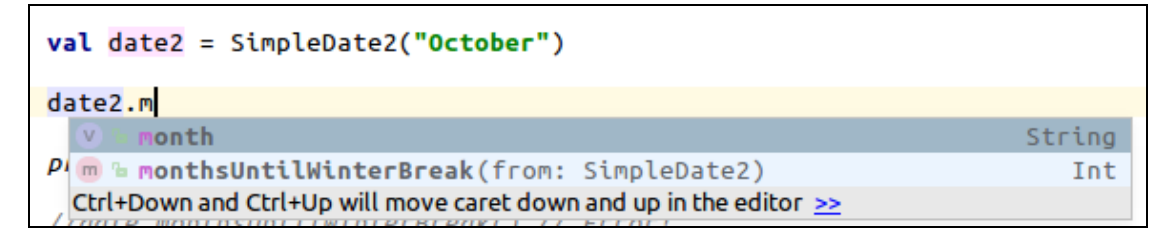

```
val date2 = SimpleDate2("October")
println(date2.monthsUntilWinterBreak(date2)) // > 2
```
If you think about this code for a minute, you'll realize that the method's definition is awkward. There must be a way to access the content stored by the instance instead of passing the instance itself as a parameter to the method. It would be so much nicer to call this:

```
date.monthsUntilWinterBreak() // Error!
```
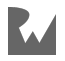

### **Introducing this**

A class definition is like a blueprint, whereas an instance is a real object. To access the value of an instance, you use the keyword **this** inside the class. The keyword this acts as a reference to the current instance. The method definition transforms into:

```
// 1
fun monthsUntilWinterBreak(): Int {
   // 2
  return months.indexOf("December") - months.indexOf(this.month)
}
```
Here's what changed:

- 1. Now there's no parameter in the method definition.
- 2. In the implementation, this replaces the old parameter name.

You can now call the method without passing a parameter:

```
val date3 = SimpleDate3("September")
date3.monthsUntilWinterBreak() // 3
```
That's looking a lot cleaner! One more thing you can do to simplify the code is to remove this.:

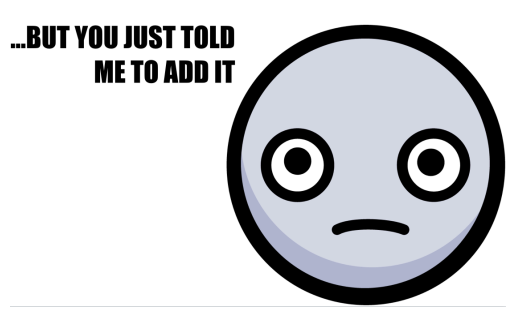

this is your reference to the instance, but most of the time you don't need to use it because Kotlin understands your intent if you just use a variable name. While you can always use this to access the properties and methods of the current instance, most of the time you won't need to. In monthsUntilWinterBreak(), you can just say month instead of this.month:

```
return months.indexOf("December") - months.indexOf(month)
```
Most programmers use this only when it is required, for example, to disambiguate between a local variable and a property with the same name. You'll get more practice using this a little later.

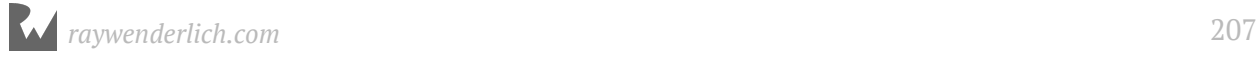

### **Mini-exercise**

Since monthsUntilWinterBreak() returns a single value and there's not much calculation involved, transform the method into a property with a customer getter.

# **Object methods**

Like classes, Kotlin objects defined with the object keyword can have member functions that refer to the object itself.

For class companion objects, like companion object properties, you can use **companion object methods** to access data across all instances. You call companion object methods on the class itself, instead of on an instance. To define a companion object method, you put its definition inside the companion object block.

Object methods are useful for things that are *about* a type in general, rather than something about specific instances.

For example, you could use object methods to group similar methods into a class:

```
class MyMath {
   // 1
   companion object {
      fun factorial(number: Int): Int {
        // 2
       return (1. . \text{number}). \text{fold}(1) \{ a, b \rightarrow a * b \} }
   }
}
// 3
MyMath.factorial(6) // 720
```
You might have custom calculations for things such as factorial. Instead of having a bunch of free-standing functions, you can group related functions together as methods in a class companion object. The class with its companion object is said to act as a **namespace**. If the class MyMath did not need any instances, you could instead just define MyMath as a Kotlin object to create the namespace.

Here's what's happening in MyMath:

1. You use the companion object block to declare the method on the class, which accepts an integer and returns an integer.

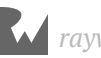

- 2. The implementation uses a higher-order function called fold(). It effectively follows the formula for calculating a factorial: "The product of all the whole numbers from 1 to *n*". You could write this using a for loop, but the higher-order function expresses your intent in a cleaner way.
- 3. You call the method on MyMath, rather than on an instance of the class.

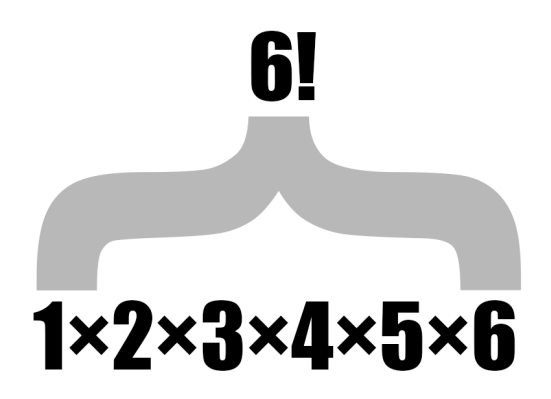

Methods gathered into an object or companion object will advantageously code complete in IntelliJ IDEA. In this example, you can see all the math utility methods available to you by typing MyMath.:

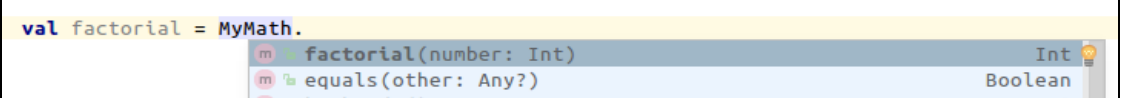

#### **Mini-exercise**

Add a method to the MyMath class that calculates the *n*-th triangle number. It will be very similar to the factorial formula, except instead of multiplying the numbers, you add them.

### **Extension methods**

Sometimes you want to add functionality to a class but don't want to muddy up the original definition. And sometimes you can't add the functionality because you don't have access to the source code. Just as for properties, it is possible to augment an existing class or object (even one you do not have the source code for) by adding methods to it.

Suppose you are using a SimpleDate class provided by a library that you don't have the source code for. The class provides a method to calculate months until winter break, but you'd like to have the ability to know the number of months until summer break.

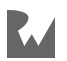

To add an extension method onto a class, define a new function with the function name appended to the class name, like so:

```
fun SimpleDate.monthsUntilSummerBreak(): Int {
  val monthIndex = months.indexOf(month)
   return if (monthIndex in 0..months.indexOf("June")) {
    months.indexOf("June") - months.indexOf(month)
   } else if (monthIndex in
months.indexOf("June")..months.indexOf("August")) {
    \Omega } else {
    months.indexOf("June") + (12 - months.indexOf(month)) }
}
```
**Note**: If you live in the southern hemisphere, you can adjust the month for your summer break.

You've created an extension method monthsUntilSummerBreak() on the SimpleDate class.

You can use the extension method just like any other method call on an instance of the class:

```
val date = SimpleDate() date.month = "December"
 println(date.monthsUntilSummerBreak()) // > 6
```
You can add extension methods onto built-in types as well:

```
fun Int.abs(): Int {
  return if (this < 0) -this else this
}
println(4.abs() // > 4
println((-4).abs()) // > 4
```
You're calling the extension method directly on a number, a literal value of the Int class.

**Note**: The Kotlin standard library has an abs() function that you would normally use.

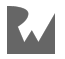

#### **Companion object extensions**

If your class has a companion object, you can add extension methods to it by using the implicit companion object name Companion, or by using the custom name if the companion object has one. As an example, you can add a method named primeFactors() to MyMath using a companion object extension:

```
fun MyMath.Companion.primeFactors(value: Int): List<Int> {
   // 1
   var remainingValue = value
   // 2
   var testFactor = 2
   val primes = mutableListOf<Int>()
   // 3
  while (testFactor * testFactor \leq remainingValue) {
    if (remainingValue % testFactor == \theta) {
       primes.add(testFactor)
       remainingValue /= testFactor
     } else {
       testFactor += 1
     }
   }
   if (remainingValue > 1) {
     primes.add(remainingValue)
   }
   return primes
}
```
This method finds the prime factors for a given number. For example, 81 returns [3, 3, 3, 3]. Here's what's happening in the code:

- 1. The value passed in as a parameter is assigned to the mutable variable, remainingValue, so that it can be changed as the calculation runs.
- 2. The testFactor starts with a value of 2 and will be divided into remainingValue.
- 3. The logic runs a loop until the remainingValue is exhausted. If it divides evenly, meaning there's no remainder, that value of the testFactor is set aside as a prime factor. If it doesn't divide evenly, testFactor is incremented for the next loop.

This algorithm takes a brute-force approach, but does contain one optimization: the square of the testFactor should never be larger than the remainingValue. If it is, the remainingValue itself must be prime and is added to the primes list.

You've now added a method to MyMath without changing its original definition. Verify that the extension works with this code:

```
MyMath.primeFactors(81) // [3, 3, 3, 3]
```
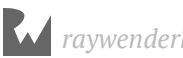

### **Key points**

- **Methods** are behaviors that extend the functionality of a class.
- A typical method is a function defined inside of a class or object.
- A method can access the value of an instance by using the keyword this.
- **Companion object methods** add behavior to a class instead of the instances of that class. To define a companion object method, you add a function in the class companion object block.
- You can augment an existing class definition and add methods to it using **extension methods**.

### **Where to go from here?**

Methods and properties are the things that make up your classes, instances, and objects. Learning about them as you have these last two chapters is important since you'll use them all the time in Kotlin.

You've tackled the basics of classes. In the next chapter, you'll learn a way to define a type other than using classes: Via an **interface**.

### **Challenges**

1. Given the Circle class below:

```
import kotlin.math.PI
class Circle(var radius: Double = 0.0) {
val area: Double
    get() {
     return PI * radius * radius
    }
}
```
Write a method that can change an instance's area by a growth factor. For example if you call circle.grow(factor = 3), the area of the instance will triple.

**Hint**: Make area a var and add a setter to it.

2. Here is a naïve way of writing advance() for the SimpleDate class you saw earlier in the chapter:

```
val months = arrayOf(
 "January", "February", "March",
 "April", "May", "June",
 "July", "August", "September",
 "October", "November", "December"
)
class SimpleDate(var month:String, var day: Int = 0) {
 fun advance() {
  day += 1 }
}
var date = SimpleDate(month = "December", day = 31)
date.advance()
date.month // December; should be January!
date.day // 32; should be 1!
```
What happens when the function should go from the end of one month to the start of the next? Rewrite advance() to account for advancing from December 31st to January 1st.

- 3. Create a Kotlin object named MyMath with isEven() and isOdd() methods that return true if a number is even or odd respectively.
- 4. Add extension methods isEven() and isOdd() to Int.

**Note**: Generally, you want to be careful about what functionality you add to standard library types as it can cause confusion for readers.

5. Add the extension method primeFactors() to Int. Since this is an expensive operation, this is best left as an actual method.

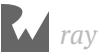

# **15Chapter 15: Advanced Classes** By Joe Howard & Cosmin Pupăză

An earlier chapter introduced you to the basics of defining and using classes in Kotlin. Classes are used to support traditional object-oriented programming.

Classes concepts include inheritance, overriding, polymorphism and composition which makes them suited for this purpose. These extra features require special consideration for construction, class hierarchies, and understanding the class lifecycle in memory.

This chapter will introduce you to the finer points of classes in Kotlin, and help you understand how you can create more complex classes.

### **Introducing inheritance**

In the earlier chapter, you saw a Grade class and a pair of class examples: Person and Student.

```
data class Grade(val letter: Char, val points: Double, val credits: 
Double)
class Person(var firstName: String, var lastName: String) {
 fun fullName() = "$firstName $lastName"
}
class Student(var firstName: String, var lastName: String,
  var grades: MutableList<Grade> = mutableListOf<Grade>()) {
   fun recordGrade(grade: Grade) {
     grades.add(grade)
   }
}
```
It's not difficult to see that there's an incredible amount of redundancy between Person and Student. Maybe you've also noticed that a Student *is* a Person!

This simple case demonstrates the idea behind **class inheritance**. Much like in the real world, where you can think of a student as a person, you can represent the same relationship in code by replacing the original Person and Student class implementations with the following:

```
open class Person(var firstName: String, var lastName: String) {
  fun fullName() = "$firstName $lastName"
}
class Student(firstName: String, lastName: String,
 var grades: MutableList<Grade> = mutableListOf<Grade>())
     : Person(firstName, lastName) {
   open fun recordGrade(grade: Grade) {
    grades.add(grade)
  }
}
```
In this modified example, thePerson class now includes the open keyword, and the Student class now **inherits** from Person, indicated by a colon after the naming of Student, followed by the class from which Student inherits, which in this case is Person. The open keyword means that the Person class is *open* to be inherited from; the need for open is part of the Kotlin philosophy of requiring choices such as inheritance to be explicitly defined by the programmer.

You must still add parameters such as firstName to the Student constructor, and they are then passed along as arguments to the Person constructor. Notice in the modified example that the var keyword is no longer needed on the parameters, since they are already defined as properties in the Person class.

Through inheritance, Student automatically gets the properties and methods declared in the Person class. In code, it would be accurate to say that a Student *is-a* Person.

With much less duplication of code, you can now create Student objects that have all the properties and methods of a Person:

```
val john = Person(firstName = "Johnny", lastName = "Appleseed")
val jane = Student(firstName = "Jane", lastName = "Appleseed")
john.fullName() // Johnny Appleseed
jane.fullName() // Jane Appleseed
```
Additionally, only the Student object will have all of the properties and methods defined in Student:

```
val history = Grade(letter = ^1B', points = 9.0, credits = 3.0)
jane.recordGrade(history)
// john.recordGrade(history) // john is not a student!
```
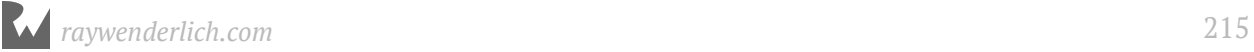

A class that inherits from another class is known as a **subclass** or a **derived class**, and the class from which it inherits is known as a **superclass** or **base class**.

The rules for subclassing are fairly simple:

- A Kotlin class can inherit from only one other class, a concept known as **single inheritance**.
- A Kotlin class can only inherit from a class that is **open**.
- There's no limit to the depth of subclassing, meaning you can subclass from a class that is *also* a subclass, like below (and first redefining Student with open):

```
open class Student(firstName: String, lastName: String,
     var grades: MutableList<Grade> = mutableListOf<Grade>())
     : Person(firstName, lastName) {
   open fun recordGrade(grade: Grade) {
     grades.add(grade)
  }
}
open class BandMember(firstName: String,lastName: String) : 
Student(firstName, lastName) {
   open val minimumPracticeTime: Int
     get() { return 2 }
}
class OboePlayer(firstName: String, lastName: String): 
BandMember(firstName, lastName) {
   // This is an example of an override, which we'll cover soon.
   override val minimumPracticeTime: Int = super.minimumPracticeTime * 2
}
```
A chain of subclasses is called a **class hierarchy**. In this example, the hierarchy would be OboePlayer  $\rightarrow$  BandMember  $\rightarrow$  Student  $\rightarrow$  Person. A class hierarchy is analogous to a family tree. Because of this analogy, a superclass is also called the **parent class** of its **child class**.

#### **Polymorphism**

The Student–Person relationship demonstrates a computer science concept known as **polymorphism**. In brief, polymorphism is a programming language's ability to treat an object differently based on context.

An OboePlayer is of course an OboePlayer, but it is also a Person. Because it derives from Person, you could use an OboePlayer object anywhere you'd use a Person object.

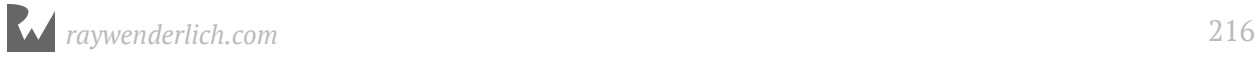
This example demonstrates how you can treat an OboePlayer as a Person:

```
fun phonebookName(person: Person): String {
   return "${person.lastName}, ${person.firstName}"
}
val person = Person(firstName = "Johnny", lastName = "Appleseed")
val oboePlayer = 0boePlayer(firstName = "Jane", lastName = "Appleseed")
phonebookName(person) // Appleseed, Johnny
phonebookName(oboePlayer) // Appleseed, Jane
```
Because OboePlayer derives from Person, it is a valid input into the function phonebookName(). More importantly, the function has no idea that the object passed in is anything *other* than a regular Person. It can only observe the elements of OboePlayer that are defined in the Person base class.

With the polymorphism characteristics provided by class inheritance, Kotlin is treating the object pointed to by oboePlayer differently based on the context. This can be particularly useful to you when you have diverging class hierarchies, but want to have code that operates on a common type or base class.

#### **Runtime hierarchy checks**

Now that you are coding with polymorphism, you will likely find situations where the specific type behind a variable can be different. For instance, you could define a variable hallMonitor as a Student:

```
var hallMonitor = Student(firstName = "Jill", lastName = "Bananapeel")
```
But what if hallMonitor were a more derived type, such as an OboePlayer?

hallMonitor = oboePlayer

Because hallMonitor is defined as a Student, the compiler won't allow you to attempt calling properties or methods for a more derived type.

Fortunately, Kotlin gives you the is operator to check whether an instance is part of a given inheritance hierarchy:

```
println(hallMonitor is OboePlayer) // true, since assigned it to 
oboePlayer
println(hallMonitor !is OboePlayer) // also have !is for "not-is"
println(hallMonitor is Person) // true, because Person is ancestor of 
OboePlayer
```
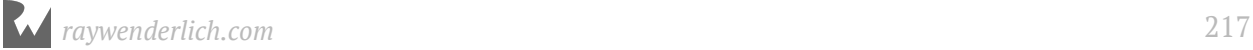

Kotlin also provides the as infix operator to treat a property or a variable as another type:

- as: An **unsafe** cast to a specific type that is known at compile time to succeed, such as casting to a supertype.
- as?: A **safe** cast (to a subtype). If the cast fails, the result of the expression will be null.

These can be used in various contexts to treat the hallMonitor as a BandMember, or the oboePlayer as a less-derived Student.

```
(oboePlayer as Student).minimumPracticeTime // Error: No longer a band 
member!
(hallMonitor as? BandMember)?.minimumPracticeTime
// 4 if hallMonitor = oboePlayer was run, else null
```
You may be wondering under what contexts you would use the as operator by itself. Any object contains all the properties and methods of its parent class, so what use is casting it to something it already is?

Kotlin has a strong type system, and the interpretation of a specific type can have an effect on **static dispatch**, or the decision of which specific operation is selected at compile time.

Sound confusing? How about an example?

Assume you have two functions with identical names and parameter names for two different parameter types:

```
fun afterClassActivity(student: Student): String {
   return "Goes home!"
}
fun afterClassActivity(student: BandMember): String {
   return "Goes to practice!"
}
```
If you were to pass oboePlayer into afterClassActivity(), which one of these implementations would get called? The answer lies in Kotlin's dispatch rules, which in this case will select the more specific version that takes in an OboePlayer.

If you were to cast oboePlayer to a Student, the Student version would be called:

```
afterClassActivity(oboePlayer) // Goes to practice!
afterClassActivity(oboePlayer as Student) // Goes home!
```
*raywenderlich.com* 218

#### **Inheritance, methods and overrides**

Subclasses receive all properties and methods defined in their superclass, plus any additional properties and methods the subclass defines for itself. In that sense, subclasses are *additive*; for example, you've already seen that the Student class can add additional properties and methods for handling a student's grades. These properties and methods wouldn't be available to any Person class instances, but they *would* be available to Student subclasses.

Besides creating their own methods, subclasses can *override* methods defined in their superclass. Assume that student athletes become ineligible for the athletics program if they're failing three or more classes. That means you need to keep track of failing grades somehow.

```
class StudentAthlete(firstName: String, lastName: String): 
Student(firstName, lastName) {
   val failedClasses = mutableListOf<Grade>()
   override fun recordGrade(grade: Grade) {
    super.recordGrade(grade)
    if (\text{grade}.\text{letter} == 'F') {
       failedClasses.add(grade)
     }
   }
   val isEligible: Boolean
    get() = failedClasses.size < 3}
```
In this example, the StudentAthlete class overrides recordGrade() so it can keep track of any courses the student has failed. The StudentAthlete class then has its own computed property, isEligible, that uses this information to determine the athlete's eligibility.

When overriding a method, use the override keyword before the method declaration.

If your subclass were to have an identical method declaration as its superclass, but you omitted the override keyword, Kotlin would indicate a build error.

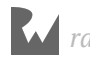

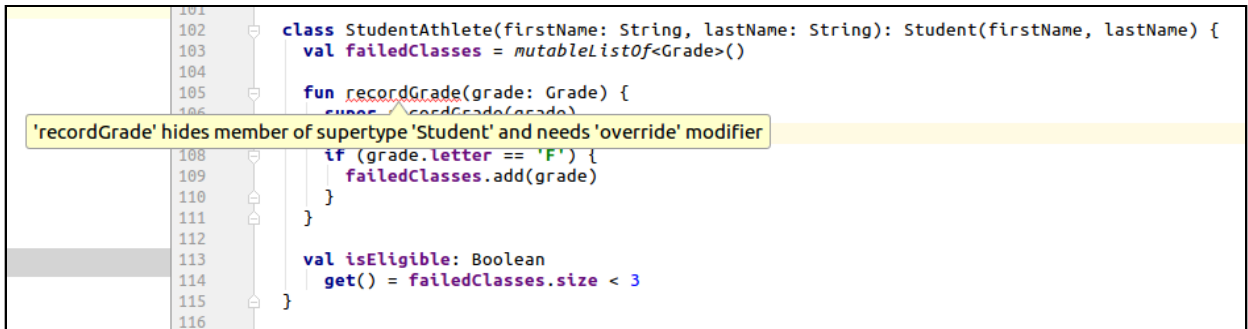

This makes it very clear whether a method is an override of an existing one or not.

Creating an instance of the subclass, you can make calls to both the overridden and new methods:

```
val math = Grade(letter = ^1B', points = 9.0, credits = 3.0)
val science = Grade(letter = 'F', points = 9.0, credits = 3.0)
val physics = Grade(letter = 'F', points = 9.0, credits = 3.0)
val chemistry = Grade(letter = 'F', points = 9.0, credits = 3.0)
val dom = StudentAthlete(firstName = "Dom", lastName = "Grady")
dom.recordGrade(math)
dom.recordGrade(science)
dom.recordGrade(physics)
println(dom.isEligible) // > true
dom.recordGrade(chemistry)
println(dom.isEligible) // > false
```
#### **Introducing super**

You may have also noticed the line super. recordGrade(grade) in the overridden method. The super keyword is similar to this, except it will invoke the method in the nearest implementing superclass. In the example of recordGrade() in StudentAthlete, calling super.recordGrade(grade) will execute the method as defined in the Student class.

Remember how inheritance let you define Person with first name and last name properties and avoid repeating those properties (using val or var) in subclasses? Similarly, being able to call the superclass methods means you can write the code to record the grade once in Student and then call "up" to it as needed in subclasses.

Although it isn't always required, it's often important to call super when overriding a method in Kotlin. The super call is what will record the grade itself in the grades array, because that behavior isn't duplicated in StudentAthlete. Calling super is also a way of avoiding the need for duplicate code in StudentAthlete and Student.

#### **When to call super**

As you may notice, exactly *when* you call super can have an important effect on your overridden method.

Suppose you replace the overridden recordGrade() method in the StudentAthlete class with the following version that recalculates the failedClasses each time a grade is recorded:

```
override fun recordGrade(grade: Grade) {
   var newFailedClasses = mutableListOf<Grade>()
   for (grade in grades) {
    if \overline{q} (grade. letter == \overline{r}) {
       newFailedClasses.add(grade)
     }
 }
   failedClasses = newFailedClasses
  super.recordGrade(grade)
}
```
This version of recordGrade() uses the grades array to find the current list of failed classes. If you've spotted a bug in the code above, good job! Since you call super last, if the new grade. letter is an F, the code won't update failedClasses properly.

While it's not a hard rule, it's generally best practice to call the super version of a method first when overriding. That way, the superclass won't experience any side effects introduced by its subclass, and the subclass won't need to know the superclass's implementation details.

#### **Preventing inheritance**

Often you'll want to disallow subclasses of a particular class. Kotlin makes this easy since the default for class definitions is that classes are **not** open to subclassing; you **must** use the open keyword to allow inheritance. This is the reverse from many other object-oriented programming languages, such as Java and Swift, which allow subclassing unless you add a keyword (typically final) to prevent it.

```
class FinalStudent(firstName: String, lastName: String): 
Person(firstName, lastName)
class FinalStudentAthlete(firstName: String, lastName: String)
     : FinalStudent(firstName, lastName) // Build error!
```
By not marking the FinalStudent class open, you tell the compiler to prevent any classes from inheriting from FinalStudent. Kotlin is designed to improve your use of inheritance by only allowing you to inherit when you specifically want to.

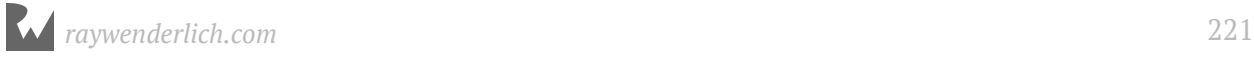

The Kotlin approach is similar with respect to overriding functions in classes. If you only want specific methods to be overridden, you can mark those methods as open:

```
open class AnotherStudent(firstName: String, lastName: String)
     : Person(firstName, lastName) {
   open fun recordGrade(grade: Grade) {}
   fun recordTardy() {}
}
class AnotherStudentAthlete(firstName: String, lastName: String)
     : AnotherStudent(firstName, lastName) {
   override fun recordGrade(grade: Grade) {} // OK
 override fun recordTardy(\overline{\ } {} // Build error! recordTardy is final
}
```
There are benefits to Kotlin's approach of defaulting to classes and methods being final. This tells the compiler it doesn't need to look for any more subclasses, which can shorten compile time, and it also requires you to be very explicit when deciding to allow a class to be inherited from.

#### **Abstract classes**

In certain situations, you may want to prevent a class from being instantiated, but still be able to be inherited from. This will let you define properties and behavior common to all subclasses. You can only create instances of the subclasses and not the base, parent class. Such parent classes are called **abstract**.

Classes declared with the abstract keyword are **open** by default and can be inherited from. In abstract classes, you can also declare abstract methods marked with abstract that have no body. The abstract methods must be overridden in subclasses:

```
abstract class Mammal(val birthDate: String) {
  abstract fun consumeFood()
}
class Human(birthDate: String): Mammal(birthDate) {
   override fun consumeFood() {
    // ...
   }
   fun createBirthCertificate() {
    // ...
   }
}
val human = Human("1/1/2000")
val mammal = Mammal("1/1/2000") // Error: Cannot create an instance of an
abstract class
```
You can create an instance of the Mammal subclass Human, but not of the Mammal class itself.

Abstract classes are closely related to **interfaces**, which you'll learn about in Chapter 17: "Interfaces."

### **Sealed classes**

Sealed classes are useful when you want to make sure that the values of a given type can only come from a particular limited set of subtypes. They allow you to define a strict hierarchy of types. The sealed classes themselves are abstract and cannot be instantiated.

Sealed classes act very much like **enum classes**, which you'll learn about in the next chapter, but also allow subtypes which can have multiple instances and have state.

Consider a sealed class Shape that has subtypes Circle and Square:

```
sealed class Shape {
   class Circle(val radius: Int): Shape()
   class Square(val sideLength: Int): Shape()
}
```
You've used the keyword sealed to mark Shape as a sealed class. Both circles and squares are shapes, but a circle has a radius and a square has a side length.

Unlike enum classes, you can create multiple instances of each type within the sealed class:

val circle1 =  $Shape.Circle(4)$ val circle2 = Shape.Circle(2) val square1 =  $Shape.Square(4)$ val square2 = Shape. Square $(2)$ 

And functions defined on Shape can distinguish between the different subtypes using a when expression:

```
fun size(shape: Shape): Int {
   return when (shape) {
     is Shape.Circle -> shape.radius
     is Shape.Square -> shape.sideLength
   }
}
circle1.size // radius of 4
square2.size // sideLength of 2
```
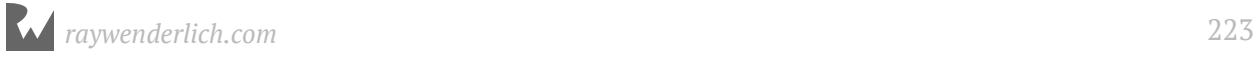

### **Secondary constructors**

You've seen how to define the primary constructors of classes, by appending a list of property parameters and their types to the class name.

The keyword constructor was implicit in the primary constructor:

```
class Person(var firstName: String, var lastName: String) {
   fun fullName() = "$firstName $lastName"
}
// is the same as
class Person constructor(var firstName: String, var lastName: String) {
  fun fullName() = "$firstName $lastName"
}
```
You can also use the constructor keyword to define secondary constructors for a class, within the class body. You can call between the various constructors using the this keyword:

```
open class Shape {
   constructor(size: Int) {
    // ...
  \lambda constructor(size: Int, color: String) : this(size) {
     // ...
   }
}
```
In this case, one secondary constructor is calling another with a single Int argument.

When subclassing, you can call from constructors in the subclass to constructors in the superclass using super:

```
class Circle : Shape {
   constructor(size: Int) : super(size) {
 // ...
 }
   constructor(size: Int, color: String) : super(size, color) {
    // ...
   }
}
```
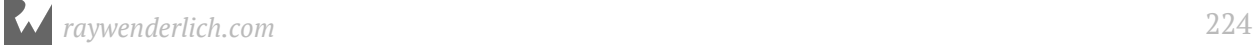

### **Nested and inner classes**

When two classes are closely related to each other, sometimes it's useful to define one class within the scope of another class. By doing so, you've namespaced one class within the other:

```
class Car(val carName: String) {
  class Engine(val engineName: String)
}
```
Other classes that want to use the Engine class must refer to it as Car. Engine. In this case, Engine is a **nested class** of Car.

When a class is nested inside another, it does not by default have access to the other members of the class:

```
class Car(val carName: String) {
   class Engine(val engineName: String) {
     override fun toString(): String {
       return "$engineName in a $carName" // Error: cannot see outer 
scope!
     }
  }
}
```
Since carName is a property of Car, it is not accessible from the nested class Engine.

If you want the nested class to have access to the other members, you need to define it with the inner keyword:

```
class Car(val carName: String) {
   inner class Engine(val engineName: String) {
     override fun toString(): String {
       return "$engineName engine in a $carName"
     }
  }
}
```
Since Engine is now an inner class of Car, it can access the other members of Car:

```
val mazda = Car("mazda")
val mazdaEngine = mazda.Engine("rotary")
println(mazdaEngine) // > rotary engine in a mazda
```
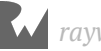

### **Visibility modifiers**

While the open keyword determines what you can and cannot override in class hierarchies, **visibility modifiers** determine what can and cannot be seen both inside and outside of classes. The four visibility modifiers available in Kotlin are:

- public: Visible from everywhere, within subclasses, other files, and other project modules; if no visibility modifier is specified, it defaults to public.
- private: Visible only within the same class for classes, and only within the same file for top-level functions and other non-class definitions.
- protected: Visible only within subclasses for class hierarchies
- internal: Visible only within the same **module**, for example, an IntelliJ IDEA module.

Generally you want to limit the visibility or **scope** of your classes and variables as much as possible. This will keep the responsibility of your classes clear and prevent you from changing the state of a class when you really shouldn't be.

Consider a class hierarchy consisting of a User and a PrivilegedUser with a list of privileges:

```
data class Privilege(val id: Int, val name: String)
open class User(val username: String, private val id: String, protected
var age: Int)
class PrivilegedUser(username: String, id: String, age: Int): 
User(username, id, age) {
 private val privileges = mutableListOf<Privilege>()
   fun addPrivilege(privilege: Privilege) {
    privileges.add(privilege)
 }
   fun hasPrivilege(id: Int): Boolean {
     return privileges.map { it.id }.contains(id)
   }
   fun about(): String {
 //return "$username, $id" // Error: id is private
 return "$username, $age" // OK: age is protected
  }
}
```
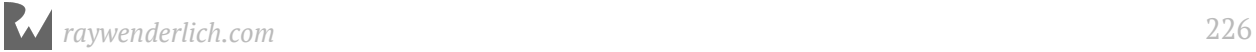

In the super class, the id property is marked private, so can only be referenced inside the User class. The age property is protected, so the subclass PrivilegedUser can see it:

```
val privilegedUser = PrivilegedUser(username = "sashinka", id = "1234", 
age = 21val privilege = Privilege(1, "invisibility")
privilegedUser.addPrivilege(privilege)
println(privilegedUser.about()) // > sashinka, 21
```
PrivilegedUser can access both the username property, which is public, and the age property.

### **When and why to subclass**

This chapter has introduced you to class inheritance, along with the numerous programming techniques that subclassing enables.

But you might be asking, "When should I subclass?"

Rarely is there a right or wrong answer to that important question. Understanding the trade-offs can help you make the best decision for any particular case.

Using the Student and StudentAthlete classes as an example, you might decide you can simply put all of the characteristics of StudentAthlete into Student:

```
data class Sport(val name: String)
class Student2(firstName: String, lastName: String): Person(firstName, 
lastName) {
   var grades = mutableListOf<Grade>()
   var sports = mutableListOf<Sport>()
   // original code
}
```
In reality, this *could* solve all of the use cases for your needs. A Student2 that doesn't play sports would simply have an empty sports array, and you would avoid some of the added complexities of subclassing.

#### **Single responsibility**

In software development, however, the guideline known as the **single responsibility principle** states that any class should have a single concern. In Student-StudentAthlete, you might argue that it shouldn't be the Student class's job to encapsulate responsibilities that only make sense to student athletes, and it makes sense to create the StudentAthlete subclass rather than keep a list of sports within Student.

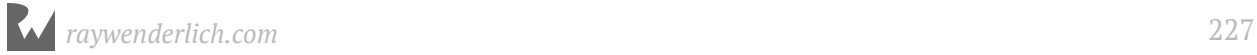

#### **Strong types**

Subclassing creates an additional type. With Kotlin's type system, you can declare properties or behavior based on objects that are student athletes, not regular students:

```
class Team {
   var players = mutableListOf<StudentAthlete>()
   val isEligible: Boolean
     get() {
       for (player in players) {
         if (!player.isEligible) {
            return false
         }
       }
       return true
     }
}
```
A team has players who are student athletes. If you tried to add a regular Student object to the array of players, the type system wouldn't allow it. This can be useful as the compiler can help you enforce the logic and requirement of your system.

#### **Shared base classes**

You can subclass a shared base class multiple times by classes that have mutually exclusive behavior:

```
// A button that can be pressed.
open class Button {
   fun press() {
   }
}
// An image that can be rendered on a button.
class Image
// A button that is composed entirely of an image.
class ImageButton(var image: Image): Button()
// A button that renders as text.
class TextButton(val text: String): Button()
```
In this example, you can imagine numerous Button subclasses that share only the fact that they can be pressed. The ImageButton and TextButton classes likely have entirely different mechanisms to render the appearance of a button, so they might have to implement their own behavior when the button is pressed.

You can see here how storing image and text in the Button class — not to mention any other kind of button there might be — would quickly become impractical. It makes sense for Button to be concerned with the press behavior, and the subclasses to handle the actual look and feel of the button.

#### **Extensibility**

Sometimes you simply must subclass if you're extending the behavior of code you don't own. In the example above, it's possible Button is part of a framework you're using, and there's no way you can modify or extend the source code to fit your needs.

In that case, subclass Button so you can add your custom subclass and use it with code that's expecting an object of type Button. As you've seen earlier in this chapter, the author of a class can designate if any of the members of a class can be overridden or not using the open keyword.

#### **Identity**

Finally, it's important to understand that classes and class hierarchies model what objects *are*. If your goal is to share behavior (what objects *can do*) between types, more often than not you should prefer **interfaces** over subclassing. You'll learn about interfaces in Chapter 17: "Interfaces".

### **Key points**

- **Class inheritance** is one of the most important features of classes and enables **polymorphism**.
- **Subclassing** is a powerful tool, but it's good to know when to subclass. Subclass when you want to extend an object and could benefit from an "is-a" relationship between subclass and superclass, but be mindful of the inherited state and deep class hierarchies.
- The **open** keyword is used to allow inheritance from classes and also to allow methods to be overridden in subclasses.
- **Sealed classes** allow you to create a strictly defined class hierarchy that is similar to an enum class but that allow multiple instances of each subtype to be created and hold state.

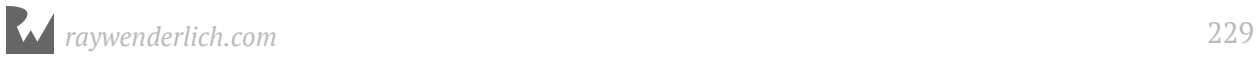

- **Secondary constructors** allow you to define additional constructors that take additional parameters than the primary constructor and take different actions with those parameters.
- **Nested classes** allow you to namespace one class within another.
- **Inner classes** are nested classes that also have access to the other members of the outer class.
- **Visibility modifiers** allow you to control where class members and top-level declarations can be seen within your code and projects.

### **Where to go from here?**

Classes are the programming construct you will most often use to model things in your Kotlin apps, from students to grades to people and much more. Classes allow for the definition of hierarchies of items and also for one type of item to be **composed** within another.

In the next chapter, you'll learn about another special type of class called an **enum class**.

### **Challenges**

- 1. Create three simple classes called A, B, and C where C inherits from B and B inherits from A. In each class initializer, call println("I'm <X>!") where X is the name of the class. Create an instance of C called c. What order do you see each println() called in?
- 2. Cast the instance of type C to an instance of type A. Which casting operation do you use and why? Create an instance of A called a. What happens if you try to cast a to  $C<sub>2</sub>$
- 3. Create a subclass of StudentAthlete called StudentBaseballPlayer and include properties for position, number, and battingAverage. What are the benefits and drawbacks of subclassing StudentAthlete in this scenario?
- 4. Create a sealed class Resource with subtypes Success, Loading, and Error. Give the Success type a string data property and the Error type a string error property. Can you imagine a use for this Resource type?

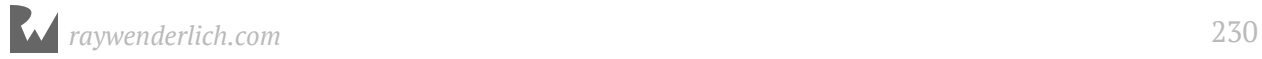

# **16Chapter 16: Enum Classes**

Ellen Shapiro

Sometimes you'll have a piece of information that could (or at least, should) have only one of a limited number of potential values.

Using what you already know, you could make a List of all the acceptable values for that piece of information, and walk (or *enumerate*) through each value, one-by-one, to see if your new piece of information matches one of the expected values.

If you think that sounds boring and repetitive, you're not alone. This is why the concept of the **enum** was invented.

**Note**: There is some debate over how to pronounce the word **enum**. Since it derives from "enumeration," some people pronounce it *ee-noom*. Some people pronounce it *ee-numb*, since in its shortened form, it looks a lot more like the prefix to the word "number."

This book takes no position on which of these is the preferred pronunciation, but you should note that both pronunciations are used commonly, and people tend to feel quite strongly about which pronunciation is the "correct" one. Caveat coder.

In Kotlin, as in many other programming languages, an enum is its own specialized type, indicating that something has a number of possible values.

One big difference in Kotlin is that enums are made by creating an **enum class**. You get a number of interesting pieces of functionality that enums in other languages don't necessarily have.

As you work through this chapter, you'll learn about some of the most commonly-used bits of functionality and how to take advantage of them as you work in Kotlin.

To get started, open the starter project for this chapter and dig in.

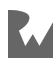

### **Creating your first enum class**

Open up **main.kt**. Above the main() function, define a new enum class:

```
enum class DayOfTheWeek {
  // more code goes here
}
```
Next, replace the comment by adding a comma-separated list of **cases**, or individual values, for the day of the week:

Sunday, Monday, Tuesday, Wednesday, Thursday, Friday, Saturday

In the main() function, replace the existing println() statement with one which goes through and prints out some information you get for free with any enum class:

```
for (day in DayOfTheWeek.values()) {
  println("Day ${day.ordinal}: ${day.name}")
}
```
Run the updated main() function, and it should print out the following:

```
Day 0: Sunday
Day 1: Monday
Day 2: Tuesday
Day 3: Wednesday
Day 4: Thursday
Day 5: Friday
Day 6: Saturday
```
Neat! So what did you just get for free from Kotlin by declaring DaysOfTheWeek to be an enum class?

- The values() companion function on the enum class gives you a List of all the declared cases in the class, making it easy to go through all possibilities, and also to find out how many possibilities exist.
- The ordinal property of each case gives that case's index in the list of declared cases. You'll note from what's printed out that the order is zero-indexed.
- The name property of each case takes the name of the case in code and gives back the String value of that name.

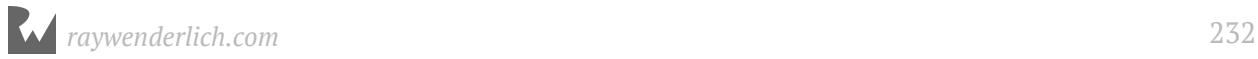

A lot of this behavior is possible because enum classes are, well, classes. Each case is an instance of the class, so things like compiler-generated companion object functions for the class itself and individual properties for each instance are possible. Additionally, because these properties return objects of their own, you can use other functionality like getting the day based on a passed-in integer index.

For example, let's say your colleagues working somewhere else in the code tell you that they'll hand you an integer representing the day of the week. You could use the functionality of List, with which you're already familiar, to get the value at the appropriate index.

Add the following to the main() function to see this in action.

```
val dayIndex = \thetaval dayAtIndex = DayOfTheWeek.values()[dayIndex]
println("Day at $dayIndex is $dayAtIndex")
```
Run the main() function again, and at the end, you'll see:

Day at 0 is Sunday

If you want, you can even change the index of the day to update the value returned. Make sure not to go beyond the length of values(), as that will throw an ArrayIndexOutOfBoundsException, just like it will with any other list in Kotlin.

Another nice piece of functionality you get for free is the valueOf() method, which takes a String and returns the enum instance matching that string.

Add the following to the bottom of the main() function:

```
val tuesday = DayOfTheWeek.valueOf("Tuesday")
println("Tuesday is day ${tuesday.ordinal}")
```
Run the main() function, and at the end of the output you'll see:

Tuesday is day 2

Neat! Now, the eagle-eyed among you may have noticed that the valueOf() function doesn't return a nullable. So what happens when you try to get the value of an enum case that doesn't exist? Let's find out.

Add the following lines to the main() function:

```
val notADay = DayOfTheWeek.valueOf("Blernsday")
println("Not a day: $notADay")
```
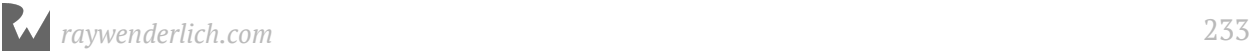

#### Run main() again, and:

```
Exception in thread "main" java.lang.IllegalArgumentException: No enum
constant DayOfTheWeek.Blernsday
     at java.lang.Enum.valueOf(Enum.java:238)
     at DayOfTheWeek.valueOf(main.kt)
     at MainKt.main(main.kt:23)
```
Nooooo! Weren't Kotlin's nullables supposed to save us from these "thing doesn't exist" exceptions!?

The designers of Kotlin decided that trying to access an enum case which doesn't exist, akin to accessing an index outside the bounds of an array, was enough of an error that an exception should be thrown. So that stopped your process dead in its tracks.

Delete the last two lines you added looking for "Blernsday" so the rest of your code runs.

#### **Updating case order**

Another nice thing about enum classes is that if you find out something needs to be in a different order from a zero-indexed perspective, it's easy to make that change.

For instance, a week is defined from Sunday until Saturday in the United States, as the DaysOfTheWeek enum does currently. However, in Europe, weeks generally go from Monday until Sunday. Standards — they're great, eh?

Imagine again that you'll be receiving information about the day of the week from somewhere as an integer value. But this time, instead of receiving it from American colleagues, you'll be receiving it from some European colleagues based on their own understanding of day of the week indexing.

The nice thing about using an enum class is that making this adjustment is super-easy and only requires you to change the order of the list of cases.

In the list of cases for **DaysOfTheWeek**, move Sunday down to the bottom of the list:

Monday, Tuesday, Wednesday, Thursday, Friday, Saturday, Sunday;

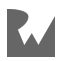

Make sure to add a comma after Saturday, and replace the comma after Sunday with a semicolon. Lists of enum cases are comma-separated, so anything that isn't the very last case has to have a comma. However, you don't leave a comma on the very last case, or the compiler won't understand that you've reached the end of the list.

If you're just making a simple list of cases, the semicolon at the end isn't necessary. However, since you're planning to add more functionality to this enum class, you need to add the semicolon to ensure that the compiler sees the list of cases has ended, and that other functionality declarations have begun.

Now, run the main() function again, and the output will update:

Day 0: Monday Day 1: Tuesday Day 2: Wednesday Day 3: Thursday Day 4: Friday Day 5: Saturday Day 6: Sunday Day at 0 is Monday Tuesday is day 1

Without changing any of the code in main(), the underlying values for each day's ordinal property have been updated to reflect the new order of the cases. Sweet!

### **Enum class properties and functions**

Like other classes, enum classes can have properties and functions. You can even set them up to be passed in as part of the constructor for each case.

As an example, let's make it simple and easy to tell if a given day is on the weekend. Add a Boolean property to the constructor:

```
enum class DayOfTheWeek(val isWeekend: Boolean) {
```
Since you've added this property to the constructor without assigning it a default value, you'll need to pass in a value for the isWeekend property for each case you're creating. Update your list of cases to use the constructor to set the isWeekend value for each case:

```
Monday(false),
Tuesday(false),
Wednesday(false),
Thursday(false),
Friday(false),
Saturday(true),
Sunday(true);
```
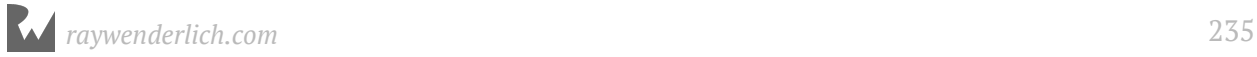

Next, update the first print statement in the main() function so it also prints out whether the day being logged is a weekend day or not:

```
println("Day ${day.ordinal}: ${day.name}, is weekend: ${day.isWeekend}")
```
Run the main() function again, and you'll see the results based on the values you passed in with the constructor:

```
Day 0: Monday, is weekend: false
Day 1: Tuesday, is weekend: false
Day 2: Wednesday, is weekend: false
Day 3: Thursday, is weekend: false
Day 4: Friday, is weekend: false
Day 5: Saturday, is weekend: true
Day 6: Sunday, is weekend: true
```
You can also use default values in constructors the same way you can with other classes. Update the constructor so that the default value of isWeekend is false:

enum class DayOfTheWeek(val isWeekend: Boolean = false) {

Now, you can delete the (false) off of all the non-weekend days, since that's the default value of the isWeekend parameter:

Monday, Tuesday, Wednesday, Thursday, Friday, Saturday(true), Sunday(true);

Run the main() function again, and you'll get exactly the same output as before, but now your list of cases in code is slightly easier to read.

Like other classes in Kotlin, enum classes can have companion objects to do things that don't depend on a specific instance of the class. For example, let's say you want to find out which day today is in your DayOfTheWeek enum. You can add a companion object with a function which calculates that, just as you can do with any other class.

In the DayOfTheWeek enum class, add a companion object and a skeleton of the function you're about to add:

```
companion object {
   fun today(): DayOfTheWeek {
    // Code goes here
   }
}
```
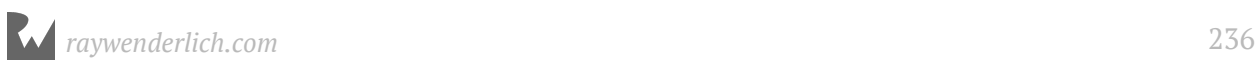

Here, you'll want to take advantage of Kotlin's interoperability with Java to use the battle-tested Java Calendar class to access information about the current day, then calculate how that translates to your enum class:

```
// 1
val calendarDayOfWeek = Calendar.getInstance().get(Calendar.DAY OF WEEK)
// 2
var adjustedDay = calendarDayOfWeek -2// 3
val days = DayOfTheWeek.values()
if (adjustedDay < 0) {
  adjustedDay += days.count()}
// 4
val today = days.first { it.ordinal == adjustedDay }
return today
```
What's happening in this code?

- 1. Using the Java Calendar's shared instance, you get the current day of the week, according to the Calendar class.
- 2. Because the Java Calendar class thinks (a) weeks start on Sunday and (b) weeks are 1-indexed instead of 0-indexed, you adjust the index returned by subtracting 2: 1 to account for the indexing change, and 1 to account for the difference of the first day of the week.
- 3. Now that you've made this adjustment, you need to make sure you don't accidentally get a value which can't exist. If the adjusted day is less than zero, you add the count of DayOfTheWeek values to get it to wrap back around to a value which does exist.
- 4. Finally, you use the version of first which takes a predicate lambda to look at the list of all days, and return the first one where the ordinal matches the adjusted day.

Now, it's time to use your new function. At the bottom of the main() function, add the following:

```
val today = DayOfTheWeek.today()
val isWeekend = "It is${if (today.isWeekend) "" else " not"} the weekend"
println("It is $today. $isWeekend.")
```
Run again, and at the bottom of your output, you should see the following (or whatever values are appropriate values for the day of the week it is for you):

```
It is Monday. It is not the weekend.
```
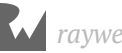

**Note**: When you include an enum case directly in string interpolation, like you did here with \$today, the name property of the enum case is automatically used when the string is created. If there's another property you'd prefer to have added to the string other than the name, you'll have to specify that with something like \$ {today.ordinal}.

You can also add functions directly to the enum class which depend on a particular instance.

In DayOfTheWeek, below the end of the list of cases but above where you've added companion object, add a new function to help calculate how many days, including today, it is from the current instance until a given day of the week:

```
fun daysUntil(other: DayOfTheWeek) : Int {
   if (this.ordinal < other.ordinal) { // 1 
     return other.ordinal - this.ordinal // 2
   } else {
    return other.ordinal - this.ordinal +DayOfTheWeek.values().count() //3
 }
}
```
What's happening in this code?

- 1. First, you're checking whether the ordinal value of the current instance is less than the ordinal of the passed-in index.
- 2. In the case where the current ordinal is less than the passed-in ordinal, you simply subtract the current ordinal from the passed-in ordinal to get the number of days between them.
- 3. If the current ordinal is greater than or equal to the passed-in ordinal, you perform the same subtraction, but add the count of the days of the week so that the number is not zero or negative.

Now, add the following lines to the main() function, between the declaration of isWeekend and your last println() statement, to calculate how long it is until Friday:

```
val secondDay = DayOfTheWeek.Fridav
val daysUntil = today.daysUntil(secondDay)
```
Next, update the println() statement so it also prints out the new information you've given it:

```
println("It is $today. $isWeekend. There are $daysUntil days until 
$secondDay.")
```
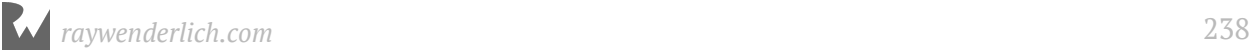

Run main() again, and it will output something similar to this, based on what day it is in your world:

It is Monday. It is not the weekend. There are four days until Friday.

Note that if today is Friday, you'll see seven days instead of zero days until Friday, since you wrapped the count around if it was equal to today's day.

### **Using when with enum classes**

One of the most powerful features of enum classes is how they combine with the when expression. You've already seen how this can be used on basic types like Int and String.

But having a bit of context as to what the options are in the when expression makes it far easier to read and reason about. What does this look like in practice?

Add a when expression to the bottom of the main() function which prints out some classic '90s song lyrics based on the value of today:

```
when (today) {
   DayOfTheWeek.Monday -> println("I don't care if $today's blue")
   DayOfTheWeek.Tuesday -> println("$today's gray")
 DayOfTheWeek.Wednesday -> println("And $today, too")
 DayOfTheWeek.Thursday -> println("$today, I don't care 'bout you")
   DayOfTheWeek.Friday -> println("It's $today, I'm in love")
   DayOfTheWeek.Saturday -> println("$today, Wait...")
   DayOfTheWeek.Sunday -> println("$today always comes too late")
}
```
Run the main() function, and the appropriate line of the song will print at the end of your log based on the current day:

I don't care if Monday's blue

But what if you only want to print the lyric in certain circumstances? Well normally, you'd just add an else case. Try to do so at the end of your where expression:

else -> println("I don't feel like singing")

You'll get a warning from the compiler about this:

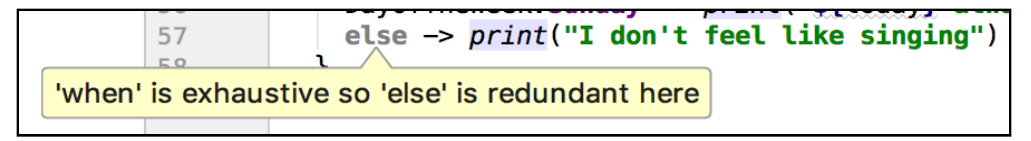

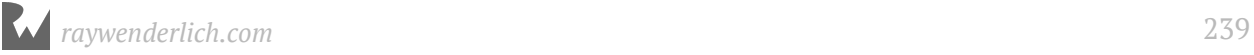

This is because you've already defined behavior for every case which exists. Delete all the cases except for Friday and the else case. The warning from the compiler will now go away, since the else case can cover at least one case.

Run the main() function. If it's not Friday, you should see:

I don't feel like singing

If it *is* Friday, it'll print out:

```
It's Friday, I'm in love
```
You'll also get a warning if there are unhandled cases. Delete the else case and run main() again. Just before the code runs, you'll see a warning flash on the screen:

```
Warning: (82, 3) Kotlin: 'when' expression on enum is recommended to be exhaustive, add 'Monday', 'Tuesday',
                    'Wednesday', 'Thursday', 'Saturday', 'Sunday' branches or 'else' branch instead
```
The code will still run, though! If it is Friday, you'll still see:

```
It's Friday, I'm in love
```
However, if it's not Friday, nothing will print. You'll still have the warning, but if you're not paying attention to it, you can easily miss it. Keep an eye out for this warning especially when adding new cases to an enum class, and make sure you've added appropriate handling for the new cases to your existing where expressions.

What if you need to have something which defines more behavior than you can do easily in a single type, but still want to take advantage of the functionality that enum classes give you? A great way to do that is to use **sealed classes**.

### **Sealed classes vs. enum classes**

As you saw briefly in the previous chapter, a **sealed class** has a limited number of direct subclasses, all defined in the same file as the sealed class itself. It's known as sealed as opposed to final, since although some subclassing is permitted (and in fact, required, as you'll see in a moment), the subclassing is extremely limited in scope.

The hope is that this technique allows programmers to take advantage of some of the flexibility of subclassing without permitting them to create massive inheritance trees which lead to terrible, incomprehensible code.

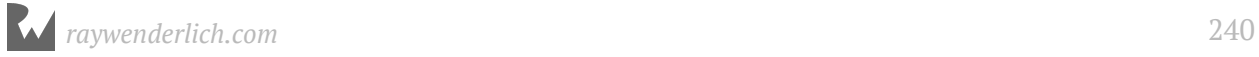

There are a few key points to know about sealed classes:

- They are **abstract**. This means that you can't instantiate an instance of the sealed class directly, only one of the declared subclasses.
- Related to that requirement, sealed classes can have abstract members, which must be implemented by all subclasses of the sealed class.
- Unlike enum classes, where each case is a single instance of the class, you can have multiple instances of a subclass of a sealed class.
- You can't make direct subclasses of a sealed class outside of the file where it's declared, and the constructors of sealed classes are always private.
- You *can* create indirect subclasses (such as inheriting from one of the subclasses of your sealed class) outside the file where they're declared, but because of the restrictions above, this usually doesn't end up working very well.

#### **Creating a sealed class**

Imagine you're working for a company that mostly works in U.S. dollars, but also accepts payments in Euros and some form of cryptocurrency.

Above the main() function, and below the end of your DayOfTheWeek enum class, add a new sealed class representing these accepted currencies:

```
sealed class AcceptedCurrency {
   class Dollar: AcceptedCurrency() 
   class Euro: AcceptedCurrency()
   class Crypto: AcceptedCurrency() 
}
```
In the main() function, add the following lines to the bottom:

```
val currency = AcceptedCurrency.Crypto()
println("You've got some $currency!")
```
Run the main() function, and you'll now see something like the following print out at the bottom:

```
You've got some AcceptedCurrency$Crypto@76ed5528!
```
Switching from an enum class to a sealed class means you lose all the nice convenience functions for things like name and order. You can see that as the name prints out as a bunch of gibberish.

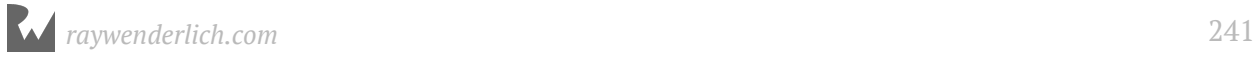

Fortunately, sealed classes can have non-abstract properties with custom getters, and can also take advantage of when expressions.

Below the spot where Crypto is declared in the AcceptedCurrency sealed class, add the following property with a custom getter:

```
val name: String
  get() = when(this) {
     is Euro -> "Euro"
     is Dollar -> "Dollars"
     is Crypto -> "NerdCoin"
   }
```
Update the println() statement at the bottom of the main() function to take advantage of this new property:

```
println("You've got some ${currency.name}!")
```
Run the main() function again, and you'll see something a little more readable:

You've got some NerdCoin!

Since your company is U.S.-based, they'll want to know how much each of these currencies is worth in USD.

You can define a requirement for this by adding an abstract property on the sealed class, then overriding it in each of the subclasses.

Update the AcceptedCurrency sealed class to add an abstract val, and then override it in the three declared subclasses:

```
sealed class AcceptedCurrency {
   abstract val valueInDollars: Float
   class Dollar: AcceptedCurrency() {
    override val valueInDollars = 1.0f }
   class Euro: AcceptedCurrency() {
     override val valueInDollars = 1.25f
   }
   class Crypto: AcceptedCurrency() {
     override val valueInDollars = 2534.92f
   }
   // leave the existing name property alone
}
```
It would probably also help to know how much of a currency is being passed around with a single instance. You *can* add non-abstract vals and vars to a sealed class, as long as you provide them with an initial value.

Right below your abstract declaration of valueInDollars, add a new variable:

var amount:  $F$ loat =  $0.0f$ 

Now that you have a place to store the value of a particular currency, you can calculate the total value of the accepted currency. You'll do that by adding a non-abstract function to your sealed class.

Since every AcceptedCurrency subclass must provide a valueInDollars property, and all subclasses have access to the amount property you just added, you can use those at the AcceptedCurrency level to provide the same functionality across all classes.

Below the name property, add a new function to calculate the total value in dollars of a given currency:

```
fun totalValueInDollars(): Float {
  return amount * valueInDollars
}
```
Now, go back down to the main() function and add the following two lines to set an amount on the currency and print out the total value in dollars:

```
currency.amount = .27541f
println("${currency.amount} of ${currency.name} is "
   + "${currency.totalValueInDollars()} in Dollars")
```
Run the main() function, and at the bottom you should see:

0.27541 of NerdCoin is 698.1423 in Dollars

You're able to have as many instances as you want of any of the various subclasses of AcceptedCurrency, and those instances can store properties where enum class instances can't.

Now that you know about sealed classes and some of the benefits and drawbacks of using them, you'll go back to dealing with enum classes for the remainder of this chapter. You'll start by looking at another important use of enum classes: **State machines**.

### **Enumeration as state machine**

A **state machine** is essentially an exclusive list of possible states for a given system. Using an enum can make it more clear to the caller what state the system is in at any point.

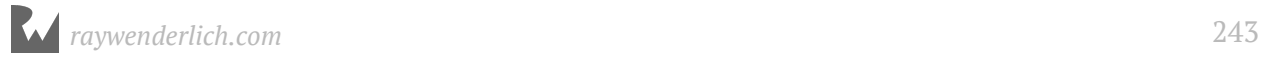

Open up the provided **Downloader.kt** file, and you'll see a really simple example of this at the top with the DownloadState enum.

```
enum class DownloadState {
   Idle,
   Starting,
   InProgress,
   Error,
   Success
}
```
This has five exclusive states:

- Idle: Nothing has happened yet.
- Starting: The download is being started.
- InProgress: Data is actively being downloaded.
- Error: An error has occurred and caused the download to terminate.
- Success: The data download has completed successfully.

You'll also see a Downloader class. This has been provided to give an example of how enums can be used to glean information on the state of a system. This class does the hard work of figuring out how to adjust the state machine based on what's happening under the hood.

For now, the only thing you need to care about is the state your download is in. Fortunately, that's returned to callers of the main method on this class as part of a block indicating progress.

Go back to **main.kt**, and at the bottom of the main() method, add some new code:

```
Downloader().downloadData("foo.com/bar",
  progress = \{ downloadState ->
     //TODO
   },
  completion = { error, list -} // TODO
})
```
This code pretends to download some data from the given URL, gives an update about the current state as it goes, and then tells you when the process is done either by displaying an error or a list of items.

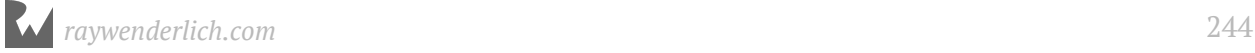

First, replace the TODO in the completion handler with some code that handles completion:

```
error?.let { println("Got error: ${error.message}") }
list?.let { println("Got list with ${list.size} items") }
```
Next, you'll peer into the workings of the state machine in the progress handler. Replace the TODO there with a when statement, printing information about what's going on:

```
when (downloadState) {
   DownloadState.Idle -> println("Download has not yet started.")
   DownloadState.Starting -> println("Starting download...")
   DownloadState.InProgress -> println("Downloading data...")
   DownloadState.Error -> println("An error occurred. Download 
terminated.")
   DownloadState.Success -> println("Download completed successfully.")
}
```
Run your main() function, and at the bottom, you'll see output as the download progresses through each of the states:

```
"Downloading" from URL: foo.com/bar
Download has not yet started.
Starting download...
Starting download...
Downloading data...
[etc...]
Downloading data...
Got list with 100 items
Download completed successfully.
```
The Download class is designed to randomly throw an error about 10% of the time. When that happens, you can validate that your error handling code is working, since you'll see something like the follwing:

```
"Downloading" from URL: foo.com/bar
Download has not yet started.
Starting download...
Starting download...
Downloading data...
Downloading data...
[etc...]Got error: Your download was eaten by a shark.
An error occurred. Download terminated.
```
Now, with the power of a simple when expression, you can easily handle all the various states which your download could be in.

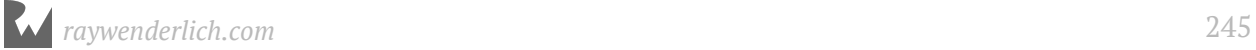

### **Nullables and enums**

Enums can also be dealt with at both the when level and as part of an API with nullability.

In the Downloader class, instead of having an Idle option in DownloadState, you could express that nothing was happening by allowing the download state to be optional.

Let's give it a shot! In **Downloader.kt**, delete the Idle state from the DownloadState enum class.

Next, in the Downloader class, update the downloadState var to be optional, and null by default:

```
var downloadState: DownloadState? = null
```
Next, within the Downloader class, update the method signatures for downloadData and postProgress to take an optional DownloadState:

```
fun downloadData(fromUrl: String, 
                  progress: (state: DownloadState?) -> Unit, 
                  completion: (error: Error?, data: List<Int>?) -> Unit) { 
  // rest of method unchanged
}
...
private fun postProgress(progress: (state: DownloadState?) -> Unit) {
   // rest of method unchanged
}
```
Now go back to **main.kt**. In the main() function, you'll now see an error in the when expression for downloading data:

```
when (downloadState) {
  DownloadState. Idle -> println("Download has not yet started.")
  DownloadState Carting > crintln("Starting download...")
  Dow Unresolved reference: Idle println("Downloading data...")
  DownloadState.Error -> println("An error occurred. Download terminated.")
  DownloadState.Success -> println("Download completed successfully")
\mathbf{1}
```
Delete the line for handling the Idle state you removed, and replace it with handling for null:

```
when (downloadState) {
  null -> println("No download state yet")
   /// rest of when unchanged
}
```
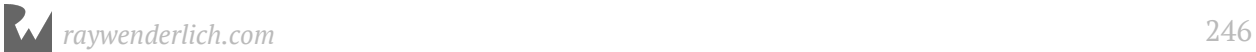

Run the main() function one last time, and now, that same when expression is handling both null and non-null values coming into it:

```
"Downloading" from URL: foo.com/bar
No download state yet
Starting download...
```
Taking advantage of nullability with enum classes lets you represent state where you haven't received information, or have received unexpected information without having to explicitly create an "Idle" or "Unknown" state.

### **Key points**

- Enum classes are a powerful tool for handling situations where a piece of data will (or at least should) be one of a defined set of pre-existing values. Enum classes come with a number of tools for free, such as getting a list of all the declared cases, and the ability to access the order and names of the cases.
- Sealed classes are a powerful tool for handling situations where a piece of data will (or at least should) be one of a defined set of pre existing types.
- Both enum classes and sealed classes let you take advantage of Kotlin's powerful when expression to clearly outline how you want to handle various situations.
- Enum classes are particularly useful for creating, updating, and cleaning information about the current state in a state machines.

### **Where to go from here?**

There are a few more places where you can learn more about enum classes and sealed classes:

- The official Kotlin documentation for **enum classes**: https://kotlinlang.org/docs/ reference/enum-classes.html
- The official Kotlin documentation for **sealed classes**: https://kotlinlang.org/docs/ reference/sealed-classes.html

You've spent the last few chapters learning about defining customs types with objects, classes and variants such as data classes, enum classes, and sealed classes. In the next chapter, you'll learn about defining custom types that focus on behavior using **interfaces**.

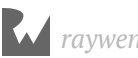

## **Challenges**

- 1. Add a companion function to DayOfTheWeek which returns a nullable DayOfTheWeek based on a passed-in index. Do the same for a passed-in string.
- 2. Add a function to DayOfTheWeek to calculate how many days until the next weekend begins. Then, update your code so that the weekend is Wednesday and Thursday instead of Saturday and Sunday. Does it still work?
- 3. Create a way to add together the value of two AcceptedCurrency objects. Think about the following scenarios:
	- ▸ What should happen if both currencies are the same type?
	- ▸ What should happen if the currencies are of different types?
- 4. Create a function that can take a List of AcceptedCurrency objects and the cost of an item in Dollars, and return whether the user has sufficient funds in the list of currency objects to pay for what they're trying to buy.

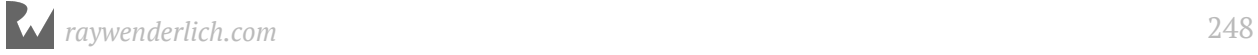

## **17Chapter 17: Interfaces**

By Joe Howard & Janie Clayton

You've learned about two Kotlin custom types: Classes and objects. There's another custom type that's quite useful: **Interfaces**.

Unlike the other custom types, interfaces aren't anything you instantiate directly. Instead, they define a blueprint of behavior that concrete types **conform** to. With an interface, you define a common set of properties and behaviors that concrete types go and implement. The primary difference between interfaces and other custom types is that interfaces themselves cannot contain state.

In this chapter, you'll learn about interfaces and see why they're central to programming in Kotlin.

### **Introducing interfaces**

You define an interface much as you do any other custom type:

```
interface Vehicle {
   fun accelerate()
   fun stop()
}
```
The keyword interface is followed by the name of the interface, followed by curly braces with the members of the interface inside. The big difference you'll notice is that the interface *doesn't have to contain any implementation*.

That means you can't instantiate a Vehicle directly:

val vehicle = Vehicle() Interface Vehicle does not have constructors

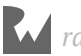

Instead, you use interfaces to enforce methods and properties on *other* types. What you've defined here is something like the *idea* of a vehicle — it's something that can accelerate and stop.

#### **Interface syntax**

An interface can be **implemented** by a class or object, and when another type implements an interface, it's required to define the methods and properties defined in the interface. Once a type implements all members of an interface, the type is said to **conform** to the interface.

Here's how you declare interface conformance for your type. Define a new class that will conform to Vehicle:

```
class Unicycle: Vehicle {
  var peddling = false
   override fun accelerate() {
    pedding = true }
   override fun stop() {
    pedding = false }
}
```
You follow the name of the custom type with a colon and the name of the interface you want to conform to. This syntax might look familiar, since it's the same syntax you use to make a class inherit from another class. In this example, Unicycle conforms to the Vehicle interface.

Note that it *looks* like class inheritance but it isn't; objects and other custom types can also conform to interfaces with this syntax.

If you were to remove the definition of stop() from the class Unicycle above, Kotlin would display an error since Unicycle wouldn't have fully conformed to the Vehicle interfaces.

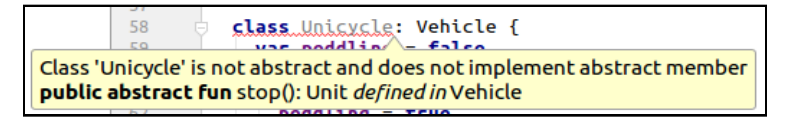

You'll come back to the details of implementing interfaces in a bit, but first you'll see what's possible when defining interfaces.

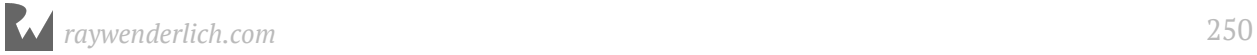

#### **Methods in interfaces**

In the Vehicle interface above, you define a pair of methods, accelerate() and stop(), that all types conforming to Vehicle must implement.

You declare methods on interfaces much like you would on any class or object with parameters and return values:

```
enum class Direction {
  LEFT, RIGHT
}
interface DirectionalVehicle {
   fun accelerate()
   fun stop()
   fun turn(direction: Direction)
   fun description(): String
}
```
Methods declared in interfaces can contain default parameters, just like methods declared in classes and top-level functions:

```
interface OptionalDirectionalVehicle {
  fun turn(direction: Direction = Direction.LEFT)
}
```
When implementing such an interface, the default value of the parameter will fall through to calls on types that implement the interface:

```
class OptionalDirection: OptionalDirectionalVehicle {
   override fun turn(direction: Direction) {
     println(direction)
   }
}
val car = OptionalDirection()
car.turn() // > LEFT
car.turn(Direction.RIGHT) // > RIGHT
```
#### **Default method implementations**

Just as you can in in Java 8, you can define *default implementations* for the methods in an interface:

```
interface SpaceVehicle {
   fun accelerate()
   fun stop() {
     println("Whoa, slow down!")
   }
}
```
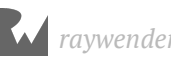

```
class LightFreighter: SpaceVehicle {
   override fun accelerate() {
    println("Proceed to hyperspace!")
   }
}
val falcon = LightFreighter()
falcon.accelerate() // > Proceed to hyperspace!
falcon.stop() // > "Whoa, slow down!
```
You've defined an implementation for stop() inside the interface, but left accelerate() undefined. Any types implementing SpaceVehicle, such as LightFreighter must include an implementation of accelerate().

When an interface defines a default implementation, you can still override the implementation in a type that conforms to the interface:

```
class Starship: SpaceVehicle {
   override fun accelerate() {
     println("Warp factor 9 please!")
 }
   override fun stop() {
     super.stop()
     println("That kind of hurt!")
  }
}
val enterprise = Starship()
enterprise.accelerate() // > Warp factor 9 please!
enterprise.stop()
// > Whoa, slow down!
// > That kind of hurt!"
```
Here Starship overrides both of the methods declared in the SpaceVehicle interface, and it also uses super in stop() to call the default implementation. Just as with subclasses, the super call is not required.

#### **Properties in interfaces**

You can also define properties in an interface:

```
interface VehicleProperties {
   val weight: Int // abstract
   val name: String
     get() = "Vehicle"
}
```
Interfaces cannot themselves hold state, as there are no backing fields to hold the data stored in an interface property. You must either let the property be *abstract* with no value, or give the property an implementation, like for name in VehicleProperties.

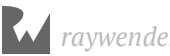
Types that implement an interface with properties can either give abstract properties a value, or provide an implementation:

```
class Car: VehicleProperties {
   override val weight: Int = 1000
}
class Tank: VehicleProperties {
   override val weight: Int
    get() = 10000 override val name: String
    get() = "Tank"}
```
Note the use of the override keyword on the property implementations. The Car class gives a value to weight and uses the default implementation of name, while the Tank class gives weight a custom getter and overrides name.

## **Interface inheritance**

The Vehicle interface contains a set of methods that could apply to any type of vehicle, such as a bike, a car, a snowmobile or even an airplane!

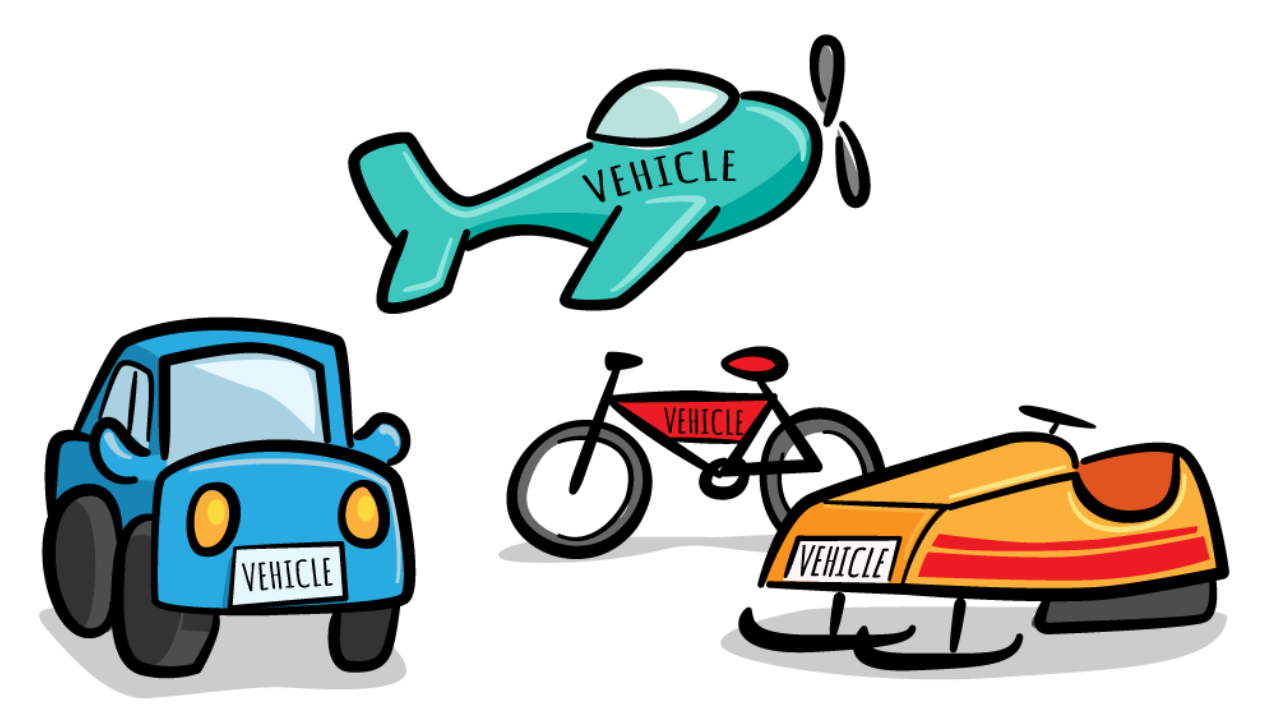

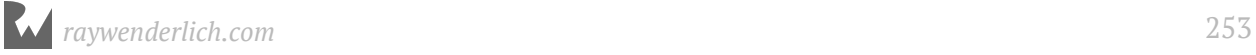

You may wish to define an interface that contains all the qualities of a Vehicle, but that is also specific to vehicles with wheels. For this, you can have interfaces that inherit from other interfaces, similar to how you can have classes that inherit from other classes:

```
interface WheeledVehicle: Vehicle {
   val numberOfWheels: Int
   var wheelSize: Double
}
```
Now any type you mark as conforming to the WheeledVehicle interface will have all of the members defined within the braces, in addition to all of the members of Vehicle.

```
class Bike: WheeledVehicle {
  var peddling = false
   var brakesApplied = false
   override val numberOfWheels = 2
  override var wheelSize = 622.0 override fun accelerate() {
    pedding = true brakesApplied = false
   }
   override fun stop() {
     peddling = false
    brakesApplied = true }
}
```
As with subclassing, any type you mark as a WheeledVehicle will have an is-a relationship with the interface Vehicle.

The class Bike implements all the methods and properties defined in both Vehicle and WheeledVehicle. If any of them weren't defined, you'd receive a build error. Defining an interface guarantees any type that conforms to the interface will have *all* the members you've defined in the interface and its parent interfaces, if any.

#### **Mini-exercises**

- 1. Create an interface Area that defines a read-only property area of type Double.
- 2. Implement Area with classes representing Square, Triangle, and Circle.
- 3. Add a circle, a square, and a triangle to an array. Convert the array of shapes to an array of areas using map.

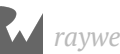

## **Implementing multiple interfaces**

One class can only inherit from another single class. This is the property of **single inheritance**. In contrast, a class can adopt as many interfaces as you'd like!

Suppose that instead of creating a WheeledVehicle interface that inherits from Vehicle, you made Wheeled its own interface.

```
interface Wheeled {
   val numberOfWheels: Int
   val wheelSize: Double
}
class Tricycle: Wheeled, Vehicle {
   // Implement both Vehicle and Wheeled
}
```
Interfaces support **multiple conformance**, so you can apply any number of interfaces to types you define. In the example above, the Bike class now has to implement all members defined in the Vehicle and Wheeled interfaces.

## **Interfaces in the standard library**

The Kotlin standard library uses interfaces extensively in ways that may surprise you. Understanding the roles interfaces play in Kotlin can help you write clean, decoupled "Kotliny" code. This section gives two examples of common interfaces in the standard library.

#### **Iterator**

Kotlin lists, maps, and other collection types all provide access to Iterator instances. Iterator is an interface defined in the Kotlin standard library, and declares methods next(), which should give the next element of the collection, and hasNext(), which returns a boolean indicating whether the collection has more elements.

Providing iterators that conform to Iterator lets you loop over both collections in a standard way using the in infix function:

```
val cars = listOf("Lamborghini", "Ferrari", "Rolls-Royce")
val numbers = mapOf("Brady" to 12, "Manning" to 18, "Brees" to 9)
for (car in cars) {
     println(car)
}
for (qb in numbers) {
```
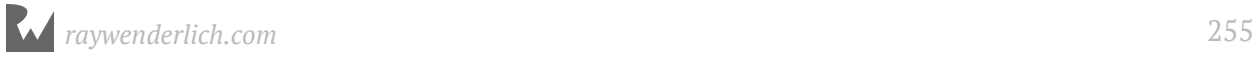

 println("\${qb.key} wears \${qb.value}") }

Even though cars is a list and numbers is a map, you use the same approach to iterate through them, thanks to Iterator. There is a subtle distinction for the iterators of the list and map types. The List type provides an iterator by conforming to Collection, which then conforms to another interface named Iterable. In comparison, the Map type has an iterator due to a Map extension function.

#### **Comparable**

Comparable declares an operator function used to compare an instance to other instances.

```
public interface Comparable<in T> {
  public operator fun compareTo(other: T): Int
}
```
Suppose you want to create a Boat class and compare boat sizes, with each boat conforming to a SizedVehicle interface:

```
interface SizedVehicle {
   var length: Int
}
```
You can make Boat implement SizedVehicle and also conform to Comparable:

```
class Boat: SizedVehicle, Comparable<Boat> {
  override var length: Int = 0 override fun compareTo(other: Boat): Int {
     return when {
      length > other. length -2 1
      length == other. length -> 0else \rightarrow -1 }
  }
}
```
The implementation of compareTo returns an Int indicating the relative size of two boats based on their lengths.

You can then compare the sizes of two boats using operators such as **>**:

```
val titanic = Boat()
titanic.length = 883
val qe2 = Boat()qe2.length = 963
println(titanic > qe2) // > false
```
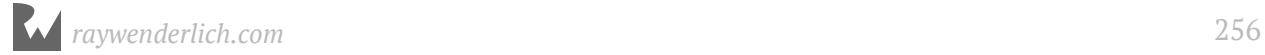

## **Key points**

- Interfaces define a contract that classes, objects, and other custom types can **implement**.
- By implementing an interface, a type is required to **conform** to the interface by implementing all methods and properties of the interface.
- A type can implement any number of interfaces, which allows for a quasi-multiple inheritance not permitted through subclassing.
- The Kotlin standard library uses interfaces extensively. You can use many of them, such as Comparable, on your own types.

## **Where to go from here?**

Interfaces help you decouple behavior from implementation. Since interfaces are types themselves, you can still declare an array of Vehicle instances. The array could then contain bicycles, trucks, or cars. In addition, bicycles could be enumerations and trucks could be classes! But every Vehicle has a particular set of properties and methods you know you must implement.

In the next chapter, you'll learn more about a topic that's been briefly mentioned in earlier chapters: The use of **generics** in defining Kotlin types.

# **Challenges**

#### **Pet shop tasks**

Create a collection of interfaces for tasks at a pet shop that has dogs, cats, fish and birds.

The pet shop duties can be broken down into these tasks:

- All pets need to be fed.
- Pets that can fly need to be caged.
- Pets that can swim need to be put in a tank.
- Pets that walk need exercise.

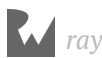

- Tanks and cages need to occasionally be cleaned.
- 1. Create classes for each animal and adopt the appropriate interfaces. Feel free to simply use a println() statement for the method implementations.
- 2. Create homogeneous arrays for animals that need to be fed, caged, cleaned, walked, and tanked. Add the appropriate animals to these arrays. The arrays should be declared using the interface as the element type, for example var caged: Array<Cageable>.
- 3. Write loops that will perform the proper tasks (such as feed, cage, walk) on each element of each array.

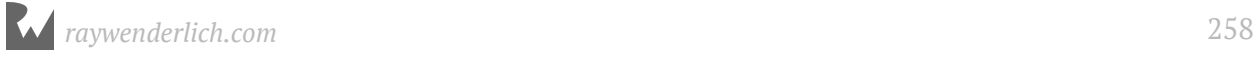

# **18Chapter 18: Generics** Ellen Shapiro

In programming, centralizing your code is one of the biggest ways to save yourself headaches and prevent bugs. That way, when you're executing the same thing in multiple places, there's only one place where those executions are actually happening, and only one place where they could possibly break.

A really helpful feature of Kotlin for this is called **generics**. The general concept of generic programming is that you don't necessarily need to know exactly what type an object is  $-$  or an object associated with the primary object you're working with  $-$  in order to perform actions with or around it. This allows you to combine and simplify functionality in really, really powerful ways.

## **Anatomy of standard library generic types**

When getting started with generics, it helps to look at the major generic types that are included in Kotlin's standard library. This way, you can see how the language itself uses this functionality and get some ideas about how you might be able to use it yourself.

#### **Lists**

You've probably noticed working with **List** objects that you sometimes need to declare them with the type of item you expect in the list in angle brackets, such as List<String>, or List<Int>.

The primary declaration of List looks like this, as of Kotlin 1.2:

```
interface List<out E> : Collection<E>
```
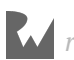

Take this apart a bit:

- This is a declaration of an interface, where anything conforming to this interface must be a Collection.
- Both Collection and List have an E in angle brackets this is called the **generic type**. Since it's the same in both places, this indicates that the underlying type of the list and the collection must be the same. You'll delve a bit more into passing generics through to interfaces later in the chapter.
- You'll get to what the out bit means much later in the chapter but, for now, you can ignore it.

A lot of the time, you'll see T rather than E used as the single letter to represent a single generic type. You'll even sometimes see something more elaborate like Element. The letter or word representing the generic type is meant more as a hint of what that the type should be, rather than an explicit declaration.

As long as the name of a generic type doesn't collide with the names of any of your classes, you can name a generic type whatever you want. You can think of T or E or Element as a blank, waiting to be filled in with a real, concrete type.

**Note**: The angle brackets indicating a type is generic were brought over most directly from Java, but this same style is also used in many other programming languages, such as Apple's Swift language.

Now, it's time to play around a bit with Lists in code. In **main.kt**, replace the contents of the main() function with:

```
val names: List<String> = listOf("Bob", "Carol", "Ted", "Alice")
println("Names: $names")
val firstName = names.first()
```
So what is first() doing under the hood? Take a look at its function declaration:

fun <T> List<T> first(): T

There are three uses of T as a generic type here:

- 1. The first <T> indicates that this is going to be a function that does something with generic type T.
- 2. The second <T> indicates that the List you're calling this function on must be a list containing only objects of that generic type.

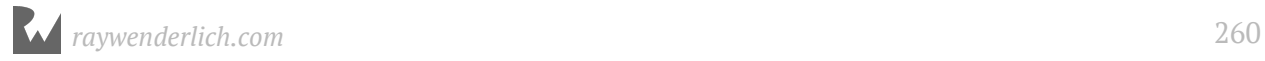

String

3. The third  $\bar{T}$  indicates that the return value will be of the same type  $\bar{T}$ , which is contained in the list. It doesn't have angle brackets because it's just the simple underlying type of T being returned

The under-the-hood implementation of this function doesn't need to know or care what type T is; it just needs to know it's the **same** type in all three places.

You can see this at work by starting to add the following line to **main.kt**:

```
println(firstName)
```
As you type firstName, you'll notice that the compiler has already inferred what type it is, without you explicitly declaring the type of firstName:

```
val firstName = names.fit()println(first)
   VName
```
Next, run the program by pressing the Play button in the left sidebar next to the start of the main() function, and you'll see the following print out:

```
Names: [Bob, Carol, Ted, Alice]
Bob
```
The first line prints out the entire list and the second line is the first name in the list you created, which you accessed using first() — neat! Even neater is the way that type inference can still work even with generics. Delete the : List<String> from the first line so that it reads:

```
val names = listOf("Bob", "Carol", "Ted", "Alice")
```
Run the program again, and you'll see the exact same output!

Under the hood, the compiler has realized that, since the items you passed into listOf() were all strings, it's creating a List<String> without you having to do anything else.

Even without the explicit declaration of the generic type, you can still use its protections. Add the following line to the bottom of **main.kt**:

```
val firstInt: Int = names.first()
```
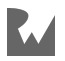

Try to run again, and you'll see an error:

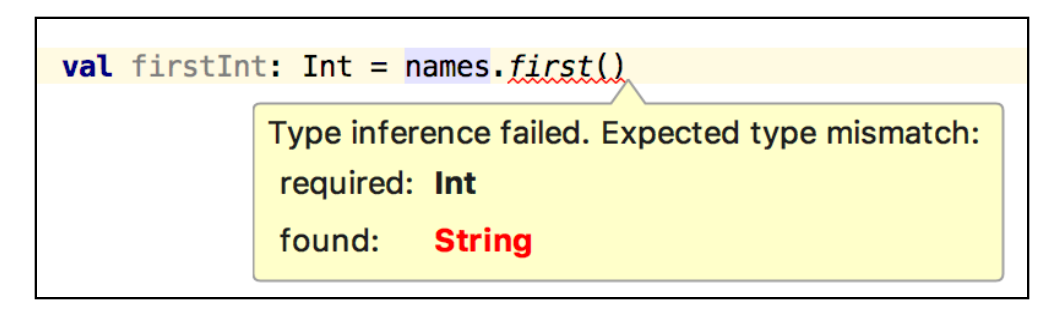

Even though you haven't explicitly told the compiler that names contains nothing but String objects, it's still used type inference to say hey, you can't get an Int out of a list that only contains String objects.

**NOTE**: Make sure to comment out or delete the fistInt line before proceeding to the next step so that the app continues to compile properly.

Now, as you might remember from Chapter 8, "Arrays and Lists," a List is read-only. In order to add stuff to the list, it must be a MutableList.

In **main.kt**, add the following lines to the bottom of the main() function:

```
val things = mutableListOf(1, 2)things.add("Steve")
println("Things: $things")
```
As you might expect due to type inference, you'll see an error when you try to add "Steve":

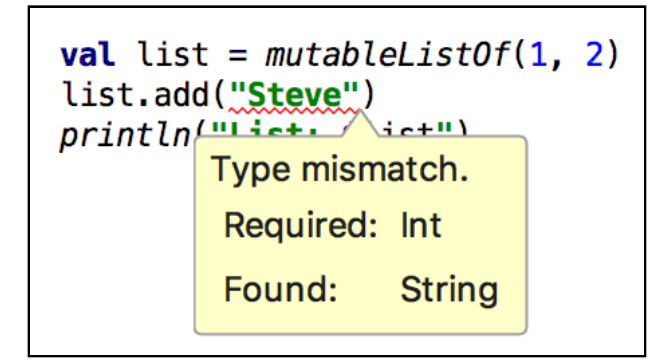

Since Kotlin's type inference system only sees the two Int objects passed into mutableListOf, it assumes the generic type for the MutableList being created is <Int>.

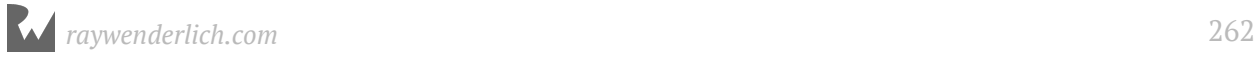

This is great if you want to prevent someone from accidentally adding an object of the wrong type to your list. But what if you **want** to be able to add an object of any type to that mutable list?

Fortunately, there's a type for that: Any. This is the superclass of every single class in Kotlin, which means that anything can be stuck into an array whose generic type is Any.

To do this, you'll have to tell the compiler explicitly that you want to use this type. You can do that one of two ways. You can either specify the type of the variable at the point where it's declared like this:

```
val things: MutableList<Any> = mutableListOf(1, 2)
```
Alternately, you can save yourself a couple of keystrokes and the explicit type declaration, and pass Any into the generic type on mutableListOf like so:

```
val things = mutableListOf<Any>(1, 2)
```
Either of these will work but, for now, replace the declaration of things in **main.kt** with the mutableListOf<Any> version, so that the list knows it is of Any type. Now, the program should compile again. Build and run, and you'll see at the bottom of the printout:

Things: [1, 2, Steve]

We'll come back to playing around with lists in a bit, but first take a look at another major use of generic types in the standard library: Maps.

#### **Maps**

Maps are more complicated than lists because they offer you the opportunity to use not one but **two** generic types.

As you saw in Chapter 9, "Maps and Sets," a map is an object that contains **keys** and **values**. So you probably won't be too surprised to see the declaration for its interface:

interface Map<K, out V>

Again, we'll come back to the out notation later in the chapter, but you've probably guessed that K is the generic type of the keys, and V is the generic type of the values.

This allows you to do some fun things like assigning all keys as a specific type, but that values can be of any type.

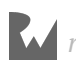

For instance, at the bottom of **main.kt**'s main() function, create a map with several pair objects, the first item of which is always a string:

```
val map = map0f(
 Pair("one", 1),
 Pair("two", "II"),
   Pair("three", 3.0f)
)
```
Type inference allows the compiler to figure out that this is a Map<String, Any>. Once it's done that, you'll get more type safety benefits. For instance, if you try to access something with string keys using an integer, it won't work. Add the following to the bottom of the main() function:

```
val one = map.get(1)
```
You'll immediately see this error:

```
112
            val one = map.get(1)The integer literal does not conform to the expected type String
```
This also applies when using subscripting to try to access the values of the array. Replace the previous line with:

$$
val one = map[1]
$$

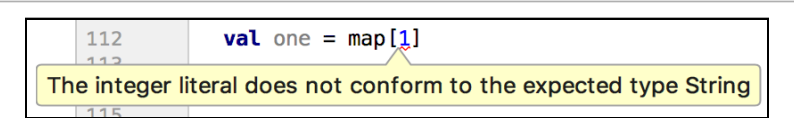

This is extra helpful with subscripting, in the event that you forget whether the value you're attempting to subscript is a Map or a List. If you use the wrong type (and the type of K is not Int), the compiler will let you know right away!

**NOTE**: Comment out or delete the erroring line before you proceed to make sure the program continues to compile.

Another nice feature of maps you can take advantage of with generics is that you can do things based on the type of the keys or the values, since each can be accessed separately.

Since all keys must be unique, you can access them as a Set<K>. Since values don't need to be unique, they are returned as a Collection<V>.

In the case of this Map, keys will be a Set<String> and values will be a Collection<Any>.

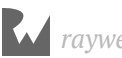

You can then do interesting things based on the fact that you know everything in map.keys is a String.

Add the following lines to the bottom of the main() function:

```
val valuesForKeysWithE = map.keys
    .filter { it.contains("e") }
     .map { "Value for $it: ${map[it]}" }
println("Values for keys with E: $valuesForKeysWithE")
```
Build and run the main() function, and you'll see:

Values for keys with E: [Value for one: 1, Value for three: 3.0]

Now, you're printing only the items in Map, which have a letter e in their key.

While types other than String can be used for keys and types other than Any can be used for values, the real power of generics lies in what you can do with them when you start to use them in your own types and functions.

A good place to start with that is adding an extension function on something that already has a generic constraint.

## **Extension functions on types with generic constraints**

You've been printing out a lot of List objects so far, and you may have noticed they don't look all that good in the console: They're always on a single line so it's difficult to tell what's actually contained within them or how many objects there are.

Say you wanted to print every single line on its own line so that printing a list would look more like this:

```
- First Item
- Second item
- Third Item
```
The best way to write generic functions is to start simple: Write a function for a case you know you definitely have, using the actual types you need.

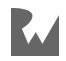

At the top of **main.kt**, above the main() function declaration, add the following lines:

```
fun List<String>.toBulletedList(): String {
  val separator = ''\nn -
   return this.map { "$it" }.joinToString(separator, prefix = separator, 
postfix = "\n"}
```
This is an extension function on a List of String objects, which will add the bullets to the list as indicated above.

Next, update the first println statement in main() that prints out names to use this new function:

```
println("Names: ${names.toBulletedList()}")
```
Since the println statement for valuesForKeyWithE is printing a list of Strings, that also can be updated:

```
println("Values for keys with E: ${valuesForKeysWithE.toBulletedList()}")
```
Build and run again, and you'll see the updated printouts:

```
Names:
  - Bob
  - Carol
  - Ted
  - Alice
Bob
Things: [1, 2, Steve]
Values for keys with E:
  - Value for one: 1
  - Value for three: 3.0
```
It's working for the two lists of String objects, but what about the things list, which has objects of type Any? Go to where that line is printed, and update it to:

println("Things: \${things.toBulletedList()}")

Immediately, you'll see an error:

```
val things = mutableListOf<Any>(1, 2)things.add("Steve")
println("Things: ${things.toBulletedList()} ")
val map = \sqrt{ \text{Type mismatch.}}Pair("Required: List<String>
    Pair("
    Pair(" Found:
                      MutableList<Any>
```
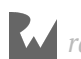

Since things is of type Any, start by adding the same functionality for lists with items of type Any! Underneath the initial extension function, start trying to add a new function:

```
fun List<Any>.toBulletedList(): String {
}
```
However, before you even add the function body, there's a major error happening:

```
1: Proj
               fun List<String>.toBulletedList(): String {
      \mathbf{1}\overline{2}val separator = "\n - "
                 return this map { "$it" }.joinToString(separator, prefix = separator,
      \overline{3}lig.
            \triangle\overline{4}5
             ofun List<Any> toBulletedList(): String {
      6\phantom{1}6Platform declaration clash: The following declarations have the same JVM signature (toBullet
       . public fun List<Any>.toBulletedList(): String defined in root package in file main.kt
       . public fun List<String>.toBulletedList(): String defined in root package in file main.kt
```
The two declarations have the same signature, even though they are using different types for the placeholder type — so the Kotlin compiler can't easily tell which one you're going to use.

Fortunately, since there's nothing in toBulletedList() that actually requires anything to be a String, you can quickly turn it into a generic function that can be used on a list of whatever type you want!

First, delete or comment out the Any function you just added. Next, update the type of the List on toBulletedList() from String to a generic T:

```
fun List<T>.toBulletedList(): String {
```
Now, at this point, the compiler freaks out a bit because it has no idea what T is:

```
fun List<T>.toBulletedList(): String {
   \frac{\text{val\_con}}{\text{ator}} = \frac{m}{n} = 0Unresolved reference: T \frac{1}{2}it" }.joinToString
```
Fortunately, this is easy to solve: You just need to let the compiler know that this is a generic parameter by adding <T> directly after the fun keyword:

```
fun <T> List<T> toBulletedList(): String {
```
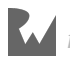

Once you do that, all of your errors should be resolved. Build and run the program again. This time where things is printed out, you'll also see a nice, pretty bulleted list:

```
Things:
  - 1
 - 2 - Steve
```
## **Creating your own generic constraints**

Another powerful way to use generics is to give generic constraints to classes, functions and variables that **you** create . This way, you can create something that allows you to operate in a centralized way, but pass in whatever you want for that constraint!

A good place to think about a class with a generic constraint is someplace wherein the fundamental operations happening don't necessarily need to know what kinds of things are happening under the hood.

Moving between an old house or apartment and a new one is a good example. This act can be really expensive. Even if you're moving within the same city, you generally have a lot of stuff that you need to move out of your old place and into a truck, and then from that truck into your new place.

However, different moving companies have different specialties, and hiring one that gives you way more protection than you need (or not enough protection) for a particular item can make your move much more expensive than it needs to be.

Fundamentally, however, the same thing happens with everything you move in a situation like this: Things from your old place are moved out and into a truck, the truck goes to your new place and then those things are moved out of the truck and into the new place.

Generally, when you can boil down the description of what's affected under the hood to "things," you've got a good chance that generics could be useful.

Below the toBulletedList() extension function and above the main() function, add a new generic Mover class, which allows you to move a passed-in type of item:

```
// 1
class Mover<T>(
     // 2
     thingsToMove: List<T>,
    val truckHeightInInches: Int = (12 * 12)) {
```
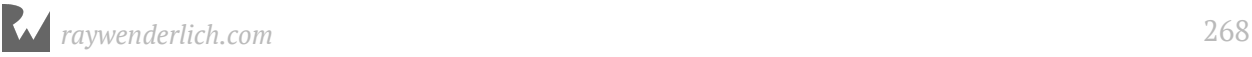

```
 // 3
   private var thingsLeftInOldPlace = mutableListOf<T>()
   private var thingsInTruck = mutableListOf<T>()
   private var thingsInNewPlace = mutableListOf<T>()
   // 4
   init {
     thingsLeftInOldPlace.addAll(thingsToMove)
   }
   // 5
   fun moveEverythingToTruck() {
    while (thingsLeftInOldPlace.count() > \theta) {
      val item = thingsLeftInOldPlace.removeAt(\theta)
       thingsInTruck.add(item)
       println("Moved your $item to the truck!")
     }
   }
   // 6
   fun moveEverythingIntoNewPlace() {
    while (thingsInTruck.count() > 0) {
      val item = thingsInTruck.removeAt(\theta)
       thingsInNewPlace.add(item)
       println("Moved your $item into your new place!")
     }
   }
   // 7
   fun finishMove() {
     println("OK, we're done! We were able to move your:$
{thingsInNewPlace.toBulletedList()}")
   }
}
```
What's happening in this code?

- 1. By giving the Mover class a generic constraint of <T>, you're saying that anything that creates an instance of this class must fill in the blank for what type T actually is.
- 2. The constructor receives a List of the same T type that your mover class's generic constraint is, along with the height of the truck in inches, with a default value of 12 feet tall.
- 3. Some MutableLists are declared in order to handle what items are where: in your old place, in your new place or in the Mover's truck.
- 4. The init function takes the passed-in list of items to move from the constructor and adds all of them to the list of things in the old place.
- 5. A function is added with a loop to move all items from the old place into the truck.

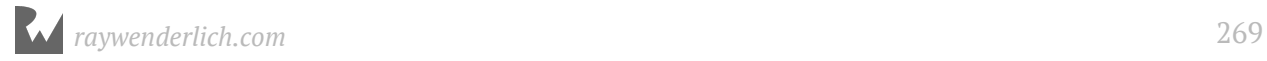

- 6. A function is added with a loop to move all items from the truck into the new place.
- 7. A list of what was moved is printed out using finishMove().

One thing you'll notice that is **not** in the Mover<T> class: any kind of information about what underlying type T could possibly be.

In the moving analogy, if you have some stuff that's big but cheap, you can usually wind up hiring some cheaper movers to move them. You'll do that next.

To start, define a simple class below Mover<T> to represent a cheap thing you want moved:

```
class CheapThing(val name: String) {
   override fun toString(): String {
     return name
  }
}
```
This class doesn't do much besides hang on to the name of the item you're moving and use that name instead of the object's address in memory when the object is printed.

Next, go to the main() function and add the following lines at the bottom of the file:

```
val cheapThings = listOf(
 CheapThing("Cinder Block table"),
 CheapThing("Box of old books"),
 CheapThing("Ugly old couch"))
val cheapMover = Mover(cheapThings)
```
These lines create a list of things and use that list to create a Mover object. Note that, because of type inference with your list is of type List<CheapThing>, Kotlin knows that your mover is of type Mover<CheapThing>.

Underneath that declaration, call the three functions that will actually move all your stuff, and complete the move:

```
cheapMover.moveEverythingToTruck() 
cheapMover.moveEverythingIntoNewPlace()
cheapMover.finishMove()
```
Build and run the program. In the console, you should see:

```
Moved your Cinder Block table to the truck!
Moved your Box of old books to the truck!
Moved your Ugly old couch to the truck!
Moved your Cinder Block table into your new place!
Moved your Box of old books into your new place!
Moved your Ugly old couch into your new place!
OK, we're done! We were able to move your:
  - Cinder Block table
```
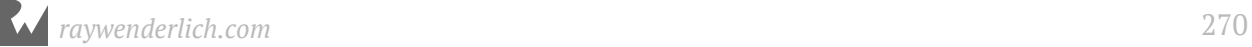

```
 - Box of old books
 - Ugly old couch
```
Without the Mover class knowing anything about what type of object is being moved, you were able to create a Mover object and have it move all your cheap things!

Unlike big cheap objects, you'll almost always want to hire movers to move your breakable things. These sorts of movers might be expensive, but they'll usually keep things from breaking (or they will replace them if they do break).

Below your CheapThing class, define a simple class to represent something that's breakable, along with a way to "break" it:

```
class BreakableThing(
     val name: String,
     var isBroken: Boolean = false) {
   fun smash() {
     isBroken = true
   }
   override fun toString(): String {
     return name
   }
}
```
Next, back at the bottom of the main() function, add some breakable things and an expensive mover to move them:

```
val television = BreakableThing("Flat-Screen Television")
val breakableThings = listOf(
       television,
       BreakableThing("Mirror"),
       BreakableThing("Guitar")
\rightarrowval expensiveMover = Mover(breakableThings)
```
Then, call the same functions you called on cheapMover to tell the expensive mover to move your breakable things:

```
expensiveMover.moveEverythingToTruck()
expensiveMover.moveEverythingIntoNewPlace()
expensiveMover.finishMove()
```
Build and run again, and the following will print on the console:

```
Moved your Flat-Screen Television to the truck!
Moved your Mirror to the truck!
Moved your Guitar to the truck!
Moved your Flat-Screen Television into your new place!
Moved your Mirror into your new place!
Moved your Guitar into your new place!
OK, we're done! We were able to move your:
```
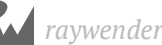

```
 - Flat-Screen Television
 - Mirror
 - Guitar
```
Well, that looks about the same as the output for moving cheap things! But what happens when something breaks?

Between the line moving everything into the truck and the line moving everything into the new place, add the following line:

```
television.smash()
```
Build and run... and it prints out exactly the same lines as above. Uh oh— that expensive mover isn't actually doing anything to find out if something is broken!

That's because there's nothing in the Mover class that allows the mover to check if something is broken. How can we make the Mover class do that? One way to do it is with smart casts.

Update moveEverythingToTruck() to read as follows:

```
fun moveEverythingToTruck() {
  while (thingsLeftInOldPlace.count() > \theta) {
    val item = thingsLeftInOldPlace.removeAt(0)
     if (item is BreakableThing) {
       if (!item.isBroken) {
         thingsInTruck.add(item)
         println("Moved your $item to the truck!")
       } else {
         println("Could not move your $item to the truck")
 }
     } else {
       thingsInTruck.add(item)
       println("Moved your $item to the truck!")
     }
  }
}
```
This works! The (item is BreakableThing) check makes everything within that if expression aware that the item is of that specific type.

But there are a couple of things that are highly problematic from both a conceptual and practical standpoint about this code:

• A class with a generic constraint shouldn't need to know what specific type T is in order to be able to do things with it  $-$  but, here, it does. If it has to know what subtype it's holding, the point of generics is somewhat defeated.

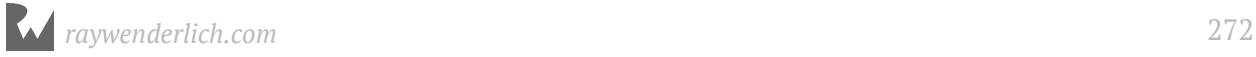

• A bunch of logic gets exactly repeated – often a sign that copy-pasting of code was employed. This is dangerous, because it means that whatever bugs were in the code which was copy-pasted also got copy-pasted!

So how can we further constrain the <T> generic type on the Mover class so that we know that it can always be checked, without having to make everything descend from the same superclass?

The answer: Interfaces!

#### **Interfaces**

Interfaces allow you to declare information about what something **does**, rather than what it **is**, as a class hierarchy would.

Above the declaration of the Mover<T> class, add a new interface.

```
interface Checkable {
   fun checkIsOK(): Boolean
}
```
Next, update the generic constraint (i.e., the bit in the angle brackets) of the Mover class so it only accepts types that conform to the Checkable interface:

class Mover<T: Checkable>(

This updated constraint means that attempting to create a Mover with a class that does not conform to Checkable will fail at compile time. Before continuing, add one more private var to the Mover class below the other three to hold things that fail the check:

private var thingsWhichFailedCheck = mutableListOf<T>()

Next, update the moveEverythingToTruck() function to take advantage of the Mover class's new knowledge that anything it's receiving has to be of the type Checkable:

```
fun moveEverythingToTruck() {
  while (thingsLeftInOldPlace.count() > \theta) {
    val item = thingsLeftInOldPlace.removeAt(\theta)
     if (item.checkIsOK()) {
       thingsInTruck.add(item)
       println("Moved your $item to the truck!")
     } else {
       thingsWhichFailedCheck.add(item)
       println("Could not move your $item to the truck :[")
     }
  }
}
```
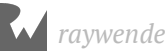

Next, update moveEverythingIntoNewPlace to also take advantage of this new ability to check if something is okay:

```
fun moveEverythingIntoNewPlace() {
  while (thingsInTruck.count() > \theta) {
    val item = thingsInTruck.removeAt(\theta)
     if (item.checkIsOK()) {
       thingsInNewPlace.add(item)
       println("Moved your $item into your new place!")
     } else {
       thingsWhichFailedCheck.add(item)
       println("Could not move your $item into your new place :[")
     }
  }
}
```
Next, update the finishMove function so that your Mover lets their customer know what items were not moved successfully, if there were any that weren't moved:

```
fun finishMove() {
   println("OK, we're done! We were able to move your:$
{thingsInNewPlace.toBulletedList()}")
   if (!thingsWhichFailedCheck.isEmpty()) {
     println("But we need to talk about your:$
{thingsWhichFailedCheck.toBulletedList()}")
   }
}
```
You've now updated the Mover class to handle only this type. You'll still see two errors in your main() function, both of which look something like this:

> Type parameter bound for T in constructor Mover<T: Checkable> (thingsToMove: List<T>, truckHeightInInches: Int = ... ) is not satisfied: inferred type CheapThing is not a subtype of Checkable

This is because now that Mover only accepts types conforming to Checkable, it can't accept either CheapThing or BreakableThing if they don't conform to Checkable.

To fix this, first, you need to update CheapThing to conform to Checkable. Update the declaration:

```
class CheapThing(val name: String): Checkable {
```
This will immediately throw up an error that you need to add the function that Checkable declares will be there if something conforms:

> $\frac{1}{2}$  n/  $\frac{1}{2}$  Ctring Class 'CheapThing' is not abstract and does not implement abstract member public abstract fun checkIsOK(): Boolean defined in Checkable avennide fun teCtrinall, Ctrina I

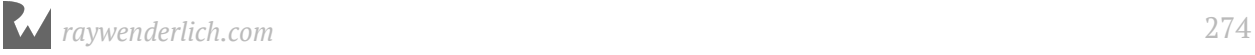

To fix this error, at the bottom of the CheapThing class, add the following line:

```
override fun checkIsOK(): Boolean = true
```
Here, you're overriding the checkIsOK() function defined in the Checkable interface. However, since you don't really want your movers worrying about whether a cheap thing is OK, your implementation says, "You know what? It's always OK."

Next, go to your BreakableThing class and also add conformance to Checkable in the declaration:

```
class BreakableThing(
     val name: String,
     var isBroken: Boolean = false): Checkable {
```
Now, at the bottom of the BreakableThing class, add an override of the checkIsOK() function which actually does a bit of checking to make sure something is OK:

```
override fun checkIsOK(): Boolean {
   return !isBroken
}
```
Build and run, and while you'll still see the same output from the cheapMover, the expensiveMover will now actually be performing the check you want — and show that your TV got smashed after it got put onto the truck:

```
Moved your Flat-Screen Television to the truck!
Moved your Mirror to the truck!
Moved your Guitar to the truck!
Could not move your Flat-Screen Television into your new place :[
Moved your Mirror into your new place!
Moved your Guitar into your new place!
OK, we're done! We were able to move your:
  - Mirror
  - Guitar
But we need to talk about your:
  - Flat-Screen Television
```
Huzzah! You've used an interface to give your generic types more power. But can you go one level deeper: What about making a generic interface?

## **Generic interfaces**

A generic interface is an interface that is constrained to a generic type. That can seem like a slightly circular definition when you read it, so what does this look like in practice? Keep going with the moving metaphor.

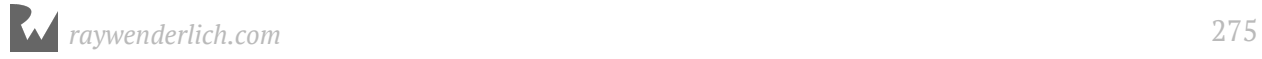

Often, when you're moving, you will put one or more things into a box or a plastic tub or some other sort of container to make it easier or safer to move your stuff.

If you want to say that a particular type of thing can only be moved in a particular type of container, you can easily represent this with a generic interface.

Above the main() function, add a new interface for a typed container:

```
// 1
interface Container<T> {
   // 2
   fun canAddAnotherItem(): Boolean
   fun addItem(item: T)
   // 3
   fun canRemoveAnotherItem(): Boolean
   fun removeItem(): T
   // 4
   fun getAnother(): Container<T>
   // 5
   fun contents(): List<T>
}
```
You've created a generic interface with several methods — some of which accept generic values and some of which return generic values. What's happening here?

- 1. You've declared that your interface needs a generic type passed into it whenever a class implementing this interface is created.
- 2. You've created functions to check whether another item can be added to the container, and then pass an item of the generic type of the container in to be added.
- 3. You've added functions to do the opposite: checking if there are any more items to remove from the container and then to return an item of the generic type as it's removed from the container.
- 4. You've added a generic factory method to get a new, empty container. This will help if your container fails the canAddAnotherItem() check.
- 5. You've added a way access a typed list of what items are in the container.

In the Mover class, add a new method below moveEverythingIntoTruck to move a generic container into the truck:

```
private fun moveContainerToTruck(container: Container<T>) {
   thingsInTruck.add(container)
   println("Moved a container with your $
{container.contents().toBulletedList()} to the truck!")
}
```
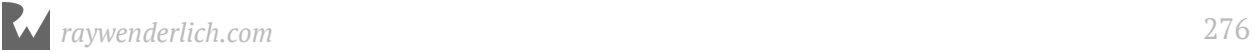

You'll see an error show up on the line where you're trying to move the container to the truck:

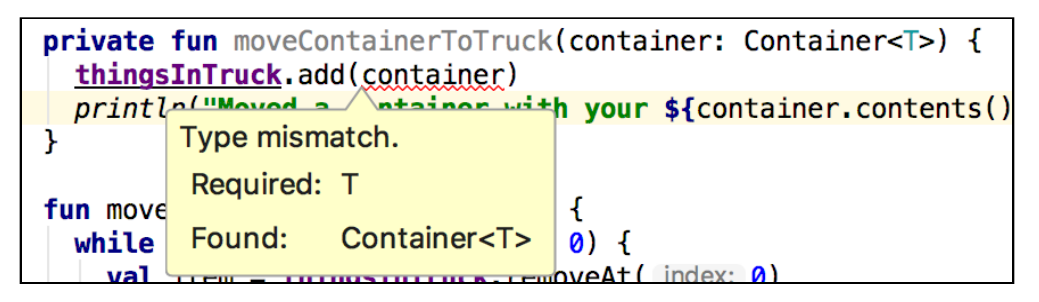

While a generic container takes the same <T> that is being used for the mover class as its type, it's not actually of that type, so trying to add it to the truck will fail.

To fix this, update the type of thingsInTruck so that it can accept an object of Any type:

private var thingsInTruck = mutableListOf<Any>()

This will cause a few errors in moveEverythingIntoNewPlace(), which we'll return to shortly. What this does do is resolve the error in adding a container to the truck, allowing you to proceed with updating moveEverythingToTruck() so that it can add items to a container if one is provided.

First, update the method signature to take a nullable container, typed to the same generic type as is being passed in to the Mover<T> class:

fun moveEverythingToTruck(startingContainer: Container<T>?) {

Next, within the method, at the very top above the while loop, add a variable to hang on to whatever the current container is, if it exists:

var currentContainer = startingContainer

And at the very bottom below the while loop, add a line moving the current container to the truck, if it exists:

currentContainer?.let { moveContainerToTruck(it)}

Within the if (item.checkIsOK())  $\{... \}$  block where you were previously moving an item to the truck directly, add the following code, so that if a container is provided, you provide logic to pack the item into a container (moving a full container and getting a new one if necessary):

```
// 1
if (currentContainer != null) {
   // 2
   if (!currentContainer.canAddAnotherItem()) {
```
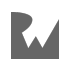

```
 moveContainerToTruck(currentContainer)
     currentContainer = currentContainer.getAnother()
   }
   // 3
   currentContainer.addItem(item)
   println("Packed your $item!")
} else {
   // 4
   thingsInTruck.add(item)
   println("Moved your $item to the truck!")
}
```
What's happening in this code?

- 1. You're checking whether the current container is null. If it isn't, then everything in the if block will be smart cast so that currentContainer can be accessed without a null check. If it is null, you go to the else block (#4).
- 2. You're checking if the current container is full. If it's full, you move it to the truck and get another container. If it's not, you just keep going.
- 3. You're adding the item to the currentContainer, which may or may not have been replaced.
- 4. If you're in this block, currentContainer was null and you just keep putting items directly in the truck as you were before.

Now, it's time to move on to getting everything back out of the truck and/or whatever container it was packed in. And this is where things start to get pretty complicated because of something Kotlin brought over from Java: type erasure.

## **Type erasure**

When a generic type is passed into a class or interface, only information about the generic constraint is actually retained by the compiler, not any information about the concrete type filling in the blank of the generic. This is known as **type erasure**.

When your generic constraint has an interface that it must adhere to, any functions defined in the interface are available in the interface or class using the generic type. But what if you want to do more than that?

In this case, you've updated the generic constraint of thingsInTruck to be <Any>, but the things that can go in the apartment still must be of the type being passed in to Mover<T>.

Go to moveEverythingIntoNewPlace(). You'll see the errors that we ignored earlier:

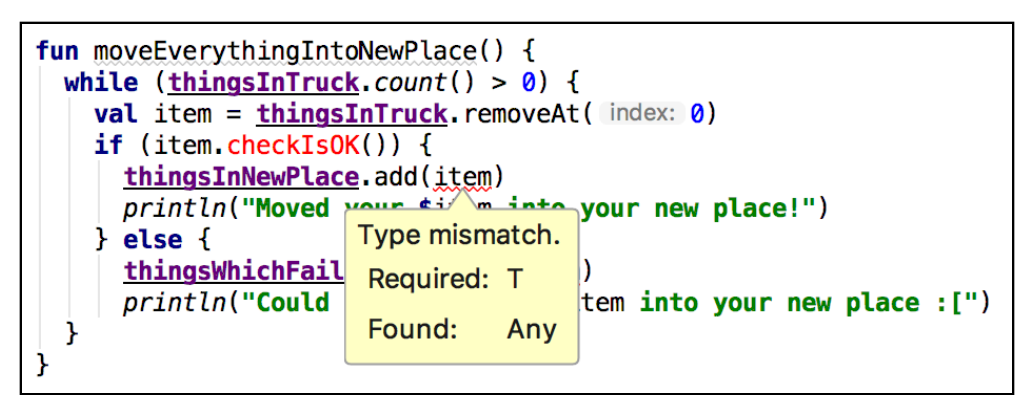

First, clear up these errors by extracting the bit checking the item into its own private function, passing the item as a generically typed parameter:

```
private fun tryToMoveItemIntoNewPlace(item: T) {
   if (item.checkIsOK()) {
     thingsInNewPlace.add(item)
     println("Moved your $item into your new place!")
   } else {
     thingsWhichFailedCheck.add(item)
     println("Could not move your $item into your new place :[")
  }
}
```
Now that the compiler has some assurance that something passed into that function is of the correct type, those errors will go away. So, from there, how do you actually figure out how to get items either out of containers or directly out of the truck, so that they can be passed into that function?

Back in moveEverythingToNewPlace(), right below where you remove the item from the truck, try to determine whether the item is of the correct generic type by checking whether it's an instance of that type:

if (item is T) {}

As the compiler will tell you, type erasure means that this is not possible:

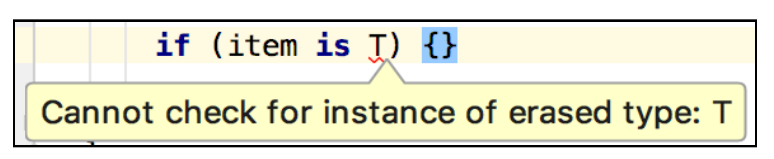

Because the compiler doesn't actually know what type T is, you can't use is to check its type.

Instead, try the opposite approach: Instead of checking what things in the truck are type T, see which ones are of type Container<T> by replacing the erroring line with:

```
if (item is Container<T>) {}
```
This will give you another error about erased types:

```
if (item is ContainersTs) \{\}Cannot check for instance of erased type: Container<T>
```
This error might seem weird, because the compiler definitely knows what a Container is — it just doesn't know what type T is. This is where a new tool comes in handy: star projection.

#### **Star projection**

Replace the T in Container<T> with an asterisk:

```
if (item is Container<*>) {}
```
Now, the error will go away. This is some dark magic known as **star projection**. The "star" part is named after the asterisk.

The "projection" part means that while you know that Container accepts a generic type, you have no idea what that generic type will be. This is a way to tell the compiler, "This could be a Container of anything, but I can tell you that it's definitely a Container."

Now that you can actually access the container, try to remove an item from it:

```
if (item is Container<*>) {
  val itemInContainer = item.removeItem()
}
```
You'll notice a couple things, here. First, smart casting gives you access to the functions defined in Container. Second, when you try to use the function, the type isn't quite what you want it to be:

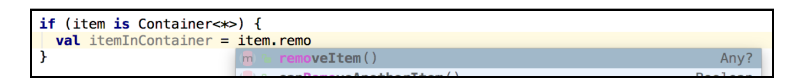

Instead of T, it's a nullable Any?. This is the essence of star projection's workaround for type erasure: Instead of actually getting information about the generic type, it assumes it must be... some type, which could be nullable.

So this isn't ideal for what you want to do here either, because you still don't know what type is in the container you've been able to extract.

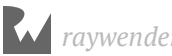

What you really need is even darker magic: **reified** type parameters.

#### **Reified type parameters**

Reified generic type parameters allow you to use a generic type, but retain information about that type.

You're going to use a function from the Kotlin standard library, which uses a reified generic type. This is the declaration of that function:

inline fun <reified R> Iterable<\*> filterIsInstance(): List<R>

There are several things going on in this declaration:

- The inline declaration tells the complier that any calls to this method must be compiled inline, so that it's still possible to access the type information of the generic type.
- The reified declaration tells the compiler, ok, *actually* hang on to the type information of the generic type being passed in here. This can cause a performance hit, so you must explicitly opt-in to make this happen.
- The Iterable <\*> in this function is being called on is a star-projected Iterable type. Essentially, anything which can be iterated through, with any kind of generic type, can theoretically use this function (you'll see an exception to this shortly).
- Finally, the return type is a List of items in the Iterable, which are of the reified generic type parameter that was passed in.

What does this look like in code? Go back to moveEverythingIntoNewPlace() and, at the very top of the method, add a new line:

val breakableThings = thingsInTruck.filterIsInstance<BreakableThing>()

Below that, start to type break to access the instance you just created. You'll see that because of the reified type parameter, the blank of filterIsInstance's List<R> return type has been filled in by BreakableThing:

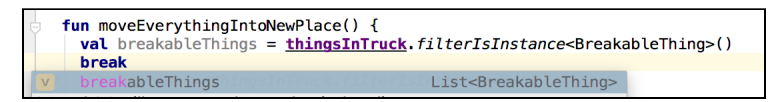

That's how a reified type works when you pass in a concrete type. What happens if you try to pass in a generic type? Comment out or delete the lines you've just added and replace them with a line attempting to filter for items of Mover<T>'s generic type:

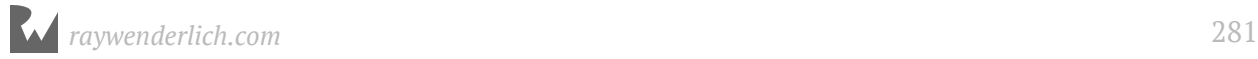

val items = thingsInTruck.filterIsInstance<T>()

Unfortunately, this still doesn't work because of type erasure:

```
val items = thingsInTruck.filterIsInstance<T>()
                  Cannot use 'T' as reified type parameter. Use a class instead.
```
The type of T was already erased by the time the compiler gets to this point in the code, so there's no way for it to get that information back, even if it wants to. The compiler doesn't know what T is, so it can't check for instances of T.

Comment out or delete the line you just added, and see if you can get it to filter out only star-projected containers:

val containers = thingsInTruck.filterIsInstance<Container<\*>>()

Hey, that works! The problem is that you're back where you were with star projection before: The type of containers is List<Any?>, and you'd still have to do type casting to ensure that you have the correct type.

Just for laughs, try replacing the  $*$  with  $T -$  going from star projection to passing the generic type that has been passed into Mover into the Container you're trying to access:

val containers = thingsInTruck.filterIsInstance<Container<T>>()

What the... that works?!

While everything else you've tried hasn't worked due to type erasure, here the compiler has just enough information to understand that it needs to get a container of a particular type - but it doesn't actually matter under the hood what type it is.

Now, you're cooking with gas! Because the return type is List<Container<T>>, you can once again have type safety when getting items out of the container.

Right below where you got the containers list, add the following code to remove all the items from all your containers:

```
for (container in containers) {
  thingsInTruck.remove(container)
   while (container.canRemoveAnotherItem()) {
    val itemInContainer = container.removeItem()
     println("Unpacked your $itemInContainer!")
     tryToMoveItemIntoNewPlace(itemInContainer)
   }
}
```
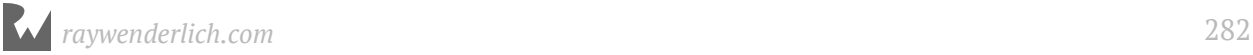

Again, you'll notice that when you call container. removeItem(), because it's a Container<T>, the type of itemInContainer becomes T, and you can pass it to tryToMoveItemIntoNewPlace without issue.

But what happens if your items weren't in containers? Anything remaining in the truck should be an item of type T, so you can make some assumptions about what it should be.

Below the for loop emptying the containers, update the while loop to read as follows:

```
while (thingsInTruck.count() > \theta) {
  val item = thingsInTruck.removeAt(0) as? T
  if (item != null) {
     tryToMoveItemIntoNewPlace(item)
   } else {
     println("Something in the truck was not of the expected generic type: 
$item")
   }
}
```
At this point, there really isn't a great way to avoid using the as unchecked cast operator to ensure type safety with T. However, you can suppress any exception that would come up by using the nullable version of this operator, as?, which will return null instead of throwing an exception if the cast fails.

If the as? cast fails, it's now printed out for diagnostic purposes, but it doesn't crash your app.

**NOTE**: If the unchecked cast warning that you get here bothers you because you're actually returning null if the item is not of the proper type, you can add a @Suppress("UNCHECKED\_CAST") annotation to the line above the as? cast.

Now, it's **finally** time to add a class, which implements the type Container<T> for a given type.

You probably wouldn't want to bother with a container for your CheapThing objects, but you probably would want to at least put your BreakableThings into a box.

Below the definition of your Container<T> interface, create a CardboardBox implementation of the Container interface which holds BreakableThings:

```
// 1
class CardboardBox: Container<BreakableThing> {
   //2
   private var items = mutableListOf<BreakableThing>()
   override fun contents(): List<BreakableThing> {
```

```
 // 3
     return items.toList()
   }
   // 4
   override fun canAddAnotherItem(): Boolean {
     return items.count() < 2
   }
   override fun addItem(item: BreakableThing) {
     // 5
     items.add(item)
   }
   override fun canRemoveAnotherItem(): Boolean {
     // 6
    return items.count() > 0 }
   override fun removeItem(): BreakableThing {
     // 7
     val lastItem = items.last()
     items.remove(lastItem)
     return lastItem
   }
   override fun getAnother(): Container<BreakableThing> {
     // 8
     return CardboardBox()
   }
}
```
What's happening in this code?

- 1. First, you're declaring a class called CardboardBox, which conforms to Container and provides BreakableThing as the generic type.
- 2. You're adding a private mutable list to store the items within the CardboardBox so that only the CardboardBox itself knows about this mutable list.
- 3. Since T has been replaced with BreakableThing, you're returning an immutable copy of your mutable list of BreakableThings when asked for a list of the contents of the CardboardBox.
- 4. Here, you're assuming that each CardboardBox can only fit two things into it. If it's already got two things in it, another item can't be added.
- 5. You add the passed-in BreakableThing to the private mutable list when the addItem function is called.
- 6. You check if there are any more items to remove from the CardboardBox  $-$  in this case, validating that there are more items in the underlying items array.
- 7. You remove the last item from the underlying items array and return it when asked to remove an item from the CardboardBox.
- 8. When asked to create another Container<BreakableThing>, you create another CardboardBox, since it already conforms to this generic requirement.

Now that you've created a type that implements the Container interface, it's time to make it possible to move it!

In the main() function, update the moveEverythingToTruck call for the cheap mover to explicitly provide a null container (hey, you wanted cheap!):

```
cheapMover.moveEverythingToTruck(null)
```
Next, update the moveEverythingToTruck call for the expensive mover to provide a CardboardBox:

```
expensiveMover.moveEverythingToTruck(CardboardBox())
```
Build and run your code, and you'll be able to see in the printed logs that your cheapMover still moves everything directly into and out of their truck:

```
Moved your Cinder Block table to the truck!
Moved your Box of old books to the truck!
Moved your Ugly old couch to the truck!
Moved your Cinder Block table into your new place!
Moved your Box of old books into your new place!
Moved your Ugly old couch into your new place!
OK, we're done! We were able to move your:
  - Cinder Block table
  - Box of old books
  - Ugly old couch
```
...while your expensiveMover packs all your items into containers before moving them:

```
Packed your Flat-Screen Television!
Packed your Mirror!
Moved a container with your
  - Flat-Screen Television
  - Mirror
 to the truck!
Packed your Guitar!
Moved a container with your
  - Guitar
 to the truck!
Unpacked your Mirror!
Moved your Mirror into your new place!
Unpacked your Flat-Screen Television!
Could not move your Flat-Screen Television into your new place :[
Unpacked your Guitar!
Moved your Guitar into your new place!
OK, we're done! We were able to move your:
```

```
 - Mirror
  - Guitar
But we need to talk about your:
  - Flat-Screen Television
```
So to recap, you've now got a ton of generic tools in this one example with movers:

- A Checkable interface.
- A Mover with a <T: Checkable> constraint, which can move any item that conforms to Checkable.
- A Container<T> class that can move any items of a specific type.
- The ability to have the mover move your items in a Container<T> that uses the same <T: Checkable> that was passed into your Mover.
- Use of a standard library method using reified types.
- A nullable unchecked cast that helps determine if something is of the correct type.

Whew! That is a whole lot of stuff. But there's one more thing to discuss before moving on from generics: variance.

## **Generic type variance (a.k.a., in and out declarations)**

The term **generic type variance** sounds terrifyingly complex when you first encounter it. This concept is nowhere near as complicated as it sounds.

There are two types of variance you can declare with a class or an interface that use a generic type:

- **in** variance means that the generic type will only ever be used in parameters or other things being handed into your type.
- **out** variance means that the generic type will only ever be used in return values or other things coming out of your type.

A really quick and easy way to see how this can affect a type you've declared is modifying the **Container** class you declared earlier. Go to the class declaration and add out variance to the generic type by updating the declaration as follows:

```
interface Container<out T> {
```
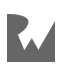

Immediately, the compiler will be unhappy:

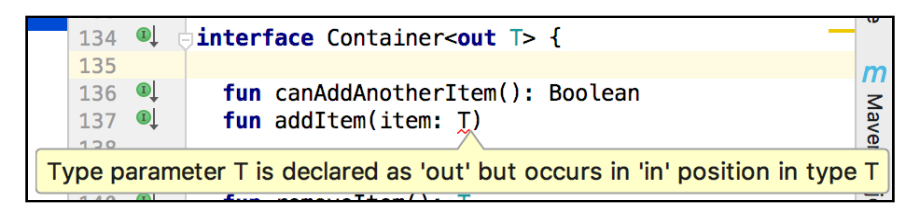

You've told the compiler that T would only be used in an out position, but this error is telling you that one of the functions you've already declared is being used as something that is passed in.

Now, try doing the opposite: Declaring that T uses in variance. Update the declaration to the following:

interface Container<in T> {

The warning will go away on the function with the generic parameter, but it'll pop right back up in two other places:

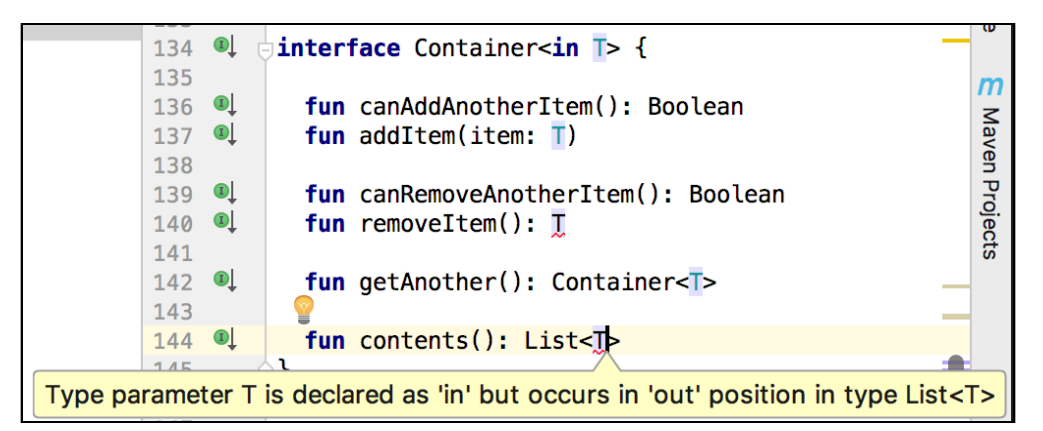

Now, you're seeing that, while the compiler thinks it's OK for a generically typed parameter to be passed into your class or interface, it's not OK to have a return value of that same generic type or to have a return value of another thing referencing that generic type.

You might be tempted to explicitly state that a class or interface has both in and out type variance for its generic type, but, if you give it a try, you'll see that the compiler would prefer that you don't do that:

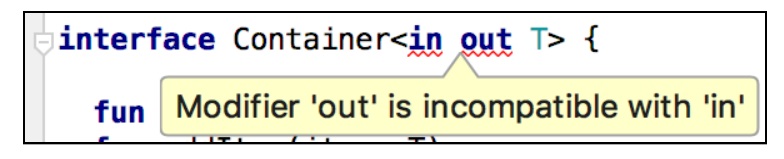

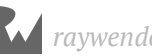

If a generic type has both in and out variance, you must leave out both declarations for it to compile. Change Container's interface declaration back to:

```
interface Container<T> {
```
Once you do, everything will compile again.

So now that you know **what** this does, there comes a thornier question: **Why** would you want to make this kind of restriction?

You want to make it clear to the caller of your class with a generic constraint, and to the compiler, whether the class is restricted in terms of what it can do with the generic type.

If your type has out variance, you can infer some things automatically, while comparing instances with related types.

For instance, recall that List<T> is actually declared as List<out T>. Add the following lines to the bottom of the main() function:

```
val ints = list0f(1, 2, 3)val numbers: List<Number> = ints
```
This compiles even though the inferred type of ints is List<Int>. Since Int is a subtype of Number, anything that's an Int will definitely also be a Number.

Since anything being returned from List<Number> would also be able to return an Int, you can infer that a List<Int> can be assigned to a variable with the type List<Number> without any problems.

However, this restricts you from doing the opposite. Add a line trying to assign numbers to a List<Int> variable:

val moreInts: List<Int> = numbers

This causes a type-checking error:

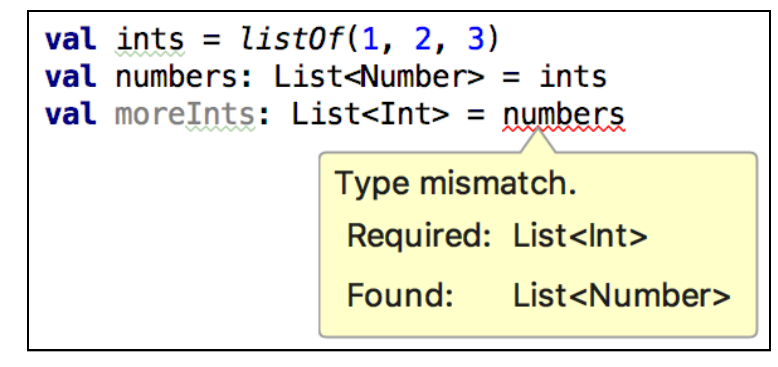

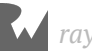
If List<Int> has something with a return value Int, you cannot simply return a Number since Number is also the supertype of several other types in Kotlin, such as Float.

It **could** be an Int — but it also could be some other subtype of Number. This is why the compiler errors out when you try to assign a List<Number> to a variable of type List<Int>.

**NOTE**: Comment out or delete the line you just added to get rid of the error before continuing.

Contrast List's behavior with that of MutableList<T>, which has neither an in nor an out modifier for its generic type.

Add the following lines to the bottom of your main() function:

```
val mutableInts = mutableListOf(1, 2, 3)val mutableNumbers: MutableList<Number> = mutableInts
```
This errors immediately:

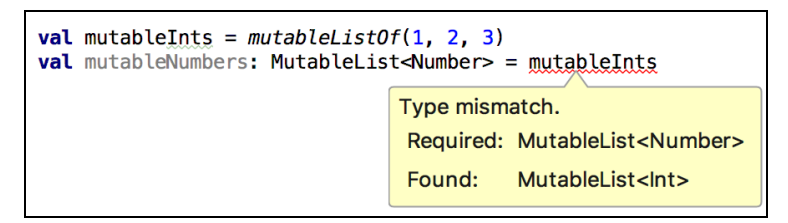

Because MutableList both accepts and returns parameters of type T, they always have to be the same type, and you can't make the assumption that you'll be able to use subtypes interchangeably. Therefore  $\tau$  must always simply be its own type  $-$  not a subtype or a supertype.

There aren't a lot of types that have in variance to give an example with, but one is Comparator. Its interface looks like this:

```
interface Comparable<in T> {
   operator fun compareTo(other: T): Int
}
```
Since you can't instantiate an interface without a concrete implementation, you're going to create a small function that takes this type as a parameter to examine how this works within your main() function.

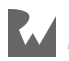

At the bottom of your main() function, add an example function which takes a Comparable<Number> and compares it to an Int and a Float:

```
fun compare(comparator: Comparable<Number>) {
    val int: Int = 1 comparator.compareTo(int)
     val float: Float = 1.0f
     comparator.compareTo(float)
}
```
Something conforming to Comparable<Number> can compare itself to both Int and Float values, since both are subtypes of Number.

This also allows something that initially seems pretty weird to be possible. Add the following line to your compare function:

val intComparable: Comparable<Int> = comparator

This compiles, which is somewhat counterintuitive  $-$  Int is a subtype of Number, not the other way around. But since the Comparable<Number> can definitely compare itself to Int values, it can also be used as a Comparable<Int>.

Being able to make this assignment means that, in exchange, intComparable will lose the ability to compare subtypes of Number other than Int.

Add the following lines to your compare function:

```
intComparable.compareTo(int)
intComparable.compareTo(float)
```
You'll see that the first call works fine, but the second one rejects the type:

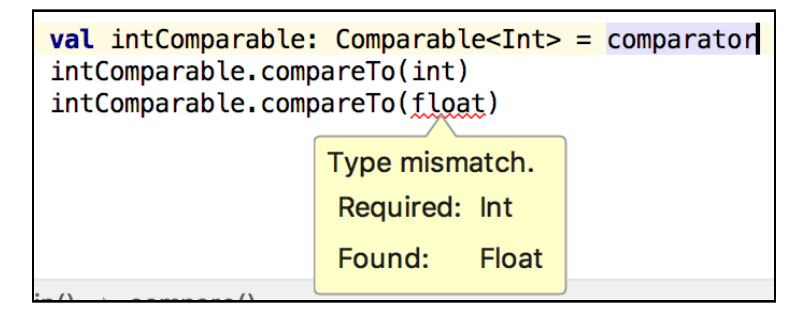

Because you've made the generic type of Comparable more specific, you lose the ability to make comparisons to other subtypes.

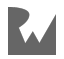

Finally, now that you know how and why all these things work, it's useful to know the fancy-sounding technical names for all these different types of variance:

- **Covariant** types are the ones you've seen marked as <out T>. Because T can only be part of a return value, the relation of objects that take the same generic type is similar to that of supertypes and subtypes. You can assign something typed as List<Int> to a variable of type List<Number>, since Int is a subtype of Number.
- **Contravariant** types are the ones you've seen marked as  $\leq$  in T>. Since T can only be taken in as a parameter, you can assume the inverse relation to a subtype and supertype. You can assign something typed as Comparable<Number> to a variable of type Comparable<Int>, since Number is a supertype of Int.
- **Invariant** types are types that are simply marked as <T>. You cannot make inferences about relationships with other objects that take the same generic type, since they both take in and return objects of type T.

### **Key points**

Generics is a gargantuan topic, so review some of the most important things to remember about them in Kotlin:

- **Generics** allow you to create classes or interfaces that operate on a type that is not known when your code for that class or interface is written.
- Generic programming can allow you to centralize pieces of functionality in a highly reusable and easily debuggable fashion.
- **Type erasure** means that, within a class or interface that takes a generic type, you won't have any information about that type at compile time unless you annotate the type with reified and inline the function.
- Allowing only in or out variance of a generic type allows you to restrict whether a generic type can be xpassed in to extensions or be returned from subclasses or other functions on a particular generic interface or class. This, in turn, allows both you and the compiler to make assumptions about how generic types relate to each other.

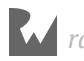

### **Where to go from here?**

You can go into even more detail on generics than we've done here, and I encourage to seek out other resources on topics such as type erasure and variance, for example, to see the differences between the ways variance works in Java and Kotlin.

In the next chapter, Chapter 19, "Kotlin/Java Interoperability," we'll take a look at how Kotlin and Java work together, calling Kotlin code from Java and vice-versa.

### **Challenges**

- 1. Use generics to create a function that can print full names of a list of people as long as the objects representing them conform to a certain interface. The interface should allow you to access String values for firstName and lastName. Start with members of your family and your peers (or use fictional family members or peers if you'd prefer).
- 2. Create a Vehicle class that conforms to Checkable class and a ShippingContainer class that conforms to Container<Vehicle>, but that which only takes one vehicle at a time. Each vehicle should:
- Know its own height in inches.
- Know its model and brand names.
- Display a combination of its model and brand names instead of its instance address when printed out using println.
- Have a variable for a lambda, which allows callers to verify if the vehicle's height, in inches, is too big for a Mover's truck by passing in the height of the vehicle to the lambda, then returning a Boolean value from the lambda of whether or not it will fit. (Hint: You can't do this as part of a constructor, since you won't have a reference to the Mover yet.)
- Use that function as part of checkIsOK().
- 3. Use the default constructor of Mover<Vehicle> and the functions you've already used to try to move three vehicles in ShippingContainers: A Yamaha Vino, which is 40 inches tall; a Toyota Corolla, which is 58 inches tall; and a Freightliner Cascadia, which is 150 inches tall.

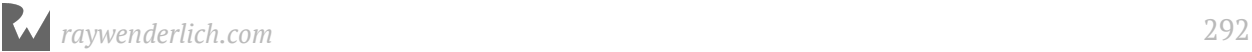

After doing that, answer the following questions:

- How many of your vehicles does a mover who is created using the default values move?
- Do you need to adjust the height of the moving vehicle in order to get all of the vehicles to be moved? If so, what is the height it needs to be adjusted to?
- 4. Create a Mover object that can move all the Vehicle, BreakableThing and CheapThing objects you've already created.
- What is the type you need to pass to create a mover who can move all of these types of things?
- Is there a kind of Container you can pass to this mover? If there is, what kind is it?

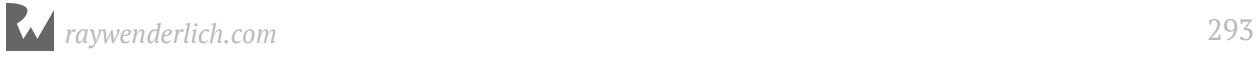

# **Section IV: Intermediate Topics**

You've made it to the final section of this book! In this section, you'll delve into some important but more intermediate topics to round out your Kotlin apprenticeship:

- **Chapter 19, Kotlin/Java Interoperability**: Kotlin was designed from the start to be 100% compatible with Java and the Java ecosystem. This chapter will show you how to work with Kotlin and Java together in a single project and how to call back and forth between the two.
- **Chapter 20, Exceptions**: It's impossible to create and interact with code perfectly every time. In this chapter, you'll learn to observe and deal with defects or potential flaws in your code. **Exceptions** will help you decrease unpredictable behavior in your software to increase the ease and enjoyment of use for its users.
- **Chapter 21, Functional Programming**: There are many ways to approach programming — these approaches are often called paradigms — and it's helpful to know your options. In addition to object-oriented programming, Kotlin provides **functional programming** techniques and tools; this chapter will introduce you to its technical attributes.
- **Chapter 22, Conventions and Operator Overloading**: No one wants to produce bulky code. In this chapter, you'll learn the concept of **conventions** and see how to use conventions to implement operator overloading and write more concise but still readable code.
- **Chapter 23, Kotlin Coroutines**: Kotlin coroutines allow you to simplify your asynchronous code and make it much more readable. This chapter will show you the difference between threads and coroutines, and you'll see examples of coroutines in use.

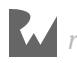

- **Chapter 24: Scripting with Kotlin**: As previous chapters have shown you, Kotlin has many uses. But it isn't only useful on the JVM — it can also be used for scripting at the command line. In this chapter, learn how to use Kotlin as a scripting language.
- **Appendix A: Kotlin Platforms**: While Kotlin began as a JVM-compatible language, it's power now extends far and wide in the technology world. In this appendix, learn about the use of Kotlin on Android, Kotlin on the server, Kotlin with JavaScript, and even Kotlin on iOS via Kotlin/Native.

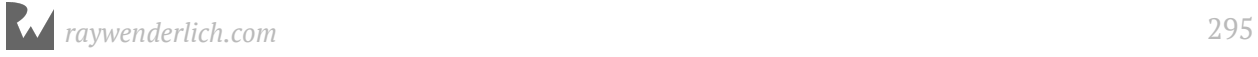

# **19Chapter 19: Kotlin/Java Interoperability**

Ellen Shapiro

Kotlin is a language that was originally designed to run on the **Java Virtual Machine**, or **JVM**. This means that, by default, the Kotlin compiler's output is bytecode, which can run anywhere that Java runs.

Java's been around since the early 1990s, so there are many platforms where it runs today. Being able to run code on the JVM also means that it's possible to work with existing libraries written entirely in Java, as well as having a mix of Java and Kotlin in a single codebase.

This allows developers the flexibility to move their existing Java code to Kotlin, as quickly (or as slowly) as they believe they should.

Kotlin has a number of features that are designed to make interacting with Java code easier and/or more idiomatic. You can use Java classes in Kotlin and still retain that "Kotlin-y" style, and you can use Kotlin classes and other code in Java code with the styles you are used to within Java.

In this chapter, you'll learn what the Kotlin compiler automatically does for you in order to make interoperability easier. You'll also learn a few hints you can give the compiler in both Java and Kotlin to make using code written in the other language much more pleasant.

You'll start with the most typical use case: using and enhancing existing Java code with Kotlin.

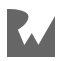

### **Mixing Java and Kotlin code**

There are several things that the Kotlin compiler will automatically do for you in order to make using code written in Java feel more at home when called from Kotlin, as well as interacting with code written in Kotlin from Java. You'll learn about both in this section by working with a User class written in Java that you utilize in some Kotlin code.

#### **Getters and setters**

To start, open up the starter project for this chapter and go to the **User.java** file.

You'll see a typical Java class, which uses private backing variables and only exposes access to them through get and set methods for anything outside the current class.

Next, go to **main.kt**, and delete the println statement. Create a new user instead:

```
val user = User()
```
Notice that, even though this is a Java class, the syntax to create a new object is the same as it is for pure Kotlin objects.

You do not include the new keyword since it's not needed in Kotlin to create a new instance.

Next, go to a new line, and start typing user.set. Instead of the explicit set... calls that you saw in the **User.java** file, you'll see property names which are generated by the Kotlin compiler:

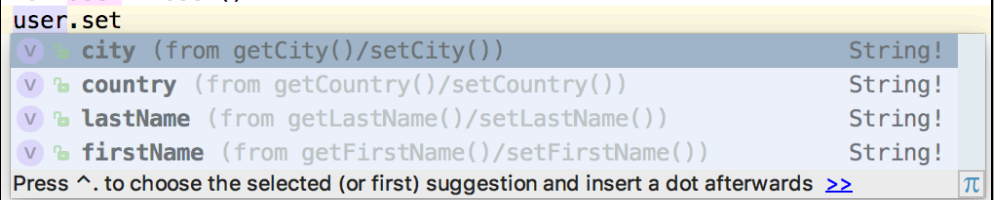

Notice that the IDE also displays the names of the methods, from where it's synthesizing these property names.

It also indicates that the type is String! — a String that is assumed to be non-null. You'll see how to add proper support for nullability later in this chapter.

In main() within **main.kt**, add some details for the user:

```
user.firstName = "Bob"
user.lastName = "Barker"
user.city = "Los Angeles"
```
*raywenderlich.com* 297

```
user.country = "United States"
println("User info:\n$user")
```
Run **main.kt** using the Play button in the upper-left of the Editor panel by the main() declaration, and it will print the following:

User info: Bob Barker Los Angeles, United States

Wow, that's nicely formatted! Why is that? If you open **User.java**, you'll notice that toString() is overridden at the bottom of the file.

Whenever toString() is overridden in Java, Kotlin's string interpolation syntax will call through to that method when using the \$variableName syntax.

Right now, the User class only knows about the user's city and country. What if you wanted to be able to support a full address?

In theory, you could keep adding more properties to User, but for the sake of separation of concerns, you probably want to create a new class. And the fun part is, you can use Kotlin to create your new class, and then use it directly from your Java User class!

#### **Adding a Kotlin class as a Java property**

In IntelliJ IDEA's menu, select **File ▸ New ▸ Kotlin File/Class**. Name the file you're creating **Address**:

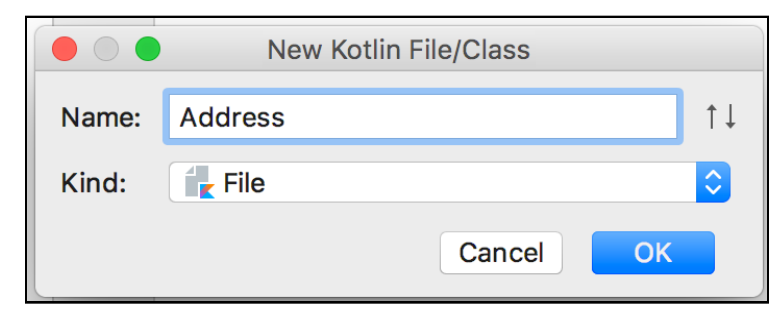

Open the resulting **Address.kt** file, which will be empty. Since there are several possible types of addresses, start by adding an enum class to handle those different types:

```
enum class AddressType {
   Billing,
   Shipping,
   Gift
}
```
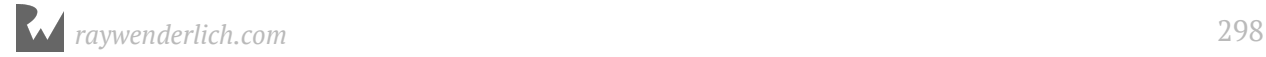

Next, add a data classwith a constructor to handle creating a new Address with the appropriate properties:

```
data class Address(
     val streetLine1: String,
     val streetLine2: String?,
     val city: String,
     val stateOrProvince: String,
     val postalCode: String,
     var addressType: AddressType,
     val country: String = "United States"
) {
  // TODO
}
```
You'll also want to be able to have a nicely formatted address for when you need to send this user mail or ship them something. Replace the TODO with a function to do that:

```
fun forPostalLabel(): String {
   var printedAddress = streetLine1
 streetLine2?.let { printedAddress += "\n$streetLine2" }
 printedAddress += "\n$city, $stateOrProvince $postalCode"
 printedAddress += "\n${country.toUpperCase()}"
   return printedAddress
}
```
Next, go back to **main.kt**. Delete the two lines where you assign the user's city and country.

Underneath where you printed the user information, add code to create and then print out an address:

```
val billingAddress = Address("123 Fake Street",
     "4th floor",
     "Los Angeles",
     "CA",
     "90291",
     AddressType.Billing)
println("Billing Address:\n$billingAddress\n")
```
Run **main.kt** and you'll see the automatically generated details for the address class at the bottom of the console:

```
Billing Address: 
Address(streetLine1=123 Fake Street, streetLine2=4th floor, city=Los 
Angeles, stateOrProvince=CA, postalCode=90291, addressType=Billing, 
country=United States)
```
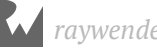

While this is helpful, it can be a bit difficult to parse visually. In **Address.kt**, override the toString function in order to make the printing look a little better:

```
override fun toString(): String {
     return forPostalLabel()
}
```
Run **main.kt** again, and it'll look a little nicer:

```
Billing Address: 
123 Fake Street
4th floor
Los Angeles, CA 90291
UNITED STATES
```
Now that you've moved the information for city and country over to the Address class, the properties on the User class are no longer necessary.

In **User.java**, delete city and country member variables, along with their getters and setters. Update the toString() function to:

```
@Override
public String toString() {
   return firstName + " " + lastName;
}
```
Combining the first and last names like this seems like a useful thing for which to add a get()-only property — and, instead of doing it in the existing Java class, you can create a Kotlin extension to let you centralize this code to Kotlin.

#### **Adding extension functions to a Java class**

Go to **File ▸ New ▸ Kotlin File/Class**. Name your new file **UserExtensions**:

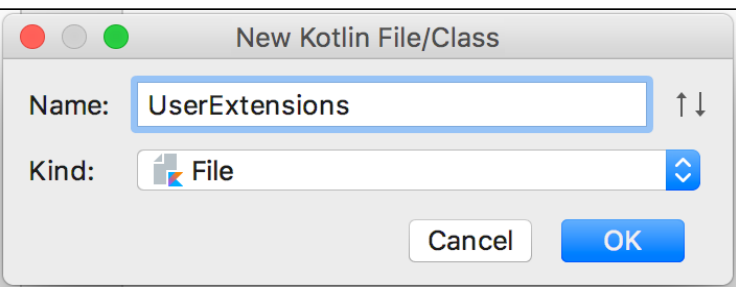

Once the **UserExtensions.kt** file is created, open it and add an extension on the User class with your get()-only property:

```
val User.fullName: String
 get() = firstName + " " + lastName
```
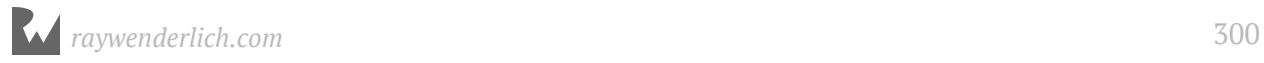

Now that you have this simplified property, you can go back to **User.java** and update the toString() method to call into the extension you just wrote:

```
@Override
public String toString() {
   return UserExtensionsKt.getFullName(this);
}
```
Note that the current user is passed as a parameter, since extensions don't exist in Java. This allows Java functions with potentially clashing names to continue to work correctly since the methods are not being called directly on the object.

By default, unless you provide another name, Kotlin exposes the full file name of a file with extensions or free functions as a wrapper class named FileNameKt, and each of those extension methods or free functions as static methods on that wrapper.

That default file naming leaks the fact that you're working with Kotlin in a particular place. If you **want** to know at the call site that you're calling into Kotlin code, then that's fine.

However, if you'd rather have a cleaner name when your Kotlin code comes into Java, you can take advantage of **annotations** to be able to make your file name a bit clearer.

At the top of **UserExtensions.kt**, add the following line:

```
@file:JvmName("UserExtensions")
```
This annotation tells the Kotlin compiler that when creating the Java interop definitions for this file, it should name the wrapper class UserExtensions rather than UserExtensionsKt.

Now, go back to **User.java** and you can update the toString() method to use the name you've set up as the JvmName:

return UserExtensions.getFullName(this);

Neat! There is one pretty significant limitation to what you can do with Kotlin extensions that you may remember from Chapter 13: "Properties": You can't add additional properties with backing fields to them - only properties with custom accessors.

For our next trick, you'll want to scroll back up in **User.java** and add a new property to hold the list of addresses belonging to a user below the other properites:

private List<Address> addresses = new ArrayList<>();

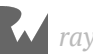

And then add the corresponding getter and setter below the other getters and setters:

```
public List<Address> getAddresses() {
   return addresses;
}
public void setAddresses(List<Address> addresses) {
   this.addresses = addresses;
}
```
Finally, update toString() so you can see how many addresses a user has at a glance in the console:

```
return UserExtensions.getFullName(this) + " - Addresses: " + 
addresses.size();
```
Run **main.kt**, and at the top of the console you'll now see:

```
User info:
Bob Barker - Addresses: 0
```
Now that the backing property addresses is set up, you can go back to using Kotlin to work with this backing variable. In **UserExtensions.kt**, add an extension function to get the address of a given type or to return null if it doesn't exist:

```
fun User.addressOfType(type: AddressType): Address? {
  return addresses.firstOrNull { it.addressType == type }
}
```
This extension function can be called from either Java or Kotlin but, under the hood, it takes advantage of Kotlin's functional programming and nullability handling. Cool!

You can also add functions that handle validation for adding and removing items from the list of addresses.

In this case, you really only would want one address of a given type — Shipping, Billing or Gift. You can add an extension function, which does that:

```
fun User.addOrUpdateAddress(address: Address) {
   val existingOfType = addressOfType(address.addressType)
   if (existingOfType != null) {
    addresses.remove(existingOfType)
   }
  addresses.add(address)
}
```
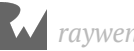

Now that all this functionality has been added to the User class, it's time to use it in Kotlin! Go to **main.kt**, and below the println statement printing out the address, add:

```
user.addOrUpdateAddress(billingAddress)
println("User info after adding address:\n$user")
```
Run **main.kt**, and at the end of the console you'll see:

```
User info after adding address:
Bob Barker - Addresses: 1
```
Now, try to add another address. In **main.kt**, delete the last println statement and replace it with:

```
val shippingAddress = Address("987 Unreal Drive",
     null,
     "Burbank",
"CA",
 "91523",
    AddressType.Shipping)
user.addOrUpdateAddress(shippingAddress)
println("User info after adding addresses:\n$user")
```
Run **main.kt**, and you'll now see at the bottom of the console:

User info after adding addresses: Bob Barker - Addresses: 2

Great! Since you have billing and shipping addresses, both are being added. Now, check if the validation you added is working. Update the AddressType of shippingAddress in the constructor to AddressType.Billing.

Run **main.kt** again, and voila!:

```
User info after adding addresses:
Bob Barker - Addresses: 1
```
Since both addresses are showing up as billing address, when the second one is added, it replaces the first one. You've now added a new address to a Java User, but done so using validation completely in Kotlin. Congratulations!

**Note**▸ Remember to change the AddressType of shippingAddress back to AddressType. Shipping for the next few steps.

Now that you've been able to use extension functions from Java, it's time to see how free functions in Kotlin work with Java code.

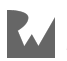

#### **Free functions**

Free functions in Kotlin are functions that don't extend any existing class and are not tied to a class themselves. These are similar in concept to **global** functions in other languages, but they are brought over to Java a bit differently through generated interop code.

To demonstrate this, you're going to make a file with free functions to allow you to print a full mailing label for a given address.

Go to **File ▸ New Kotlin File/Class**, and name your file **LabelPrinter**:

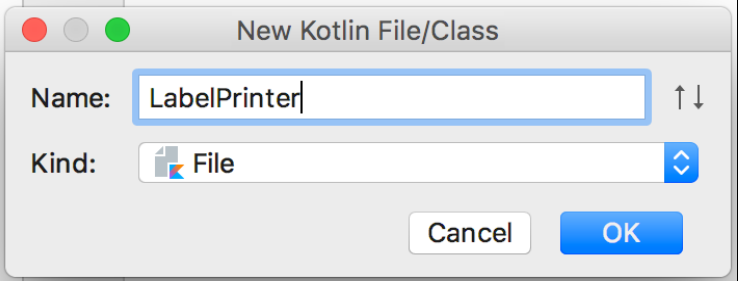

Open the resulting **LabelPrinter.kt** file, and add the following code:

```
// 1
fun labelFor(user: User, type: AddressType): String {
     // 2 
 val address = user.addressOfType(type)
 if (address != null) {
         // 3
        var label = "-----\n\rightharpoonupn"
         label += "${user.fullName}\n${address.forPostalLabel()}\n"
        label = -----\n"
         return label
     } else {
         return "\n!! ${user.fullName} does not have a $type address set 
up !!\n"
     }
}
// 4
fun printLabelFor(user: User, type: AddressType) {
     println(labelFor(user, type))
}
```
What's happening in this code:

- 1. A free function has been added to create a label string based on a user and a given type of address.
- 2. Since you're in Kotlin, you can use the addressOfType extension method directly on your User object to see if an address of the given type exists.

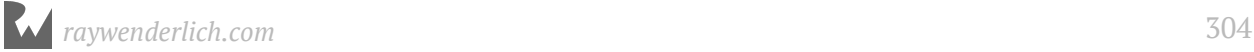

- 3. Building up a String across multiple lines in Kotlin is as simple as making a var, and using the += operator to concatenate strings. This is in sharp contrast to the more painful method in Java, which you'll see shortly.
- 4. A convenience free function to simply print the label generated by the other free function in this file has been added.

To see how this works in Kotlin, go to **main.kt** and add the following lines:

```
println("Shipping Label:")
printLabelFor(user, AddressType.Shipping)
```
Note that you didn't have to do anything involving the LabelPrinter here, since the functions you added to that file are available globally to all your Kotlin code in the project. Run **main.kt** again, and you'll see at the bottom of the console:

```
Shipping Label:
-----
Bob Barker
987 Unreal Drive
Burbank, CA 91523
UNITED STATES
-----
```
OK, that was the easy part. Now for the harder and/or more cumbersome part.

In **User.java**, add a new method to build up a String with all the various types of address label:

```
public String allAddresses() {
 StringBuilder builder = new StringBuilder();
 for (Address address : addresses) {
     builder.append(address.getAddressType().name() + " address:\n");
     builder.append(LabelPrinterKt.labelFor(this, 
address.getAddressType()));
   }
   return builder.toString();
}
```
You'll notice two major similarities of the free functions files to the way an extension file works in interop here.

Firstly, a wrapper class LabelPrinterKt is generated with the free functions added as static methods, rather than the functions simply being made global. Note that since you are not extending anything, no additional parameters are generated which need to be passed in.

Secondly, the automatically generated name for the wrapper class in a file with only free functions is FileNameKt. Using the same annotation as you did for UserExtensions, update the display name of **LabelPrinter.kt** by adding the following at the top of the file:

@file:JvmName("LabelPrinter")

Now, when you go back to **User.java**, you can update the allAddresses() method to use the updated file name:

```
builder.append(LabelPrinter.labelFor(this, address.getAddressType()));
```
Now, update the toString() method on User to take advantage of this functionality:

```
return UserExtensions.getFullName(this) + " - Addresses: " + 
addresses.size() + "\n" + allAddress(s());
```
Finally, go back and re-run **main.kt**. The output in the console where you were previously just getting how many addresses the user had (and above the "shipping label" output) will be:

```
User info after adding addresses:
Bob Barker - Addresses: 2
Billing address:
-----
Bob Barker
123 Fake Street
4th floor
Los Angeles, CA 90291
UNITED STATES
-----
Shipping address:
-----
Bob Barker
987 Unreal Drive
Burbank, CA 91523
UNITED STATES
-----
```
Now that you've got all this information about mixing Java and Kotlin code, it's time to look into another piece of the puzzle when bringing Java code into Kotlin: nullability.

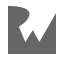

### **Java nullability annotations**

Though Java 8 introduced Optional to make null values safer to work with, annotations are the way to go when handling nullability between Kotlin and Java. JetBrains, the makers of the IntelliJ IDEA IDE you've been using throughout this book, have created annotations that you can add to classes, parameters and methods.

These annotations allow you to indicate to JVM languages that have first-class support for nullability (like Kotlin) whether a given object is supposed to be nullable or not.

At the bottom of **main.kt**, add new code to access how many addresses a second user has:

```
val anotherUser = User()
println("Another User has ${anotherUser.addresses.count()} addresses")
```
Run **main.kt**, and at the end of the console will be:

Another User has 0 addresses

If you recall, in **User.java**, you initialized the addresses variable with an empty ArrayList — so this should theoretically never be null. But what happens if you explicitly make addresses null?

Update **main.kt** to add a new line between the anotherUser creation and the println statement immediately after it:

anotherUser.addresses = null

Run **main.kt**, and you'll get a runtime error:

```
Exception in thread "main" java.lang.IllegalStateException: anotherUser.addresses must not be null
   at MainKt.main(main.kt:36)
```
This is because the anotherUser.addresses.count() is expecting addresses to never be null, because nobody's ever told it that it could be null.

By default, Kotlin code that is generated from Java uses the ! type for all variables unless otherwise annotated. This means that, unless you specifically tell the compiler something could be null, it'll assume it's supposed to be there either error out or crash if it's not there.

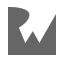

You can avoid this behavior using annotations. Go back to **User.java** and add an explicit annotation to the getter to indicate this property could be null:

```
@Nullable
public List<Address> getAddresses() { ... }
```
**Note**: If offered an option of which version of @Nullable to use, select the org.jetbrains.annotations one rather than any created by other vendors.

Now, when you go back to **main.kt**, the compiler will give an error, which forces you to validate nullability:

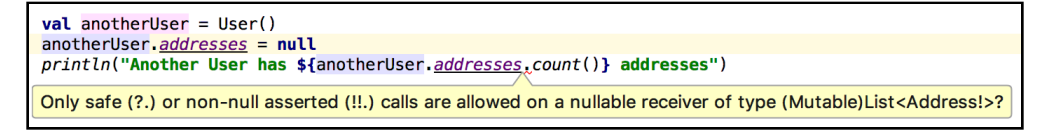

Update the line with the error squiggle to add the safe call operator  $?$ .  $-$  indicating that, if something in the chain is null, the whole thing should return null instead of throwing an exception:

```
println("Another User has ${anotherUser.addresses?.count()} addresses")
```
Try to run **main.kt** again, and you'll see a few errors in **UserExtensions.kt**:

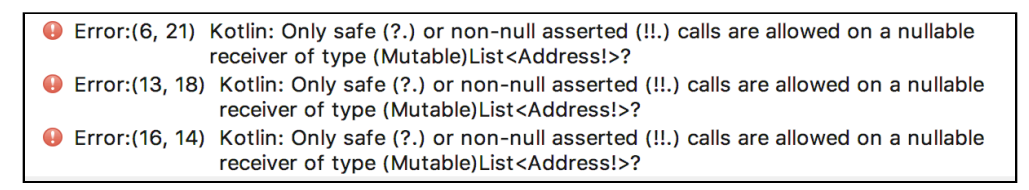

Update these three calls to use the same safe call operator style addresses?.function(). When the errors are gone, run **main.kt** again and, this time, the bottom of the console will print:

Another User has null addresses

No crashes! Hooray! But what if you want to take a step beyond not crashing: What if you want to actively prevent a caller from actually setting the addresses property, which is set up when the class is set up, to null?

Because Kotlin takes the getter and the setter and synthesizes them into properties, you only need to annotate the getter to acheive this!

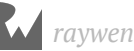

Go back to **User.java** and update the annotation on the getAddresses method:

```
@NotNull
public List<Address> getAddresses() { ... }
```
Now, go back to **main.kt** and you'll notice that, even though you didn't annotate the setter, you're now getting an error about trying to set addresses to null:

```
anotherUser.addresses = null
  nrintln("Anothor Hear has anothoricar addresser? count()
Null can not be a value of a non-null type (Mutable) List<Address!>
```
Comment out the line setting addresses to null and that error will go away. You'll now have four warnings about having an unnecessary safe call on a non-null receiver at the four places you added safe call chaining:

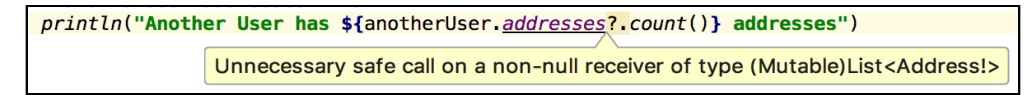

While the project will still build if you have these warnings, it's definitely better to go back and remove them since they're no longer necessary.

Since you really never want any of these properties to be null, go to **User.java** and add @NotNull annotations above all the other two getters:

```
@NotNull
public String getFirstName() { ... }
...
@NotNull
public String getLastName() { ... }
```
In **main.kt**, add a final line printing out the user's first name:

println("Another User first name: \${anotherUser.firstName}")

Run **main.kt**, and...:

```
Exception in thread "main" java.lang.IllegalStateException: @NotNull method User.getFirstName must not return null
    at User.$$$reportNull$$$0(User.java)
    at User.getFirstName(User.java:16)<br>at MainKt.main(<u>main.kt:37</u>)
```
No! That's supposed to never be null! What's happened here?

Because you haven't actually set a default value for the user's first name the way that you have with the empty addresses ArrayList, and you haven't assigned a value for firstName, that backing variable is still null.

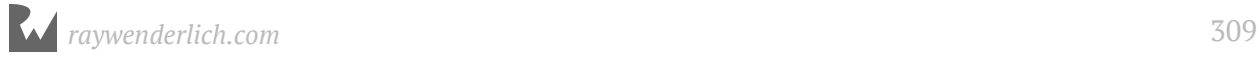

Be aware that, when adding nullability annotations to Java code, Kotlin just assumes whoever's adding the annotations knows what they're doing, and it will crash if the person is wrong.

This is particularly something to watch out for when working with other people's code that has Java nullability annotations.

If you find that the code you wrote made incorrect assumptions about nullability, that's easy to fix. However, you won't be able to fix code you've brought in from other sources, like Android OS code or other framework code.

When working with your Java own code, you need to remember that if you don't provide an initial value for a variable, the variable is nullable and should be annotated as such.

Go back to **User.java** and update the nullability annotations on the firstName and lastName getters to reflect this:

```
@Nullable
public String getFirstName() { ... }
...
@Nullable
public String getLastName() { ... }
```
Run **main.kt** again and there won't be a crash. Instead, the last line will be:

Another User first name: null

If you think this looks a little silly, you can use the Elvis operator to print a more reasonable message. Update the last line of **main.kt** to do this:

```
println("Another User first name: ${anotherUser.firstName ?: "(not 
set)"}")
```
Run **main.kt** one last time, and you'll see Elvis in action:

```
Another User first name: (not set)
```
Whew! You've done a lot of interesting stuff calling Java from Kotlin code and a tiny bit of calling Kotlin from Java. But there are a few more things you can do to make your code in Kotlin a bit easier to use in Java.

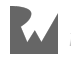

### **Making your Kotlin Code Java-friendly**

In the starter project, there's also a **main.java** file with a JavaApplication class. Open this file and replace the System.out.println() command with some new code:

```
// 1
User user = new User();
// 2
user.setFirstName("Testy");
user.setLastName("McTesterson");
// 3
Address address = new Address(
   "345 Nonexistent Avenue NW",
   null,
   "Washington",
   "DC",
  "20016"
   AddressType.Shipping
);
// 4
UserExtensions.addOrUpdateAddress(user, address);
LabelPrinter.printLabelFor(user, AddressType.Shipping);
```
What's happening in the code you've added, here?

- 1. You create a new user using traditional Java syntax. Don't forget the **new** keyword and the semicolon at the end when creating new objects in Java!
- 2. While Kotlin is able to use synthesized property access, Java isn't without some specific helpers you'll see later, so to set up the user's first and last names, you must add them using the explicit setters.
- 3. Here, you're calling into the Kotlin constructor, which is created by default for Address (you'll take a look at the error in a second).
- 4. You're using an extension method and a free function (both defined in Kotlin) to add the address to the user and then print a label for them.

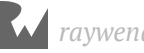

Address() in Address cannot be applied to: **Expected** Actual Parameters: Arguments: "345 Nonexistent Avenue NW" streetLine1: **String** streetLine2: **String** null city: **String** "Washington" stateOrProvince: String "DC" postalCode: "20016" **String** addressType: AddressType AddressType.Shipping country: **String** 

The error in the Address constructor is an interesting one:

If you go back to **Address.kt**, there's a default value provided for the country parameter. So why isn't it showing up?

This is because, by default, the Kotlin compiler only generates a single constructor with all available parameters. If you want to allow default values, you have to create constructors that do not include the various default values.

That sounds really boring. Fortunately, the Kotlin compiler can be told to do this for you! Go to **Address.kt** and update the declaration of the Address class:

data class Address @JvmOverloads constructor (

The @JvmOverloads annotation tells the compiler that it should generate those boring extra methods for you which omit any parameters that have default values.

In Kotlin, the constructor keyword is implied in the declaration of the class when you're adding a bunch of val and var declarations that can be passed in when the object is created.

However, if you want to add @JvmOverloads for the default constructor, you have to explicitly use the constructor keyword in order for the proper overloaded constructors to be generated.

Go back to **main.java**, and your build error should now be resolved. Run the Java program using the Play button in the upper-left corner next to the main() method.

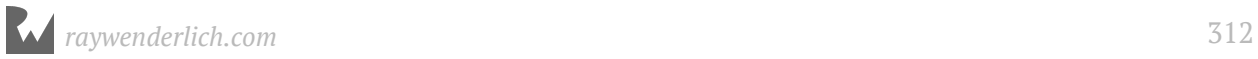

When you do, the following will print out:

----- Testy McTesterson 345 Nonexistent Avenue NW Washington, DC 20016 UNITED STATES -----

**NOTE**: As you continue through the chapter, make sure to use the Play button in the upper-left of either the **main.kt** or **main.java** files rather than the Play button at the top-right of the IDE window or the one in the **Run** tab at the bottom of the IDE. The button and the tab on the IDE will run whichever program you ran most recently, Java or Kotlin, whereas the one in the top-left of each file will always run the program in that specific file.

Next, in **main.java**, directly under where the address is constructed, start typing address.get and you'll see something cool in the auto-complete offered by IntelliJ:

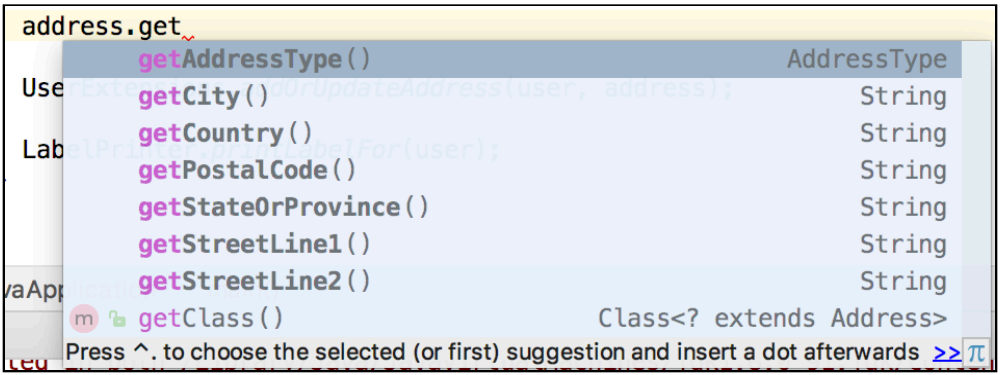

Those getters that were so annoying to write in Java have been automatically generated by the Kotlin compiler for the Address class. Sweet! What about the setters?

Start typing address.set and you'll notice something:

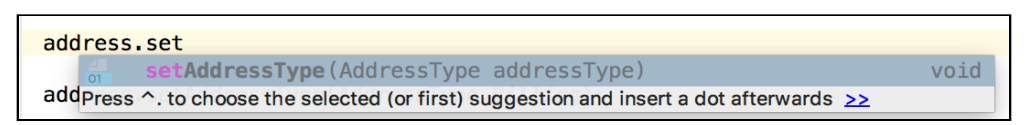

Only one setter was automatically generated for the Address properties. Why?

Recall that, in Kotlin, anything which is a val is supposed to be set by the constructor and then never changed. This means that a setter is completely unnecessary and, therefore, won't be generated.

The only property of Address that is a var property is the AddressType, so that's the only Java setter that gets generated.

Let that setter auto-complete and update the address type to Billing:

address.setAddressType(AddressType.Billing);

Run **main.java**. Since you're trying to print the label for a Shipping address but you've changed it to a Billing address, you'll see:

!! Testy McTesterson does not have a Shipping address set up !!

You're trying to print a Shipping address label, but you've changed the type on address to Billing! Delete the line setting the address type and run **main.java** again. You will again see:

```
-----
Testy McTesterson
345 Nonexistent Avenue NW
Washington, DC 20016
UNITED STATES
-----
```
Since you're probably going to print Shipping labels, it makes sense to add a default value to the functions in **LabelPrinter.kt**. Open up that file, and add a default type value to the printLabelFor() function:

fun printLabelFor(user: User, type: AddressType = AddressType.Shipping) {

Now, try to use that in Kotlin by going to **main.kt** and updating the printLabelFor() line to remove the type:

printLabelFor(user)

Run **main.kt**, and you'll see the same data print out as before:

```
Shipping Label:
-----
Bob Barker
987 Unreal Drive
Burbank, CA 91523
UNITED STATES
-----
```
That was easy. Next, update the line printing a label at the end of **main.java** to remove the parameter, which has a default value:

```
LabelPrinter.printLabelFor(user);
```
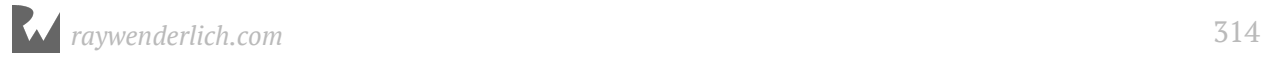

When you do this, you'll see an error:

```
LabelPrinter.printLabelFor(user);
printLabelFor (User, AddressType) in LabelPrinter cannot be applied
to
              (User)
```
Similarly to the constructor, without a hint, this function doesn't know it needs to generate multiple Java methods to account for anything that has a default value for a given parameter. Time to give it that hint!

In **LabelPrinter.kt**, add the @JvmOverloads annotation directly above where printLabelFor() is declared:

```
@JvmOverloads
fun printLabelFor(user: User, ....
```
Now, go back to **main.java**, and the error should be resolved. Run **main.java**, and the output should be the same as it was previously:

```
-----
Testy McTesterson
345 Nonexistent Avenue NW
Washington, DC 20016
UNITED STATES
-----
```
Now, it's time to learn how to deal with class non-companion objects in Java!

### **Accessing nested Kotlin objects**

In Kotlin, you can create objects that are not necessarily classes within a class. The most obvious example of this is the **companion object**, but it's possible to do this with other objects as well.

How do you access these in Java? Let's turn an Address into a HashMap, which can eventually be turned into JSON to be sent back and forth to a server, to find out.

In **Address.kt**, below the last function but still within the Address class, add an object with the JSON keys you'll be using to distinguish between the items in the HashMap:

```
object JSONKeys {
  val streetLine1 = "street 1"
  val streetLine2 = "street\frac{1}{2}"
   val city = "city"
```
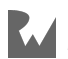

```
val stateOrProvince = "state"
 val postalCode = "zip"
 val addressType = "type"
   val country = "country"
}
```
Next, go to **main.java** and attempt to access the keys that you've just created:

Address.JSONKeys keys = Address.JSONKeys;

You'll get the following error:

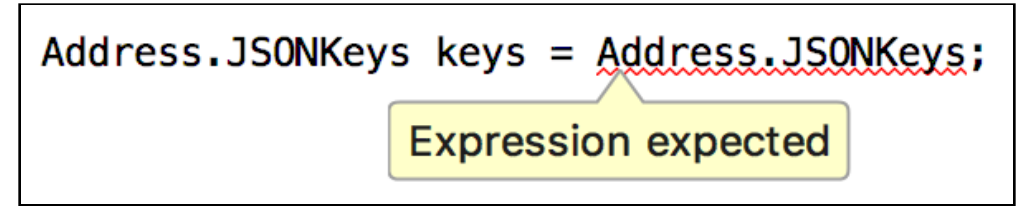

What this error is rather obtusely trying to tell you is that, when using interoperability with a nested Kotlin object, there needs to be an instance of that object to work with before doing anything.

Fortunately, Kotlin generates a Java INSTANCE variable, which can be accessed on noncompanion nested objects for Java access.

In **main.java**, use the INSTANCE generated for a non-companion object to grab a reference to the keys:

```
Address.JSONKeys keys = Address.JSONKeys.INSTANCE;
```
And the error should now be gone. Now, add code to create a HashMap, which is an object with keys and values:

```
HashMap<String, Object> addressJSON = new HashMap<>();
addressJSON.put(keys.getStreetLine1(), address.getStreetLine1());
```
This code creates the HashMap in Java with the appropriate types, then uses the put() method to add a key and its value. However, this is a bit verbose.

The getter and setter methods create a lot of noise. What if you'd prefer not to use them? Good news! You can tell the Kotlin compiler to not to create these methods on properties of a class with (you guessed it!) an annotation.

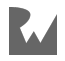

Go back to **Address.kt** and update the vals and vars in the constructor to use the @JvmField annotation:

```
data class Address @JvmOverloads constructor (
     @JvmField val streetLine1: String,
     @JvmField val streetLine2: String?,
     @JvmField val city: String,
     @JvmField val stateOrProvince: String,
     @JvmField val postalCode: String,
     @JvmField var addressType: AddressType,
     @JvmField val country: String = "United States") {
```
The @JvmField annotation tells Kotlin that for JVM languages, it doesn't need to generate getter and setter methods — it just creates a **field**, or a property variable, and uses that directly. The @JvmField annotation can be used on all sorts of types, and is generally advisable to use on properties of a Kotlin object if you wish to avoid generating getters and setters, no matter what their type.

For constants that are basic types on independent Kotlin objects, such as String and Int, you can use the const keyword in Kotlin to achieve the same effect without littering your code with @ symbols.

Scroll down to the JSONKeys object and update each variable to use const:

```
object JSONKeys {
     const val streetLine1 = "street_1"
    const val streetLine2 = "street<sup>-2"</sup>
     const val city = "city"
     const val stateOrProvince = "state"
    const val postalCode = "zip"
     const addressType = "type"
    const val country = "country"
}
```
Now, you can go back to **main.java**; update the first line that you've already added to use the field and const you've defined.

addressJSON.put(keys.streetLine1, address.streetLine1);

That looks a little nicer! Now, add code to put the rest of the properties for the address into the HashMap, then print the HashMap out:

```
addressJSON.put(keys.streetLine2, address.streetLine2);
addressJSON.put(keys.city, address.city);
addressJSON.put(keys.stateOrProvince, address.stateOrProvince);
addressJSON.put(keys.postalCode, address.postalCode);
addressJSON.put(keys.country, address.country);
addressJSON.put(keys.addressType, address.addressType.name());
```

```
System.out.println("Address JSON:\n" + addressJSON);
```
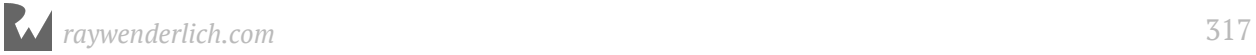

Try to run **main.java**, and you'll see a couple errors in **User.java** — since you've told the compiler it doesn't need to use getter and setter methods, the methods you were using to get the address type are now gone.

Replace the getters causing the errors with field access:

```
builder.append(address.addressType.name() + " address:\n");
builder.append(LabelPrinter.labelFor(this, address.addressType));
```
Now, go back and run **main.java** and at the bottom you'll see:

```
Address JSON: 
{zip=20016, country=United States, street_1=345 Nonexistent Avenue NW, 
city=Washington, street_2=null, state=DC, type=Shipping}
```
Your Java code is now accessing the properties of your Kotlin code without getter or setter methods, and it's much cleaner to boot. Hooray!

Now it's time to see how you would set up things you'd normally use as static in Java.

### **"Static" values and functions from Kotlin**

In Java, a static member in a class means that it can be accessed without an instance of the class. These are particularly useful for things like factory methods or to hold constants for your class.

Having used companion objects in Kotlin before, this probably sounds pretty familiar. But using companion objects from Java requires a little bit of help from the compiler.

In **Address.kt**, below the JSONKeys object but still within the Address class, add a new companion object with a single constant value:

```
companion object {
   val sampleFirstLine = "123 Fake Street"
}
```
In **main.kt**, add a line to print out this new value from the companion object:

println("Sample First Line: \${Address.sampleFirstLine}")

Run **main.kt**, and you'll see at the end of the console printout:

```
Sample First Line: 123 Fake Street
```
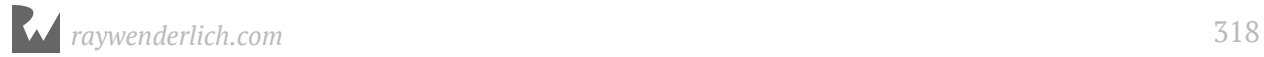

Nice — that was easy! Let's see how that works in Java. In **main.java**, add a similar line:

```
System.out.println("Sample first line of address: " + 
Address.sampleFirstLine);
```
You'll immediately see an error, because nothing's told the compiler that Java should be able to see this particular value:

Since sampleFirstLine is a simple String type, you can use the const keyword just as you did with the JSONKeys object in order to make it visible to Java.

Go to **Address.kt** and update the declaration to include const:

```
const val sampleFirstLine = "123 Fake Street"
```
Now, go back to **main.java**, and the error should have disappeared. Run **main.java** and you'll now see:

Sample first line of address: 123 Fake Street

Hooray! Now your Java code can access "static" variables on your Kotlin companion object. What about accessing a function which doesn't need an instance of the class?

Go back to **Address.kt**, and in the companion object, add a function that creates a sample Canadian address:

```
fun canadianSample(type: AddressType): Address {
   return Address(sampleFirstLine,
     "4th floor",
     "Vancouver",
"BC",
 "A3G 4B2",
     type,
     "Canada")
}
```
Again, this is pretty straightforward to access in Kotlin. Go to **main.kt** and add the line:

```
println("Sample Canadian Address:\n$
{Address.canadianSample(AddressType.Billing)}")
```
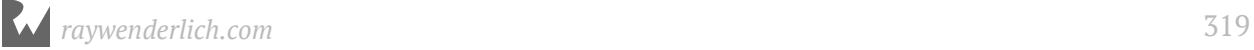

Run **main.kt**, and you'll see printed at the end of the console:

```
Sample Canadian Address:
123 Fake Street
4th floor
Vancouver, BC A3G 4B2
CANADA
```
Now, go to **main.java**, and try to add something similar:

```
Address canadian = Address.canadianSample(AddressType.Shipping);
System.out.println(canadian);
```
Again, you'll see an error, although a slightly different one than you saw for the val in the companion object:

```
canadian = Address canadianSample(AddressType Shipping);
out nrintln(conodian).
 Cannot resolve method 'canadianSample(AddressType)'
```
Java can't see this method, but you can fix that using one of two approaches. You could update the call in Java to be:

```
Address canadian = 
Address.Companion.canadianSample(AddressType.Shipping);
System.out.println(canadian);
```
Here, you're using the default Companion name of the Kotlin companion object to allow Java to access the method. Alternatively, you can fix the error with a simple annotation. Go back to **Address.kt**, and above the declaration of canadianSample, add a @JvmStatic annotation:

```
@JvmStatic
fun canadianSample(type: AddressType): Address { ... }
```
This tells the Kotlin compiler that, when generating Java code for the Address class, it should make canadianSample() a static method on the class for Java, and so you avoid needing to use the Companion name. Go back to **main.java**, and your error should now be cleared up. Run **main.java**, and at the bottom it'll print out:

```
123 Fake Street
4th floor
Vancouver, BC A3G 4B2
CANADA
```
Phew! You're now able to use both Kotlin code from Java and Java code from Kotlin. You can now go forth and conquer the Java Virtual Machine!

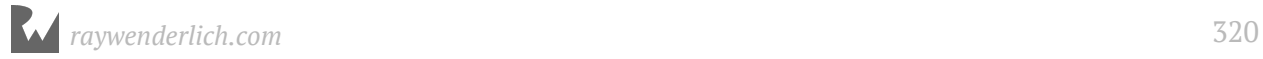

### **Where to go from here?**

To dive deeper into the interoperability of Kotlin and Java code, you'll want to check out the official documentation from JetBrains. If you're an Android developer, you'll also want to check out the interop guide created by Google:

• Android Kotlin Guide for writing cross-language code: https://android.github.io/ kotlin-guides/interop.html

Like in life, no matter how careful you are as a developer, things will not always go as planned in your software. Next up, you'll see how you can handle unexpected conditions using Exceptions.

### **Challenge**

For this chapter's challenge, you'll create an insecure way to store credit card information and access it from Java:

- Create a class in Kotlin for credit cards with properties for the card number, expiration month, expiration year and an optional security code (a.k.a., the CVV), which defaults to null. Make sure that you can use a constructor from Java, which takes advantage of the default value.
- Create a way to compare the current card to the passed-in card and determine if they are the same based on expiration year, expiration month and card number.
- Using one of the annotations you've already used in this chapter, suppress the creation of getter and setter methods for Java.
- Add a List of credit cards the user has stored to the User class.
- Add a function you can call statically from Java to validate whether or not an expiration date is valid (meaning, the expiration is in the future).
- Add an extension function on User to attempt to add a credit card to the user's list, but that rejects the card if it (a) is identical to another card or (b) has expired.
- Attempt to add these cards to the user's list of cards. How many cards does the user have when you're done?

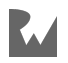

**NOTE**: In the real world, do not store credit card details like number/expiration/ CVV, because that increases the probability of them getting stolen. Most payment processing companies have an API which will exchange this information for a token that represents the credit card. The token is very easy for the payment company to invalidate without having to cancel the underlying credit card should there be a security breach. The token is what you should generally store instead.

## **20Chapter 20: Exceptions**

By Irina Galata

People interact with software as developers and as users, and sometimes they make mistakes. A user could, for example, input invalid data, and a developer could forget to validate it. It's important to notice and handle defects and potential weaknesses in your code in order to avoid unpredictable behavior of your app and unsatisfying experiences for its users.

**Exceptions** are a convenient way to detect errors in software. This concept is used in a wide variety of programming languages, including Kotlin.

### **What is an exception?**

An exception is primarily an event which signals that something went wrong during program execution. Exceptions are represented by the Exception Java class, which is a superclass of all exceptions in Java and Kotlin programs — e.g., NullPointerException, IOException, etc. Depending on their nature, these events should be **caught** at runtime or fixed to prevent the exception from happening in the first place. I will discuss catching exceptions later in this chapter

Conversely, another type of critical event, an **error** — represented by Error and its subclasses — should not be handled but should instead be fixed, because it's the result of serious problems in a program, like inappropriate memory usage, for example.

Both Exception and Error extend Throwable and, therefore, could be **thrown** by the JVM or manually from code using the keyword throw, in order to notify the user of the code that a problem occurred. Every Throwable object can contain a message and a cause — another Throwable instance that caused this error or exception, and a **stacktrace**.

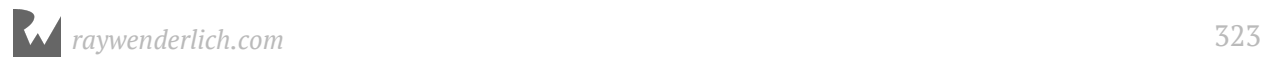

Let's see how a program behaves when an exception occurs and you don't handle it. Imagine a main() function that calls someFunction(), which calls anotherFunction(), which in turn calls oneMoreFunction() that throws an exception with the message "Some exception".

```
\rightarrow main.kt \timesfun main(args: Array<String>) {
 \mathbf{1}K
        Œ
 \overline{2}someFunction()
         合}
 \overline{3}\overline{4}5
         \Boxfun someFunction() {
              anotherFunction()
 \, 6 \,\overline{7}合}
 \mathbf{8}fun anotherFunction() {
 9oneMoreFunction()
10
           ١ł
1112\textsf{Ifun} oneMoreFunction() {
13
              throw Exception("Some exception")
14
15
           ı}
```
Your program can be represented as a long chain of function invocations. When something goes wrong somewhere in oneMoreFunction(), an exception gets thrown and the normal execution flow interrupts. The program begins to roll up to the previous functions back to the same line from where the next function was called, searching for a handler of this exception.

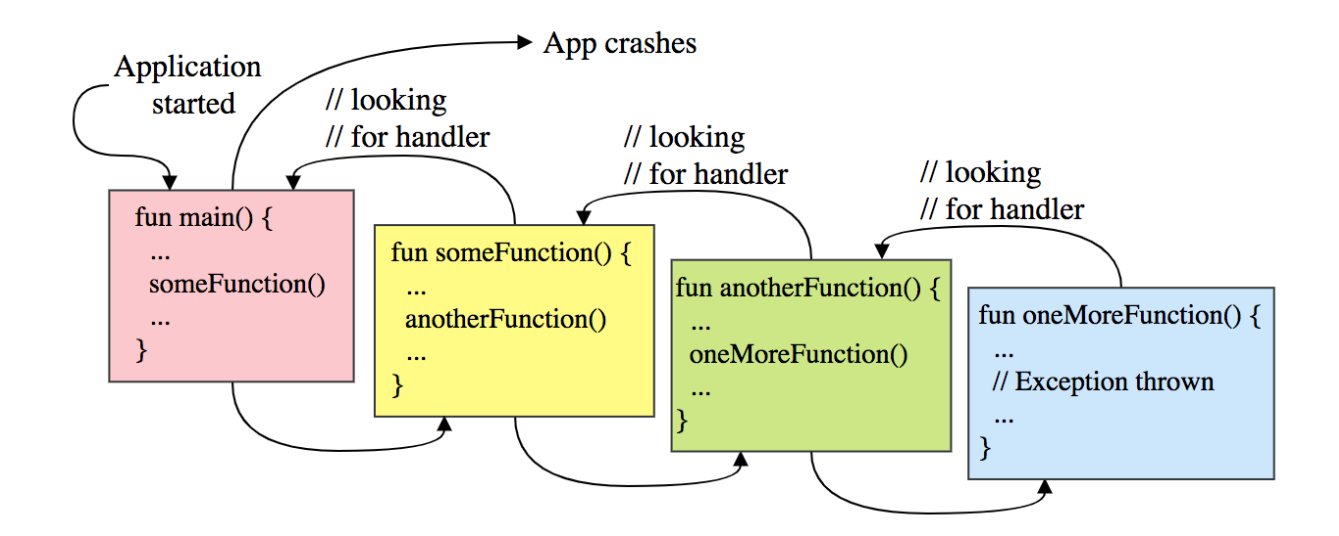
Without handling the exception, the process ends up in the entry point of your app the main() function — and then the app crashes, your user sees an annoying error message, and you see the stacktrace of this exception in your terminal:

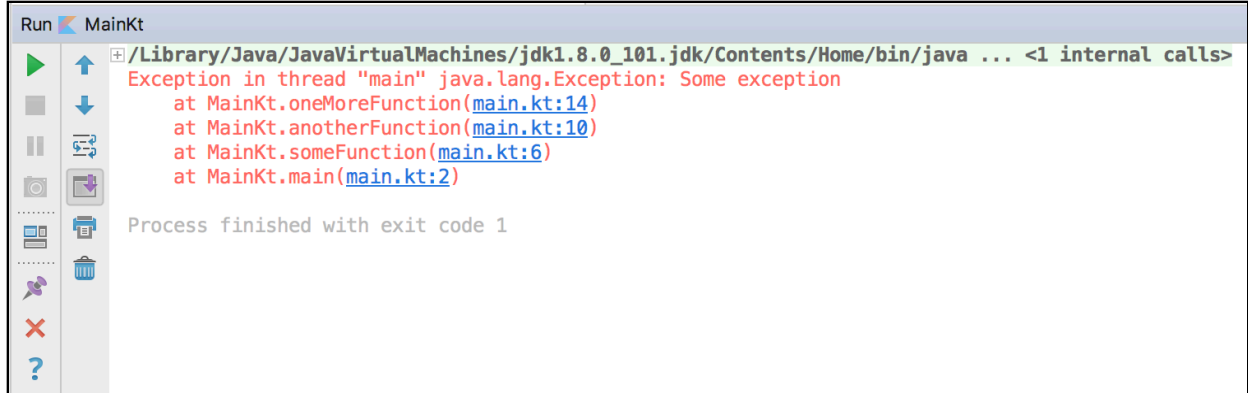

A **stacktrace** is a detailed description of an exception that occurred in your program. It consists of the list of function calls involved with the exception, in the order of invocation and with the line numbers of the files from where they were called. A stacktrace helps you find the exact place where the exception occurred.

To prevent the app from crashing, you should **handle** an exception; you can do that in any function in the chain that led to the exception. Now look how things change if you handle an exception:

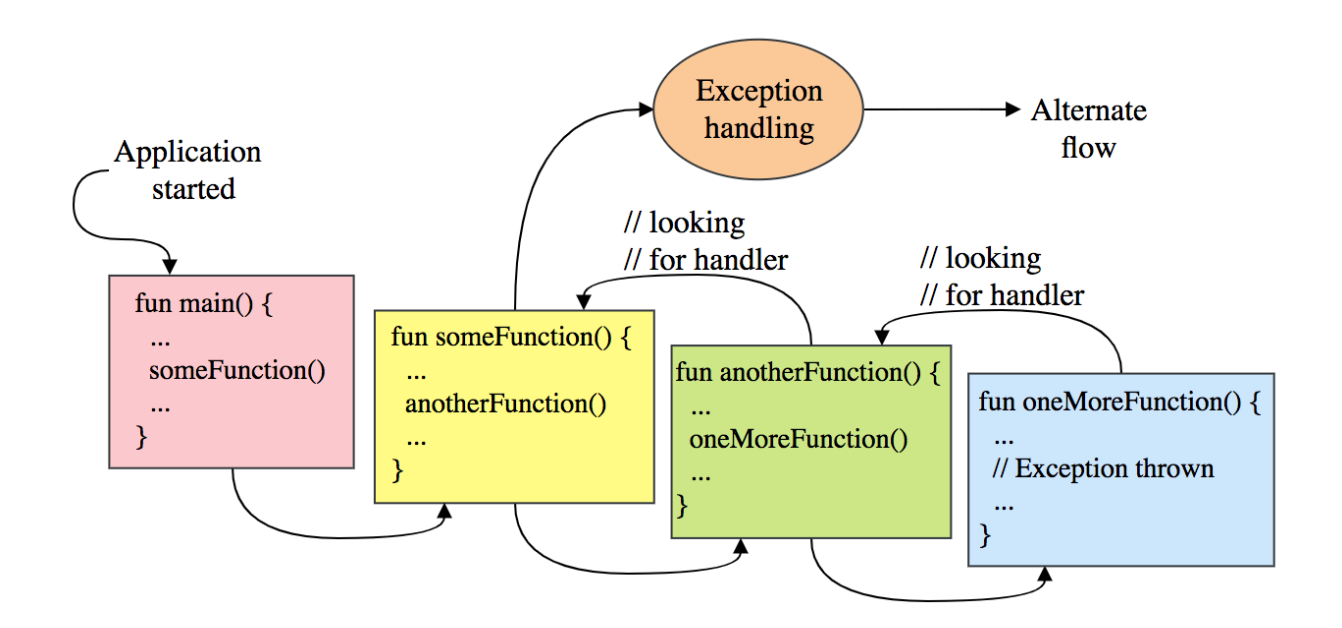

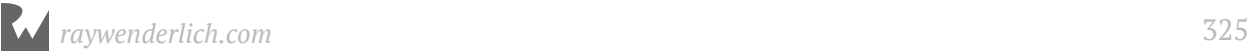

While rolling up your program, it finds a handler inside someFunction() and, after handling an alternate execution, the program flow re-starts and your app doesn't crash.

For the project that follows, you will use exceptions to troubleshoot launch issues, mechanical failures and encounters with aliens!

### **Throwing exceptions**

Let's imagine you're a spacecraft engineer and your main responsibility is to launch a craft for investigation of deep space. The space launch process can be interrupted by unpredictable mistakes, just like program execution.

Create a SpaceCraft class in the chapter starter project:

```
class SpaceCraft {
   var isConnectionAvailable: Boolean = false
   var isEngineInOrder: Boolean = false
   var isInSpace: Boolean = false
  var fuel: Int = 0 fun launch() {
    if (fuel < 5) {
      sendMessageToEarth("Out of fuel. Can't take off")
       return
     }
     if (!isEngineInOrder) {
       sendMessageToEarth("The engine is broken. Can't take off")
       return
     }
     if (!isConnectionAvailable) {
       sendMessageToEarth("No connection with Earth. Can't take off")
       return
     }
     sendMessageToEarth("Trying to launch...")
    fuel -5 sendMessageToEarth("I'm in space!")
     sendMessageToEarth("I've found some extraterrestrials")
    isInSpace = true }
   fun sendMessageToEarth(message: String) {
     println("Spacecraft to Earth: $message")
   }
}
```
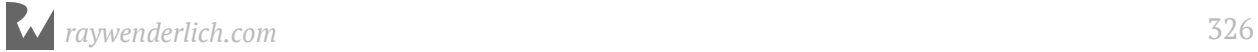

Obviously, you cannot navigate your spacecraft from your room — create a SpacePort for this purpose:

```
object SpacePort {
   fun investigateSpace(spaceCraft: SpaceCraft) {
     spaceCraft.launch()
   }
}
```
Your spacecraft can now launch and find some aliens, but there are potential problems, e.g., a broken engine or lost connection. To check if they actually appear, create a SpaceCraft in your main() function and launch the spacecraft using the Spaceport:

```
fun main(args: Array<String>) {
  val spaceCraft = SpaceCraft() SpacePort.investigateSpace(spaceCraft)
}
```
Run the program. How likely are you to launch a spacecraft on the first try? Not a chance! You'll get the following message in your terminal:

Spacecraft to Earth: Out of fuel. Can't take off.

When facing any critical situation while launching, you should consider the proper way to send alerts should a problem occur. Exceptions are a good way to do so.

Replace the sendMessageToEarth() function invocations with throwing an exception when a problem occurs. To throw an exception, use the throw keyword.

```
fun launch() {
  if (fuel < 5) {
     throw Exception("Out of fuel. Can't take off.")
 }
   if (!isEngineInOrder) {
     throw Exception("The engine is broken. Can't take off.")
   }
   if (!isConnectionAvailable) {
     throw Exception("No connection with Earth. Can't take off.")
   }
...
}
```
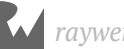

#### Run the program again. Now the report is more detailed:

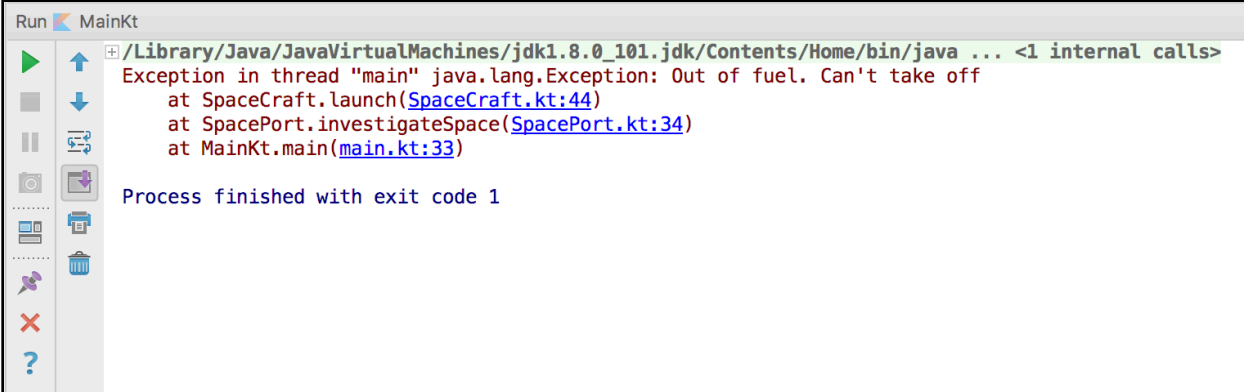

#### **Handling exceptions**

As you throw exceptions, as long as you can recover from them, you should handle them. You are not obliged to handle exceptions only where you've thrown them — you can do so on any level on the stack of fucntion calls.

Obviously, a spaceship cannot refuel or fix an engine by itself. Therefore, you should handle exceptions thrown from the spacecraft at the spaceport. In the SpacePort class, update the investigateSpace() function to *catch* exceptions:

```
fun investigateSpace(spaceCraft: SpaceCraft) {
   try {
     spaceCraft.launch()
   } catch (exception: Exception) {
     spaceCraft.sendMessageToEarth(exception.localizedMessage)
   }
}
```
A **try-catch** expression is used to wrap a potentially problematic piece of code to avoid crashes and to handle exceptions. In the parentheses after the catch keyword, you should specify the exact type of the expected exception or its superclass. By using trycatch, an exception still gets thrown and you get notified, but the program doesn't terminate.

But remember that you have different problems and you should handle all of them separately  $-$  e.g., you won't fix the engine if the fuel tank is just empty. You need to distinguish the exceptions thrown from the spacecraft. In this case, it's not enough to use standard exceptions — you need to create custom ones.

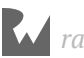

**Note**: It's a bad practice to specify the parent Exception class in a catch statement since all thrown exceptions would be caught in this catch block. Always create separate catch blocks for every expected exception, like in the example below.

### **Creating custom exceptions**

You already know that every child of Exception is an exception, too. Therefore, you just need to create subclasses of Exception:

```
class OutOfFuelException :
         Exception("Out of fuel. Can't take off.")
class BrokenEngineException :
         Exception("The engine is broken. Can't take off.")
class SpaceToEarthConnectionFailedException :
         Exception("No connection with Earth. Can't take off.")
```
Update the lauch() function in SpaceCraft:

```
fun launch() {
  if (fuel < 5) {
     throw OutOfFuelException()
   }
   if (!isEngineInOrder) {
     throw BrokenEngineException()
   }
   if (!isConnectionAvailable) {
    throw SpaceToEarthConnectionFailedException()
   }
...
}
```
Modify the investigateSpace() function in SpacePort. To catch multiple exceptions, you can use several catch blocks:

```
fun investigateSpace(spaceCraft: SpaceCraft) {
   try {
     spaceCraft.launch()
   } catch (exception: OutOfFuelException) {
     spaceCraft.sendMessageToEarth(exception.localizedMessage)
   } catch (exception: BrokenEngineException) {
     spaceCraft.sendMessageToEarth(exception.localizedMessage)
   } catch (exception: SpaceToEarthConnectionFailedException) {
     spaceCraft.sendMessageToEarth(exception.localizedMessage)
   }
}
```
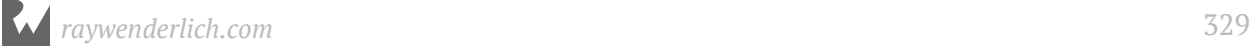

When there are several catch blocks, an exception is caught by the first matching block, and then program flow continues after the full try-catch expression.

Since you can now differentiate the exceptions, you need to take action when they occur. Add the following functions in the SpaceCraft class:

```
fun refuel() {
  fuel += 5 sendMessageToEarth("The fuel tank is filled.")
}
fun repairEngine() {
   isEngineInOrder = true
   sendMessageToEarth("The engine is in order.")
}
fun fixConnection() {
   isConnectionAvailable = true
 sendMessageToEarth("Hello Earth! Can you hear me?")
 sendMessageToEarth("Connection is established.")
}
fun land() {
   sendMessageToEarth("Landing...")
   isInSpace = false
}
```
Move back to SpacePort and update the exception handling:

```
fun investigateSpace(spaceCraft: SpaceCraft) {
   try {
     spaceCraft.launch()
   } catch (exception: OutOfFuelException) {
     spaceCraft.sendMessageToEarth(exception.localizedMessage)
     spaceCraft.refuel()
   } catch (exception: BrokenEngineException) {
     spaceCraft.sendMessageToEarth(exception.localizedMessage)
    spaceCraft.repairEngine()
   } catch (exception: SpaceToEarthConnectionFailedException) {
     spaceCraft.sendMessageToEarth(exception.localizedMessage)
     spaceCraft.fixConnection()
   } finally {
     if (spaceCraft.isInSpace) {
       spaceCraft.land()
     } else {
       investigateSpace(spaceCraft)
     }
  }
}
```
In addition to calling different functions in each catch bloack, you've also added a **finally** block to the try-catch. As opposed to the catch block, the code inside the finally block will be executed regardless of whether an exception occurs or not.

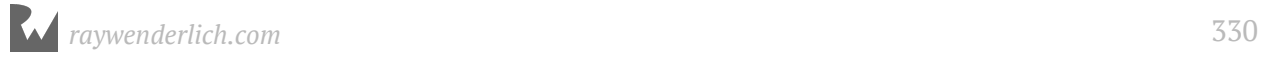

In this block, you check if your spaceship is in space or not. Depending on the result of this check, you either return the craft to Earth or relaunch it.

#### Run the program.

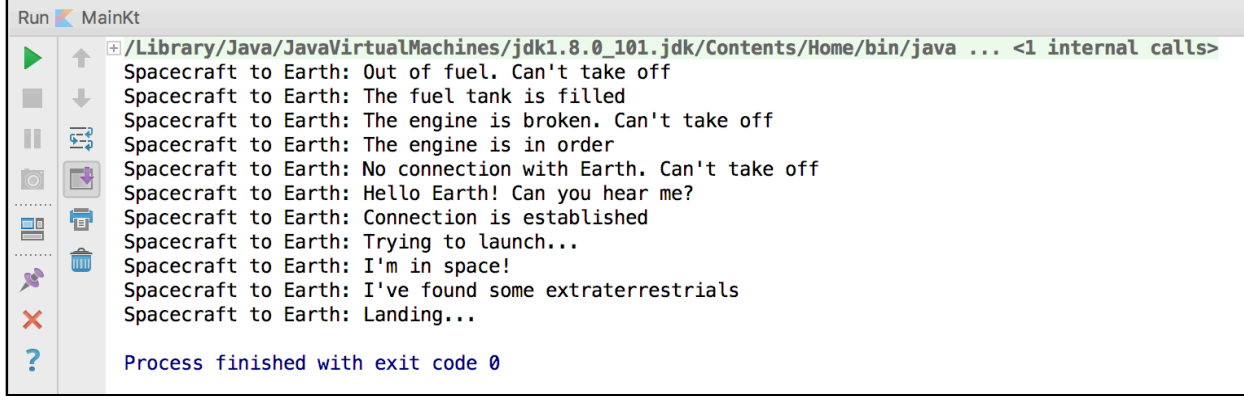

Apparently, you've managed to overcome all of the difficulties and lauched your spacecraft to space!

Send greetings to the aliens for me.

## **Difference between Java and Kotlin exceptions**

#### **Checked exceptions**

If you're familiar with Java, you may remember that there are two types of exceptions **checked** and **unchecked**. Checked exceptions must be either handled or declared after your method signature with the throws keyword. Unchecked exceptions can be ignored, but then crash your app when not handled.

Conversely, all exceptions in Kotlin are unchecked and, therefore, you're not forced to handle them or declare them. Your program still terminates when exceptions get thrown.

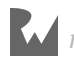

#### **try as an expression**

In Kotlin, the try-catch construction is an expression. This means that you can get a value from a try-catch block and can equate it to some variable:

```
val date: Date = try {
     Date(userInput) // try to parse user input
   } catch (exception: IllegalArgumentException) {
    Date() // otherwise use current date
   }
}
```
The value of the expression is equal to the last expression of the try block or the last expression of the catch block.

### **Key points to remember**

- **Exceptions** are the events that happen when something goes wrong in your program.
- Extend the Exception class or its subclasses to create custom exceptions.
- Throw an exception using the throw keyword.
- Do not catch the base class Exception, use the most specific exception class you can.
- Create custom exceptions for uncommon cases to differentiate them.
- When handling exceptions, place the code that should be executed whether an exception occurs or not in the finally block.
- All exceptions in Kotlin are **unchecked**.
- Don't ignore exceptions.
- Try-catch is an expression.

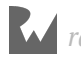

### **Where to go from here?**

Exception throwing and handling can be a bit of an art. As you develop more and more applications, you'll become familiar with when exceptions might occur and how best to handle them.

In the next chapter, you'll shift from focusing on classes and object-oriented programming to instead looking at the other primary programming approach supported by Kotlin, functional programming.

# **Challenges**

- 1. Create a testSetup(spaceCraft: SpaceCraft) function in SpacePort which will launch your spacecraft. If it takes off successfully, this function will return true; if it fails, it will return false. Create a class SpaceCraftException and make it a superclass of OutOfFuelException, BrokenEngineException and SpaceToEarthConnectionFailedException to simplify your try-catch-finally expression. Don't forget to get your ship back to Earth after the test.
- 2. Create an overhaul() function in SpaceCraft, which will perform all necessary checks and fixes to make sure your spacecraft is ready to relaunch. Additionally, modify investigateSpace() in SpacePort so that, when an exception occurs, the spacecraft is repaired and takes off again. Use SpaceCraftException to simplify handling.
- 3. Create one more exception class called AliensAttackException. Throw an instance of the new exception when your spacecraft faces extraterrestrials. Handle it in investigateSpace(), and make sure that, after the alien confrontation, your spacecraft sends an SOS message to Earth and immediately returns to its home planet.

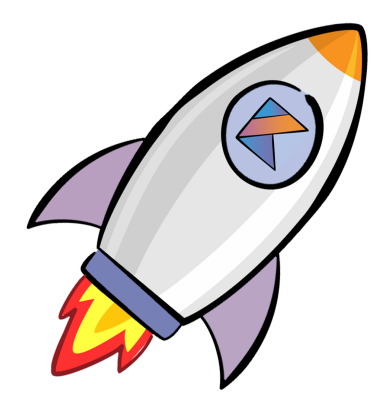

# **21 Chapter 21: Functional Programming** By Irina Galata

The evolution of programming as an engineering discipline includes improvement of languages and tools. There are also different fundamental approaches you can use to develop your programs, often called **paradigms**. There are various programming paradigms, but don't be intimidated, since all of them have strengths and weaknesses.

The more comfortable you become with the different approaches, the easier it will be able to apply them. Plus, you already know at least one of them: object-oriented programming aka OOP. In this chapter, you'll get acquainted with another type of programming — **functional programming** — and learn its technical details.

### **What is functional programming?**

You may remember that a key feature of OOP is that classes and their instances contain properties and methods. Functional programming is instead based around the use of functions, which ideally don't have **side effects**.

A side effect is any change to the state of a system. A simple example of a side effect is printing something to the screen. Another is changing the the value of the property of an object. Side effects are typically rampant in OOP, as class instances send messages back and forth to one another and change their internal state.

Another key feature of functional programming making functions **first-class** citizens of the language, as you'll see in a future section.

Most functional programming languages also rely on a concept called **referential transparency**. This term effectively means that given the same input, a function will always return the same output. When a fucntion has this property it is called a **pure function**.

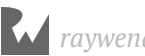

Functions in functional programming languages are more like their mathematical namesake functions than typical functions in non-functional programming approaches.

Unlike versions of Java prior to Java 8, Kotlin allows you to use both the OOP and functional approaches to building software, either separately or by combining them to make your code more efficient and flexible. In this chapter, you'll see an example of the combination of the ideas of OOP and functional programming.

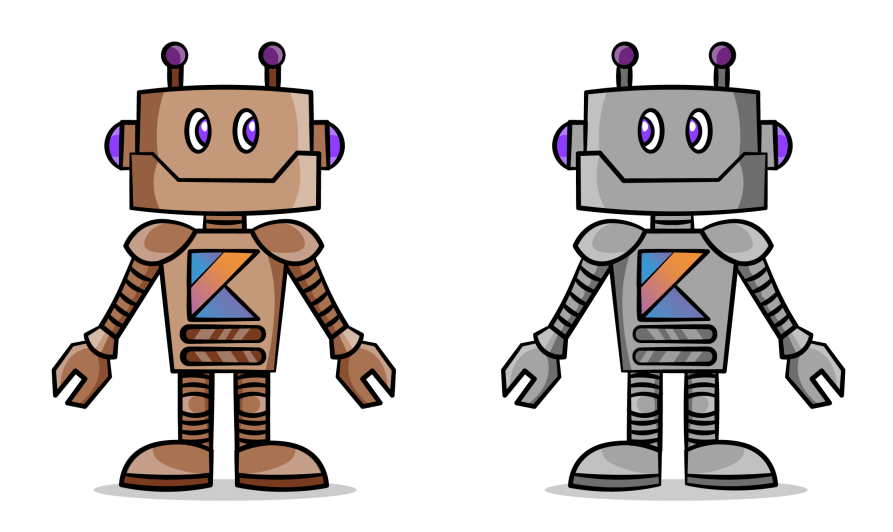

#### **Robot battle!**

Before diving into using functional programming, we'll setup a system that will let us explore the details.

Imagine that you decide to conduct a battle between two robots. First of all, you need to create those battle robots. Create a class called Robot with the following definition:

```
import java.util.*
class Robot(val name: String) {
  var strength: Int = 0 private var health: Int = 100
   init {
    strength = Random() .nextInt(100) + 10 report("Created (strength $strength)")
   }
   fun report(message: String) {
     println("$name: \t$message")
   }
}
```
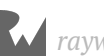

You've created a robot class for robots that have some amount of strength and health and can report messages.

To take part in a battle, your robot should be able to cause damage to another robot. Add the following code to the Robot class:

```
// 1
var isAlive: Boolean = true
// 2
fun attack(robot: Robot) {
   // 3
  val damage = (strength * 0.1 + Random().nextInt(10)).toInt() // 4
   robot.damage(damage.toInt())
}
fun damage(damage: Int) {
   // 5
   val blocked = Random().nextBoolean()
   if (blocked) {
     report("Blocked attack")
     return
   }
   // 6
  health - damage
   report("Damage -$damage, health $health")
   // 7
  if (health \leq 0) {
     isAlive = false
   }
}
```
Here's what's going on above:

- 1. The isAlive property is checks whether or not a robot is able to continue the battle.
- 2. You define the attack() function, which receives another robot as an argument.
- 3. You calculate a damage value depending on the strength of the current robot and its luck.
- 4. You do damage to the other robot.
- 5. In the damage() function, you give a robot a chance to block the attack of another robot using the nextBoolean() function on a new Random().
- 6. If an attacked robot couldn't defend itself, you decrease its health.

7. And, finally, you check to see if it's still alive after the attack.

Now that you have a robot that can cause damage, your robots need a space to conduct the battle. Next, create a Battlefield object:

```
object Battlefield {
   // 1
   fun beginBattle(firstRobot: Robot, secondRobot: Robot) {
     // 2
     var winner: Robot? = null
     // 3
     battle(firstRobot, secondRobot)
     // 4
     winner = if (firstRobot.isAlive) firstRobot else secondRobot
   }
   fun battle(firstRobot: Robot, secondRobot: Robot) {
     // 5
     firstRobot.attack(secondRobot)
     // 6
     if (secondRobot.isAlive.not()) {
       return
     }
     // 7
     secondRobot.attack(firstRobot)
     if (firstRobot.isAlive.not()) {
       return
     }
     // 8
     battle(firstRobot, secondRobot)
  }
}
```
Above, you do the following:

- 1. Declare a function that will initiate a battle between two participants.
- 2. Declare a variable to define the winner of the fight.
- 3. Perform the battle.
- 4. Check which robot has won.
- 5. In the `battle(), force the first robot to attack the second one.
- 6. Check if the second robot is alive. If not, finish the fight.
- 7. Repeat the previous steps for the second robot, letting it fight back.
- 8. Call the battle() function from itself to continue the battle while the robots are still alive.

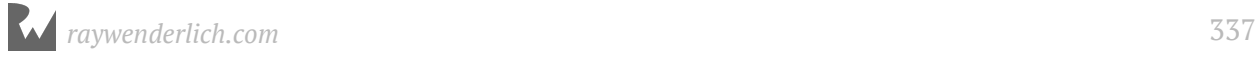

The battle() function is an example of a **recursive function**: a function that calls itself. Recursive functions are common in strict functional programming languages, since they are used to replace loops. Recursive functions are susceptible to a condition known as **stack overflow**, where the function call stack exceeds a limit, if they call themselves too many times. You'll see near the end of chapter how, in certain cases, you can avoid stack overflow in Kotlin while still coding with recursive functions.

To create a battle, in the main() function, add the following lines of code:

```
val firstRobot = Robot("Experimental Space Navigation Droid")
val secondRobot = Robot("Extra-Terrestrial Air Safety Droid")
Battlefield.beginBattle(firstRobot, secondRobot)
```
Your robots are ready to fight! Run the application. You'll get a similar output:

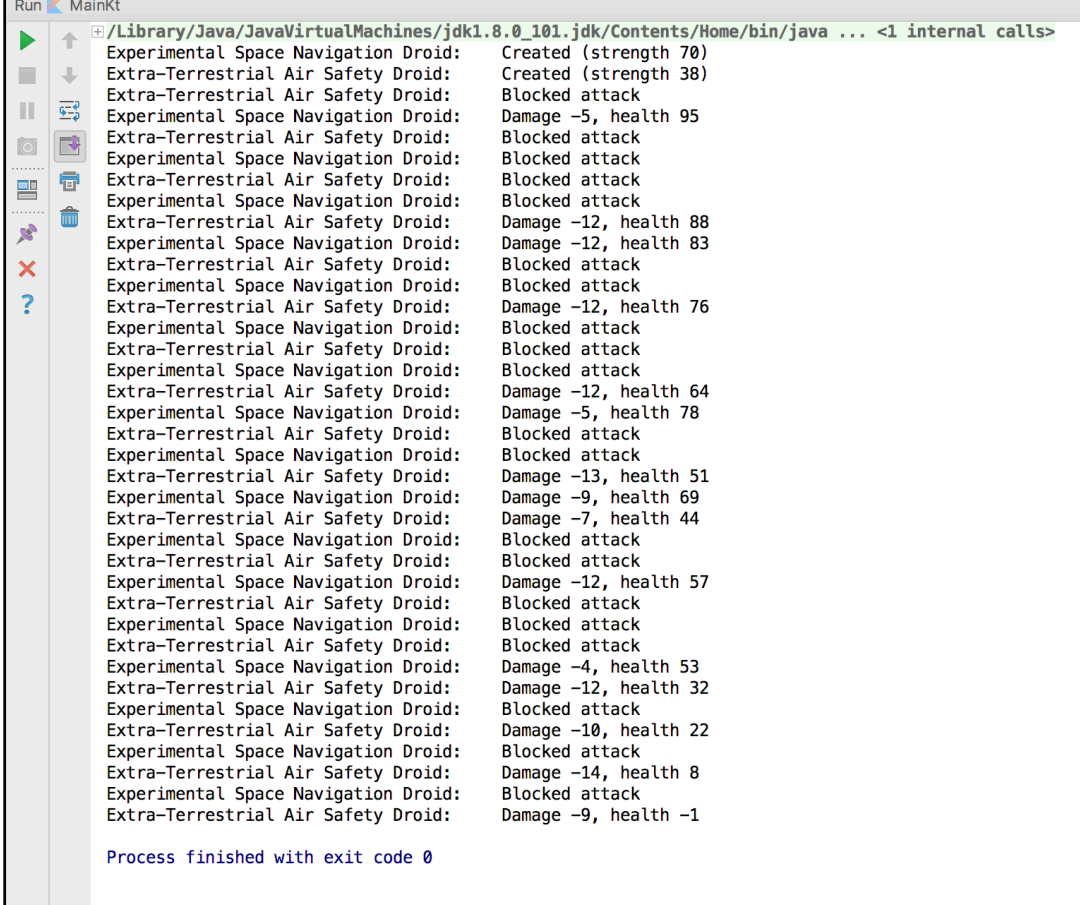

From the output above, it looks like Experimental Space Navigation Droid won.

## **First-class and higher-order functions**

One of the main ideas of functional programming is **first-class** functions. This means that you can operate with functions in the same ways you can other elements of the language — you can pass functions as arguments to other functions, return functions from functions, and assign functions to a variable. Functions that receive a function as a parameter or return functions are called **higher-order** functions.

#### **Function types**

To declare a function which receives a function parameter or returns another function, it's necessary to know how to specify a **function type**.

As an example, a function of type (Int, Int)  $\rightarrow$  Float receives two Int parameters and returns a Float. In parentheses, you define the types of the function parameters separated by a comma. After the -> symbol, you give the function return type. This function type would be read as something like "Int, Int to Float".

The function type for a function that takes no parameters and returns no meaningful value is  $() \rightarrow$  Unit in Kotlin.

#### **Passing a function as an argument**

Let's update beginBattle() to receive another function as a parameter, which will be executed when the battle is finished. That way, we'll know exactly which robot has won.

```
fun beginBattle(firstRobot: Robot, secondRobot: Robot,
                 onBattleEnded: (Robot) -> Unit) {
   var winner: Robot? = null
   battle(firstRobot, secondRobot)
   winner = if (firstRobot.isAlive) firstRobot else secondRobot
   onBattleEnded(winner)
}
```
As you see, beginBattle() now receives onBattleEnded, a function of type (Robot) -> Unit, which means that it receives an instance of Robot and returns Unit. Once the winner is known, you invoke it by passing a robot winner to onBattleEnded().

Update the main() function:

```
fun main(args: Array<String>) {
   val firstRobot = Robot("Experimental Space Navigation Droid")
  val secondRobot = Robot("Extra-Terrestrial Air Safety Droid")
   Battlefield.beginBattle(firstRobot, secondRobot, ::onBattleEnded)
}
```
*raywenderlich.com* 339

```
fun onBattleEnded(winner: Robot) {
 winner.report("Won!")
}
```
To pass a named function as an argument to another function, you use the :: operator.

#### Run the app again.

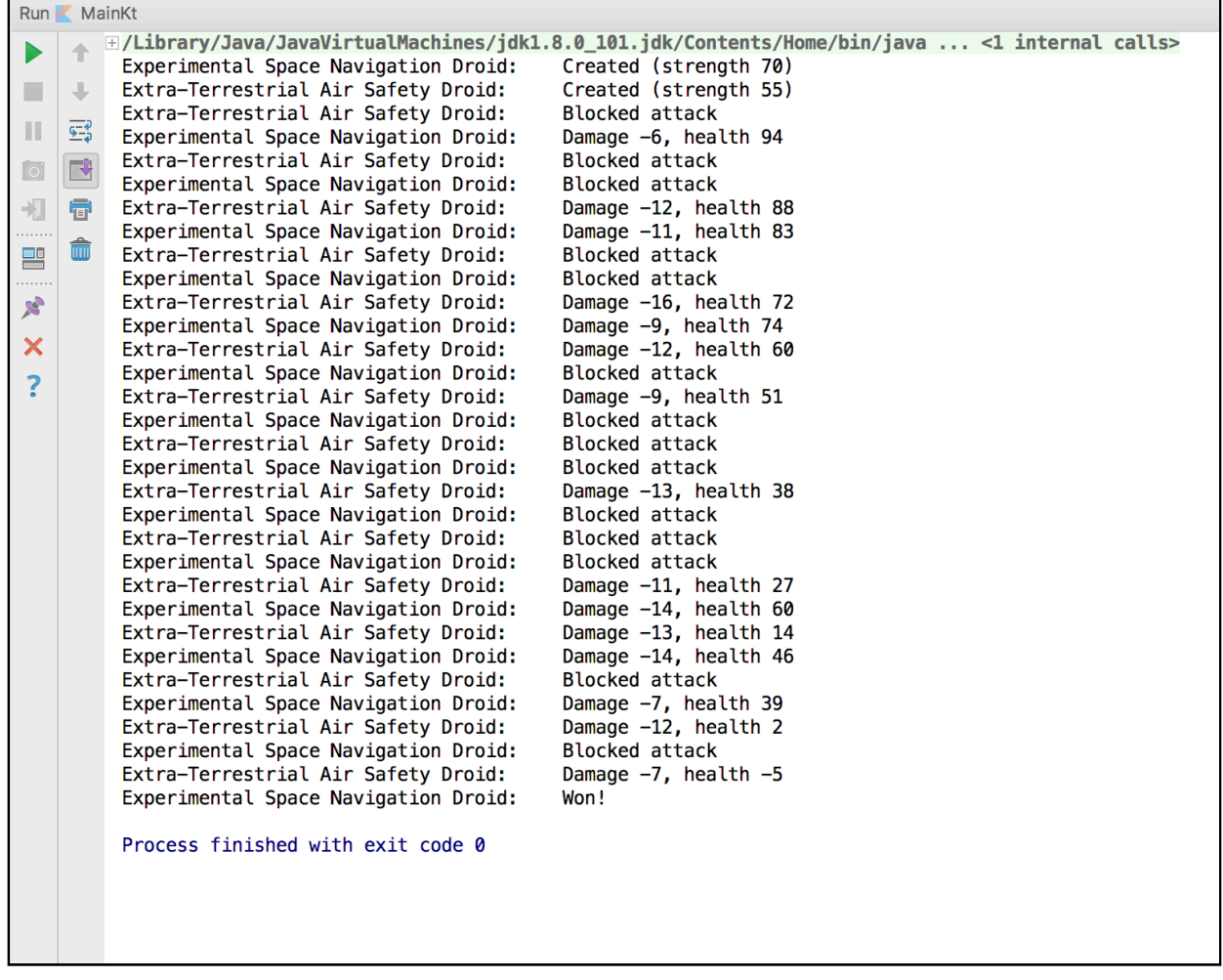

Now, you can see the winner of the battle directly.

#### **Returning functions**

Similar to passing functions as arguments, you can return a function from another function, as in the following code:

```
fun someFunction(): () \rightarrow Int {
   return ::anotherFunction
}
fun anotherFunction(): Int {
```
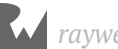

 return Random().nextInt() }

someFunction() returns a function of type () -> Int, which fits anotherFunction(), so you can return anotherFunction from someFunction() using the :: operator.

### **Lambdas**

As you learned about in Chapter 10, a **lambda** is a function literal, which can be invoked, passed as an argument or returned just like ordinary functions. In this chapter, you'll learn a bit more about lambdas in the context of functional programming.

Recall the lambda syntax, using a lambda assigned to a variable pow:

```
val pow = { base: Int, exponent: Int \rightarrow Math.pow(base.toDouble(),
exponent.toDouble()) }
```
A lambda expression is always defined in curly brackets. First, you declare the names and types of the lambda parameters, and, after the -> sign, you place the body of your lambda.

You don't have to use the return keyword inside a lambda, nor do you have to specify it's return type. The last expression in a lambda body determines the return type and the value that is returned — Math.pow(base.toDouble(), exponent.toDouble()) of type Double in this case.

Once defined into a variable, you can use a lambda by calling it as if it were a function:

```
pow(2, 4)
```
There's also another way to declare a lambda:

```
val pow: (Int, Int) -> Double
    = { base, exponent -> Math.pow(base.toDouble(),
exponent.toDouble()) }
```
You can explicitly declare the type of a lambda but not have to specify the types of parameters inside the brackets. Just like in the previous example, the lambda receives two parameters of type Int and returns a Double.

If a lambda has only one parameter, you don't need to specify its name. You can access it by using it as a name:

val root:  $(int) \rightarrow Double = \{ Math.sqrt(it.toDouble)) \}$ 

Using a lambda, you can update your main() function in the following way:

```
fun main(args: Array<String>) {
 val firstRobot = Robot("Experimental Space Navigation Droid")
 val secondRobot = Robot("Extra-Terrestrial Air Safety Droid")
 val onBattleEnded = { winner: Robot -> winner.report("Won!") }
   Battlefield.beginBattle(firstRobot, secondRobot, onBattleEnded)
}
```
Or even more conveniently:

```
fun main(args: Array<String>) {
 val firstRobot = Robot("Experimental Space Navigation Droid")
 val secondRobot = Robot("Extra-Terrestrial Air Safety Droid")
   Battlefield.beginBattle(firstRobot, secondRobot) {
     it.report("Won!")
  }
}
```
In Kotlin, if a lambda is the *last* parameter of a function, it can be placed outside of the parentheses of a higher-order function. In this example, the lambda being passed to beginBattle() is:

```
{ it.report("Won!") }
```
#### **How do lambdas work?**

When you defined the onBattleEnded lambda, it was compiled to the equivalent of the following Java code:

```
final class MainKt$main$onBattleEnded$1 extends Lambda
         implements Function1 {
public static final MainKt$main$onBattleEnded$1 INSTANCE =
            new MainKt$main$onBattleEnded$1;
public bridge invoke(Object arg0) {
 MainKt$main$onBattleEnded$1.invoke((Robot)arg0);
}
public final invoke(Robot robot) {
   robot.report("Won!");
}
```
For every lambda, the Kotlin compiler generates a separate class, which extends an abstract class Lambda and implements an interface like Function1. The Function1 interface is replaced by its alternatives (Function0, Function2, etc.) depending on the number of parameters of your lambda.

Take a look at the Kotlin source code of Function1:

```
/** A function that takes 1 argument. */public interface Function1<in P1, out R> : Function<R> {
  /* Invokes the function with the specified argument. */
  public operator fun invoke(p1: P1): R
}
```
It's an interface with the single function invoke(), which receives a parameter of type P1 and return type of R.

Let's find out what happens when you invoke your lambda in the equivalent Java code:

```
Function1 onBattleEnded =
             (Function1)MainKt$main$onBattleEnded$1.INSTANCE;
onBattleEnded.invoke(winner);
```
The lambda is converted to an instance of the generated Lambda sublass with the Function1 type and its invoke() function is called and passed the arguments that were passed into the lambda.

#### **Closures**

Lambas (as well as local functions) act as **closures**, which means that they can access and modify variables defined outside of their own scope. Unlike Java, variables declared in the outer scope can be modified within the closure.

Take a look at the following example:

```
var result = 0val sum = { a: Int, b: Int \rightarrowresult = a + b}
sum(5, 18)
```
The result value changes inside the sum lambda. Here's what happens under the hood in the equivalent Java code:

```
final IntRef result = new IntRef();
result.element = 0;Function2 sum = (Function2)(new Function2) {
  public Object invoke(Object var1, Object var2) {
     this.invoke(((Number)var1).intValue(), ((Number)var2).intValue());
     return Unit.INSTANCE;
  }
  public final void invoke(int a, int b) {
    result.element = a + b;
  }
```
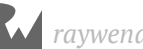

```
});
sum.invoke(Integer.valueOf(5), Integer.valueOf(18));
```
IntRef is a wrapper around the result variable, allowing you to access it inside the lambda.

```
public static final class IntRef implements Serializable {
   public int element;
   @Override
   public String toString() {
     return String.valueOf(element);
   }
}
```
There are wrappers available for all primitives and the Object base class.

You are already familiar with what is happening with sum(5, 18). The Kotlin compiler generates an instance of Function2 (as sum is a lambda with two parameters) and calls its invoke() function.

### **Extension functions**

You learned about extension methods on classes in Chapter 14. Let's look at them again from the perspective of functional programming.

Sometimes you need to extend the functionality of a specific class. And, quite often, direct inheritance is not an option — your class could already extend another class, for example, or the required class isn't open for inheritance.

Take a look at the following example:

fun String.print() = System.out.println(this)

String is now a **receiver** type. You can do the following:

```
val string = "Hello world"
string.print()
```
The String class is final in Java, so you can't extend it. But, now you can call the new print() function on String instances. See what's generated from the above function:

```
public static final void print(@NotNull String $receiver) {
   System.out.println($receiver);
}
```
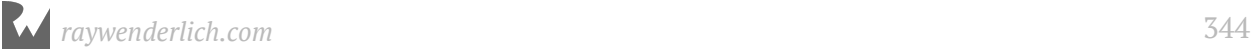

So, it's an ordinary function but, as a first argument, it implicitly *receives* an instance of the extended class on which this function was called. You can access it without any qualifiers or using this keyword.

It's time to further develop our battle robots. Create the following extension functions for Random in the extensions.kt file:

```
fun Random.randomStrength(): Int {
  return nextInt(100) + 10}
fun Random.randomDamage(strength: Int): Int {
  return (strength * 0.1 + \text{nextInt}(10)).toInt()
}
fun Random.randomBlock(): Boolean {
   return nextBoolean()
}
```
You'll use these functions to calculate the strength of a robot, calculate the the damage it can do, and determine whether it can defend itself.

Update the Robot class to use the newly created functions:

```
private var random: Random = Random()
init {
  stream = random.randomStrength()
   report("Created (strength $strength)")
}
fun damage(damage: Int) {
   val blocked = random.randomBlock()
   if (blocked) {
     report("Blocked attack")
     return
   }
  health - damage
   report("Damage -$damage, health $health")
  if (health \leq 0) {
     isAlive = false
   }
}
fun attack(robot: Robot) {
  val damage = random.randomDamage(strength)
   robot.damage(damage.toInt())
}
```
You've added new functionality to the Random class without inheritance and used the new functionality within the Robot class.

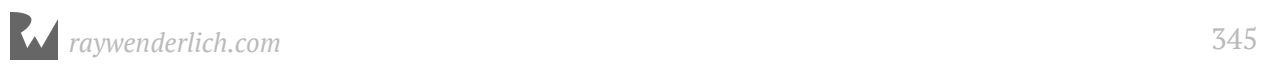

### **Lambdas with receivers**

Just as you can specify a receiver for an extension function, you can do so for a lambda as well.

Let's look at the onBattleEnded lambda parameter we created earlier and change its type from (Robot) -> Unit to Robot. () -> Unit. Note the subtle difference: all we added was .(). Here's what beginBattle() looks like now:

```
fun beginBattle(firstRobot: Robot, secondRobot: Robot,
                 onBattleEnded: Robot.() -> Unit) {
   var winner: Robot? = null
   battle(firstRobot, secondRobot)
   winner = if (firstRobot.isAlive) firstRobot else secondRobot
   winner.onBattleEnded()
}
```
Now the type of the onBattleEnded lambda is Robot. ()  $\rightarrow$  Unit. You invoke the lambda on the receiver winner using winner.onBattleEnded().

Recall that an extension function implicitly receives an instance of the extended class. This means that you can still use this lambda in the following way:

onBattleEnded(winner)

However, using the lambda with receiver syntax winner.onBattleEnded() gives a clearer indication of which robot instance is handling the code within the onBattleEnded lambda.

### **Anonymous functions**

**Anonymous functions** are more or less the same as ordinary ones, but they don't have a name. To invoke them, you need to assign them to a variable or pass them as an argument to another function. Consider the following snippet of code:

```
fun(robot: Robot) {
   robot.report("Won!")
}
```
This function can be used in the same way that you use regular functions — to invoke, pass as an argument, assign to a variable, etc.

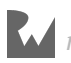

Therefore, you can pass this function to the beginBattle() function instead of the lambda expression you used before:

```
val reportOnWin = fun(robot: Robot) { robot.report("Won!") }
Battlefield.beginBattle(firstRobot, secondRobot, reportOnWin)
```
You must reset your beginBattle() function signature to be the earlier version:

```
fun beginBattle(firstRobot: Robot, secondRobot: Robot, onBattleEnded: 
(Robot) -> Unit)
```
You can also use a more concise form when passing in the anonymous function by omitting the type of a parameter if it can be inferred from the context:

```
Battlefield.beginBattle(firstRobot, secondRobot, fun(robot) {
   robot.report("Won!")
})
```
### **Returning from lambdas**

If you use a regular return expression inside a lambda, you'll return to the call site of the outer function. That is, the return in the lambda also returns from the outer function.

Consider the code snippet below, where a lambda is passed to forEach():

```
fun calculateEven() {
  var result = \theta (0..20).forEach {
    if (it \textdegree 3 == 0) return
    if (it \textdegree 2 == 0) result += it
   }
   println(result)
}
```
You'll never get result printed as the return statement in the lambda stops the execution of calculateEven(). But if you only need to return from the lambda expression, you can use a **qualified return**:

```
fun calculateEven() {
  var result = \theta (0..20).forEach {
    if (it \textdegree 3 == 0) return@forEach
    if (it \frac{1}{2} = 0) result += it
```
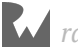

```
 }
   println(result)
}
```
This way, as soon as an element is a multiple of three, the current iteration of the loop will be interrupted, and the next one will start. This behavior is similar to the use of a continue statement. So the result variable will be equal to the sum of all *even* elements from 0 to 20, except for multiples of three.

The code above could also be rewritten in the following way:

```
fun calculateEven() {
  var result = \theta (0..20).forEach loop@{
    if (it \textdegree 3 == 0) return@loop
    if (it \frac{1}{2} = 0) result += it
   }
   println(result)
}
```
loop is just an explicit label, and you can use any of them to return to the place you need.

If you replace the lambda above with an anonymous function, you could use a regular return to return from the function and get the same result:

```
fun calculateEven() {
  var result = \theta (0..20).forEach(fun(value) {
    if (value \frac{1}{2} 3 == 0) return
    if (value \frac{1}{2} = 0) result += value
   })
   println(result)
}
```
# **Inline functions**

Remember that, for each lambda that you create to pass to another function, the Kotlin compiler generates an appropriate class extending FunctionN. In some cases, that might not be a good solution, especially when you do it multiple times, as this will increase memory usage and have a performance impact on your application.

To avoid such behavior, you can mark your function with the inline keyword, which replaces the function call at the call site with the body of the function. Using inline, no additional classes are generated, and invocations of this function and received lambdas are replaced by their body.

Let's see how inlining works. Make the beginBattle() function inline:

```
inline fun beginBattle(firstRobot: Robot, secondRobot: Robot,
             onBattleEnded: Robot.() -> Unit) {
   ...
}
```
Now, the main() function body will be generated into the following equivalent Java code:

```
public static final void main(@NotNull String[] args) {
  Robot firstRobot = new Robot("Experimental Space Navigation Droid");
  Robot secondRobot = new Robot("Extra-Terrestrial Air Safety Droid");
   Battlefield this_$iv = Battlefield.INSTANCE;
  Robot winner$iv = (Robot) null;this $iv.battle(firstRobot, secondRobot);
   winner$iv = firstRobot.isAlive() ? firstRobot : secondRobot;
 winner$iv.report("Win!");
}
```
As you can see, there are no invocations of the beginBattle() function; it's replaced by its body. The onBattleEnded lambda invocation also disappeared; now you can only see its body.

That may seem like a nice workaround for the overhead of Kotlin lambdas, and so it is. But this solution causes growth in the size of your generated code. You'll need to decide whether to inline your function or not, based on a code size versus performance tradeoff.

If you try to inline a function which doesn't receive any lambdas as parameters, then inlining has a high probability of being useless; no extra classes get generated and there's no need to inline the function. In this case, you'll see the following warning in the IDE:

> [NOTHING\_TO\_INLINE] Expected performance impact of inlining 'public final inline fun someFunction(): Unit defined in Battlefield' can be insignificant. Inlining works best for functions with lambda parameters

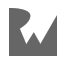

But if you're sure that inlining is necessary, use the @Suppress("NOTHING\_TO\_INLINE") annotation to hide the warning from the compiler:

```
@Suppress("NOTHING_TO_INLINE")
inline fun someFunction() {
 ...
}
```
Also, it's not a good idea to inline large functions, as it'll cause your generated code to grow significantly. Try to split the large function into several smaller functions, and inline only what's needed.

#### **noinline**

If you don't want some of the lambda parameters to be inlined along with the higherorder function, you can mark the lambda as noinline. A FunctionN instance will still be generated for noinline lambda:

```
inline fun someFunction(inlinedLambda: () -> Unit,
         noinline nonInlinedLambda: () -> Unit) {
 ...
}
```
If all lambda parameters of your function are marked with the noninline keyword, then inlining is probably pointless because of the reasons mentioned in the previous paragraph — the Kotlin compiler doesn't generate any extra classes, so it's not necessary to inline the function.

#### **crossinline**

The crossinline keyword is used to mark a lambda parameter which shouldn't allow a non-local return (i.e., return without a label). This is useful when a function, which receives a lambda, will call it inside another lambda. In this case, it's not allowed to return from such a lambda. Take a look at the example below:

```
inline fun someFunction(body: () -> Unit) {
   yetAnotherFunction {
     body()
   }
}
```
If you insert this snippet, you'll get the following compiler error:

[NON\_LOCAL\_RETURN\_NOT\_ALLOWED] Can't inline 'body' here: it may contain non-local returns. Add 'crossinline' modifier to parameter declaration 'body'

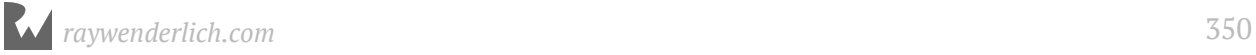

To avoid usage of a non-local return in the function parameter, and to make your project compile, you can use the crossinline keyword:

```
inline fun someFunction(crossinline body: () \rightarrow Unit) {
   yetAnotherFunction {
     body()
   }
}
```
After that, the compiler will issue a warning if you use a non-local return inside the body parameter:

```
fun oneMoreFunction() {
   someFunction {
     return
   }
}
```
[RETURN\_NOT\_ALLOWED] 'return' is not allowed here

# **Tail recursive functions**

The last expression in a function is called the **tail call**. If, in some cases, the function gets called again in the tail call expression, this function is called **tail-recursive**. In Kotlin, you can mark such functions as tailrec, and the Kotlin complier will replace the recursion by an appropriate loop for the sake of performance optimization. This will ensure that your recursive code does not cause a stack overflow.

Add the tailrec keyword to the battle() function declaration:

```
tailrec fun battle(firstRobot: Robot, secondRobot: Robot) {
   ...
}
```
To check how this works, let's take a look at the equiavlent Java code:

```
public final void battle(@NotNull Robot firstRobot, @NotNull Robot 
secondRobot) {
   do {
     firstRobot.attack(secondRobot);
     if (!secondRobot.isAlive()) {
       return;
     }
     secondRobot.attack(firstRobot);
   } while (firstRobot.isAlive());
}
```
Using tailrec, the function is now based on the loop, and not on a recursive call.

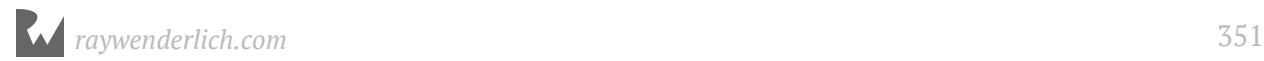

### **Collections standard library**

The use of standard library functions on collections that you saw in Chapter 10 are further examples of functional programming. The Kotlin standard library offers you a huge amount of useful functions for collection processing.

For example, you can define a list of robots which are expected to take part in the robot battle:

```
val participants = arrayListOf<Robot>(
   Robot("Extra-Terrestrial Neutralization Bot"),
   Robot("Generic Evasion Droid"),
   Robot("Self-Reliant War Management Device"),
   Robot("Advanced Nullification Android"),
  Robot("Rational Network Defense Droid"),
 Robot("Motorized Shepherd Cyborg"),
 Robot("Reactive Algorithm Entity"),
 Robot("Ultimate Safety Guard Golem"),
   Robot("Nuclear Processor Machine"),
   Robot("Preliminary Space Navigation Machine")
)
```
It's important to separate them into several categories by strength to avoid unfair fights. The first fight will be conducted for the top category of robots, so you need to find the strongest among them.

With Kotlin, you can do that by applying the following code:

```
val topCategory = participants.filter { it.strength > 80 }
```
That's much more concise than applying a loop. The filter() function is an example of a higher-order function, taking a function as its parameter. Of course, under the hood, the filter() function uses a loop to find all the appropriate elements in the list.

But that's not even the best thing about collection handling with functional programming. Quite often, it's necessary to apply several transformations at the same time:

```
val topCategory = participants
   // 1
  .filter \{ it.strength > 80 \} // 2
   .take(3)
   // 3
   .sortedBy { it.name }
```
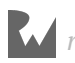

Here, you do the following:

- 1. Filter robots by their strength to find the strongest ones.
- 2. Take only first the three robots.
- 3. Sort the remaining robots by their names alphabetically.

Recall that functional programming is about functions without side effects. The code above fits this criterion. All of the functions you applied (filter(), take(), etc.) don't modify the original list in any way; they return a new list each time. Therefore, you can process the initial list as much as you need.

# **Infix notation**

If a function is a member function or an extension function and receives only one argument, you can mark it with the infix keyword. That way you can invoke it without a dot and parentheses.

Mark the attack() function in the Robot class with the infix keyword:

```
infix fun attack(robot: Robot) {
  val damage = random.randomDamage(strength)
   robot.damage(damage.toInt())
}
```
Now, you can invoke it in the following way:

firstRobot attack secondRobot

Using the infix notation makes the code a bit more readable in certain cases.

### **Sequences**

In Kotlin, you can use **Sequence** to create a lazily evaluated collection so that you can operate on collections of unknown size, which can be potentially infinite.

Here's an example of creating a sequence using generateSequence() from the standard library:

```
val random = Random()
// 1
val sequence = generateSequence {
   // 2
   random.nextInt(100)
```

```
}
sequence
   // 3
   .take(15)
   // 4
   .sorted()
   // 5
   .forEach { println(it) }
```
Here's what's going on in the code above:

- 1. You a create a sequence using generateSequence(), which receives a lambda of type  $() \rightarrow T?$  as an argument.
- 2. You return a random number from 0 to 100 from the lambda.
- 3. You take only the first 15 elements of the sequence.
- 4. You sort the elements.
- 5. You print each of them.

The lambda you passed to generateSequence() will be executed 15 times to evaluate the first 15 elements of the sequence.

If you run the app, you'll get a similar result:

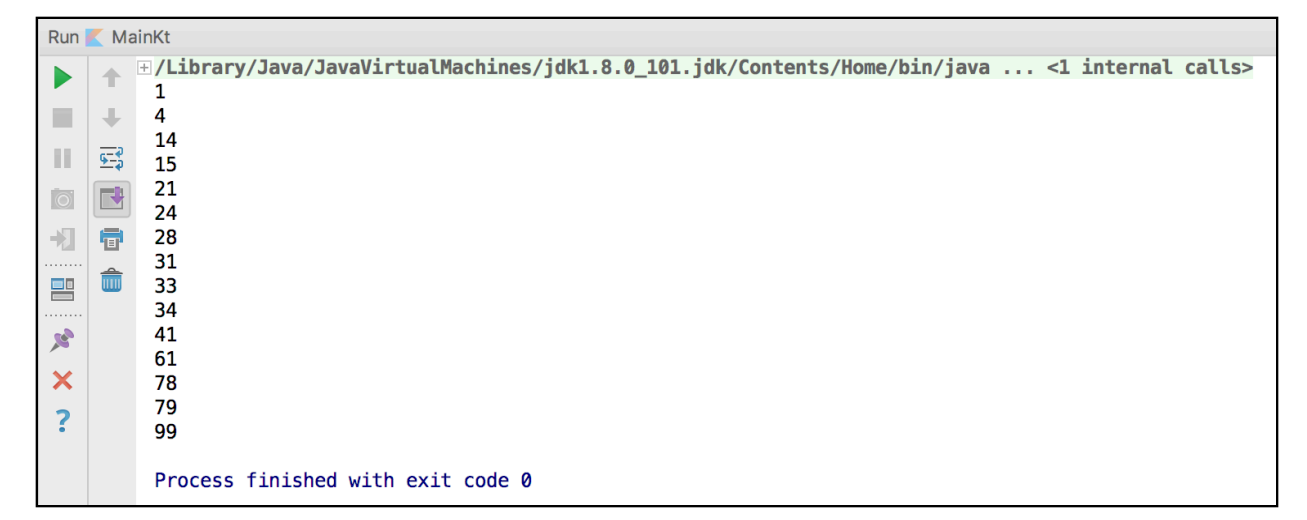

Sequences can also be used to solve different kinds of mathematical tasks using functional programming. For example, you can find the factorial of 10 as follows:

```
val factorial = generateSequence(1 to 1) {
  it.first + 1 to it. second * (it.first + 1)
}
println(factorial.take(10).map { it.second }.last())
```
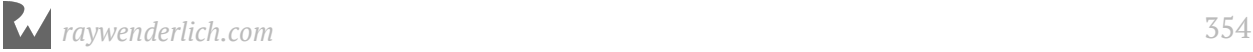

As the value of the factorial of N cannot be evaluated as a one-time operation, and you need to perform N - 1 multiplications, it's convenient to store the previous result to evaluate the next one.

In this case, you can use a Pair class, and you can use its first field to store the index, and the second to store the factorial for the current index. That way, when you calculate the factorial for the next index, you can access the value of the factorial for the previous one and multiply it by the incremented index. The above is an example of the technique known as **memoization**.

# **Key points**

- Functional programming uses **first-class** functions, which can be passed as arguments, returned or assigned to variables.
- A **higher-order function** is a function that receives another function as a parameter and/or returns one.
- A **lambda** is a function literal defined in curly brackets, and can be invoked, passed to a function, returned or assigned to a variable.
- When you create a lambda, an implicit class is created that implements a FunctionN interface, where N is number of parameters that the lambda receives.
- Kotlin lambdas act as **closures**, with access variables defined in the outer scope of the lambda.
- Extension functions implicitly receive an instance of the extended class as the first parameter.
- **Lambdas with receivers** are similar to extension functions.
- Mark a lambda that shouldn't support a non-local return with the crossinline keyword.
- Use the tailrec keyword to optimize tail-recursive functions.
- Use the inline keyword to replace a function invocation with its body.
- If a function is a member function or extension function, and it receives only one argument, you can mark it with an infix keyword and call it without the dot operator or parentheses.
- Use **sequences** to create lazily evaluted collections.

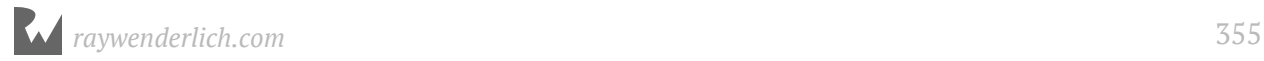

# **Where to go from here?**

Functional programming opens a world of possibilities, which are difficult to cover entirely in a single chapter. But to deepen your knowledge after understanding the basics, you can move on to more advanced concepts, such as function **composition**, **Either**, **Option**, **Try**, and more.

You can start by investigating the great library funKTionale, where you can find implementations of the concepts mentioned above, as they're not a part of the Kotlin standard library.

In the next chapter, you'll learn about the concept of **conventions** in Kotlin and see how they're used to allow **operator overloading**.

# **Challenges**

- 1. Using the list of robot participants in the "Collections standard library" section, arrange a series of fights for the intermediate category of robots (i.e., their strength is around 40-80 points) between four participants. For example, you have the following list of robots: A, B, C, D. Therefore, you start from two battles A - B and C - D. The last fight will be conducted between the winners of those first two fights. **Note:** if you use random initial strengths, you may need to run the battle a few times to make sure you have enough intermediate participants.
- 2. Write a function to evaluate the first N elements of the **Fibonacci sequence** using memoization. Each of the elements of the Fibonacci is equal to the sum of the two previous ones. Start from 1, 1, 2, 3...

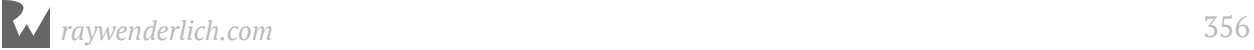

# **22Chapter 22: Conventions & Operator Overloading**

By Irina Galata

Kotlin is known for its conciseness and expressiveness, which allows you to do more while using less code. Support for user-defined operator overloading is one of the features that gives Kotlin, and many other programming languages, this ability. In this chapter, you'll learn how to efficiently manipulate data by overloading operators.

### **What is operator overloading?**

**Operator overloading** is primarily *syntactic sugar*, and it allows you to use various operators, like those used in mathematical calculations (e.g.,  $+, -, *, +=, >=, etc.)$  with your custom-defined data types. You can create something like this:

```
val fluffy = Kitten("Fluffy")
val snowflake = Kitten("Snowflake")
takeHome(fluffy + snowflake)
```
You have two instances of the Kitten class, and you can take them both home using the + operator. Isn't that nice?

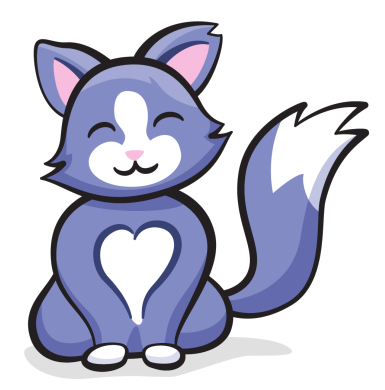

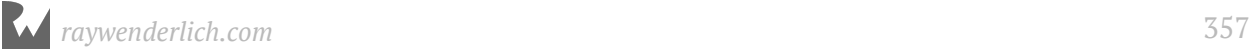

# **Getting started**

For this tutorial, imagine that you run a startup IT company and that you want to build an application to manage your employee and department data. The starter project for this chapter has shell classes for Company, Department and Employee. To start, add a list of departments to your Company class:

```
class Company(val name: String) {
  val departments: ArrayList<Department> = arrayListOf()
}
```
Similarly, add a list of employees to your Department class:

```
class Department(val name: String) {
   val employees: ArrayList<Employee> = arrayListOf()
}
```
And update the Employee constructor to track the employee company:

class Employee(val company: Company, val name: String, var salary: Int)

Now, update the main() function in the starter project to add company to each of the employees:

```
fun main(args: Array<String>) {
   // your company
   val company = Company("MyOwnCompany")
   // departments
   val developmentDepartment = Department("Development")
  val qaDepartment = Department("Quality Assurance")
 val hrDepartment = Department("Human Resources")
   // employees
 var Julia = Employee(company, "Julia", 100_000)
 var John = Employee(company, "John", 86_000)
 var Peter = Employee(company, "Peter", 100_000)
 var Sandra = Employee(company, "Sandra", 75_000)
 var Thomas = Employee(company, "Thomas", 73_000)
 var Alice = Employee(company, "Alice", 70_000)
   var Bernadette = Employee(company, "Bernadette", 66_000)
   var Mark = Employee(company, "Mark", 66_000)
}
```
You have a company consisting of three small departments. As you plan to grow your startup, you'll need to think of the most efficient way of the handling all of the company data, such as departments and staff list, and its processes like hiring, raises or dismissals.

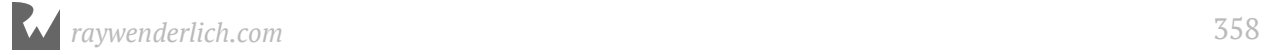

# **Using conventions**

The ability to use overloaded operators in Kotlin is an example of what's called a **convention**. In Kotlin, a convention is an agreement in which you declare and use a function in a specific way, and the prototypical example is being able to use the function with an operator.

In this book, you've already used conventions when you marked a function with the infix keyword; in this way, *by convention*, you could omit the function parentheses and call the function without the dot symbol.

#### **Unary operator overloading**

You're likely familiar with unary operators in programming languages  $-$  +a,  $-$ a or a++, for example. If you want to use an increment operator like ++ on your custom data type, you need to declare the inc() function as a member of your class, either inside the class or as an extension function. Here, you'll create a function to give your employees a raise. Add the following function to your Employee class:

```
operator fun inc(): Employee {
   salary += 5000
   println("$name got a raise to $$salary")
   return this
}
```
You mark the function with the operator keyword, name it inc() and make it return Employee. Inside the function, you add  $5,000$  to the employee salary, using the  $+=$ operator on the Int, and you return this from the function to return the same instance.

You can now execute employee raises by convention:

++Julia // now Julia's salary is 105\_000

This will be compiled to:

Julia = Julia.inc();

The decrement operator can be used in a similar way:

```
operator fun dec(): Employee {
  salary -= 5000
   println("$name's salary decreased to $$salary")
   return this
}
```
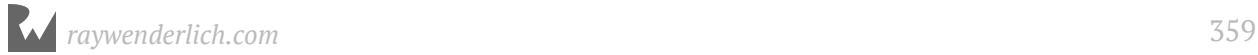

For example, you can cut down Peter's salary via:

--Peter // now Peter's salary is 95\_000

Take a look at the convention functions for all the various unary operators:

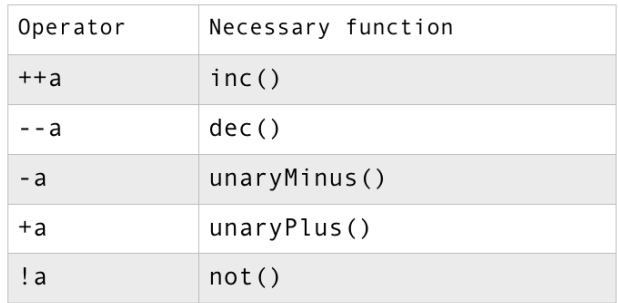

You can use these operators to give a meaning to incrementing or decrementing a data type, changing the sign of a data type using - or affirming it with +, and negating it using the not operator !.

#### **Binary operator overloading**

Similarly, you can use binary operators to combine your custom data types with other values in some kind of meaningful way. An example for our Employee class is for employee raises and pay cuts of a specified amount.

Update the Employee class by adding the following functions, which will use assigment the operators  $+=$  and  $==$ :

```
operator fun plusAssign(increaseSalary: Int) {
   salary += increaseSalary
   println("$name got a raise to $$salary")
}
operator fun minusAssign(decreaseSalary: Int) {
   salary -= decreaseSalary
   println("$name's salary decreased to $$salary")
}
```
Inside these functions, you add or subtract the amount passed in as an argument to the employee salary. Since the parameter on the functions is an Int, you'll need to combine and Employee object with an Int using the operators.

Now you can manage the salary of your employees using the corresponding operators:

```
Mark = 2500Alice -= 2000
```
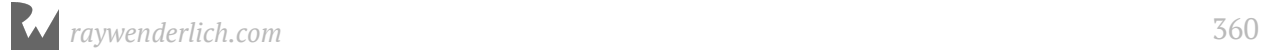
Kotlin's compilier will translate the code above to the following, as expected:

```
Mark.plusAssign(2500);
Alice.minusAssign(2000);
```
In the exact same way, you can manage your department and employee lists. Add these functions to the Company class:

```
operator fun plusAssign(department: Department) {
   departments.add(department)
}
operator fun minusAssign(department: Department) {
   departments.remove(department)
}
```
And these to the Department class:

```
operator fun plusAssign(employee: Employee) {
   employees.add(employee)
   println("${employee.name} hired to $name department")
}
operator fun minusAssign(employee: Employee) {
   if (employees.contains(employee)) {
     employees.remove(employee)
     println("${employee.name} fired from $name department")
   }
}
```
Now, you can consisely manage your company data with the overloaded operators:

```
company += developmentDepartment
company += qaDepartment
company += hrDepartment
developmentDepartment += Julia
developmentDepartment += John
developmentDepartment += Peter
qaDepartment += Sandra
qaDepartment += Thomas
qaDepartment += Alice
hrDepartment += Bernadette
hrDepartment += Mark
qaDepartment -= Thomas
```
These assignments via operator are equivalent to the code below:

```
company.plusAssign(developmentDepartment);
company.plusAssign(qaDepartment);
company.plusAssign(hrDepartment);
```
*raywenderlich.com* 361

```
developmentDepartment.plusAssign(Julia);
developmentDepartment.plusAssign(John);
developmentDepartment.plusAssign(Peter);
qaDepartment.plusAssign(Sandra);
qaDepartment.plusAssign(Thomas);
qaDepartment.plusAssign(Alice);
hrDepartment.plusAssign(Bernadette);
hrDepartment.plusAssign(Mark);
qaDepartment.minusAssign(Thomas);
```
Build and run the main() function and check your console to see the results:

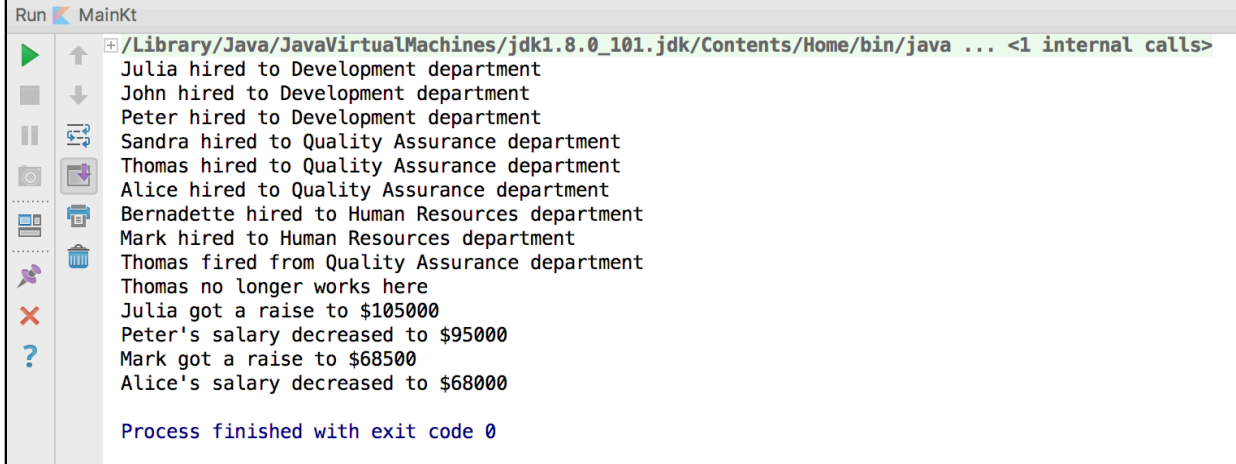

By using the binary assignment operators, you've given yourself an intuitive way to add employees to departments and departments to your startup.

#### **Handling collections**

Operator overloading is also quite helpful for when working with collections. For example, if you want to be able to access an employee by its index within a department, declare the following get() operator function in the Department class:

```
operator fun get(index: Int): Employee? {
   return if (index < employees.size) {
     employees[index]
   } else {
     null
   }
}
```
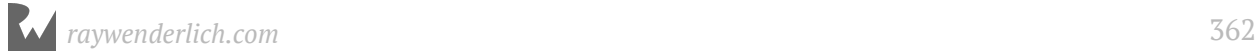

You first check that the supplied index is within the range of employees in the department, and if so, you return that employee from your internal list. Otherwise, you return null. The operator corresponding to this function is the indexing operator:

```
val firstEmployee = qaDepartment[0]
```
Note that this new operator function returns a nullable Employee. If you wanted to give that employee a raise, you'd do so as follows:

```
qaDepartment[0]?.plusAssign(1000)
```
Since the return type of the get() function is a nullable Employee?, you cannot use the += operator directly. You also need to use a safe call operator ?. to avoid a possible KotlinNullPointerException from the code.

If you add the set() function to the Department class, you'll also be able to set an employee by index:

```
operator fun set(index: Int, employee: Employee) {
 if (index < employees.size) {
 employees[index] = employee
   }
}
```
To update the employee at the second index to Thomas you use the following code:

qaDepartment $[1]$  = Thomas

To check if an employee works in a given department, you can define the contains() operator function in the Department class. Here, you need to confirm if an employee is in the underlying list:

```
operator fun contains(employee: Employee) = employees.contains(employee)
```
After adding the function above, you can use in and ! in operators with Employee and Department objects:

```
if (Thomas !in qaDepartment) {
 println("${Thomas.name} no longer works here")
}
```
Using the indexing and in operators makes the logic of your employee and department code much more evident and readable.

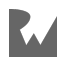

#### **Adding ranges**

You can also get a list of employees in a given range using the .. operator. To implement such functionality, first define how to sort the employee list so that you always get the same result from this operator.

Add the following code so that the Employee class implements the Comparable interface and overrides its function compareTo():

```
data class Employee(val company: Company,
 val name: String, var salary: Int) : Comparable<Employee> {
   ...
   override operator fun compareTo(other: Employee): Int {
     return when (other) {
      this \rightarrow 0 else -> name.compareTo(other.name)
     }
  }
}
```
By marking the compareTo() function with the keyword operator, you've ensured that you can use the comparison operators >, <, >=, etc. This function should return -1, 0 or 1 if another object is larger, equal to or less than the current one, respectively. You've also marked the class with the keyword data to override the equals() function so that you can implicitly use it in thecompareTo() function.

You can now compare employees by their names, which will help you sort them alphabetically.

To iterate through the list of employees in a department, update the Department class to implement an Iterable interface and its function iterator():

```
class Department(val name: String = "Department") : Iterable<Employee> {
   ...
  override fun iterator() = employees.iterator()
}
```
After that, you can use the following construction on a department:

```
developmentDepartment.forEach {
// do something
}
```
To access the list of all employees sorted by name in your company, add the following property with custom getter to the Company class:

```
val allEmployees: List<Employee>
```
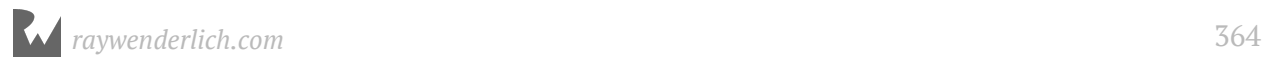

```
 get() = arrayListOf<Employee>().apply {
   departments.forEach { addAll(it.employees) }
   sort()
 }
```
Now you can add the rangeTo() operator function on the Employee class, which corresponds to the .. operator:

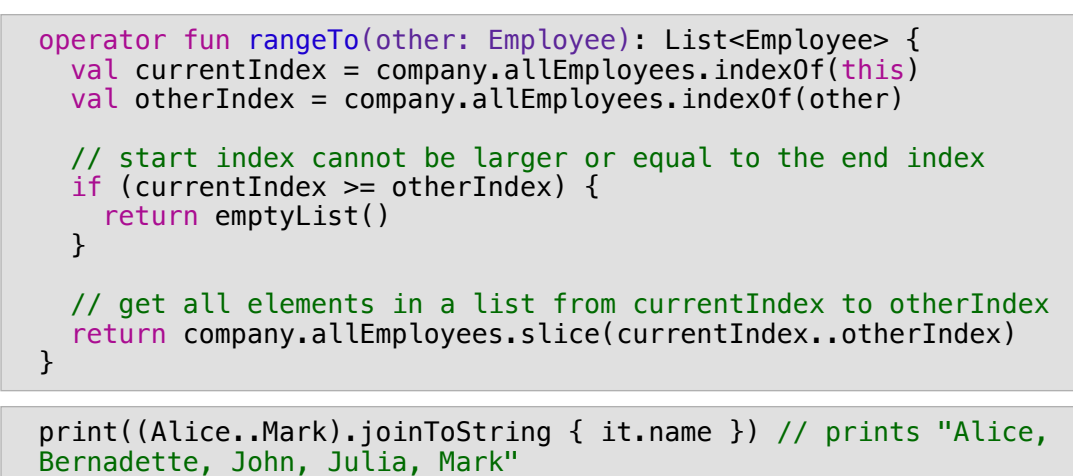

With the code above, you receive a list of employees from Alice to Mark, sorted alphabetically; you can join their names to one string and print the result.

You've seen a number of examples of binary and other operators (such as indexing) for custom data types. Below, you can find a list of conventions for the functions corresponding to these and other operators:

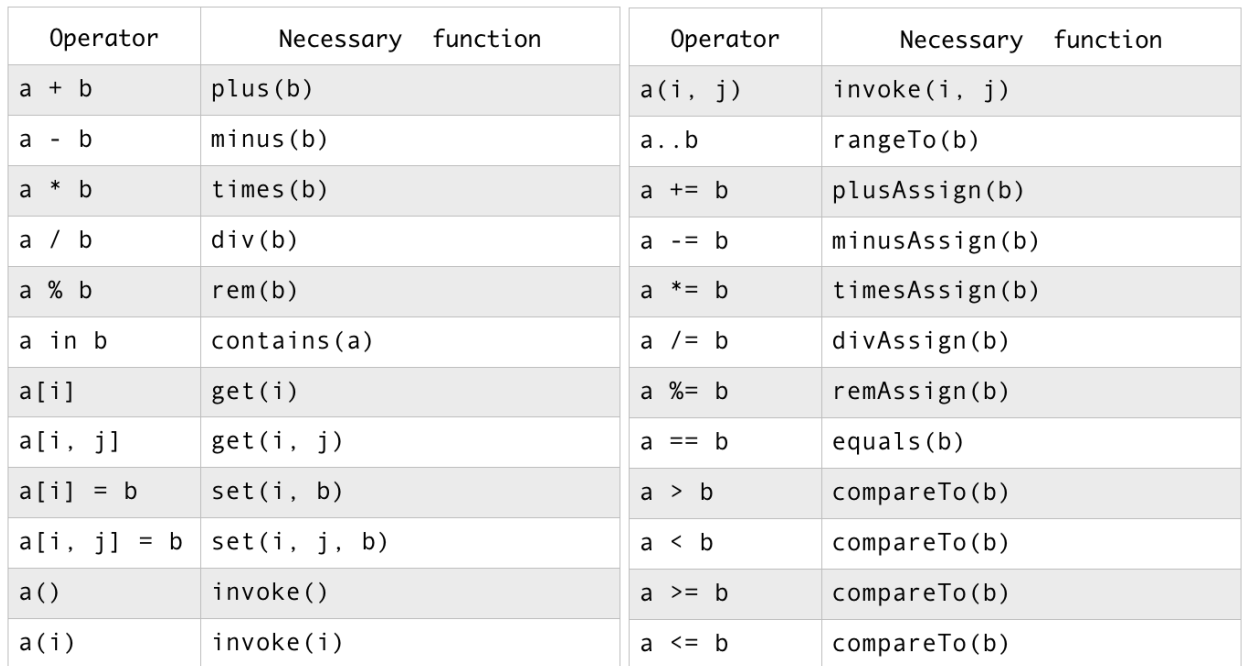

As you review this table, it's important to note that you should be judicious in your use of operator overloading. Any operators that you decide to overload in your data types should be intuitive and recognizable for the given use case, so that they actually make the resulting code not simply more consise but also easier to read and interpret than the more verbose code you would have otherwise used.

#### **Operator overloading and Java**

Unlike Kotlin, Java doesn't support user-defined operator overloading. However, the + operator is actually overloaded in standard Java; you not only use it to sum two numbers but also to concatenate strings:

```
String a = "a";
String b = "b";System.out.print(a + b); // prints "ab"
```
*Why doesn't Java allow developers to overload operators themselves?*

While overloaded operators can simplify your code, they can also misleading. Since any given operator can have multiple meanings, it can be unclear what's exactly happening in a specific line of code.

As was mentioned at the end of the last section, you should always overload operators attentively, and don't make them behave unexpectedly; for example, the + operator should always be used to "add" two things together in whatever context it is used, and not perform an operation that would correpsond to the equivalent of subtracting, multiplying or dividing.

#### **Delegated properties as conventions**

In Chapter 13: "Properties," you were introduced to various types of **delegated propeties**. You can delegate the initialization of a property to another object by using conventions for the getValue() and setValue() functions in a delegate class:

```
class NameDelegate {
   operator fun getValue(thisRef: Any?, property: KProperty<*>): String {
     // return existing value
   }
  operator fun setValue(thisRef: Any?, property: KProperty<*>, value: 
String) {
    // set received value
   }
}
```
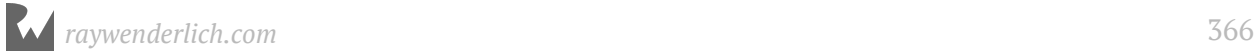

In conjunction with the above, you use the construction below to delegate the name property to a NameDelegate object:

var name: String by NameDelegate()

In this way, all calls to get or set the name property will be delegated to the getValue() and setValue() functions in NameDelegate. This is useful for consolidating complex logic or operations into the delegate class.

#### **Key points**

- To use **overloaded operators**, it's necessary to follow the specific **conventions** for the operator.
- Conventions manage multiple features in Kotlin, such as operator overloading, infix functions and delegated properties.
- Operators should always behave predictably; don't overload operators in a way that makes their behavior unclear for other developers who might use or read your code.

#### **Where to go from here?**

In this chapter, you learned how to add custom behaviors to different operators. Now, you're ready to use them in a real project. Try to replace the routine and repetitive code in your own projects with overloaded operators to make your code more elegant and concise. But don't forget about predictability and clarity!

In the next chapter, you'll see how to include long-running operations in your code that don't block the rest of your code from running but that still allow you to write your code in a sequential fashion, using Kotlin Coroutines.

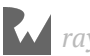

### **Challenges**

1. Modify theEmployee class so that you can add several employees to a department simultaneously using the + operator:

```
developmentDepartment.hire(Julia + John + Peter)
qaDepartment.hire(Sandra + Thomas + Alice)
hrDepartment.hire(Bernadette + Mark)
```
You'll also need to add a hire() function to Department that takes a list of employees List<Employee> as a parameter.

2. Using the Kotlin Bytecode Viewer in IntelliJ IDEA (**Tools ▸ Kotlin ▸ Show Kotlin Bytecode ▸ Decompile**), review exactly what happens when the code above gets executed.

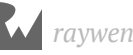

## **23Chapter 23: Kotlin Coroutines** By Irina Galata

While working through the previous chapters, you've run **synchronous** code only. That means that one command was executed after another by your CPU, sequentially, and no code in your projects were running simultaneously on different computing cores (in the case that your CPU has them, which they tend to these days).

Consequently, if you decided to perform any long-running, time-consuming operations (e.g., sending a request over a network to a server, or processing a large file), your program would appear to freeze until the operation finished, and a user would have to wait. That's less than ideal — a user should be able to interact with your program even while it's executing a difficult task. That expectation leads to the concept of the *asynchronous programming*.

### **Asynchronous programming**

As opposed to the synchronous approach, **asynchronous programming** allows for the execution of several tasks in parallel at the same time. That way, you can render a beautiful loader animation while your app is also retrieving the necessary data from a server, for example. Or you could break up a non-trivial task into a few easier ones and execute them simultaneously to decrease the processing time.

#### **Threads**

In Java — and accordingly in Kotlin on the JVM — you can parallelize your program using **threads**. Each java. lang. Thread object represents one execution flow, which sequentially performs the commands within the single thread. You can operate on threads in various ways — create them, start, pause, join, etc. By creating several threads, you can perform multiple tasks simultaneously.

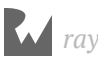

Take a look at the example below:

```
fun main(args: Array<String>) {
  thread(start = true, name = "another thread") {
     (0..10).forEach {
      println("Message #$it from the ${Thread.currentThread().name}")
     }
   }
   (0..10).forEach {
    println("Message #$it from the ${Thread.currentThread().name}")
   }
}
```
In the above, you first create a thread named "another thread" using the function thread() from the kotlin.concurrent package. You pass true for the start parameter, so the thread will start executing commands immediately. A message with the thread name and a number will be printed 11 times.

In the code below that, you perform the same work on the main, default thread for your project, without creating a new one.

If you run the code above, you'll see a similar output:

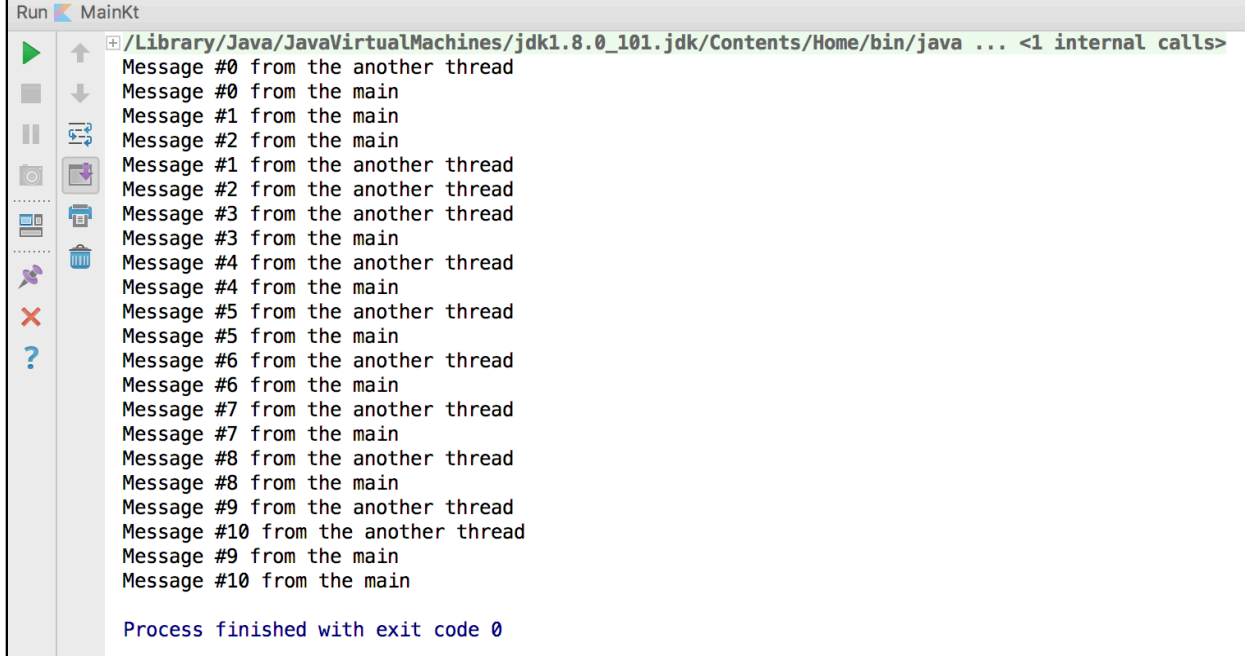

The exact ordering of the parallel println() results from the two threads is indeterminate, and it depends on whatever is going on in your CPU at the time you run. You can see that your main thread, along with "another thread," are executing at the same time without waiting for each other to complete, which is expected and is the desired behavior.

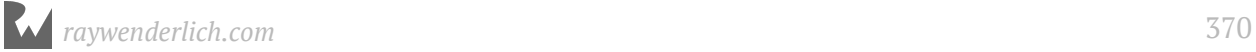

Everything seems fine with threads until you need to manipulate a large number of them or pass data back and forth between them. Also, it's important to note that Java threads are based on OS-level threads and, therefore, consume a significant amount of system resources. You can't create thousands of threads as you'll likely end up with an OutOfMemoryError thrown by the JVM.

Is there any other option, then?

### **Coroutines**

There isn't an immediate better option in the Java language but, in Kotlin, you receive **coroutines** right out of the box! A coroutine is primarily a *computation*. Its defining feature is that it can be *suspended* and *resumed* at specified points of the computation without blocking a thread. Suspension is an extremely efficient operation. You can create hundreds and even thousands of coroutines and run them concurrently, as they are lightweight and don't require many extra resources for their execution.

Coroutines can be suspended at specified suspension points. These points are calls to functions marked with the suspend modifier. These suspending functions can only be invoked from coroutines or other suspending functions, as well as functions inlined in either coroutines or suspending routines

As of Kotlin versions 1.1 and 1.2, coroutines are labeled an *experimental* feature. That doesn't mean you should not use them! Many applications are already using coroutines in production. Just remember that the API will possibly and quite likely be changed in later versions, and it could take some time to migrate to the eventual stable version.

### **Getting started**

Open up the starter project for this chapter. The starter project contains a noncoroutine version of the example project we'll build below using coroutines. The main() function in **main.kt** looks as follows:

```
fun main(args: Array<String>) {
   BuildingYard.startProject("Smart house", 20)
}
```
Go ahead and run the main() function the same way you've done in previous chapters. You'll see a virtual building being constructed in the console.

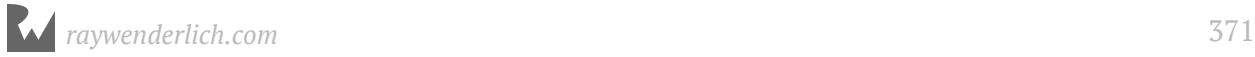

One thing you'll notice is that it takes a *long* time to construct the building in a sequential manner, with each task being done one after another. It takes so long that you may want to hit the **Stop** button in the toolbar. When we switch to using coroutines in our project below, you'll see how asynchronous code makes the virtual building construction go much, much faster!

To get started with coroutines, add the coroutine dependency to your **build.gradle** file:

```
dependencies {
 ...
     compile "org.jetbrains.kotlinx:kotlinx-coroutines-core:0.21"
}
```
Also, add the following block to the bottom of the file to enable the experimental feature:

```
kotlin {
     experimental {
          coroutines "enable"
     }
}
```
After that, you can update the main() function in **main.kt** to the following:

```
fun main(args: Array<String>) = runBlocking {
   async {
     (0..10).forEach {
      println("Message #$it from the ${Thread.currentThread().name}")
     }
   }
   (0..10).forEach {
    println("Message #$it from the ${Thread.currentThread().name}")
   }
}
```
The above is the coroutine analog of the thread code at the beginning of this chapter. If you run this code, you'll get a similar result:

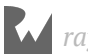

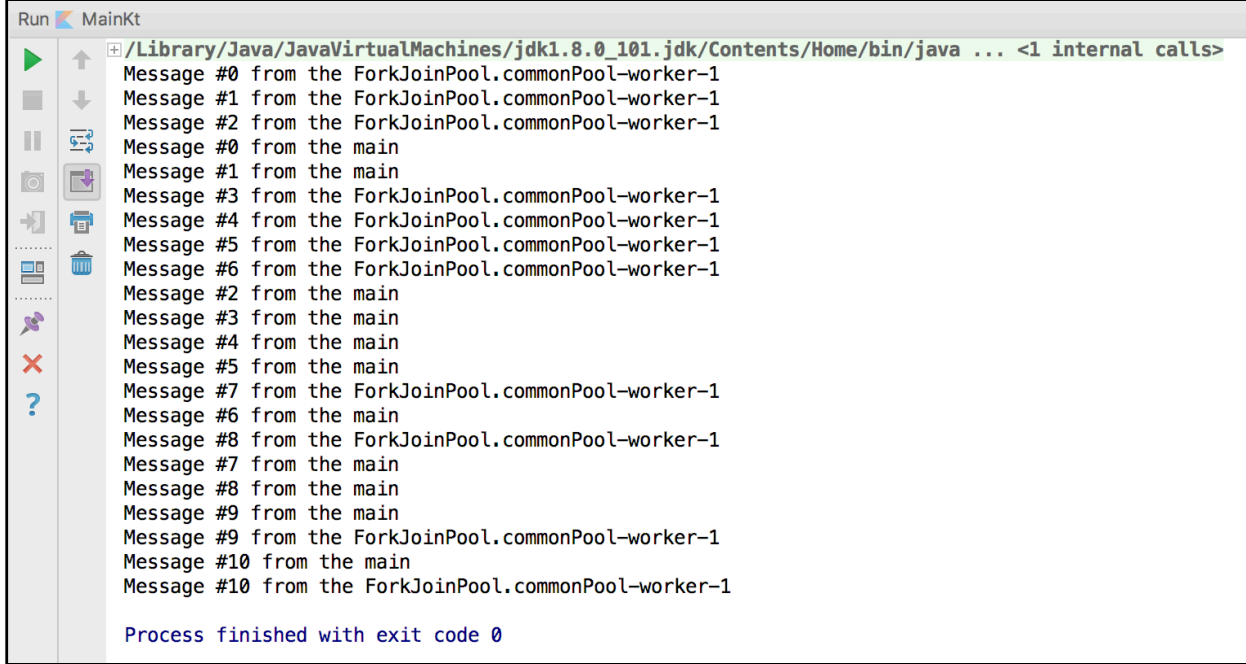

**Note**: You should remember that, when using coroutines, threads are still used under the hood. But one thread can execute thousands of coroutines. Therefore, you don't spend precious memory resources to manipulate a large number of coroutines.

Read on to find out how the code above works and what the runBlocking() and the async() functions are used for.

#### **runBlocking()**

The declaration of the runBlocking() function in the coroutine library code is as follows:

```
public fun <T> runBlocking(context: CoroutineContext
     = EmptyCoroutineContext, block: suspend CoroutineScope.() -> T): T
```
runBlocking() is a regular, non-coroutine function that creates a new coroutine to execute the *suspending* lambda you pass it as the parameter block. It *blocks* the current thread until the new coroutine execution finishes. That way, program execution won't stop and the coroutine will have time to complete.

CoroutineContext represents the context that a coroutine can access during its execution. Basically, it's a map you can use to create a custom context to store any values that you may need for your coroutine and to retrieve them using keys.

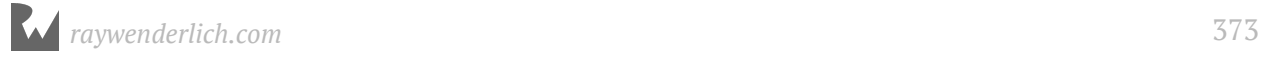

CoroutineScope is a receiver type of the lambda you pass to the runBlocking() function:

```
public interface CoroutineScope {
   public actual val isActive: Boolean
   public actual val coroutineContext: CoroutineContext
}
```
Inside the block lambda that you pass to runBlocking(), you can check whether the coroutine is still active and access the context mentioned above.

#### **async() and await()**

Our example code also used the async() function, which has the following signature:

```
public actual fun <T> async(
     context: CoroutineContext = DefaultDispatcher,
     start: CoroutineStart = CoroutineStart.DEFAULT,
 parent: Job? = null,
 block: suspend CoroutineScope.() -> T
): Deferred<T>
```
Similar to runBlocking(), the async() function also creates a new coroutine. The difference between them is that async() doesn't block the thread and returns a Deferred object. You can also modify the start time for your coroutine (by default, it gets started immediately).

The default value of the context parameter is DefaultDispatcher, which is equal to CommonPool:

```
public actual val DefaultDispatcher: CoroutineDispatcher = CommonPool
```
CoroutineDispatcher is a subclass of CoroutineContext and is the base class for all coroutine dispatchers. CommonPool is a pool of shared threads, which are necessary for time- and resource-consuming operations. That way, your coroutines will be executed on several threads to increase efficiency.

Deferred is an interface that represents a result which could be calculated in the future; it either could have a result of type T if the block executes successfully, or instead results in an exception of one kind or another (e.g., when an exception is thrown during the execution or the coroutine is canceled).

Since it may take some time to calculate the result of the block execution, you may want to *wait* until it actually gets evaluated. For this purpose, you can invoke the await() suspending function.

```
public actual suspend fun await(): T
```
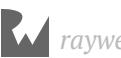

The await() function suspends the coroutine where this function is invoked until the result is ready and returns it without blocking the current thread:

```
val userData = async { getUserDataFromServer() }.await()
```
#### **launch() and join()**

In addition to runBlocking() and async()/await(), there are other functions you'll need to be familiar with to use coroutines effectively. One is launch():

```
public actual fun launch(
   context: CoroutineContext = DefaultDispatcher,
   start: CoroutineStart = CoroutineStart.DEFAULT,
  parent: Job? = null, block: suspend CoroutineScope.() -> Unit
): Job
```
The launch() function is similar to async(), but it should be used when you aren't really interested in the result of the computation, but only in the computation itself. It returns a Job object, which represents the coroutine in the coroutine context. Be aware that any exception thrown inside launch() is treated like an *uncaught* exception — its stacktrace gets printed and the execution of the coroutine gets interrupted immediately.

If you're interested in waiting for the block completion from launch(), you can call the join() function. Its behavior is similar to the await() function, but its return value is Unit:

```
public actual suspend fun join()
```
You call the join() function on a coroutine to wait until the result is ready:

```
launch { postVideoToFeed() }.join()
```
The various different functions associated with coroutines and their usage may seem overwhelming at first, and they're best understood by looking at an example.

### **Example: A high-rise building**

To illustrate all the niceties of coroutines, it's necessary to imagine a process or task, some parts of which could be executed simultaneously, while other parts should be completed strictly one after another. The process of constructing a high-rise building is a good example.

The starter project contains a class named Building that represents the activities involved in building a new high-rise:

```
class Building(val name: String) {
   fun makeFoundation() {
     Thread.sleep(2000)
     speakThroughBullhorn("The foundation is ready")
   }
   fun buildFloor(floor: Int) {
     Thread.sleep(2000)
     speakThroughBullhorn("The $floor'th floor is raised")
   }
   fun placeWindows(floor: Int) {
     Thread.sleep(500)
     speakThroughBullhorn("Windows are placed on the $floor'th floor")
   }
   fun installDoors(floor: Int) {
     Thread.sleep(500)
     speakThroughBullhorn("Doors are installed on the $floor'th floor")
   }
   fun provideElectricity(floor: Int) {
     Thread.sleep(500)
     speakThroughBullhorn("Electricity is provided on the $floor'th 
floor")
   }
   fun buildRoof() {
     Thread.sleep(2000)
     speakThroughBullhorn("The roof is ready")
   }
   fun fitOut(floor: Int) {
     Thread.sleep(2000)
     speakThroughBullhorn("The $floor'th floor is furnished")
   }
   fun speakThroughBullhorn(message: String) = println(message)
}
```
In each function in Building in the starter project, we sleep the current thread for a certain number of milliseconds, and then call speakThroughBullhorn() to print a message.

To switch from using threads to working with coroutines and the associated functions, make the following changes to the Building class:

• Mark all functions except speakThroughBullhorn() in Building with the suspend modifier so that they can be called from coroutines and other suspending functions

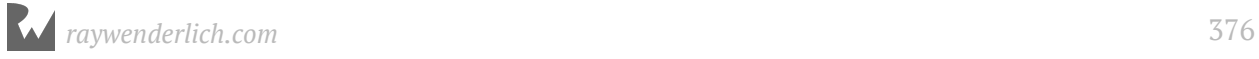

- Wrap the body of each function except speakThroughBullhorn() with the launch function
- Change the Thread. sleep() calls to instead be the coroutine function delay()
- Prepend the strings that are printed with [\${Thread.currentThread().name}]
- Add a var floors: Int = 0 parameter to the Building constructor
- Increment the floor count using ++floors at the end of the buildFloor() function

The result should be the following:

```
class Building(val name: String, var floors: Int = \theta) {
  suspend fun makeFoundation() = launch {
     delay(300)
     speakThroughBullhorn("[${Thread.currentThread().name}] The foundation 
is ready")
   }
   suspend fun buildFloor(floor: Int) = launch {
     delay(100)
     speakThroughBullhorn("[${Thread.currentThread().name}] Floor number 
$floor floor is built")
     ++floors
   }
   suspend fun placeWindows(floor: Int) = launch {
     delay(100)
     speakThroughBullhorn("[${Thread.currentThread().name}] Windows are 
placed on floor number $floor")
 }
   suspend fun installDoors(floor: Int) = launch {
     delay(100)
     speakThroughBullhorn("[${Thread.currentThread().name}] Doors are 
installed on floor number $floor")
 }
   suspend fun provideElectricity(floor: Int) = launch {
     delay(100)
     speakThroughBullhorn("[${Thread.currentThread().name}] Electricity is 
provided on floor number $floor")
 }
  suspend fun buildRoof() = launch {
     delay(200)
     speakThroughBullhorn("[${Thread.currentThread().name}] The roof is 
ready")
 }
   suspend fun fitOut(floor: Int) = launch {
     delay(200)
     speakThroughBullhorn("[${Thread.currentThread().name}] Floor number 
$floor is furnished")
```
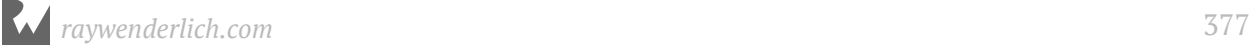

```
 }
   fun speakThroughBullhorn(message: String) = println(message)
}
```
In the Building class, you have functions that represent single tasks that should be completed during the building process.

For each of the tasks, you need a new coroutine to optimize the process. As you don't need a result from these tasks, you use the launch() function to create the coroutine. And, much like in the real world, a task can take some time to complete. You simulate waiting using the delay() function, which just suspends a coroutine for a specific amount of time.

To build the high-rise, you need some physical space to place it. Update the contents of the file **BuildingYard.kt** from the starter project with a BuildingYard class that has a suspending function startProject():

```
class BuildingYard {
   suspend fun startProject(name: String, floors: Int) {
   }
}
```
You initiate the process of building a twenty-floor high-rise in the main() function in **main.kt** as follows:

```
fun main(args: Array<String>) = runBlocking {
  BuildingYard().startProject("Smart house", 20)
}
```
As you don't want your program to shut down before the high-rise is ready, use the runBlocking() function.

Now, it's time to start the planning stage of building. Which task should come first? It's necessary to prepare the foundation, as it's an essential phase before starting any other one. Update the startProject() function inBuildingYard class as follows:

```
suspend fun startProject(name: String, floors: Int) {
  val building = async \{val building = \deltauilding(name)
     val cores = Runtime.getRuntime().availableProcessors() 
     building.speakThroughBullhorn(
       "The building of $name is started with $cores building machines 
engaged")
     building.makeFoundation().join()
     building
   }.await()
```
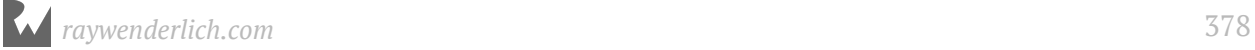

}

```
if (building.floors == floors) {
   building.speakThroughBullhorn("${building.name} is ready!")
 }
```
In entering the above, you expect to get a completed building as a result, so you wrap the whole building process in a lambda to pass it to async() and then call await() to suspend the current coroutine and wait for the result.

The availableProcessors() function on the Runtime returns the number of cores in the CPU of your computer. A *core* is responsible for performing the operations on the CPU. You have probably heard the term *multi-core processor*; this means that the CPU can perform multiple operations simultaneously. It's not uncommon for processors to have four cores or even eight. Don't worry though, you can still have more threads than cores as multiple threads can run on the same core!

You use the join() function in order to wait until the foundation is ready, as any other phase couldn't be started before that.

If you run the project now, you'll get the following result:

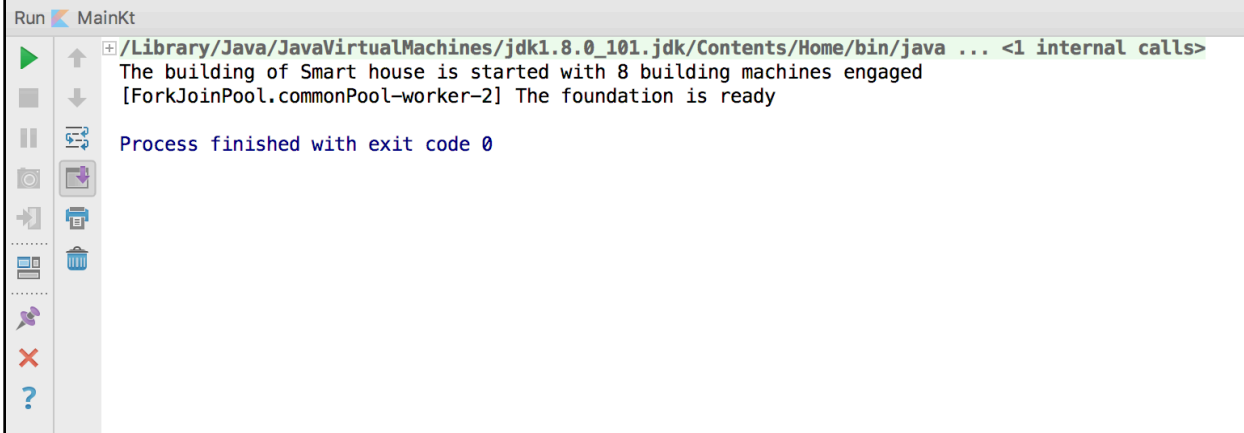

The first line of output will be report the number of cores in your CPU.

With the foundation of the building ready, now it's possible to start working on the floors. Update the startProject() function to add a loop over the floors, within which you'll decorate the floor with windows, doors, etc.:

```
suspend fun startProject(name: String, floors: Int) {
  val building = async {
    val building = \deltauilding(name)
     val cores = Runtime.getRuntime().availableProcessors()
     building.speakThroughBullhorn(
         "The building of $name is started with $cores building machines 
engaged")
     // Other phases can't be started until foundation is ready
```
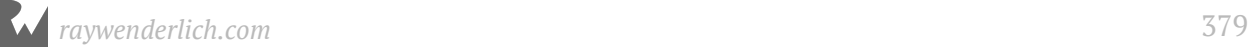

```
 building.makeFoundation().join()
     (1..floors).forEach {
       // A floor should be raised before we can decorate it
       building.buildFloor(it).join()
       // These decorations can be made at the same time
       building.placeWindows(it)
       building.installDoors(it)
       building.provideElectricity(it)
       building.fitOut(it)
     }
     building.buildRoof().join()
     building
  }.await() if (building.floors == floors) {
     building.speakThroughBullhorn("${building.name} is ready!")
   }
}
```
Inside the loop over the floors, before decorating a floor, it's vital to build it, so you use the join() function on building.buildFloor(it) to wait. After that, all decorative tasks can be performed simultaneously so there's no need to suspend the current coroutine.

When all the floors are ready, you can build the final part of your building  $-$  a roof.

Build and run the latest version of your program, and you'll see that the construction of your building performs successfully:

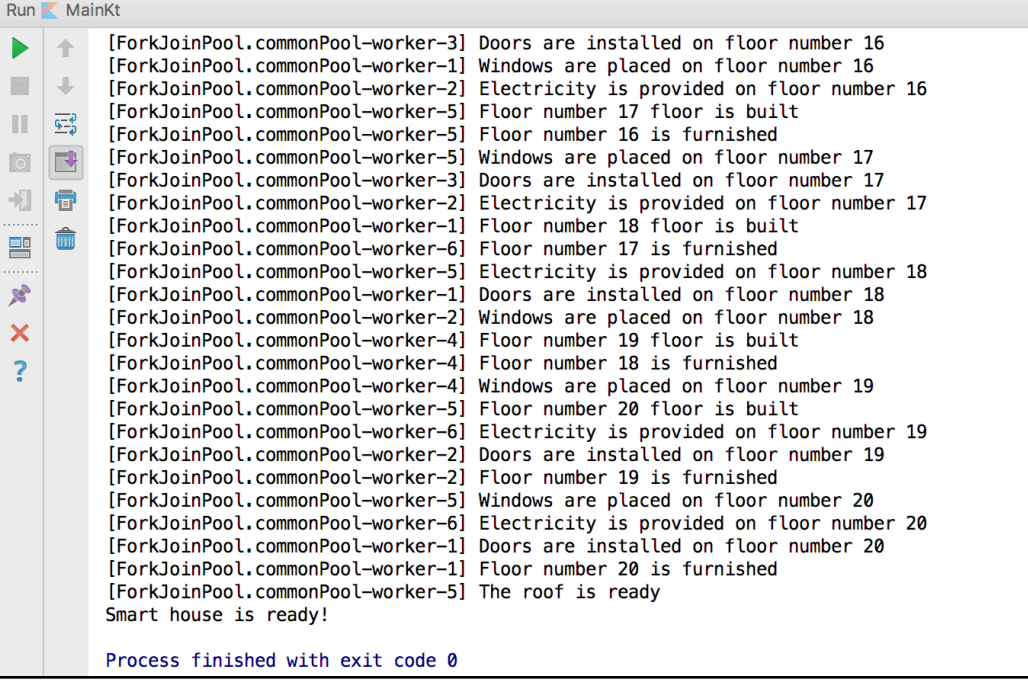

If you look in detail at the output, you see that your program executed the coroutines on different threads within the CommonPool.

Also, the construction process of different floors overlaps, just like in real life (e.g., when the building of the 20th floor is started, the decorating of the 19th wasn't finished yet).

### **Understanding coroutines under the hood**

Coroutines aren't a new concept in software development; several programming languages  $-$  such as  $C#$ , Ruby and Python  $-$  have supported them for a long time. In many languages, coroutines are based on *state machines*, and Kotlin isn't an exception.

The Kotlin compiler generates a class that represents a state machine for each of your coroutines. When your coroutine execution reaches the suspension point (i.e., invocation of a suspending function), its state machine stores the current state of the coroutine in order to easily resume the execution later. In this way, coroutines are extremely efficient, since they don't block threads and they require only one class for the execution of each of thread, which is cheap and lightweight at the same time.

### **Key points**

- The **asynchronous** approach to programming focuses on allowing you to execute several operations at the same time.
- **Threads** are used when you don't need a lot of them to perform the necessary tasks.
- **Coroutines** are like "lightweight threads," since they don't need extra memory resources and they're not based on OS level threads.
- A large number of coroutines could be executed on a single thread without blocking it.
- runBlocking() creates a new coroutine and blocks the current thread until your program completes the execution of the coroutine.
- async() creates a new coroutine without blocking the thread and returns a Deferred object, which may have either a result of the successful execution of the coroutine or an exception.

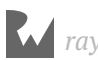

- launch(), just like async(), creates a new coroutine without blocking the thread, but it returns a Job object that represents the coroutine and which may be used to check whether or not the execution completed successfully.
- await() and join() suspend the current coroutine in order to wait until the result is ready.
- Coroutines are in an experimental stage of development right now, so keep in mind that you will probably need to migrate to a stable release later.
- Coroutines are based on the concept of a state machine, with each state referring to a suspension point. It doesn't require extra time or resources to switch between coroutines and to restore their state.

### **Where to go from here?**

There are several ways you could parallelize your code execution in Kotlin. One example is the reactive approach, which is becoming quite popular. **ReactiveX** or **Rx** is an API for asynchronous programming implemented by a wide variety of platforms and programming languages (e.g., Kotlin, Java, Swift, Python, etc.). You can find out more about by reading the official documentation of RxKotlin.

But the existence of different solutions doesn't mean that you need to choose only one. Kotlin coroutines and RxKotlin can successfully coexist in your project, as the APIs are designed to solve somewhat different programming problems. In different parts of your application, you can select the most appropriate one.

Also, you may want to get acquainted with other coroutine APIs available, such as kotlinx-coroutines-rx, kotlinx-coroutines-nio, kotlinx-coroutines-jdk8, etc.

In the next chapter, you'll have a chance to investigate the use of Kotlin away from the JVM, as a scripting tool.

### **Challenges**

#### **Challenge 1**

Modify the BuildingYard class in such way that you could build several buildings simultaneously, not one by one.

#### **Challenge 2**

Modify the Building class in such way so the buildFloor() function could fail randomly (i.e., throw an exception). In the BuildingYard class, after this function execution completes, check whether it executed successfully. (Hint: use the isCompletedExceptionally property.) If it is unsuccessful, start the execution of the task again.

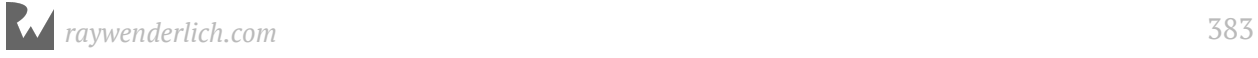

# **24Chapter 24: Scripting with Kotlin** Ellen Shapiro

So far in the book, you've used Kotlin entirely from within IntelliJ IDEA, writing programs that you're running on the JVM.

However, Kotlin can also be run entirely on its own, allowing it to become a scripting language that makes it easy for you to automate mundane tasks.

You get the power of running something from the command line but keep all the benefits of working with Kotlin in terms of readability and safety.

**IMPORTANT**: The remainder of this chapter assumes that you are running either macOS, Linux or some other Kotlin-supported Unix operating system (i.e., FreeBSD or Solaris). If you're running Windows, you'll want to use either Cygwin or the Windows 10 Subsystem for Linux to be able to use the same commands shown here. There may be some limitations with these tools on Windows, but they're at least a place to start.

### **What is scripting?**

**Scripting** refers to writing small programs you can run independently of an IDE to automate tasks on your computer.

A **script** is the small program that you write and run. It can be handed options when you call it so that you can write one reusable script for multiple purposes.

You'll often hear people talk about **shell scripting**, which is using .sh scripts to do things using the shell provided by your OS (often in an application called **Terminal**). Common shells are **bash**, **zsh**, and **fish**.

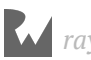

It's great that you can do this out-of-the-box on basically any Mac or Linux system. However, there are a number of issues with shell scripting that have led developers to pursue alternatives:

- Shell scripting is **not type-safe**. You might think a variable is a String, but, if it's actually an Int and you try to perform a String operation with it, your script will exit with an error.
- Shell scripting is **not compiled**. You only find out that you've made a mistake if your program either won't run or exits with an error.
- Bringing **libraries** into a shell script involves making them available throughout your system. This may not be behavior you want for many reasons, including security.
- Shell scripts can be very **difficult to read**. Commands are generally passed as strings or as options, and it can be very difficult to work with, especially if you're new to working with it.

Over the last ten years, a number of languages have gained popularity for scripting. **Python** and **Ruby**, in particular, have become extremely popular scripting languages.

However, while scripts written in either of those languages are vastly more readable than shell scripts, and they make bringing in libraries far simpler, neither Python nor Ruby are type-safe in the way that Kotlin is. Both are **dynamically typed**, which means that variables can change type after they're created. In contrast, Kotlin is **statically typed**, since the type of a variable cannot change after it's declaration.

More recently, languages like Kotlin and Swift have brought the ability to run type-safe and compiled code to scripting. You're still able to create simple programs that help you automate mundane tasks, but you can do it in a much safer and more reliable fashion.

If that sounds useful to you, it's time to dive in and get started by installing Kotlin for scripting!

### **Installing Kotlin for scripting**

Up to this point, your computer has been accessing Kotlin through your IDE, IntelliJ IDEA. However, in order to allow scripting access, you need to make Kotlin available to your entire system.

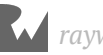

To do this, you're going to use a tool that allows management of SDKs for macOS and Linux called SDKMan! to install Kotlin for the command line. Alternatively, there's a tutorial on the Kotlin website that helps walk you through other ways to install for macOS (such as Homebrew and MacPorts) and Ubuntu systems (Snap), and that also gives you instructions for a manual install.

You **will** need an Internet connection for the rest of these installation steps.

#### **Installing SDKMan!**

**Note**: If you've already got SDKMan! installed, skip to the "Installing Kotlin" section below.

If you're on macOS or Ubuntu Linux, open up the **Terminal** program. When it finishes loading, type in:

curl -s https://get.sdkman.io | bash

Press **Return** on Mac or **Enter** on PC (we'll call this "Press Enter" for the rest of the chapter). This will go to **https://get.sdkman.io** and install the latest version, which works with bash — the main command line shell on many Unix systems, including macOS and Linux.

**Note**: If you're on non-Ubuntu flavors of Linux, any time this chapter references Terminal, it's referring to a bash shell. If you're running a flavor of Linux other than Ubuntu, you're most likely familiar with how your system allows input into a bash shell. Please use that instead of the Terminal application whenever Terminal is referenced.

**IMPORTANT**: There may be some instructions that print out when the curl command finishes — these differ a bit from system to system. If there are any instructions printed out, please follow them before considering the installation complete and proceeding.

Once your installation of SDKMan! is complete, it's time to actually install Kotlin.

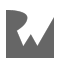

#### **Installing Kotlin**

Open a new Terminal — either a new window or a new tab if your shell program allows it — and install Kotlin using SDKMan! by typing the following command and pressing Enter:

```
sdk install kotlin
```
This will use SDKMan! to fetch the most recent binary of Kotlin, install it on your machine and make it available within your shell \$PATH, which means that you will be able to execute Kotlin from any directory in your system.

Once the installation is complete, enter the following at the command line to validate that Kotlin is installed and available to your entire system:

```
which kotlin
```
This should print out a path similar to this one, replacing [username] with your actual username:

```
/Users/[username]/.sdkman/candidates/kotlin/current/bin/kotlin
```
Seeing this confirms that Kotlin was installed using SDKMan! and that it should be accessible to you whenever you're using Terminal.

To make sure everything is working correctly, type the following at the command line:

```
kotlinc-jvm
```
This will launch a **Read-Evaluate-Print-Loop**, or REPL.

### **Using the REPL**

A REPL is essentially a tiny Kotlin program in which you can type things and have them execute immediately. When it launches, you'll see something like this:

```
Ellens-MacBook-Pro-449497:bin ellen$ kotlinc-jvm
Welcome to Kotlin version 1.2.41 (JRE 1.8.0_91-b14)
Type : help for help, : quit for quit
>>> ||
```
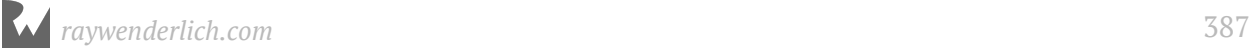

Next to the >>> prompt where you see a blinking cursor, type in the following, then press Enter:

println("Hello, world!")

The way that a REPL works is fairly straightforward:

- It **reads** whatever you've entered at the prompt.
- It then **evaluates** whatever you've typed as if it were the contents of a Kotlin function.
- It then **prints** the results of the evaluation.
- Finally, it **loops** back around to the beginning, so it can start reading again when you enter something new.

In this case, printing the results of the evaluated println statement results in (surprise!) that statement being printed out:

```
Ellens-MacBook-Pro-449497:bin ellen$ kotlinc-ivm
Welcome to Kotlin version 1.2.41 (JRE 1.8.0_91-b14)
Type : help for help, : quit for quit
[>>> println("Hello, world!")
Hello, world!
>>
```
The REPL is also capable of more complex operations, and it has the full ability of the compiler to use type inference, though you'll notice very quickly that it lacks autocomplete.

It also has the ability to hold on to defined variables and constants that are used throughout a single session — from when you launch the REPL to when you quit it.

Type in the following to define a val that will be used throughout the current REPL session:

```
val groceries = listOf("apples", "ground beef", "toilet paper")
```
You'll note that, since you've stored the output into a val, it doesn't immediately print out when you press Enter. If you don't assign to a val or var, the result of the "print" portion of the REPL will print directly to the console.

As an example, enter the following:

```
groceries.joinToString("\n")
```
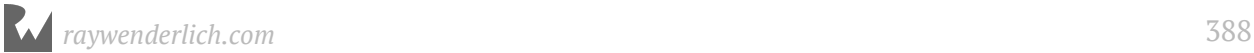

Immediately, a newline-separated list of your groceries strings will print out:

apples ground beef toilet paper

You can perform any operation in the REPL that you can do with the standard library, including using lambdas and the it parameter. Enter the following to count how many characters are in each word of your groceries list:

```
groceries.map { it.count() }
```
Immediately, you'll see print out:

[6, 11, 12]

You can even define a class in the REPL. Enter the following to create a super-basic data class to hold the name and cost of a grocery item:

data class Grocery(val name: String, val cost: Float)

Press Enter. At the next prompt, create a list of groceries with their costs:

```
val moreGroceries = listOf(Grocery("apples", 0.50f), Grocery("ground 
beef", 5.25f), Grocery("toilet paper", 2.23f))
```
In addition to using the default it lambda parameter, you can also use Kotlin's ability to have named parameters in lambdas directly in the REPL.

Store the total cost into a variable by adding the following:

```
val cost = moreGroceries.fold(0.0f) { running, next -> running +
next.cost }
```
Finally, you can use Kotlin's string interpolation syntax the same way as you can in a normal class. Add the following to print out the total cost of your groceries:

println("Your groceries cost \$cost")

When you press Enter, it will print out:

Your groceries cost 7.98

Now, exit the current REPL by typing:

:quit

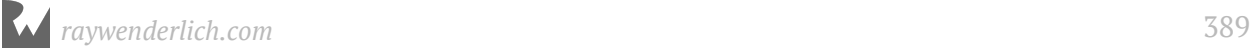

When you press Enter, you'll see Terminal go back to its normal state rather than using >>> prompt in front of everything you're typing in. You can also press **Ctrl-d** on most systems to exit the REPL.

To see that nothing persists between sessions, launch the REPL again by typing:

```
kotlinc-jvm
```
When the REPL finishes launching and you see the >>> prompt again, try to print out the groceries constant from the previous session by entering:

```
println("$groceries")
```
When you press Enter, you'll see the following:

```
[>>> println("Your groceries cost $cost")
Your groceries cost 7.98
\Rightarrow : quit
Ellens-MacBook-Pro-449497:~ ellen$ kotlinc-jvm
Welcome to Kotlin version 1.2.41 (JRE 1.8.0_91-b14)
Type : help for help, : quit for quit
(>>> println("$groceries")
error: unresolved reference: groceries
println("$groceries")
>>> ∥
```
The error means that the REPL doesn't know what groceries is — which it shouldn't, since that was in the previous run of the REPL, before you typed in :quit. As long as a single REPL is running, it can hold information in memory and reference that information. But as soon as you quit that REPL, all the information it was holding disappears along with it.

Now, you can type :quit again to get out of the second REPL you started.

Being able to try stuff out in the REPL is really helpful if you just want to investigate something quickly from the standard library. But what if you want to do something more complex — or make it reusable?

This is where using files for your Kotlin scripts comes in.

### **Creating script files**

Kotlin script files are a unique type of Kotlin file. They compile as if the entire file is the main() function for a Kotlin program.

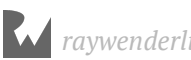

This difference is emphasized by the fact that they have a different file extension. Normal Kotlin files end in a .kt extension and require a main() function to begin a running program. Kotlin script files, on the other hand, end in .kts. You'll read a bit more about when to use which one a bit later in the chapter.

You can run either type of file via either IntelliJ IDEA or the command line. In fact, compiling and running from the command line is actually what IntelliJ IDEA has been doing under the hood the entire time you've been using it. The user interface simply boils this down into the happy green Play button since that's much easier to understand.

Running via the command line might seem more complicated, but, as you'll see with .kts files, it's actually easy. So let's get started!

#### **Running a script from the command line**

First, go in your computer's file browser to the **starter** directory for this chapter. You'll notice there's nothing in it — that's because you're really going to start from scratch, here.

Open a new **Terminal** instance, and cd into the **starter** directory. Once there, run the following command to create a new, empty Kotlin script file:

touch script.kts

Leave your **Terminal** open, as you're going to come back to it once or twice. Open up the **script.kts** file that was just created in any text editor (e.g., **Sublime Text**, **VS Code**, **vim** or **emacs**) — you'll get to editing it with IntelliJ IDEA, shortly. Update the file to add the following line:

```
println("Hello, scripting!")
```
**Note**: If you're on macOS and using TextEdit, watch out that the system doesn't try to use "smart quotes" with your script because that can cause compilation issues. Make sure you're in text mode and not rich-text mode.

Save the **script.kts** file. Back in your **Terminal** window, enter the following command to run the script you just created:

```
kotlinc -script script.kts
```
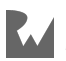

The compiler will take your .kts file, compile it as if its contents were in a main() method that received the args: List<String> parameter, and then print out:

Hello, scripting!

Nice! But at this point, you're essentially back where you were with Python and Ruby. Easy to read and run, but you don't find out if anything is wrong until you fully compile the script.

If you really want to combine the power of scripting and the safety of a compiled language, you'll want to edit the .kts file in the same IDE you've been using all along — IntelliJ IDEA.

#### **Running a script with IntelliJ IDEA**

Quit your generic text editor and open up IntelliJ IDEA. If you close your other projects, you should land on this screen:

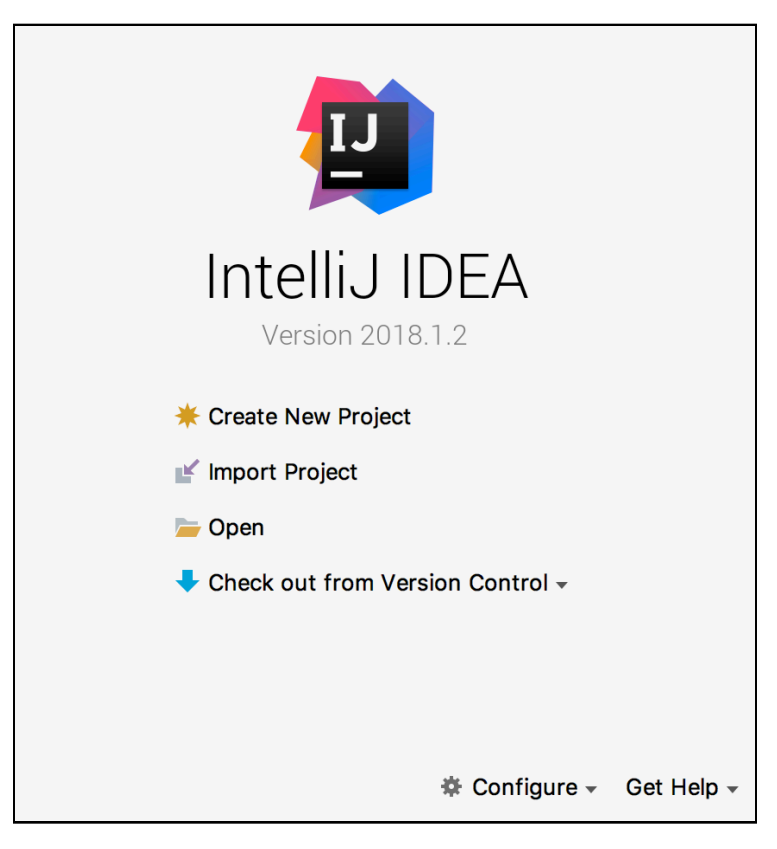

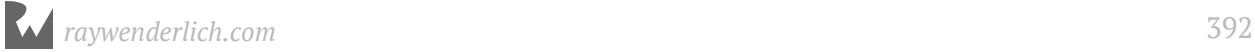

Select the **Open** option. You'll need to select the **starter** folder rather than the script itself:

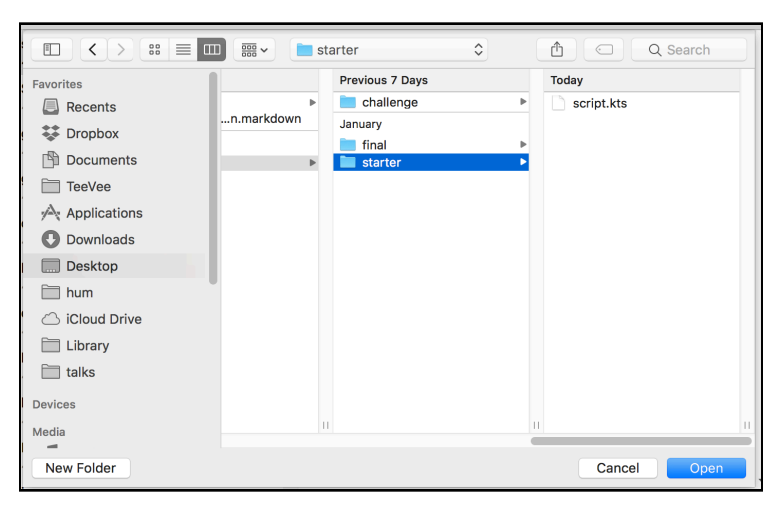

Your project will open and, in the sidebar, you'll see that you can now see your . kts file:

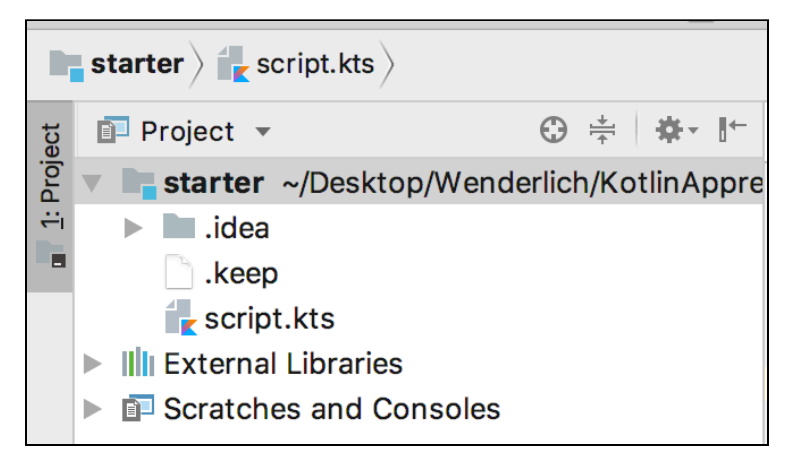

Open up the file, and you'll see the same thing you had previously, but with nice pretty syntax highlighting:

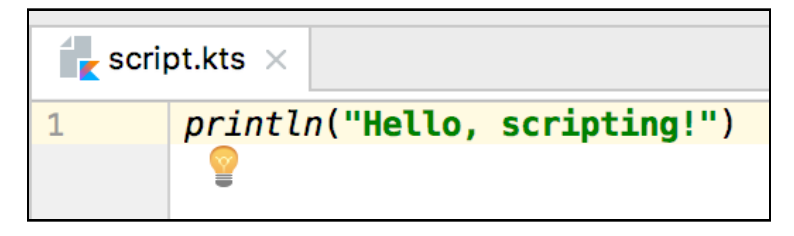

**Note**: You may see an error on the println function that says "Unresolved reference: println." Fear not, this will go away when you edit the project structure as you'll read in a bit.

You'll also probably notice that, since there is no main method, there is no Play button next to your line. You know this runs from running it on the command line — but how do you run it in IntelliJ IDEA?

In the upper right-hand corner of IntelliJ IDEA, there's a small drop-down selector that should initially be blank. Click on it, and you should see the following option to edit configurations:

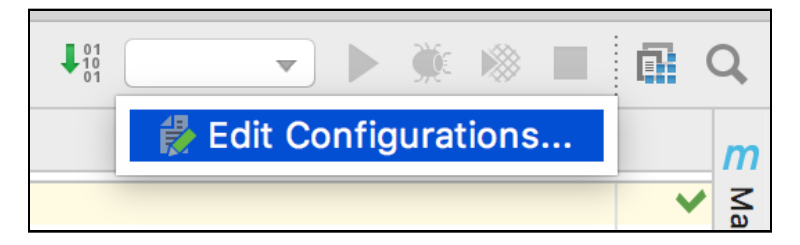

Choose **Edit Configurations...**, and you'll see a screen where you can edit existing configurations or add new configurations that will run scripts for you. In the top lefthand corner of this screen, there is a + button:

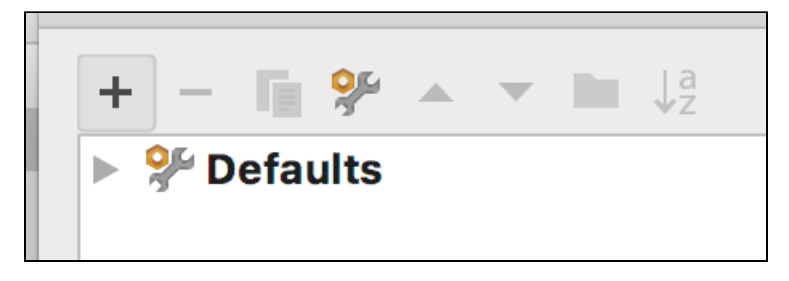

When you click on the  $+$ , a small window will pop up with some options for configurations. Select the **Kotlin script** option.

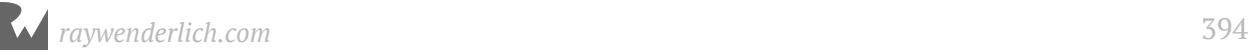

#### It will look like this:

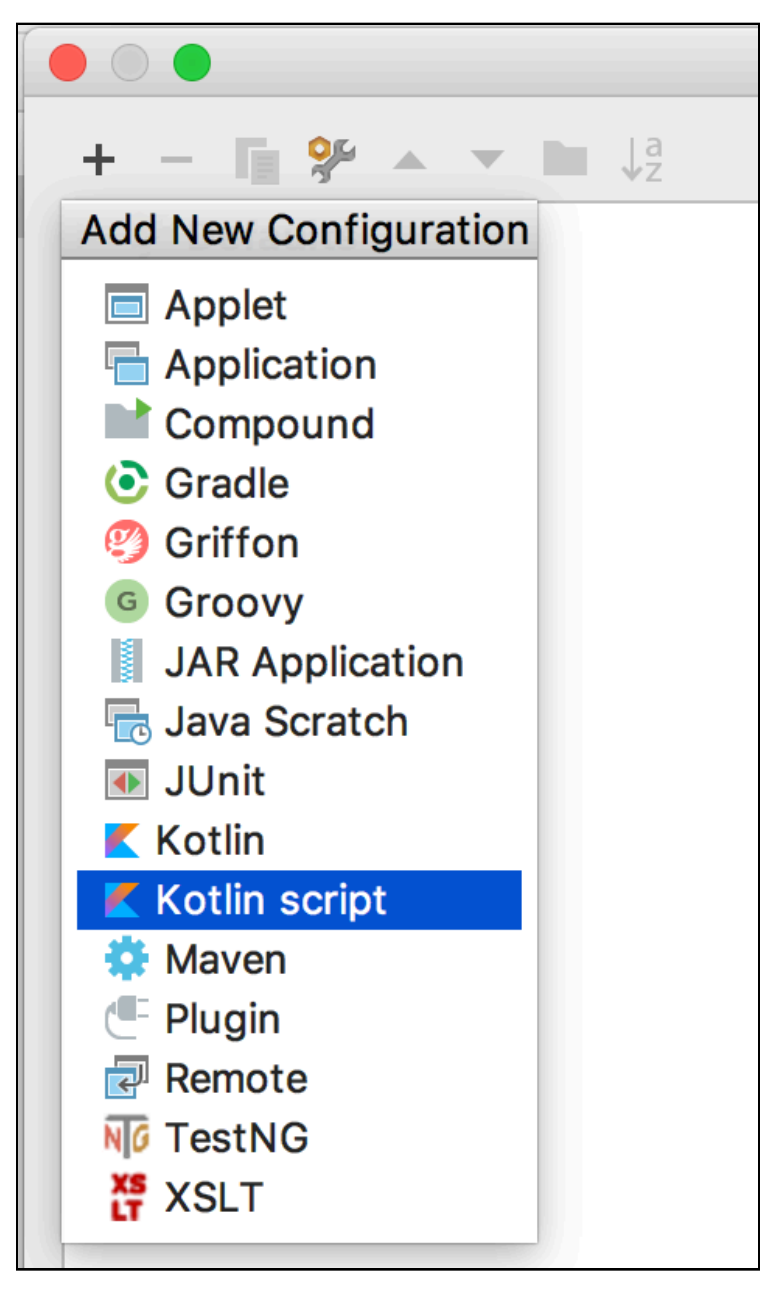

IntelliJ IDEA will create a configuration, and you'll be able to name it and select a script to run with it:

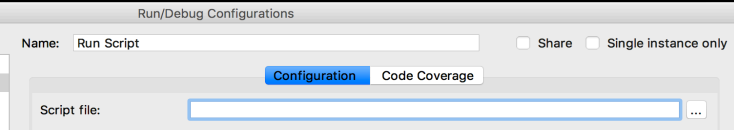

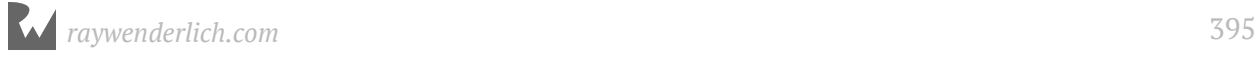

Name your configuration **Run Script**. Then, click the button on the far right of the Script File: text entry area. This will launch a file selector so you can choose what Kotlin script is run when this configuration is run.

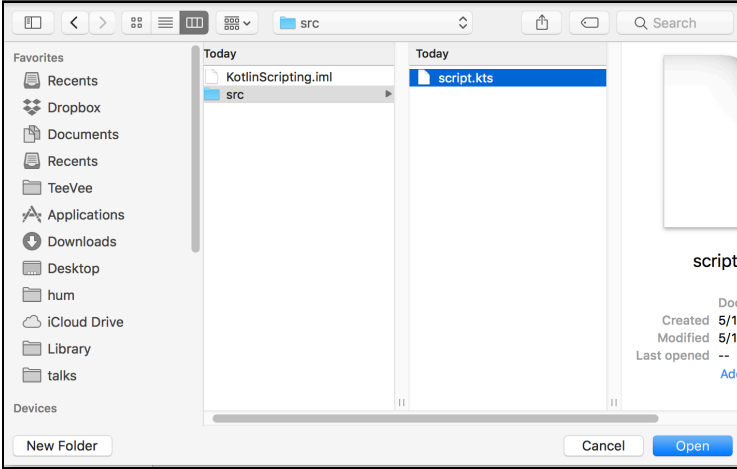

Select your **script.kts** file and click **Open**:

Once you've selected the file, you'll get kicked back to the configuration editor, and the path to the selected file will be filled in. Click the **Apply** button on the configuration editor, then click the **OK** button.

This will close the configuration editor, and you'll see that the configuration you just created is now displayed next to the Run/Play button in the top-right of IntelliJ IDEA:

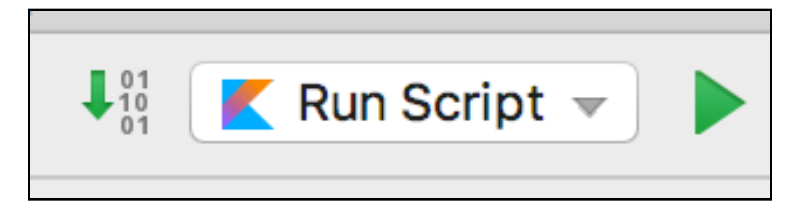

Click the Run button and, while the project will try to compile, you'll see an angry little red error pop up in the bottom-left of the IDE:

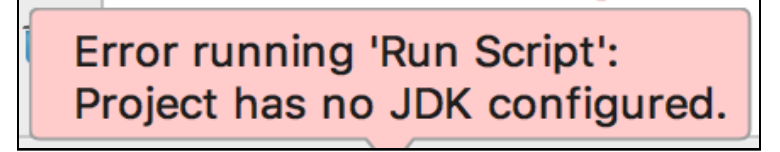

Since there's nothing pre-configured for a .kts file, IntelliJ IDEA doesn't know that you want to run this script file using a Java Development Kit, which also installed when you installed IntelliJ IDEA.
**File** Edit View **Navigate** Code **New** Open... **Open Recent Close Project Project Structure...** ₩; Other Settings

To fix this, go to the menu and select **File ▸ Project Structure**:

Select **Project** in the left sidebar if it isn't already selected. You'll see the problem right away thanks to the nice red highlighting:

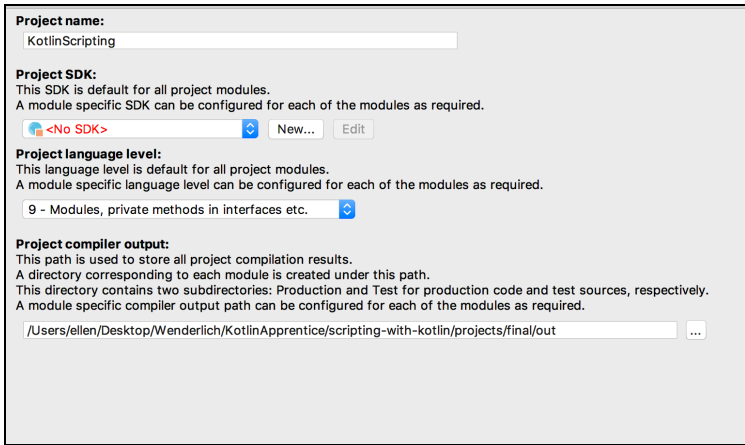

Click on the drop-down where <No SDK> is displayed. You'll have the option to select whatever JDK is presently installed on your system. Select that:

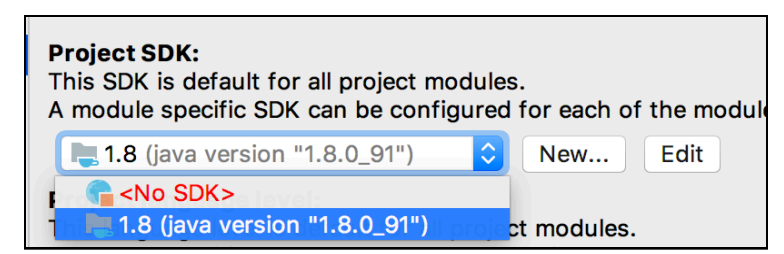

Then, once again, click the **Apply** button and then the **OK** button. Click the Run button one more time. Now, at long last, you'll see in the console:

Hello, scripting!

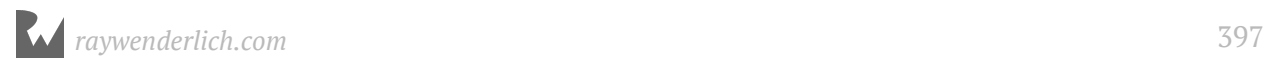

Woo hoo! Now it's time to figure out how to give your script the information it needs to be flexible: User input!

## **Handling arguments**

An **argument**, when it comes to running a Kotlin script, is a string that you enter into the command line. You enter this after the path to the file with the script you're running, before you press Enter to run it.

You can separate multiple arguments with spaces, and they'll automatically be turned into a List. If you want to pass in a string with spaces as a single argument, you can put it in quotation marks.

As you'll recall, a .kts file essentially treats the entire contents of the file as the contents of a fun main(args: List<String>) method. If you'd been wondering what args is short for, now you know: arguments!

Even though you don't see the args declaration directly in your script, you can still access the arguments from the script.

Add the following lines to script.kts to print out a list of the arguments if any were received; this will also let you know if there weren't any arguments received:

```
if (args.isEmpty()) {
   println("[no args]")
} else {
   println("Args:\n ${args.joinToString("\n ")}")
}
```
Save the file (IntelliJ IDEA will save it for you), then click the Run button again. You'll see the script print out:

[no args]

So, how do you add arguments when running in IntelliJ IDEA? By using the configuration you created earlier. Go back to the drop-down you used to create your configuration and select **Edit Configurations...**:

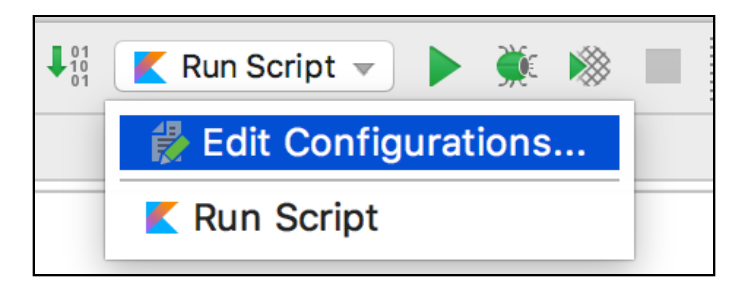

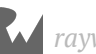

You'll see the configuration editor, and your current configuration — the one you created earlier — is selected by default. You'll notice that one of the inputs is named **Program arguments**:

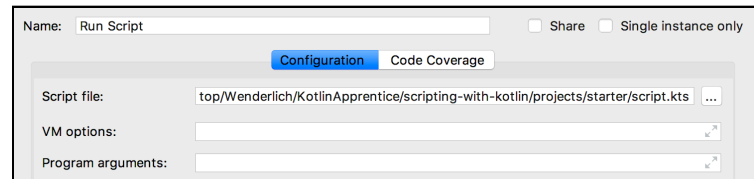

Into this input line, type:

hello

Then click the **OK** button to save your changes and dismiss the configuration editor. Run the configuration again, and you'll see the following included in the console output:

Args: hello

Excellent! Now, go back and select **Edit Configurations...** again. Update the program arguments to include your first and last name as a single argument, by putting both in quotation marks:

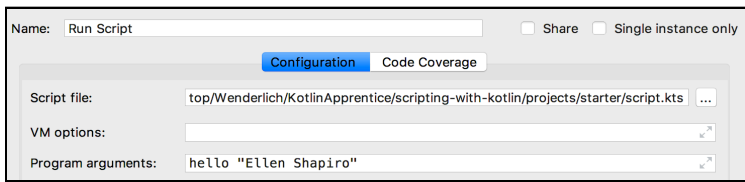

Run the program again, and you'll see:

Args: hello Ellen Shapiro

...although it'll be with your name instead of mine!

You've probably noticed that making all these changes to the configuration is a real hassle. One of the ways you can improve the iteration time for changing parameters on your script is to continue to run it using the command line.

Remember that Terminal window you had open earlier, where you'd cd'd into the starter folder? Find that window again — or open a new Terminal window and cd into the starter folder again if you can't find the one you used before.

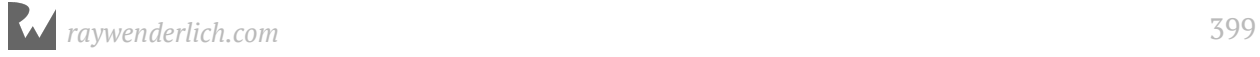

Press the Up Arrow key on your keyboard to bring up the last command you entered. This should bring up:

kotlinc -script script.kts

Press Enter. Here, it's much clearer that there are no arguments passed in, since there's nothing after the script.kts path. Indeed, the following will print:

[no args]

Press the Up Arrow key again to bring up the last command, then type in some additional parameters, as shown here:

```
kotlinc -script script.kts Kotlin scripting is awesome
```
Press Enter to run it again, and you'll see:

```
Args:
 Kotlin
  scripting
 is
  awesome
```
Now, press the Up Arrow again. Use the Left and Right Arrow keys to go back and forth at the command line, adding quotes around the four arguments to turn them into one single argument:

kotlinc -script script.kts "Kotlin scripting is awesome"

Now, your output will only have a single argument:

```
Args:
 Kotlin scripting is awesome
```
As you can see, you get a much clearer and faster iteration than having to muck around with a configuration file.

For the rest of these examples, you should keep IntelliJ IDEA open as a text editor to work on the script, so that you get the benefits of compile-time type checking. But you should run the program using a Terminal shell, after saving any changes using **File ▸ Save All** or pressing **command-s** on Mac or **Ctrl-s** on PC.

Now, it's time to try to do something a little more useful: get and print out information about the filesystem.

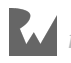

## **Getting information from the system**

Getting information about the filesystem is really helpful because you can use it in many different ways: moving files around, copying files, and figuring out how large files are or where they're located.

You're going to do something relatively simple here: print out the names of the files in a passed-in folder. But it's a great example of how you can work with existing Kotlin and Java APIs for something that runs at the command line.

Even though with your script you're effectively in the main() function of a program, you can still add other functions and use things from the standard library really easily.

Here, since you're working with the filesystem, you're going to want to take advantage of some functionality which is built into the JDK: Its handling of files and folders through the **File** class.

File is actually a little bit misleading as a name for this class, because a File object could be either a file or a folder. In fact, it's quite easy using File to get the current working directory, which is a folder.

In **script.kts**, add a function below your argument parser:

```
fun currentFolder(): File {
   return File("").absoluteFile
}
```
You'll notice that, when you add the File return type, IntelliJ IDEA will automatically import the Java class at the top of your **script.kts** file:

import java.io.File

If it does not, you should be able to press **Option-Return** on Mac or **Alt-Enter** on PC to pull in the import statement. Even though you're already in a main() function, you can still import the libraries you need to make everything work. Neat!

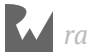

Since the method you created passes in an empty string to the File object, by default, it will return the current working directory from which this script is called. Add a couple of lines to print the name of the current folder:

```
val current = currentFolder()
println("Current folder: $current")
```
Save the script in IntelliJ IDEA and then run the script again by pressing the Up Arrow key in Terminal and pressing Enter. At the bottom of the printout, you'll see (with [fullpath] replaced by the full path to wherever you've put the *Kotlin Apprentice* code):

```
Current folder: [fullpath]/KotlinApprentice/scripting-with-kotlin/
projects/starter
```
Excellent — your script now knows where you are. Now, it's time to find out a bit more about what's around you.

You've seen that you can add functions within a .kts script even though it's already inside a main() function. You can also use extension functions to add functionality to existing Kotlin or Java classes.

Add an extension function to File to get a List<File> of the contents of the current File object, which, as a reminder, is actually a folder:

```
fun File.contents(): List<File> {
     return this.listFiles().toList()
}
```
Update your line printing out the folder to the following, printing out the folder's contents instead, then save the script:

```
val current = currentFolder()
println("Current folder contents:\n ${current.contents().joinToString("\n 
")}")
```
Go back to Terminal and press the Up key to bring up the previous command, then press Enter. You'll see something like this:

```
Current folder contents:
  [fullpath]/KotlinApprentice/scripting-with-kotlin/projects/
starter/ DS Store
  [fullpath]/KotlinApprentice/scripting-with-kotlin/projects/starter/
script.kts
  [fullpath]/KotlinApprentice/scripting-with-kotlin/projects/starter/.idea
```
Note: If you're not on a system using macOS, you won't see the .DS Store file that's a type of file that's specific to the Mac filesystem.

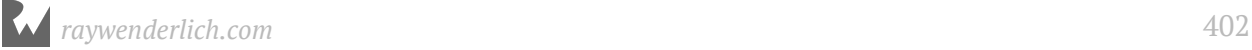

If you've got your folder for this book buried deep in your filesystem, you'll probably realize that this is not giving you exceptionally useful information since there's so much other noise being printed.

Instead, below your extension function to get the contents() of a folder, add another extension function to get just the names of the files within the folder:

```
fun File.fileNames(): List<String> {
   return this.contents().map { it.name }
}
```
Next, update the line printing out the contents of the folder to use this new method:

undefined

Save the script, go back to Terminal and press the Up key again to bring up the previous command, then press Enter. You'll now see something far shorter than you were seeing previously:

```
Current folder contents:
  .DS_Store
  script.kts
  .idea
```
Aha! Now, it's just the file names. But there aren't just file names in there — there are also folder names. Again, a File object could be a file or a folder. So how do you tell the difference?

File has two convenience properties to help with this: isDirectory and isFile. Using those, create two new extension methods to list out the folders and the files of a given File object:

```
fun File.folders(): List<File> {
   return this.contents().filter { it.isDirectory }
}
fun File.files(): List<File> {
  return this.contents().filter { it.isFile }
}
```
Update your fileNames() extension method to only return the names of files:

```
fun File.fileNames(): List<String> {
   return this.files().map { it.name }
}
```
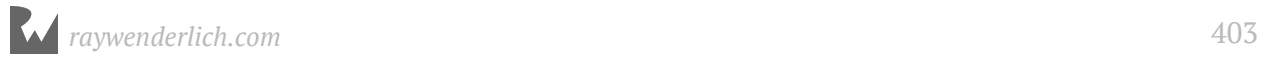

Next, add another extension method that only returns the names of folders:

```
fun File.folderNames(): List<String> {
   return this.folders().map { it.name }
}
```
Now, it's time to pull everything into a convenience method so that you can access it more easily.

Add the following method:

```
fun File.printFolderInfo() {
   // 1
   println("Contents of `${this.name}`:")
   // 2
  if (this.folders().isNotEmpty()) {<br>println("- Folders:\n ${this.f
                                 \frac{1}{2} \{\text{this.folderNames}() .joinToString("\n^n '')\}'' }
   // 3
   if (this.files().isNotEmpty()) {
     println("- Files:\n ${this.fileNames().joinToString("\n ")}")
   }
   // 4
   println("Parent: ${this.parentFile.name}")
}
```
What's going on here?

- 1. You print the name of the current folder, so you know what you're printing information about.
- 2. You print a list of the names of the folders within the current folder, if there are any.
- 3. You print a list of the names of the files within the current folder, if there are any.
- 4. You print information about the parent File object which, again, is actually a folder.

Now, remove the existing line in your code printing information about current and replace it with a line that calls this new convenience method:

current.printFolderInfo()

Save the script, go back to Terminal, press the Up key once more to bring up the last command, and then press Enter. You should see something like:

```
Contents of `starter`:
- Folders:
    .idea
```
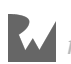

```
- Files:
  .DS Store
    script.kts
Parent: projects
```
Now that you're successfully printing the contents of the current folder, it's time to start using the power of command line arguments so that you can print the information of any arbitrary folder in your system!

Often, arguments are passed in with the format name=Value. This makes it easy to detect which argument is for what purpose, no matter what the order of arguments is.

At the bottom of **script.kts**, create a function to check for an argument prefix, then return the value for that argument if something was actually passed in for the argument:

```
fun valueFromArgsForPrefix(prefix: String): String? {
  val arg = args.first0rNull { it.startsWith(prefix) }
   if (arg == null) return null
  val pieces = arg.split("='")return if (pieces.size == 2) {
     pieces[1]
   } else {
     null
   }
}
```
Next, below the function valueFromArgsForPrefix(), add some lines to look for a particular prefix for an argument:

```
val folderPrefix = "folder="
val folderValue = valueFromArgsForPrefix(folderPrefix)
```
Then, add code to print info about either the passed-in folder or the current working directory if no folder was passed in:

```
if (folderValue != null) {
   val folder = File(folderValue).absoluteFile
   folder.printFolderInfo()
} else {
   println("No path provided, printing working directory info")
   currentFolder().printFolderInfo()
}
```
Next, save the script then go back to **Terminal** and type in:

pwd

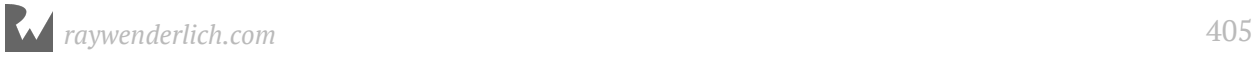

Press Enter. This will print out something similar to:

```
/Users/ellen/Desktop/Wenderlich/KotlinApprentice/scripting-with-kotlin/
projects/starter
```
It will, however, have a different prefix based on the location of the code for this book depending on where you put it on your hard drive. Copy this value by selecting it and pressing **command-C** on Mac or **Ctrl-Shift-C** on PC.

Next, press the Up button on your keyboard twice — once to get pwd and then another time to get your parameters back. You should see:

```
kotlinc -script script.kts "Kotlin scripting is awesome"
```
Press Enter to see what happens now if you don't pass a folder in, and you'll see the same folder information you saw before:

```
No path provided, printing working directory info
Contents of `starter`:
- Folders:
    .idea
- Files:
    .DS_Store
    script.kts
Parent: projects
```
Now, it's time to actually pass in a folder. Press Up one more time to bring up the command and parameters. This time, add the folder parameter by typing folder=, then pasting in the path you printed out earlier of the current working directory.

You should see something like this, though with your own path to the *Kotlin Apprentice* folder:

```
kotlinc -script script.kts "Kotlin scripting is awesome" folder=/Users/
ellen/Desktop/Wenderlich/KotlinApprentice/scripting-with-kotlin/projects/
starter
```
Delete the /starter at the end of this line so that the folder parameter ends with / projects — this will give you the contents of the projects folder. Press Enter again, and you'll see:

```
Contents of `projects`:
- Folders:
    starter
    final
    challenge
- Files:
    .DS_Store
```
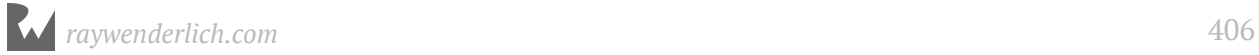

You can continue altering the path for the folder to be whatever you want it to be  $-$  and the contents of the folder will always print out. You'll run into an issue if you try to pass in the root folder of your filesystem using folder=/; see if you can find the cause of the error in the script and fix it.

Congratulations! You've now learned how to write a Kotlin script, how to run it from both IntelliJ IDEA and the command line, and how to make your script do different things based on the arguments passed in when the script is run.

## **Key points**

- **Scripting** is writing small programs in a text editor that can be run from the command line and be used to do various types of processing on your computer.
- As a scripting language, Kotlin gives you the **static-typing** lacking in other scripting languages like Python and Ruby.
- Kotlin comes with a **Read-Eval-Print-Loop** or REPL that can be used to investigate Kotlin code in an interactive manner.
- Kotlin scripts end with the extension .kts, as opposed to normal Kotlin code that ends with .kt.
- You can use IntelliJ IDEA as a script editor, and then either run your scripts within the IDE or from a command line shell on your OS.
- Kotlin scripts run inside a hidden main() function and can access args passed into the script at the command line. Scripts can also import Kotlin and Java libraries to access their features.
- You can use Kotlin scripts to read and write to the files and folders on your filesystem, and much more!

## **Where to go from here?**

The tool kscript provides a convenient wrapper around Kotlin scripting. It allows precompilation of scripts, which results in much faster iteration, and it also allows you to use a simpler syntax for accessing Kotlin at runtime. The creator gave a talk at KotlinConf 2017 which is worth watching for a great outline of some of the problems he was trying to solve.

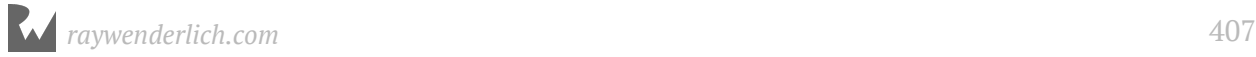

Alternatively, there's another wrapper simply called kotlin-script that provides a similar toolset for scripting, but without the pre-compilation niceties.

That's the final chapter in *Kotlin Apprentice*! Before you go, take a look at the scripting challenges below, and be sure to check out Appendix A: "Kotlin Platforms", which gives you details on the various platforms that Kotlin is available on.

## **Challenges**

#### **Challenge 1**

In the script you created to list the contents of a directory, add a way to decide from a passed-in parameter whether hidden files (i.e., files that start with a . and so are not normally rendered visible in your filesystem browser) should be included in the list of things printed out or not. You should default to not showing hidden files in the list.

#### **Challenge 2**

Create a Kotlin script to take a string and change its letters by using a **ROT-n** encoder: offset each letter by n places in the 26-letter English alphabet, then print out the scrambled string.

#### **Challenge 3**

In your ROT-n script, add handling for an argument that tells you how many letters your script should rotate by.

#### **Challenge 4**

Figure out a way to call your your ROT-n script repeatedly in order to get back the same string you put in. No, you may not use ROT-26, smarty-pants.

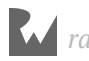

# **Appendix<br>Platforms Appendix A: Kotlin Platforms** Ellen Shapiro

Now that you've learned about how to use Kotlin, you may be asking yourself: Where can I apply all of this knowledge?

There are many different platforms that allow you to use Kotlin as a programming language — read on to find out more info about what they are!

## **Kotlin on the JVM**

In this book, we've discussed the fact that Kotlin was born to be compiled down to Java Virtual Machine bytecode. Kotlin's interoperability with Java and compilation to JVM bytecode has been a major factor in its quick adoption.

Anything that runs Java can run Kotlin, and there are very few machines that can't run Java.

There are a couple of key JVM-powered platforms wherein Kotlin's adoption is rapidly increasing: Android and server-side.

## **Android**

A huge driver of Kotlin's adoption has been the ability to work around some of the limitations of Android and its various Integrated Development Environments (IDE).

Android developers had used the IntelliJ IDEA IDE, which you've been using in this book to develop in Kotlin, for several years when it wasn't the officially sanctioned Android IDE because it offered better stability than the official IDE, Eclipse.

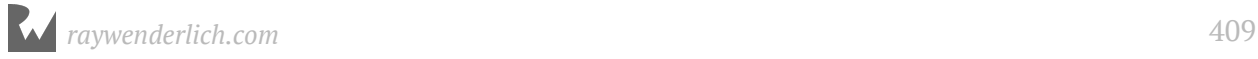

Eventually, Google heard the feedback from Android developers that IntelliJ IDEA provided a better and more stable environment. Google then teamed with JetBrains to create the **Android Studio** IDE, which is based on IntelliJ IDEA. Android Studio is now the primary development environment for most Android developers, and support for Eclipse has been deprecated.

Since Android developers had developed trust in JetBrains as makers of strong development tools like IntelliJ IDEA and Android Studio, they were very open to hearing about JetBrains' new language — Kotlin — when it was first made public.

In addition, Android developers were often frustrated by the Android APIs being tied to Java 6, which didn't include native support for language features like lambdas and nonnullable types, both of which were not introduced in Java until Java 8.

When Android developers got ahold of Kotlin, they were able to start using these modern language features without having to worry about what version of Java was supported by the Android OS. This opened up new worlds of possibility.

Jake Wharton, a highly influential Android developer, wrote a widely read white paper in January of 2015 about the reasons Kotlin was a better fit for Android than other languages that run on the JVM like Groovy and Scala.

Wharton's white paper, along with the work of a large number of other Kotlin-using developers who were writing online posts and giving talks on their findings, showed the larger community of Android developers Kotlin's possibilities.

Developers realized that they'd be able to leverage the benefits of lambdas, real nullability support and functional programming, and not have to worry about what version of Java was being supported by Android. Nullability support is particularly critical on Android, since the Android Activity and Fragment lifecycles often lead to large amounts of your UI being rebuilt on very short notice. Being able to simply use a ?.let instead of writing endless null checks helps keep code both concise and safe.

At Google I/O in 2017, Google announced first-class language support for Kotlin on Android. This was a huge deal since, prior to this, all uses of Kotlin had been purely relying on Android's decision to run on the JVM as its source of a long-term compatibility guarantee.

A lot of managers were somewhat reluctant to stake the success of their apps on this, particularly if they were not able to fully understand the concept of the bytecode being identical.

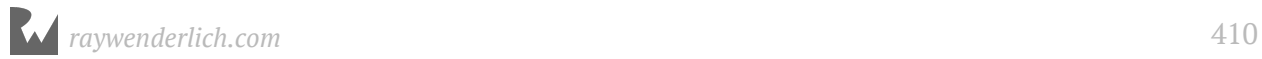

By making Kotlin a first-class, officially supported language for Android, Google condoned the existing use of Kotlin and gave all Android developers a green light to start using it in production. Management concerns melted away, and adoption of Kotlin increased among Android developers.

As of API 26 (Oreo) and Android Studio 3.0, Android now supports all features of Java 7 and limited features of Java 8. However, Kotlin has taken its existing lead and pressed ahead with additional features that allow it to remain extremely appealing to Android developers.

In particular, there are two officially maintained Kotlin extension libraries, which can make your code easier to both read and reason about.

#### **Android-specific extensions**

The **Kotlin Android Extensions** library, maintained by JetBrains, offers a number of ways to take advantage of code generation to make working with Android more convenient, safe and concise.

The most widely used feature of this library is **automatic view binding**, which allows you to bring in view references to your Kotlin code that are created and bound automatically based on the ids you give them in a layout XML file, using Kotlin code generation. In Java, adding boilerplate view binding code was such an excruciating and manual process that multiple libraries popped up to try to make it less painful. In Kotlin, view binding has become part of what the core Kotlin team supports.

In addition, there's now experimental support for a Kotlin @Parcelize annotation, which allows simple generation of Parcelable support. Parcelable allows custom objects to easily be passed around between Activities and Fragments. Again, previously, this took a great deal of boilerplate code in Java but, with this experimental support for @Parcelize, making any custom object conform to the Parcelable interface is as simple as adding a single annotation.

In early 2018, after the 2017 announcement of official Kotlin support on Android, the team at Google introduced a preview version of its own set of Kotlin extensions, named **Android KTX**. The project is currently in preview and is specifically designed to make Android APIs easier and more idiomatic to use in Kotlin.

One of the simplest examples given in the KTX documentation is simplifying and Kotlin-ifying the editing of SharedPreferences, which is a lightweight persistence framework on Android.

In both Kotlin and Java, the code looks essentially the same without the KTX extensions:

```
sharedPreferences.edit()
 .putBoolean("key", value)
 .putBoolean("another_key", anotherValue)
    .apply()
```
This type of code, which uses a builder pattern to pass an instance along a chain of method calls and then includes some kind of finalizing method, is extremely common in Java. But in Kotlin the code looks a bit out of place and slightly too verbose.

With KTX, you're able to use lambdas for something that looks a bit more at home in Kotlin and avoids the need to call a finalizing method like apply() at the end of a set of changes:

```
sharedPreferences.edit {
     putBoolean("key", value)
     putBoolean("another_key", anotherValue)
}
```
Thanks in part to tools like the Kotlin Android Extenions and KTX, the Android community is **extremely** excited about the future of Kotlin as a development language. Another place you can see excitement about Kotlin is in the proliferation of Domain-Specific Languages built on top of Kotlin for Android.

#### **Domain-specific languages**

Domain-Specific Languages, or **DSLs**, take code written in a given language and tailor it in a bespoke fashion to exactly the purpose for which you wish to use it. Kotlin makes creating DSLs fairly easy with its support for functions as parameters. Developers who use Kotlin (especially Android developers) have taken significant advantage of this.

One example of this is that the **Gradle** organization, creators of the build and dependency management system used by Android Studio, has taken its existing Groovy DSL, which uses a non-type safe JVM language, and ported it to Kotlin.

Applications built using Gradle have a **build.gradle** file that configure the build and bring in dependencies. The build.gradle files are what makes bringing in support for things like Coroutines a matter of simply writing one line beginning with compile or import.

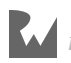

Gradle build files written in Kotlin don't look all that different than the ones written in Groovy, since the Gradle team worked to make the API equivalent between Kotlin and Groovy. However, the Kotlin Gradle DSL allows type-safe setup of your project in a way that is not possible using Groovy. You're able to know even more quickly when something you've put in your build.gradle file is not correct.

Another great example of a DSL that helps ensure correctness is the **Anko** project, which is hosted by the Kotlin GitHub organization.

All of the code in Anko is designed to make working with Android APIs in Kotlin both easier to do right and harder to do wrong. The three main places this occurs are:

- **SQLite + Cursors**: Prior to the introduction of the **Room** SQLite abstraction layer at Google I/O in 2017, Android's built-in interaction with SQLite was an overly verbose API for working with cursors — and generally cursing the existence of cursors. Anko's take on this made cursors considerably easier to use correctly.
- **Coroutines**: Since Android developers must spend time shipping long running tasks off to a background thread and then calling back to the main thread, there are some wrappers around Coroutines that make them a bit easier to parse and a bit harder to do incorrectly.
- **Programmatic Layouts**: Writing programmatic layouts in Java or even in plain Kotlin is a fairly cumbersome journey through boilerplate code. The Anko DSL greatly simplifies programmatic layouts, also enhances the ability to interact with Anko's Coroutines syntactic sugar — for example, an OnClickListener that gets fired when a button is clicked can easily fire a coroutine off to a background thread, then update the UI when the background work completes.

DSLs are also really useful for making the intent of code clearer to the reader. Jake Wharton provides another good example of this: the **Robot Pattern**, a way of thinking about writing UI tests. In the example he gave while introducing this pattern in June 2016 (linked at the end of the Appendix), he talked about working on an app that could send money from one user to another.

He started with some basic UI test code to send a payment to another user:

```
findViewWithText("4").click()
findViewWithText("2").click()
findViewWithHint("Recipient").setText("foo@bar.com")
findViewWithText("Send").click()
Thread.sleep(1000)
findViewWithText("Success!")
```
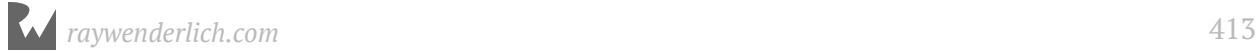

The above code is extremely imperative, has a thread sleep call in it (which is never a good sign) and doesn't cleanly separate what is being done as steps of the test versus what's being done to validate that the results are correct.

The Robot pattern version of the code looks like this:

```
payment {
     amount(4200)
     recipient("foo@bar.com")
}.send() {
     isSuccessful()
}
```
By taking advantage of basic Kotlin language features like lambdas and apply to form a DSL for acceptance testing, the Robot pattern makes several major improvements to the code :

- It's now type-safe, so you can't accidentally type a letter into the amount section.
- Setup vs. validation sections are now clearly defined.
- All **Espresso** (an Android UI testing framework) code is abstracted away which also means that, in the future, if there's another UI testing method you want to try, you can do so without changing the actual code in the tests.

Building DSLs in Kotlin isn't limited to Android — but Android is where creating DSLs has taken off like a rocket.

But there's another place where Kotlin is starting to make inroads that has primarily been JVM and Java-based for the last several years, and that's in **server-side development**.

#### **Kotlin on the server**

While adoption of Kotlin on the server is not presently as wide as it is on Android, Kotlin is starting to make more and more moves towards wider server-side acceptance.

Kotlin has started to take off particularly within the community around the **Spring** framework, which had been a Java-based framework for backend development. Spring introduced official Kotlin support in version 5.0 in early 2017.

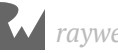

JetBrains has also created their very own server-side project, **ktor**, and uses it to power their own website. The team notes that its license system has been "written in 100% Kotlin and has been running in production since 2015 with no major issues."

You can deploy Kotlin web apps on the popular hosting framework **Heroku**, and also use it with **Docker**, a popular containerization framework.

Another web-side use of Kotlin is with **AWS Lambda**, which allows on-demand running of individual functions at a price significantly lower than spinning up a full server. You can write those individual functions in Kotlin, and they'll run just like they're running on your local machine.

These options are all great if you want to run Kotlin on the JVM — but what if you just need it to work with some Javascript? Good news! The Kotlin team has got you covered.

## **Kotlin to JavaScript**

Kotlin can be cross-compiled (or "transpiled") into Javascript, making it far easier to write type-safe web application code without having to give up some of the flexibility of JavaScript.

Kotlin's cross-compilation can take advantage of two different techniques for interacting with JavaScript:

- **CommonJS**, which allows you to use Kotlin for server-side JavaScript frameworks like **Node.js**.
- **Asynchronous Module Definition**, or **AMD**, which allows you to use Kotlin for client-side JavaScript.

Both of these techniques take advantage of a **kotlin.js** file, which brings as much functionality as possible from the Kotlin language over to JavaScript.

One thing to watch out for whenever you're working with Kotlin for Javascript is that types don't always line up exactly.

For example, Kotlin's Long represents a 64-bit integer, which doesn't exist in JavaScript, and is only supported in the actual runtime library generated by Kotlin.

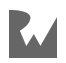

Speaking of cross-compiled code, there has been a fascinating experimental development in the world of Kotlin recently. This development allows you to run code written in Kotlin on iOS devices among many other options: Kotlin/Native.

## **Kotlin/Native**

**Kotlin/Native** is an experimental project from the Kotlin team that uses the **LLVM** compiler to create code that doesn't need a virtual machine (such as the JVM) to run. This means that code written in Kotlin could be able to run even faster when it's executing machine instructions for a specific OS and processor combination than it would by running against the JVM, since it avoids the extra step of having to be executed by a virtual machine. Running natively is also particularly helpful for code you want to run on iOS or macOS, since LLVM is the same compiler used for **Objective-C** and **Swift** on those platforms.

The iOS application for the KotlinConf 2017 conference was written entirely in Kotlin/ Native. If you're an iOS developer learning Kotlin, it's a very odd thing to see a whole bunch of UIKit code written in Kotlin, but it's incredibly impressive that they were able to get a working app out of it. At the time of writing, the platforms supported for natively compiled code are:

- Windows (x86\_64 only)
- Linux (x86 64, arm32, MIPS, MIPS little endian)
- macOS ( $x8664$ )
- iOS (arm64 only)
- Android (arm32 and arm64)
- WebAssembly (wasm32 only)

If you're working on a cross-platform project, it may be worth looking at what pieces of business logic can be centralized in a reusable fashion using Kotlin/Native. This would be particularly helpful if you don't have a server-side component, since often logic that doesn't depend on a given platform is centralized at the server level.

There are a few pitfalls to Kotlin/Native that are common to any "write-once-runeverywhere" solution — and there are a few questions you should regularly ask yourself:

• Would it be faster, more stable, more efficient or simply easier to work in a platform's intended language?

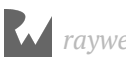

- Am I going to be able to get usable stack traces from crashes?
- How hard will it be to tell if the problems I run into are caused by the language I'm using, a first-party framework I'm using with a language it's not intended to be used with, or my own code?

Sometimes, the answers are clear-cut, and the compromises you need to make to use a cross-platform solution are worth it. Sometimes, you'll realize that you're bending over backwards to make your project work in Kotlin when you don't really need to do so. Make sure to regularly ask yourself these questions if you decide to go down the rabbit hole with Kotlin/Native.

#### **Where to go from here?**

Here's what we covered in this chapter:

- Jake Wharton's 2015 Kotlin white paper: https://docs.google.com/document/d/ 1ReS3ep-hjxWA8kZi0YqDbEhCqTt29hG8P44aA9W0DM8/edit
- Android Kotlin Extensions from JetBrains: https://kotlinlang.org/docs/tutorials/ android-plugin.html
- Android KTX from Google: https://github.com/android/android-ktx/
- Gradle Kotlin DSL: https://github.com/gradle/kotlin-dsl
- Anko: https://github.com/Kotlin/anko
- UI Testing Robots: https://academy.realm.io/posts/kau-jake-wharton-testing-robots
- Spring Framework support for Kotlin: https://spring.io/blog/2017/01/04/introducingkotlin-support-in-spring-framework-5-0
- ktor Kotlin Server-Side Framework: https://github.com/ktorio/ktor
- Kotlin to JavaScript transpiling documentation: https://kotlinlang.org/docs/tutorials/ javascript/kotlin-to-javascript/kotlin-to-javascript.html
- Kotlin/Native documentation: https://kotlinlang.org/docs/reference/nativeoverview.html
- Kotlin/Native sample app: https://github.com/JetBrains/kotlin-native/tree/master/ samples

Now go out and build some cool stuff using Kotlin!

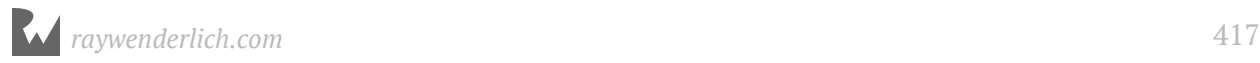

## **CConclusion**

Congratulations! You've completed your introduction to programming in Kotlin. The basic and intermediate skills you've honed throughout these chapters will set you up to begin developing apps in this diverse and evolving language.

While Kotlin is newer and not as widely used as some other languages, we hope that this book has shown you all the great uses it can have for organizing and leveraging your code for clean and modern apps.

And, remember, if you want to further your understanding of Android app development after working through *Kotlin Apprentice*, we suggest you read the *Android Apprentice*, available on our online store:

• https://store.raywenderlich.com/products/android-apprentice

If you have any questions or comments as you work through this book, please stop by our forums at http://forums.raywenderlich.com and look for the particular forum category for this book.

Thank you again for purchasing this book. Your continued support is what makes the tutorials, books, videos, conferences and other things we do at raywenderlich.com possible, and we truly appreciate it!

Wishing you all the best in your continued Kotlin adventures,

– The *Kotlin Apprentice* team

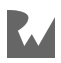